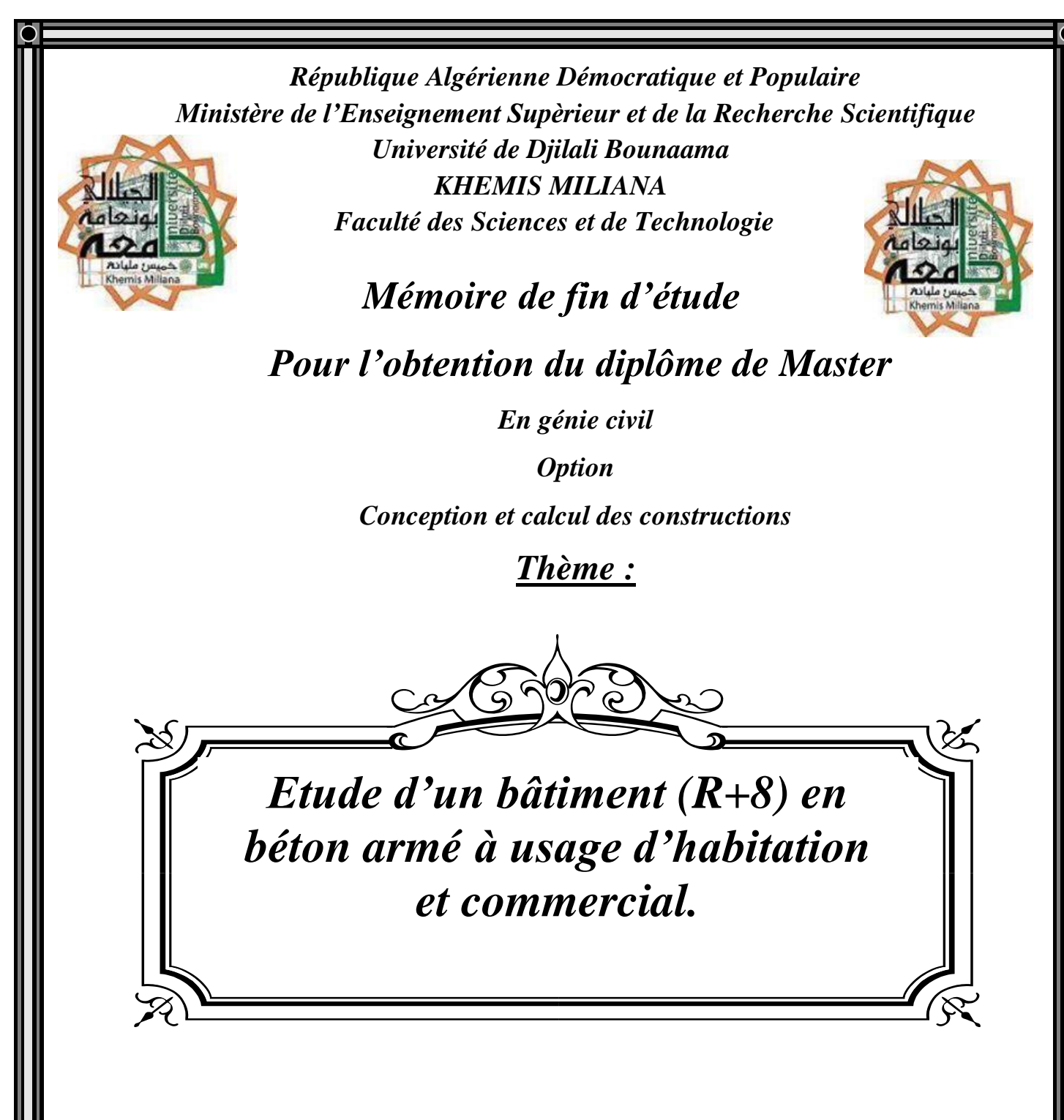

- *Réalisé par :*
	- *KACEM ALI Nadia*
	- *KELOUAZ Sabah*

*Encadré par:*

*Mr. MERABTI Salem*

*Année universitaire : 2016/2017.*

## **Remerciements**

 *A travers ce modeste travail, nous formulons à Allah qui nous a donné la volonté pendants nos vie, nous tenons à remercier vivement notre promoteur*

*Mr: MERABTI Salem pour l'intéressante documentation qu'il a mise à notre disposition, pour ses conseils précieux et pour toutes les commodités et aisances qu'il nous a apportées durant notre étude et réalisation de ce projet.*

*Nos remerciements les plus vifs s'adressent aussi aux messieurs président et les membres de jury d'avoir accepté d'examiner et d'évaluer notre travail.*

 *Nous exprimons également notre gratitude à tous les professeurs et enseignants qui ont collaboré à notre formation depuis notre premier cycle d'étude jusqu'à la fin de notre cycle universitaire, sans omettre bien sûr remercier profondément tous ceux qui ont contribué de prés ou de loin à réalisation du présent travail.*

 *Spécial remerciement à monsieur BELABESSE Ahmed (ingénieur en génie civil) pour tous les efforts et conseils, KERROUCHE Mohamed et FAYROUSE (des Architectes), groupe BPAD , les ingénieurs de CTC.*

 *Et enfin, que notre chers mères et familles, et bien avant tout, trouvent ici l'expression de nos remerciements les plus sincères et les plus profonds en reconnaissance de leurs sacrifices, aides, soutien et encouragement afin de nous assurer cette formation dans les meilleures conditions.*

# édicace

 *Louange à Allah le puissant, prière et salut sur le prophète Mohamed que le salut sur lui.*

*C'est avec un très grand honneur que je dédie ce modeste travail : Aux personnes les plus chères au monde, ma mère et mon père, que dieu me les garde.*

*A mon père :*

*Merci mon père de m'avoir donné le soutien tout le temps ou j'ai besoin, et de m'avoir Guidé et orienté* 

*A ma mère :*

*Merci de m'avoir soutenu et souffert pour que je puisse réaliser mes rêves et mes espérances et de m'avoir donné toute l'affection pour que je puisse continuer.* 

*Comme je la dédie à mes frères : Nadjib , Souheyla , Hamza ,Mohamed Redouane, et la chouchou de maison Mimi*

*les fleurs de mon cœur :Fella ,hayet , Hayet,Khadidja,2 Loubna ,Nawel , Nesrine , Sabah,Salma,soumia,Sara, Nour el houda,Wahiba,lamia, qui ont toujours été à mes cotés, qui n'ont jamais douté de moi sans oublier toute la promotion de CCC.*

*à qui j'en suis fort reconnaissant,*

*A toute la famille paternelle KACEM ALI et maternelle ADJIMI*

*A mon binôme Sabah qui a contribué à la réalisation de ce modeste travail.*

*Mes enseignants pendant mes études primaires, scolaires et universitaires*

*Je Dédie ce travail également à l'ensemble des personnes avec lesquellesje partage une estime réciproque et tous ceux que j'aime dans ce monde.* 

 *NADIA* 

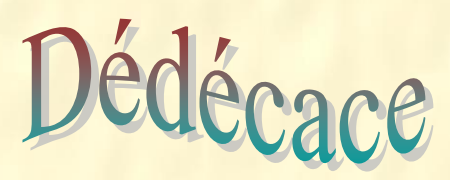

*Je dédis ce modeste travail à : Ma très chère mère qui a été à mes côtés et ma soutenu durant toute ma vie, que Dieu puisse m'aider à l'honorer, la servir et la combler.* 

*Mamati (Merci de m'avoir soutenu et souffert pour que je puisse réaliser mes rêves et mes espérances et de m'avoir donné toute l'affection pour que je puisse continuer). Mes très chers pères Rabi yerhamhom. Mes très chers frères et sœurs. Mon grand-père et mes grandes mères. A mes chers tentes et oncles. Toute la famille KELOUAZ. Tous mes amis. Mon binôme Nadia qui a contribué à la réalisation de ce modeste travail. Toute la promotion 2017. SABAH*

**ملخص**

هذا المشروع عبارة عن دراسة تقنية لإنجاز بناية سكنية ذات طابق تحت الأرض +طابق ارضبي +10طوابق ببلديـة عـين الـدفلي ولايـة عـين الـدفلي المصـنفة ضـمن المنطقـة الزلزاليـة $\bm{I}$ ب حسـب تصـنيف القـانون الجزائـري اشر ةدلشلب بلل)*2003version99/RPA*)ل. مقاومة مختلف الحمولات العمودية و الأفقية بواسطة العارضات و الأعمدة لضمان استقرارها. قياس و تسليح مختلف العناصر الأساسية مصمم طبقا للمعايير و القوانين المعمول بها حسب مقياس دراسة هندسة الزلازل الجزائري المعدل بعد زلزال 21ماي2003 (RPA99/version2003) و مقياس الخرسانة المسلحة (CBA93).

#### *RESUME*

Le présent mémoire, étudie un bâtiment en sous-sol+ R+10 à usage d'habitation. Il est implanté à AIN DEFLA dans la wilaya de AIN DEFLA .Cette région est classée en zone sismique IIb selon le RPA-99 /version 2003.

Cet ouvrage est une structure en portiques auto-stables contreventé par voiles et le pré dimensionnement des éléments porteurs a été fait conformément au CBA93 et RPA99/version2003.

#### *SUMMARY*

This brief examines building in subsoil +  $R+10$  for residential use. It is located in AIN DEFLA in the wilaya of AIN DEFLA. This area is a seismic zone IIb as RPA-99 / 2003 version. This book is a gantry structure stable and sail, supporting elements predimensioning has been made under the CBA93 and RPA99/version2003.

## *Sommaire*

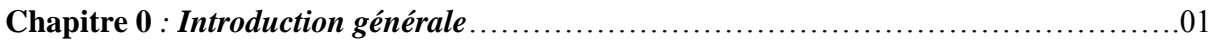

#### **Chapitre I :** *présentation de l'ouvrage*

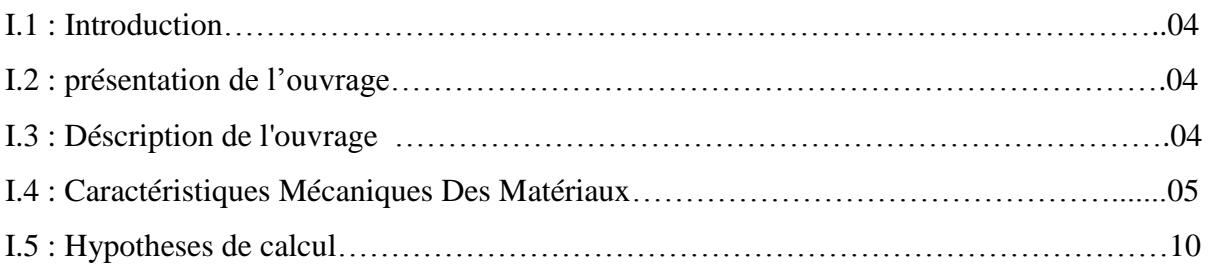

#### **Chapitre II :** *Pré -dimensionnement*

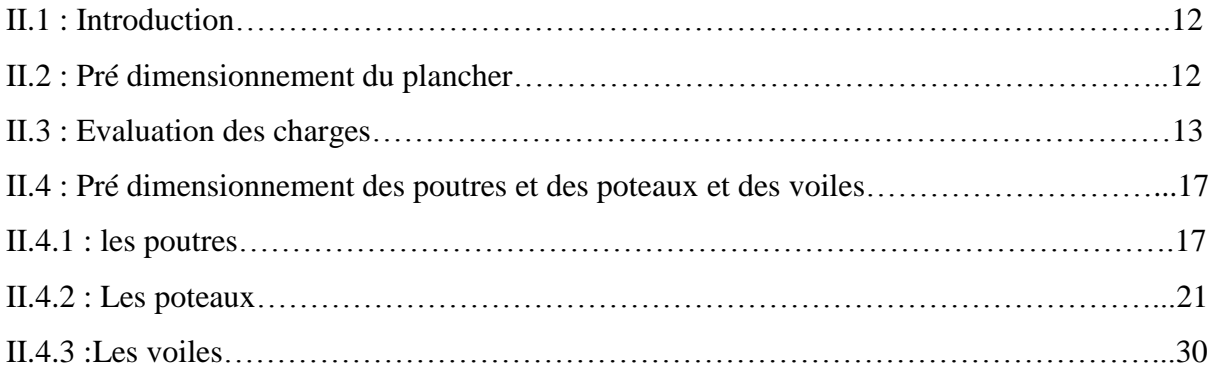

#### **Chapitre III :** *Calcul des Eléments Secondaires*

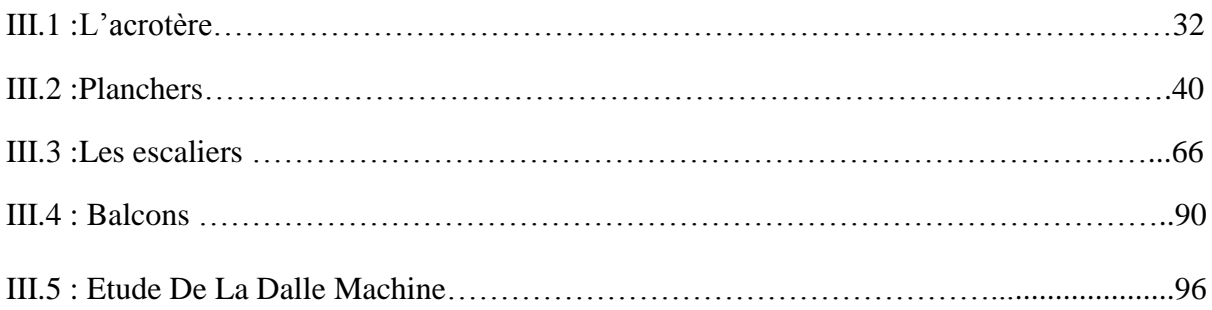

## *Sommaire*

#### **Chapitre IV :** *Etude Dynamique en zone sismique*

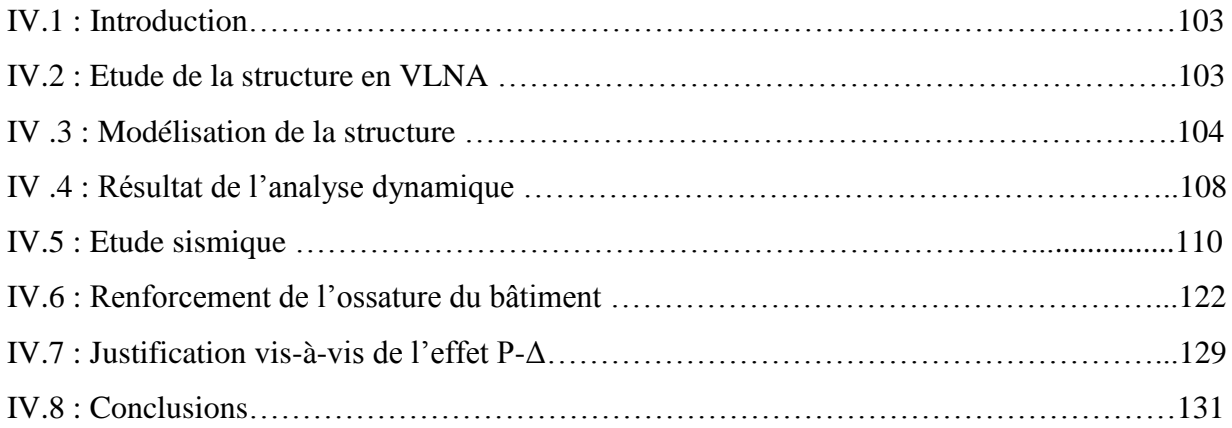

#### **Chapitre V:** *Ferraillage des Eléments Résistants*

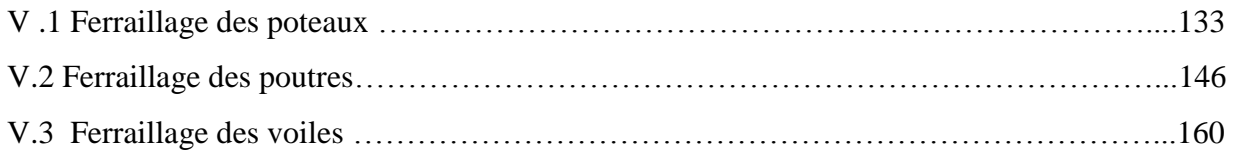

#### **Chapitre VI :** *Etude des Fondations*

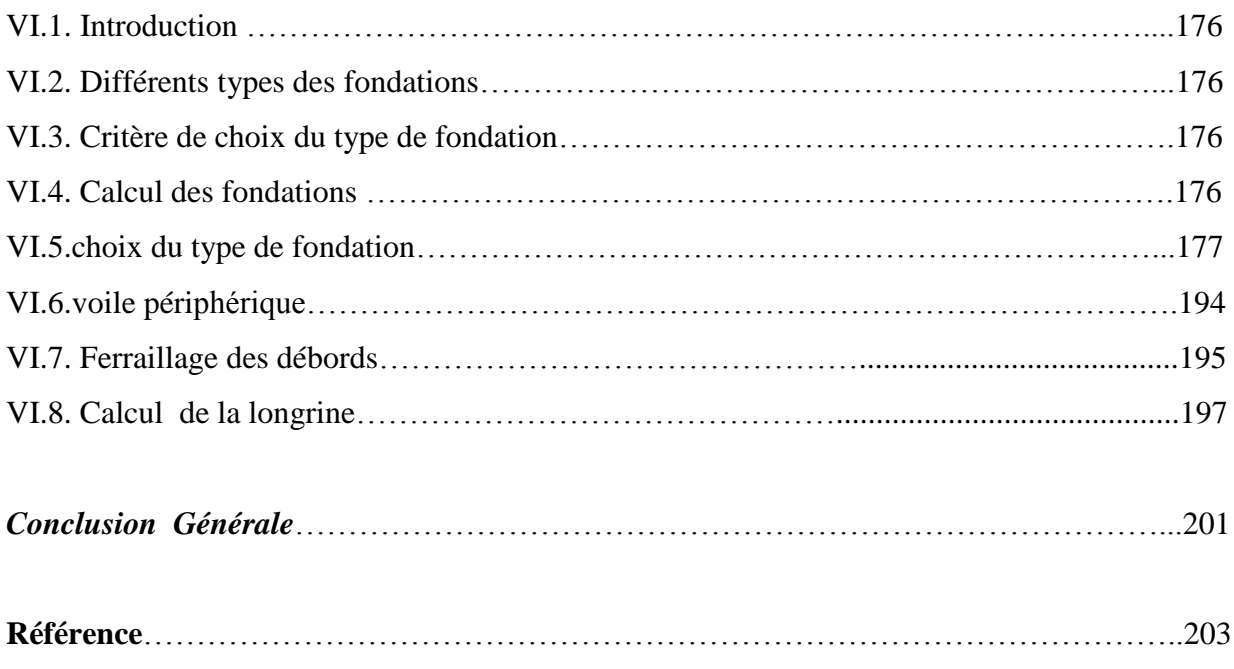

#### **Annexes**

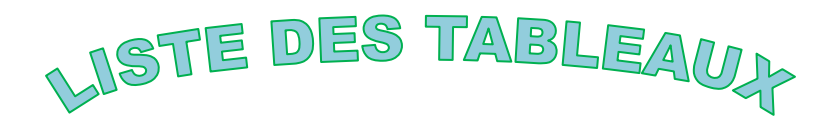

### **CHAPITRE I :**

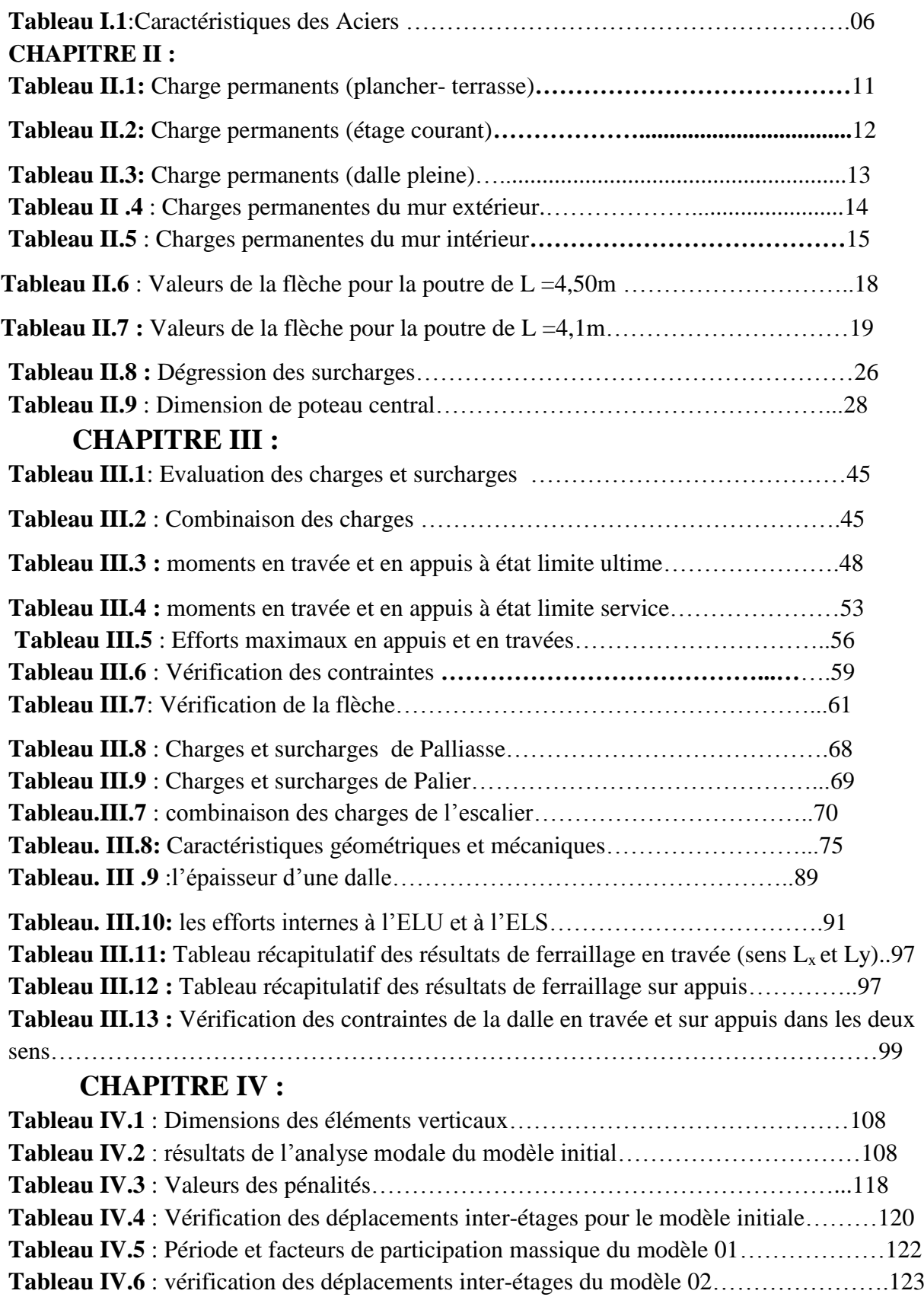

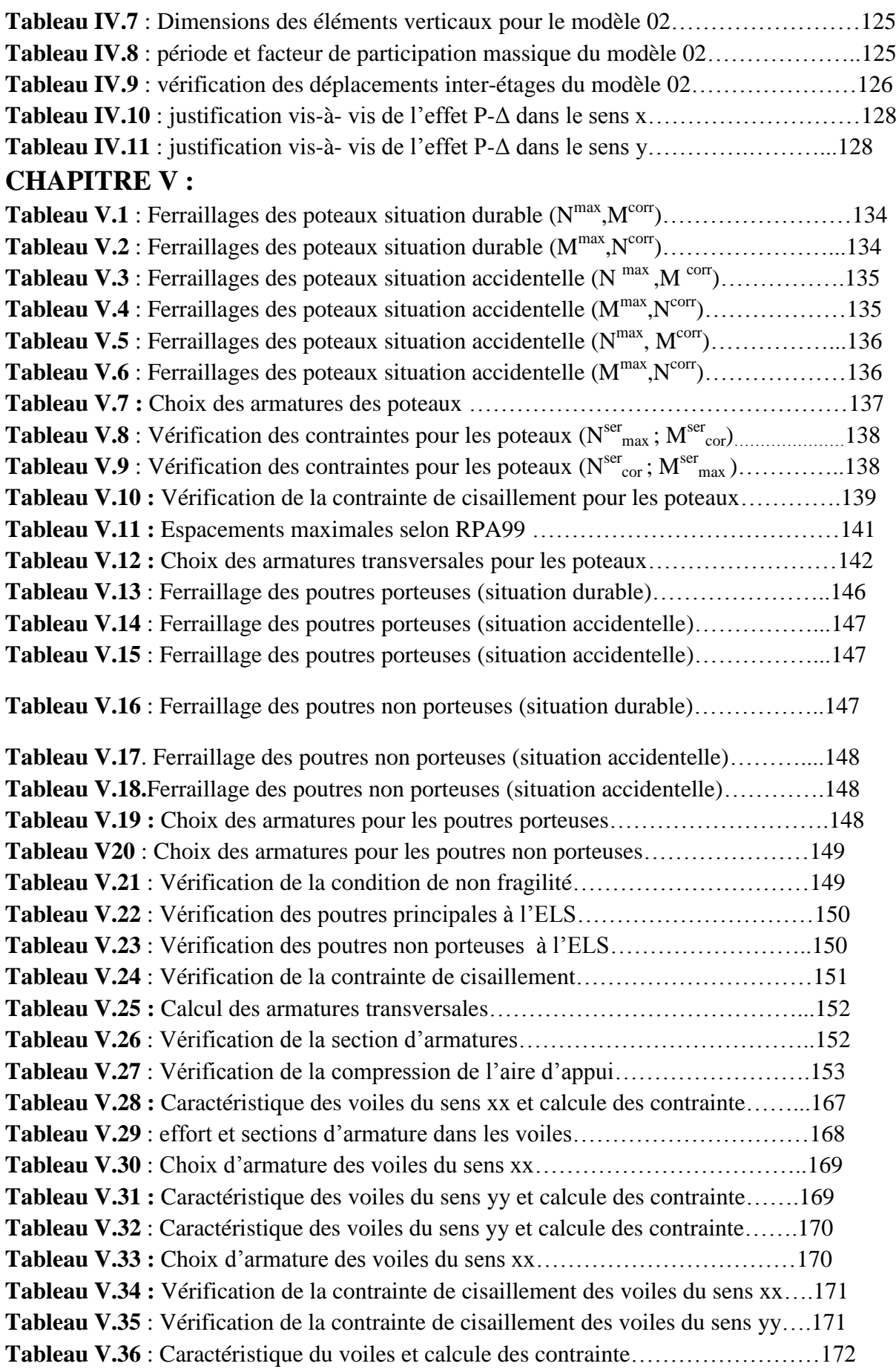

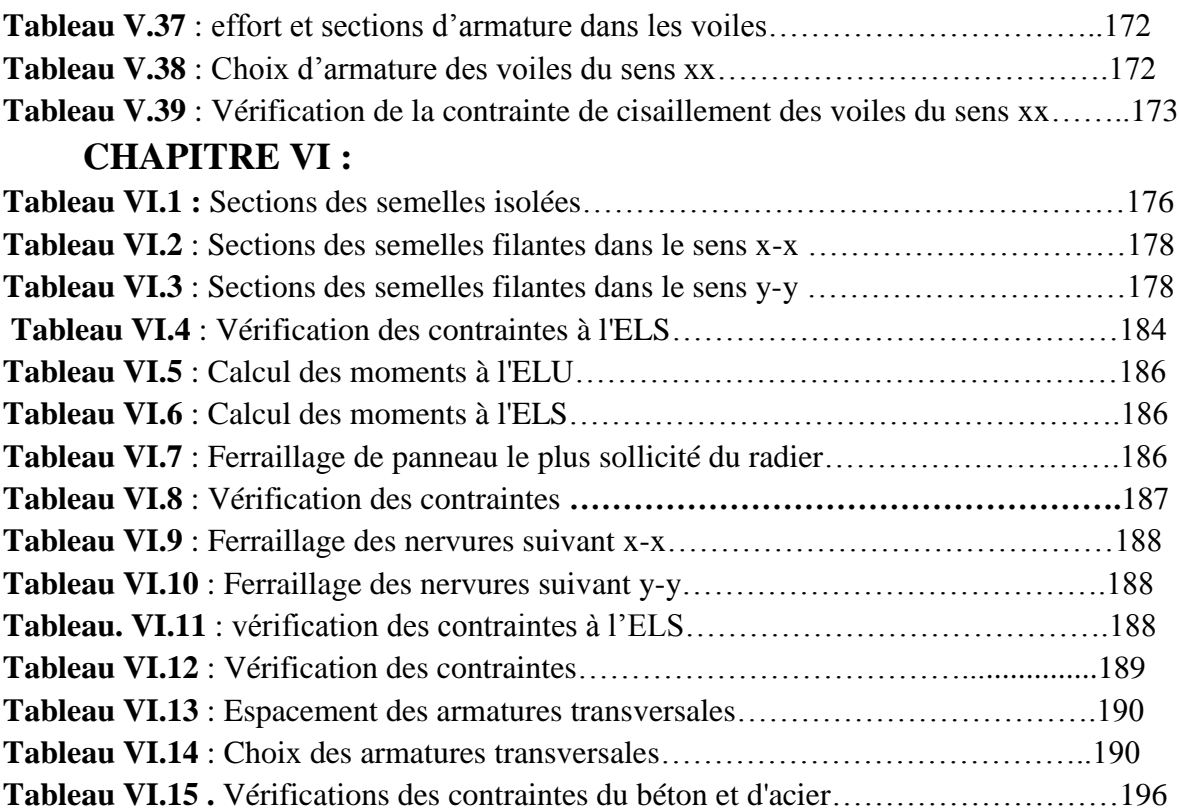

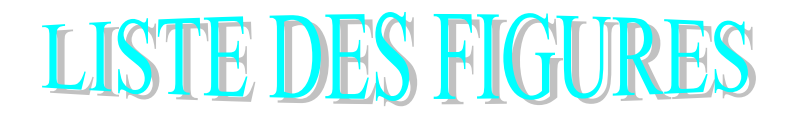

#### **CHAPITR I : Présentation de l'ouvrage.**

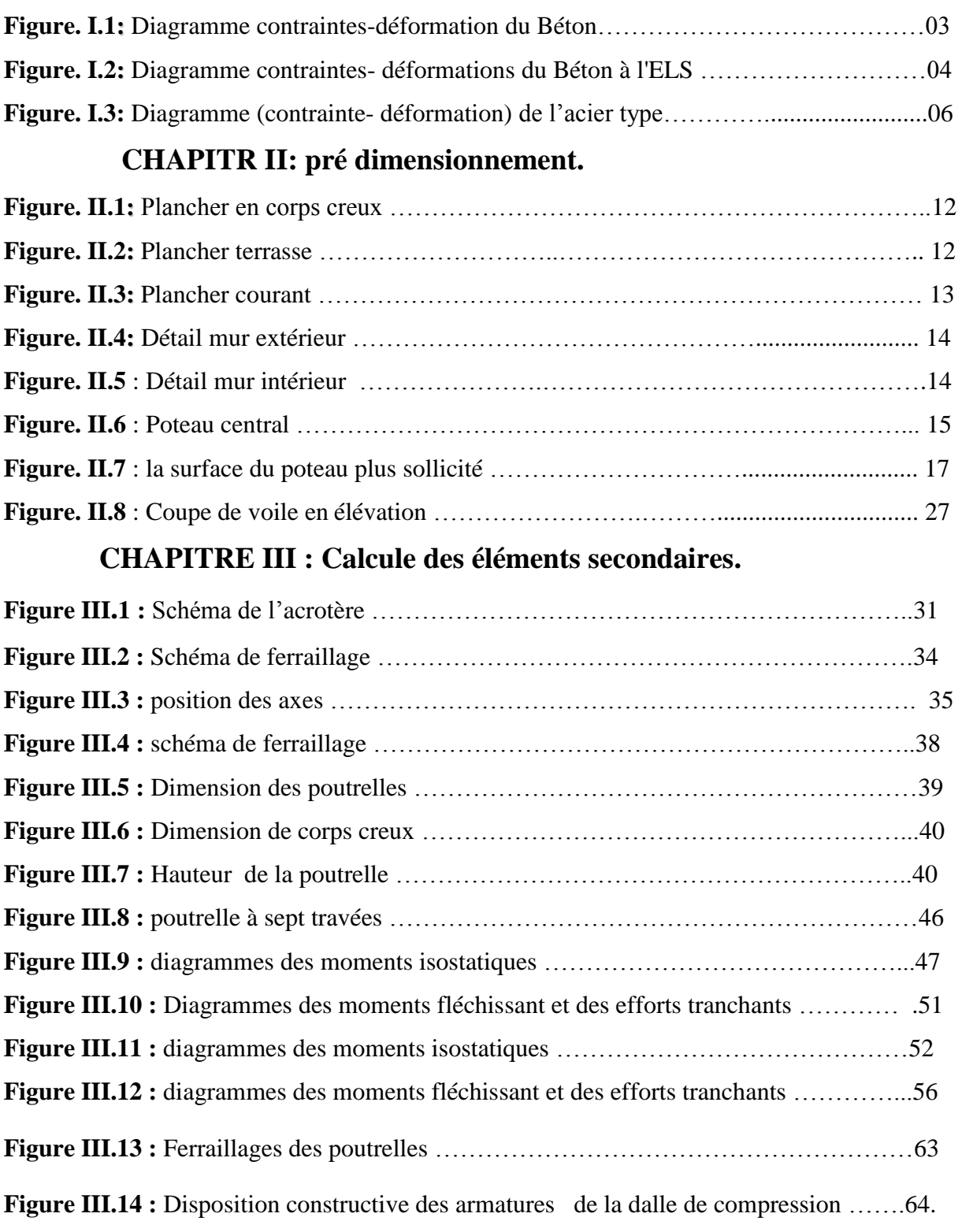

**Figure III.16 :** Schéma statique de escaliers ……………………………………………67.

**Figure III.15 :** Dimensions de l'escalier ………………………………………………….66

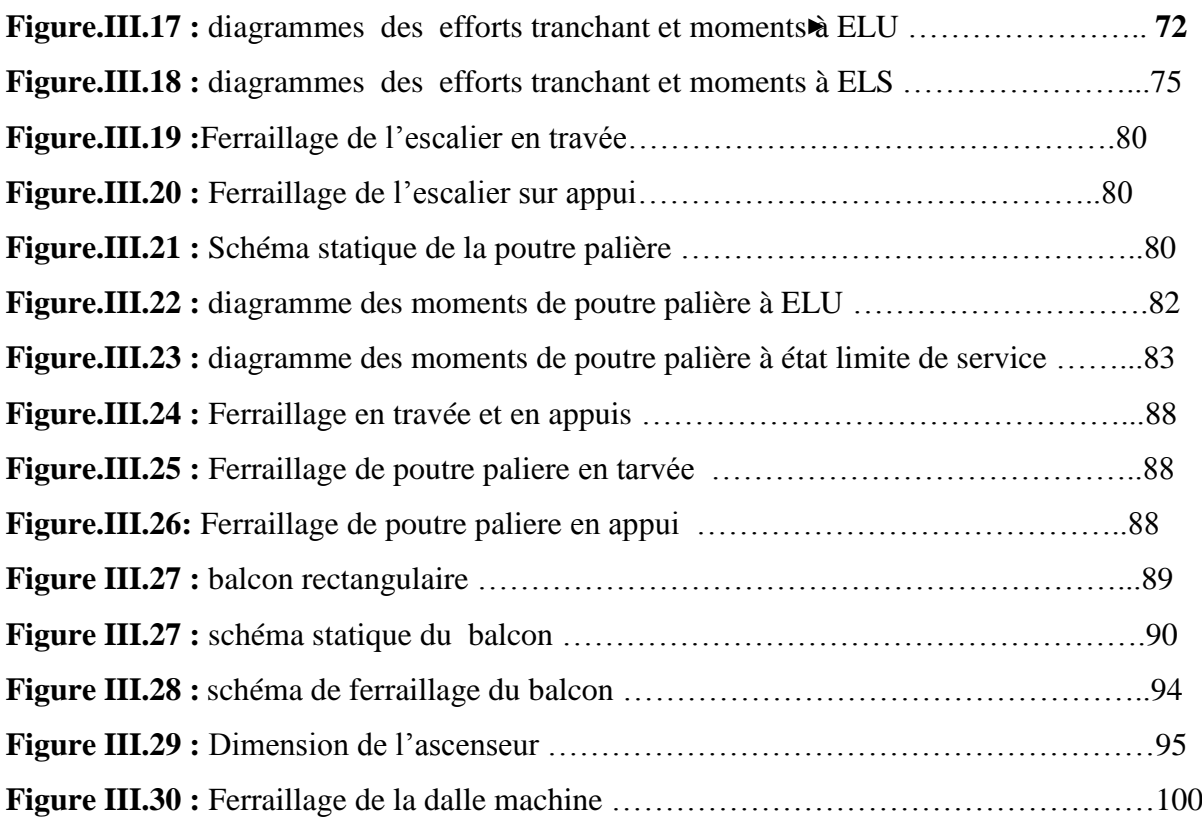

## **Chapitre IV: Etude dynamique**

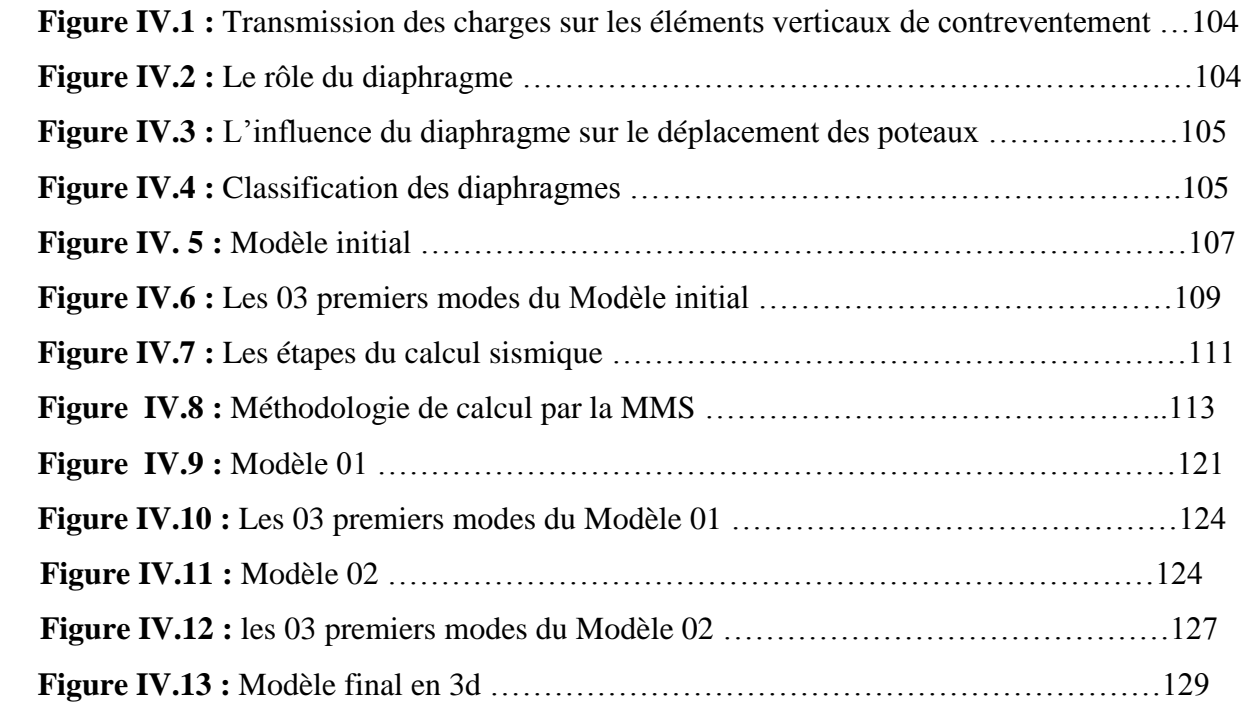

## **Chapitre V : Ferraillage des éléments résistants**

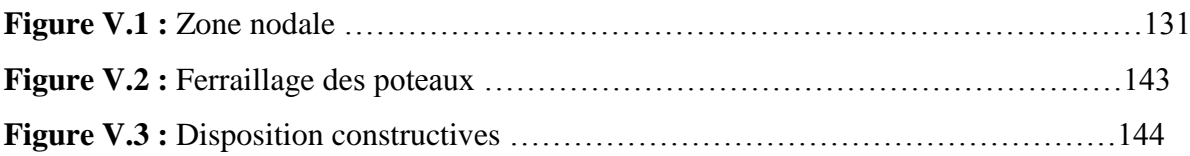

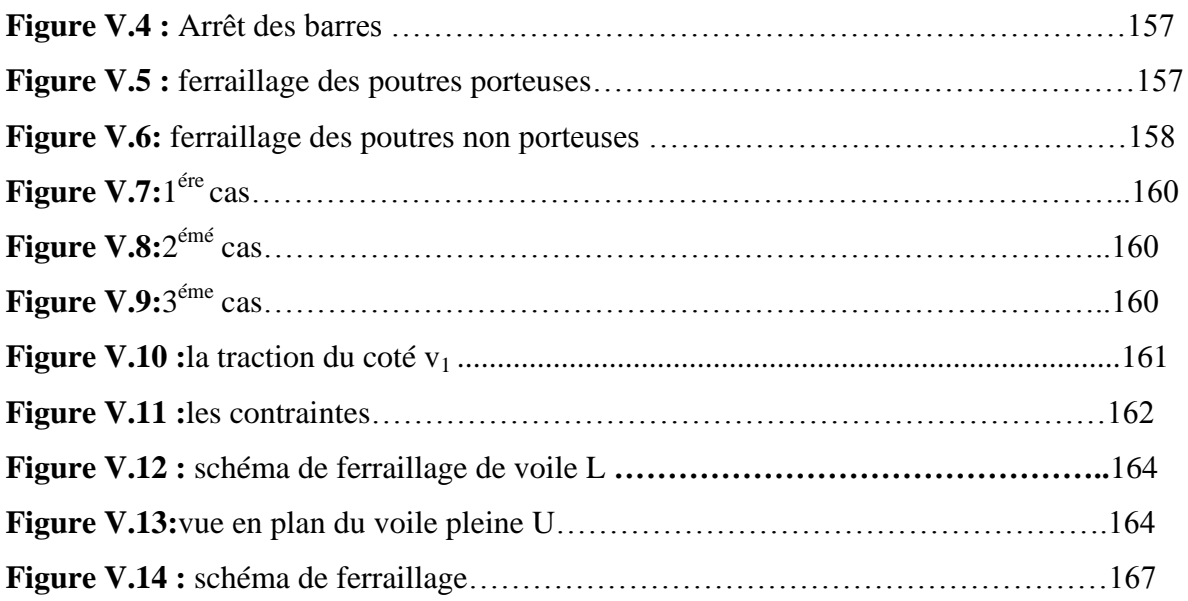

## **Chapitre VI : Etude des fondations**

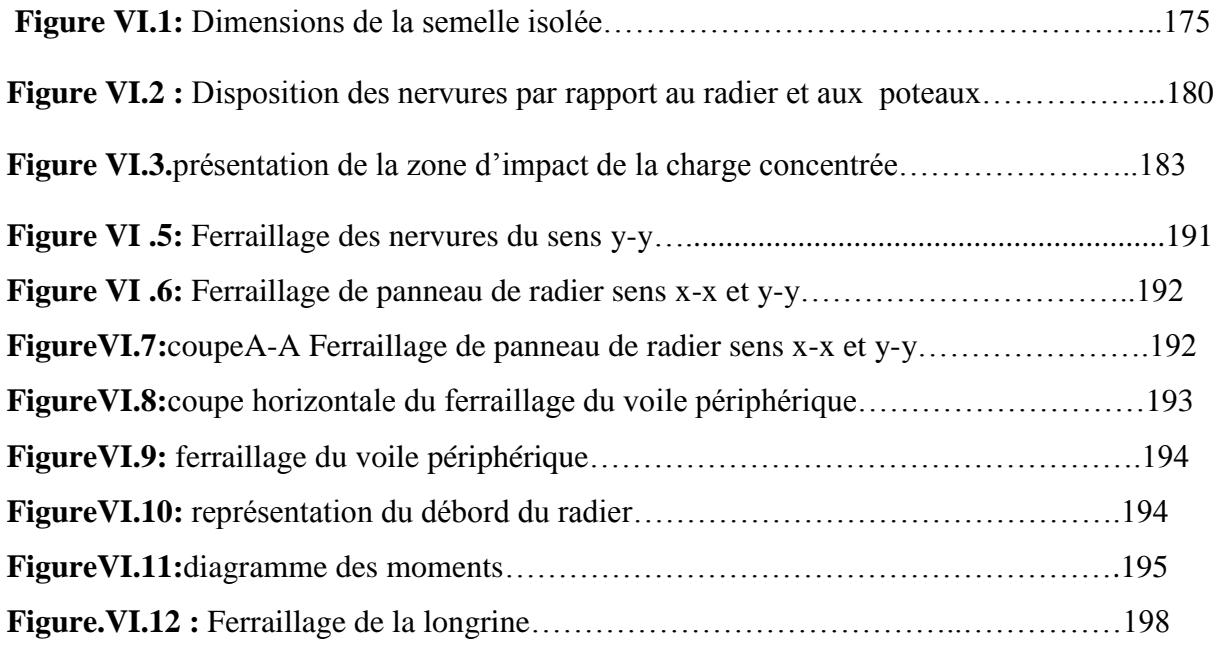

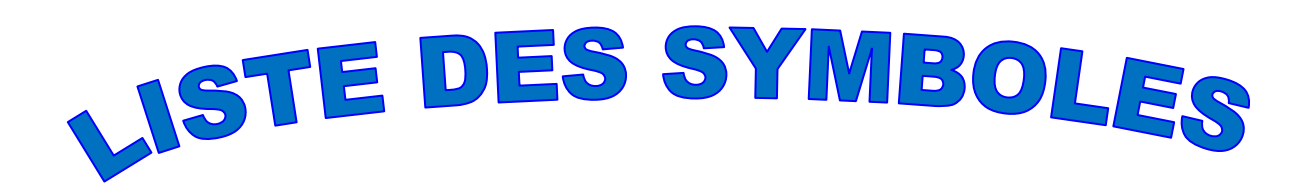

- *A* : Coefficient d'accélération de zone, Coefficient numérique en fonction de l'angle de frottement.
- *A<sup>s</sup>* : Aire d'une section d'acier.
- *A<sub>t</sub>*: Section d'armatures transversales.
- $\blacksquare$  *B*  $\cdot$  Aire d'une section de béton.
- *ø* : Diamètre des armatures, mode propre.
- $\bullet$  : Angle de frottement.
- $\overline{q}$  : Capacité portante admissible.
- *Q* : Charge d'exploitation.
- $\bullet$  *C<sub>d</sub>* : Coefficient dynamique.
- $\gamma_s$ : Coefficient de sécurité dans l'acier.
- $\gamma$ <sub>b</sub>: Coefficient de sécurité dans le béton.
- $\sigma_s$ : Contrainte de traction de l'acier.
- $\sigma_{bc}$ : Contrainte de compression du béton.
- $\overline{\sigma}_s$ : Contrainte de traction admissible de l'acier.
- $\overline{\sigma}_{bc}$ : Contrainte de compression admissible du béton.
- $\tau_u$ : Contrainte ultime de cisaillement.
- $\bullet$   $\tau$  : Contrainte tangentielle.
- $\blacksquare$   $\beta$  : Coefficient de pondération.
- $\sigma_{sol}$ : Contrainte du sol.
- $\sigma_m$ : Contrainte moyenne.
- $\blacksquare$  *G* : Charge permanente.
- $\bullet \quad \xi :$  Déformation relative.
- $V_0$ : Effort tranchant a la base.
- *E*.*L*.*U* : Etat limite ultime.
- *E*.*L*.*S* : Etat limite service.
- *Nser* : Effort normal pondéré aux états limites de service.
- $N_u$ : Effort normal pondéré aux états limites ultime.
- $\blacksquare$  *T<sub>u</sub>*: Effort tranchant ultime.
- *T* : Effort tranchant
- $S_t$ : Espacement.
- $\lambda$  : Elancement.
- *e* : Epaisseur
- $\blacksquare$  *F* : Force concentrée.
- $\blacksquare$  *f* : Flèche.
- $\blacksquare$  *f* : Flèche admissible.
- $D$ : Fiche d'ancrage.
- *L* : Longueur ou portée.
- $L_f$ : Longueur de flambement.
- $\blacksquare$  *d* : Hauteur utile.
- *F<sub>e</sub>* : Limite d'élasticité de l'acier.
- $M_u$ : Moment à l'état limite ultime.
- *M<sub>ser</sub>* : Moment à l'état limite de service.
- $M_t$ : Moment en travée.
- $M_a$ : Moment sur appuis.
- $M_0$ : Moment en travée d'une poutre reposant sur deux appuis libres, Moment a la base.
- *I* : Moment d'inertie.
- *f<sub>i</sub>* : Flèche due aux charges instantanées.
- *f<sub>v</sub>* : Flèche due aux charges de longue durée.
- $I_f$ : Moment d'inertie fictif pour les déformations instantanées.
- $I<sub>f</sub>$ : Moment d'inertie fictif pour les déformations différées.
- *M* : Moment, Masse.
- *Eij* : Module d'élasticité instantané.
- *Evj* : Module d'élasticité différé.
- *E<sub>s</sub>*: Module d'élasticité de l'acier.
- *f<sub>c28</sub>* : Résistance caractéristique à la compression du béton à 28 jours d'age.
- *f*<sub>t28</sub> : Résistance caractéristique à la traction du béton à 28 jours d'age.
- *Fcj* : Résistance caractéristique à la compression du béton à j jours d'age.
- $\bullet$   $\delta$  : Rapport de l'aire d'acier à l'aire de béton.
- $\blacksquare$  *Y* : Position de l'axe neutre.
- $I_0$ : Moment d'inertie de la section totale homogène

## **Introduction générale**

Le développement économique dans les pays industrialisés privilégie la construction verticale dans un souci d'économie de l'espace, Tant que l'Algérie se situe dans une zone de convergence de plaques tectoniques, donc elle se représente comme étant une région à forte activité sismique, c'est pourquoi elle a de tout temps été soumise à une activité sismique intense.

 Cependant, il existe un danger représenté par ce choix (construction verticale) à cause des dégâts comme le séisme qui peuvent lui occasionner. Chaque séisme important on observe un regain d'intérêt pour la construction parasismique.

 L'expérience a montré que la plupart des bâtiments endommagés au tremblement de terre de BOUMERDES du 21 mai 2003 n'étaient pas de conception parasismique. Pour cela, il y a lieu de respecter les normes et les recommandations parasismiques qui rigidifient convenablement la structure.

Chaque étude de projet du bâtiment a des buts :

- La sécurité (le plus important):assurer la stabilité de l'ouvrage.
- Economie: sert à diminuer les coûts du projet (les dépenses).
- Confort
- Esthétique.

L'utilisation du béton armé (B.A) dans la réalisation c'est déjà un avantage

d'économie, car il est moins chère par rapport aux autres matériaux (charpente en bois ou métallique) avec beaucoup d'autres avantages comme par exemples :

- Souplesse d'utilisation.
- Durabilité (duré de vie).
- Résistance au feu.

 Dans le cadre de ce projet, nous avons procédé au calcul d'un bâtiment en béton armé à usage d'habitation et commercial, implantée dans une zone de forte sismicité, comportant un RDC et 8 étages à Ain Defla, commune Elataf.

Ce mémoire est constitué de six chapitres

- Le Premier chapitre consiste à la présentation complète de bâtiment, la définition des différents éléments et le choix des matériaux à utiliser.
- Le deuxième chapitre présente le pré-dimensionnement des éléments structuraux (tel que les poteaux, les poutres et les voiles).
- Le 3ème chapitre présente le calcul des éléments non structuraux (l'acrotère, les escaliers et les planchers).
- Le 4éme chapitre portera sur l'étude dynamique du bâtiment, la détermination de l'action sismique et les caractéristiques dynamiques propres de la structure lors de ses vibrations. L'étude du bâtiment sera faite par l'analyse du modèle de la structure en 3D à l'aide des logiciels de calcul ETABS et SOCOTEC.
- Le calcul des ferraillages des éléments structuraux, fondé sur les résultats du logiciel ETABS est présenté dans le 5<sup>ème</sup> chapitre.
- Pour le dernier chapitre on présente l'étude des fondations suivie par une conclusion générale.

Ce mémoire est constitué de six chapitres

- Le Premier chapitre consiste à la présentation complète de bâtiment, la définition des différents éléments et le choix des matériaux à utiliser.
- Le deuxième chapitre présente le pré-dimensionnement des éléments structuraux (tel que les poteaux, les poutres et les voiles).
- Le 3ème chapitre présente le calcul des éléments non structuraux (l'acrotère, les escaliers et les planchers).
- Le 4éme chapitre portera sur l'étude dynamique du bâtiment, la détermination de l'action sismique et les caractéristiques dynamiques propres de la structure lors de ses vibrations. L'étude du bâtiment sera faite par l'analyse du modèle de la structure en 3D à l'aide du logiciel de calcul ETABS et SOCOTEC
- Le calcul des ferraillages des éléments structuraux, fondé sur les résultats du logiciel ETABS est présenté dans le 5<sup>ème</sup> chapitre.
- Pour le dernier chapitre on présente l'étude des fondations suivie par une conclusion générale.

#### **I.1. Introduction**

 La conception d'un projet en génie civil s'élabore en tenant compte des aspects fonctionnels; structuraux et formels, ce qui oblige l'ingénieur à tenir compte des données suivantes :

- L'usage.
- La résistance et la stabilité.
- Les exigences architecturales, fonctionnelles et esthétiques.
- Les conditions économiques.

Le présent travail a pour objet l'étude d'une structure (RDC+08) à usage multiple (habitation, commerciale) avec un système de portique contreventé par des voiles (portique, voile).

 L'implantation de cet ouvrage se fera dans la wilaya de Ain Deffla, commune El Attef ; classé dans une zone de sismicité élevée (zone ІІІ), selon le règlement parasismique Algérien RPA99 version 2003 **[1]**.

#### **I.2. Présentation de l'ouvrage**

 L'objet de notre projet est l'étude des éléments résistant d'un bâtiment à usage multiple qui présente une forme irrégulière en plan, cette structure est composée de :

- Réz-de chaussée à usage commercial.
- 08 étages à usages d'habitation.

#### **I.3. Déscription de l'ouvrage**

#### **I.3.1.Dimension en élévation**

- Hauteur de RDC................................................................................ 3,74 m.
- Hauteur d'étage courant (habitation)...............................................3,06 m
- Hauteur totale du bâtiment sans acrotère ........................................ 28,22 m.
- Hauteur totale du bâtiment avec acrotère ........................................28,82m.

#### **I.3.2 Dimension en plan**

#### **- Niveaux RDC+08 étage**

- Longueur totale suivant (y-y):.........24,8 m.
- Largeur totale suivant  $(x x)$ :.............19,10 m.

#### **I.3.3.ossateur de l'ouvrage**

L'ouvrage est constitué par des portiques auto stable en béton armé et des voiles de contreventement suivant les deux sens, donc d'après (RPA99 version 2003) **[1]** :

-Le système de contreventement du bâtiment est système de portiques contreventés par des voiles.

#### **I.3.4.Classification du bâtiment selon (RPA99 version2003) [1]**

Le bâtiment est ouvrage classé dans le groupe 2B (ouvrage de moyenne importance); car il est à usage d'habitation dont la hauteur ne dépasse pas 48m.

#### **I.3.5.Planchers**

En fonction de l'intensité des charges sur les planchers, nous avons opté:

- Plancher à cors creux pour les étages courants, RDC.
- Plancher à dalle pleine pour les balcons.

#### **I.3.6.Maçonnerie**

 Mur extérieur : façade en double cloison d'épaisseur 30 cm avec une l'âme d'air de 5 cm séparant les briques creuses de 15 cm et de 10 cm.

Mur intérieur **:** à simple cloison en briques creuses de 10 cm d'épaisseur.

#### **I.3.7.Escaliers**

Notre bâtiment comporte des escaliers qui servent à relier les différents niveaux afin d'assurer la bonne circulation d'usages.

On a 1seul type d'escaliers:

 Escalier en forme droit (paliers /volées) réalisés en béton armé servent à relier les planchers.

#### **I.4.Caractéristiques Mécaniques Des Matériaux**

 Les caractéristiques mécaniques des matériaux utilisés dans le calcul du bâtiment doivent être conformes aux règles techniques de construction et de calcul des ouvrages en béton armé (BAEL 91 version99) **[2]** et à la réglementation en vigueur en Algérie. (RPA99 version2003) **[1]** et le (CBA93) **[3].**

#### **I.4.1.LeBéton**

 Le béton est une pierre artificielle composée de granulat (sable + gravier), Liant (Ciment) et d'eau, selon des proportions bien déterminées. Le béton résiste bien à la compression, tandis que sa résistance à la traction est faible.

-Granulats : pour un béton normal les dimensions des granulats sont compris entre :  $0,2mm < Cg < 25mm$ .

- Liants : le liant le plus couramment utilisé pour un béton normal est le ciment portland artificiel de classe 325 (CPA325).

L'eau : l'eau utilisé dans le béton doit être une eau potable filtrée de toute impureté de matière organique.

#### **a) Dosage du béton**

Le dosage d'un mètre cube de béton normal est de **:**

- 350Kg de ciment CPA325.  $\ddot{\bullet}$
- $\rightarrow$  800 litres de graviers.
- $\div$  400 litres de sables.
- 175litres d'eau.

#### **b) Résistance à la compression [2]**

Le béton est défini par la valeur de sa résistance à la compression à l'age de 28 jours, dite valeur caractéristiques requise (spécifiée) notée  $f_{C28}$  elle est mesurée par compression axiale de cylindres droits de révolution de diamètre 16cm et de hauteur 32cm.

Pour :  $j < 28$  jours :  $f_{ci} = 0.658 \times f_{C28} \times Log_{10} (j + 1)$ 

 $j > 28$  jours :  $f_{ci} = f_{C28}$ 

 $j >> 28$  jours :  $f_{ci} = 1,1 \times f_{C28}$ 

Pour le cas de notre structure  $f_{C28}$  est prise égale à : 25 MPa

#### **c) Résistance à la traction [2]**

La résistance caractéristique à la traction du béton à j jours notée par  $f_{ti}$  est conventionnellement définie par la relation suivante :

$$
f_{tj} = 0.6 + 0.06.f_{cj}
$$
 (MPa)

Pour le cas de notre structure f<sub>tj</sub> est prise égale à : 2,1 MPa.

#### **d. Déformation longitudinale du béton [2]**

 Ce module est défini selon l'action des contraintes normales d'une longue durée ou courte durée.

#### **d.1.Déformation instantanée**

 Sous des contraintes normales d'une durée d'application inférieure à 24 heurs, on admet, à défaut de mesures qu'à l'age de j jours, le module de déformation longitudinale instantanée de béton :

$$
E_{ij} = 11000 \times \sqrt[3]{f_{ij}} \text{ (MPa)}
$$

**D'ou** : Ei28 = 32164,20 MPa

#### **d.2. Déformation différée**

Les déformations différées comprennent le retrait et le fluage, à défaut de mesures, on admet que sur contraintes se longue durée d'application le module de déformation différée du béton est :

$$
Ev_j = 3700 \times \sqrt[3]{f_{ij}} \text{ (MPa)}
$$

 $D'ou : E_{i28} = 10818,87 MPa.$ 

#### **d.3.Coefficient de Poisson [2]**

Le coefficient de Poisson exprime le rapport entre la déformation transversale et la déformation longitudinale.

Dans les calculs, le coefficient de poisson est pris égale à :

- $\rightarrow \gamma = 0, 2, \ldots$ . Pour les justifications aux états limites de services.
- γ = 0..........Dans le cas des états limites ultimes**.**
- **F. Les contraintes limites de calcul [2]**
- **F.1.Etats limites ultime "ELU"**

$$
f_{bcu} = \frac{0.85 \times f_{c28}}{\gamma_b}.
$$

La contrainte ultime de béton en compression  $\sigma_{bc}$  est donnée par la relation suivante : **γb**: Coefficient de sécurité pour le Béton, il est pris égal à **:**

 **γb =** 1,5 .....................Situation durable. 1,15 ...................Situation accidentelle.

f<sub>c28</sub>: Résistance caractéristique du béton à la compression à 28 jours.

0,85 : Coefficient de minoration qui à pour objet de couvrir l'erreur faite en négligeant le fluage du béton.

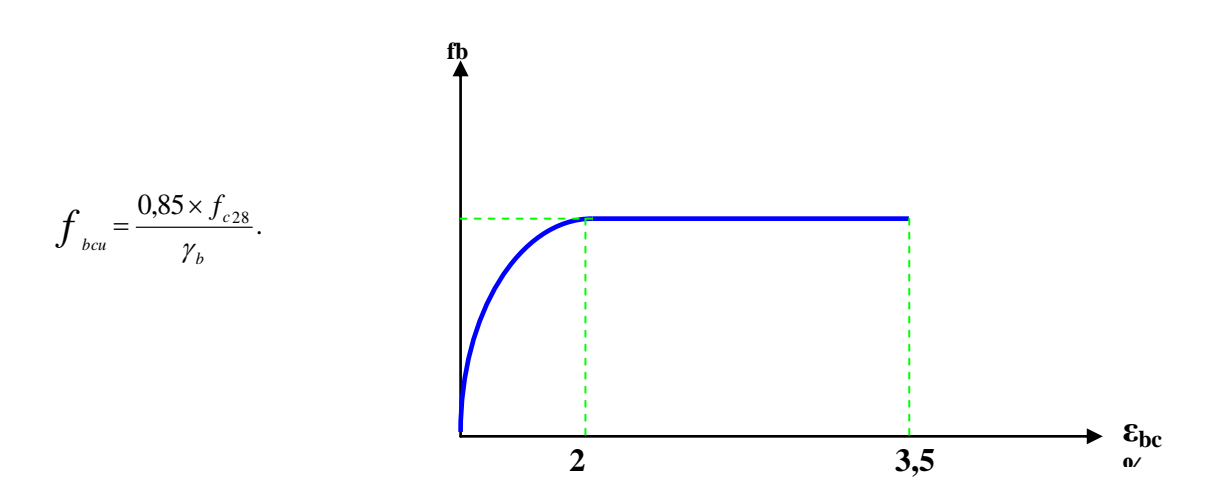

**Figure I.1**.**Diagramme contraintes-déformation du Béton**

#### **f.2. États Limites de Service (ELS)**

La contrainte limite du béton à l'état limite de service est

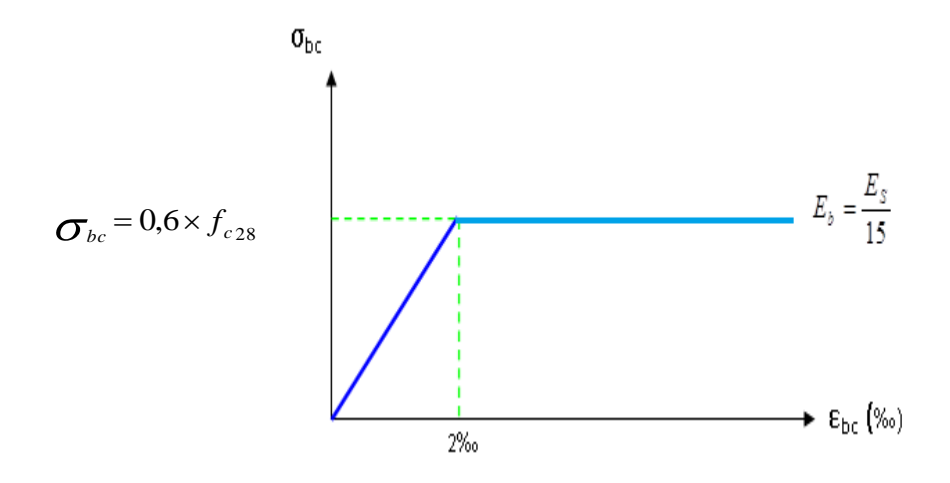

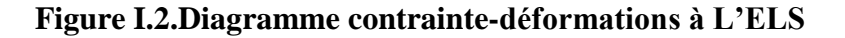

#### **I.4.2 L'acier [2]**

 Afin de remédier au problème de faible résistance du béton à la traction, on intègre dans les pièces du béton des armatures pour reprendre ces efforts de traction.

 Les armatures pour le béton armé sont constituées d'aciers qui se distinguent par leur nuance et leurs états de surface (barres lisses à haute adhérence).

#### **a) Limite d'élasticité**

La caractéristique la plus importante des aciers est la limite d'élasticité ( $f_e$ ) cette

valeur est donnée selon le BAEL91**[2]** dans le tableau suivant :

| <b>Type</b>                   | Désignation       | Limite<br>élastique<br>(MPa) | Allongement | Contrainte de<br>Rupture (MPa) |
|-------------------------------|-------------------|------------------------------|-------------|--------------------------------|
| Rond Lisse                    | FeE <sub>22</sub> | 215                          | 22          | $380 - 390$                    |
|                               | FeE24             | 235                          | 25          | $410 - 490$                    |
| Barre à<br>haute<br>adhérence | <b>FeE400</b>     | 400                          | 14          | 490                            |
| Fils très<br>filés lisse      | $\emptyset$ >6mm  | 500                          | 14          | 580                            |

 **Tableau I.1. Caractéristiques des Aciers.**

#### **Module d'élasticité longitudinale**

La valeur du module d'élasticité longitudinal de l'acier est prise égale à

E<sup>s</sup> = 200000 MPa**.** 

#### **A. État Limite Ultime "ELU"**

Le diagramme (Contrainte – Déformation) est conventionnellement défini ci- après :

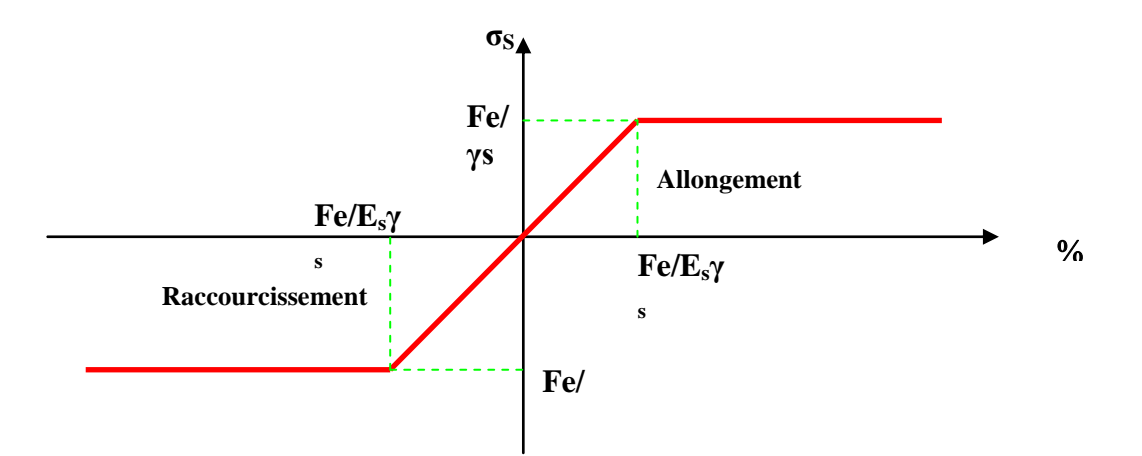

**Figure I. 3. Diagramme (contrainte- déformation) de l'acier.**

#### **Avec :**

**σ<sup>S</sup> :** Contrainte de l'Acier.

La contrainte limite de l'acier adopté est la suivante : *S e S f* γ  $\sigma_{\rm s} =$ 

**γ<sup>S</sup>** : Coefficient de sécurité de l'acier, il a pour valeur :

 $\gamma_s =$ 1,15 .............Situation durable. 1,00 .............Situation accidentelle.

$$
\mathbf{E}_s
$$
: Module d'élasticité longitudinal de l'acier, il est pris égal à : Es=2.10<sup>5</sup> MPa

**εs:** Allongement relatif de l'acier :  $\varepsilon$ <sub>s</sub> =  $\Delta L/L$ 

#### **B. État Limite de Service "ELS"**

- $\rightarrow$  Fissuration peu nuisible : pas de vérification.
- Fissuration préjudiciable :  $\sigma_c = \min (2/3fe ; 150\eta)$ .
- Fissuration très préjudiciable :  $\sigma_c$  = min (1/2fe ; 110η).  $\stackrel{\perp}{\twoheadrightarrow}$

Avec : **η** : Coefficient de fissuration, il a pour valeur :

**η** = 1,0...............Acier rond lisse

**η** = 1,6...............Acier à haute adhérence.

#### **I.5. Hypothèses de calcul [2]**

Le calcul en béton armé est basé sur les hypothèses suivantes :

#### **I.5.1 État limite ultime "ELU"**

- Les sections planes restent planes après déformation (Hypothèse de BERNOUILLI).

- Il n'y a pas de glissement entre le béton et les armatures.

- Le béton tendu est négligé dans le calcul de résistance, à cause de sa faible résistance en traction.

- Le raccourcissement unitaire du béton est limité à 3,5 ‰ en flexion simple ou composée et à 2 ‰ dans le cas de compression simple.

- L'allongement unitaire dans les aciers est limité à 10‰.

#### **I.5.2 État limite de service "ELS"**

A l'état limite de service, les calculs sont faits en cas de fissuration préjudiciable ou très préjudiciable, les hypothèses sont les suivantes :

- Conservation des sections planes**.**

- Par convention, le coefficient d'équivalence est :  $n = \frac{13}{21} = 15$ *Eb*  $n = \frac{Es}{\Box}$ 

- La résistance du béton à la traction est négligeable**.**

- pas de glissement relatif entre les armatures et le béton.

#### **II.1.Introduction**

Avant d'entamer tout calcul, il est plus pratique d'estimer l'ordre de grandeur des éléments de la structure, pour cela des règlements en vigueur, notamment le « RPA99 version 2003» **[1],** mettent au point ce qui est nécessaire pour un pré dimensionnement à la fois sécuritaire et économique**.**

#### **II.2.Pré dimensionnement du plancher**

#### **II.2.1. Plancher en corps creux**

Lorsqu'on veut dimensionner le plancher en corps creux de la structure, on utilise les formules approchées suivantes

$$
\frac{L}{25} \le e \le \frac{L}{20}
$$
 Avec:

e : épaisseur de dalle de compression + corps creux.

L : la distance maximale de la poutre L  $_{\text{max}}$  = 3,60 m

 $\frac{360}{25} \le e \le \frac{360}{20}$  $14.4cm \leq e \leq 18 cm$ 

On prend :  $e_t = 20$ cm c.-à-d.  $e = 16+4$ 

**-**hauteur de corps creux = 16cm.

-hauteur de dalle de compression = 4 cm

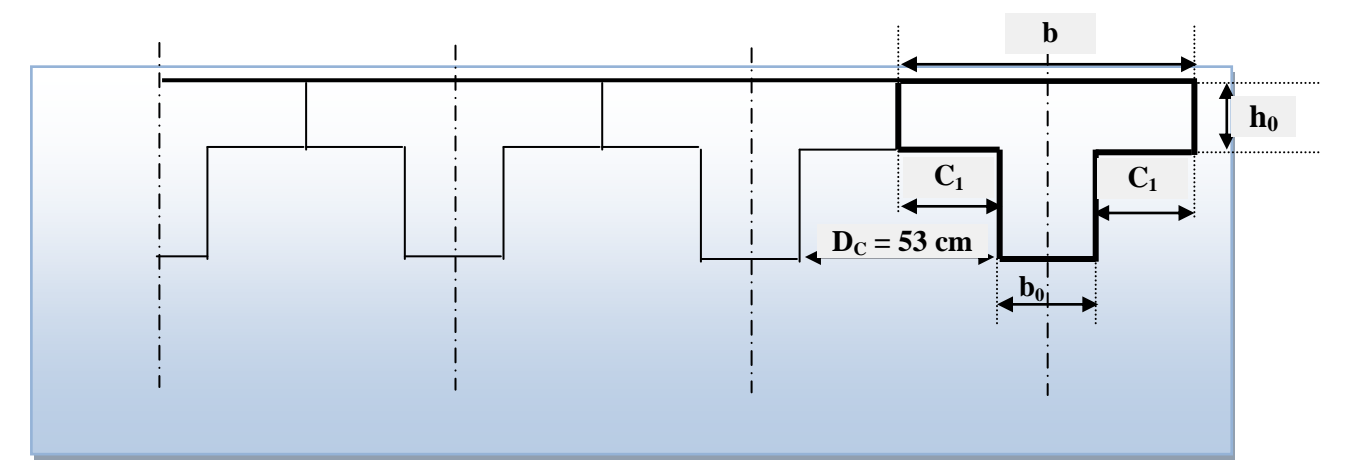

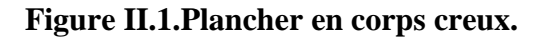

#### **II.2.2.Plancher en dalle pleine**

Dans notre ouvrage, ce sont des dalles reposant sur trois cotés et ressemblant à des balcons**.**

$$
\frac{L}{35} \le e \le \frac{L}{25}
$$

**Avec :**

*e*: Epaisseur de la dalle pleine.

 $L$ : La distance maximale de la poutre  $L_{\text{max}} = 4,50$ *m* 

12,85 cm < e < 18cm

On prend  $e = 15$  cm

#### **II.3. Evaluation des charges**

Cette étape consiste à évaluer et déterminer les charges qui influent directement sur la résistance et la stabilité de notre ouvrage.

#### **II.3.1. Plancher terrasse**

#### **a. Charges permanentes**

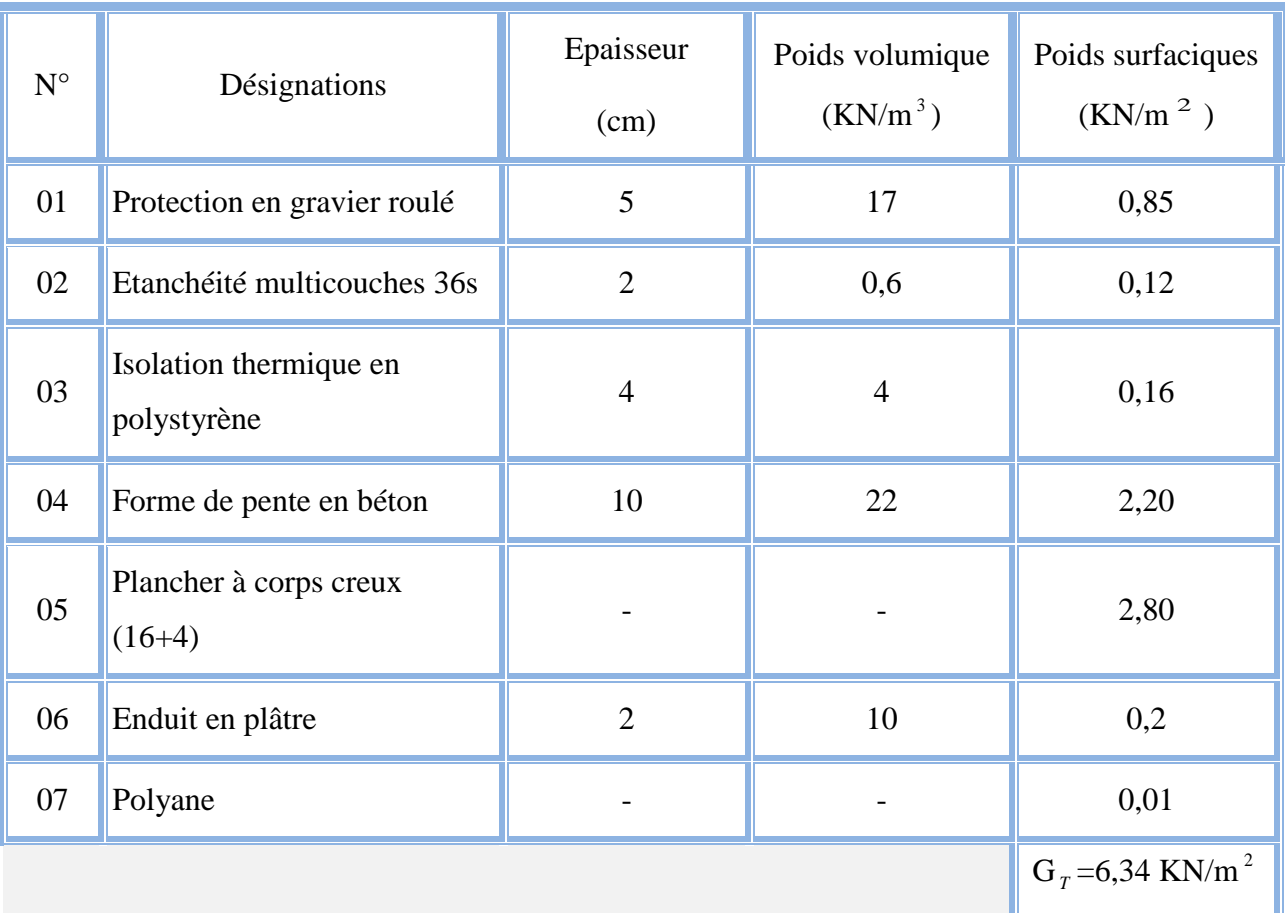

#### **Tableau II.1: Charge permanents (plancher- terrasse)**

#### **b. Charge d'exploitation**

**-**Terrasse inaccessible **Q=1,00 KN/m <sup>2</sup>**

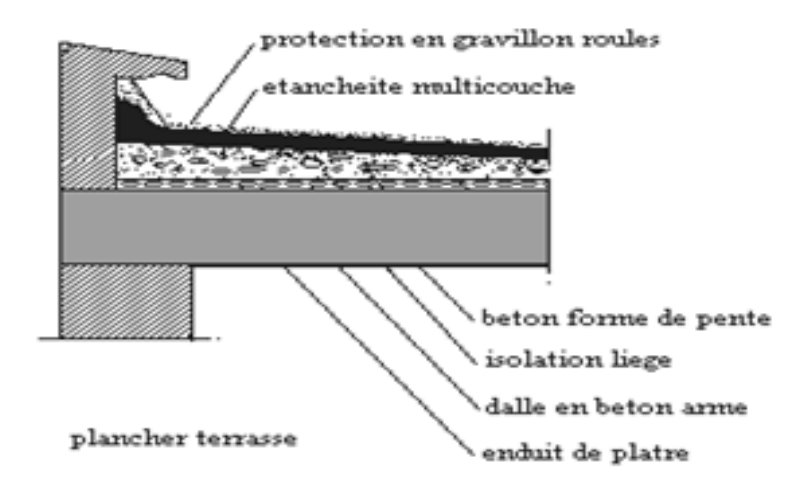

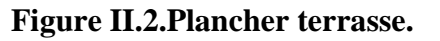

#### **II.3.2. Plancher étage courant**

**a. Charges permanentes**

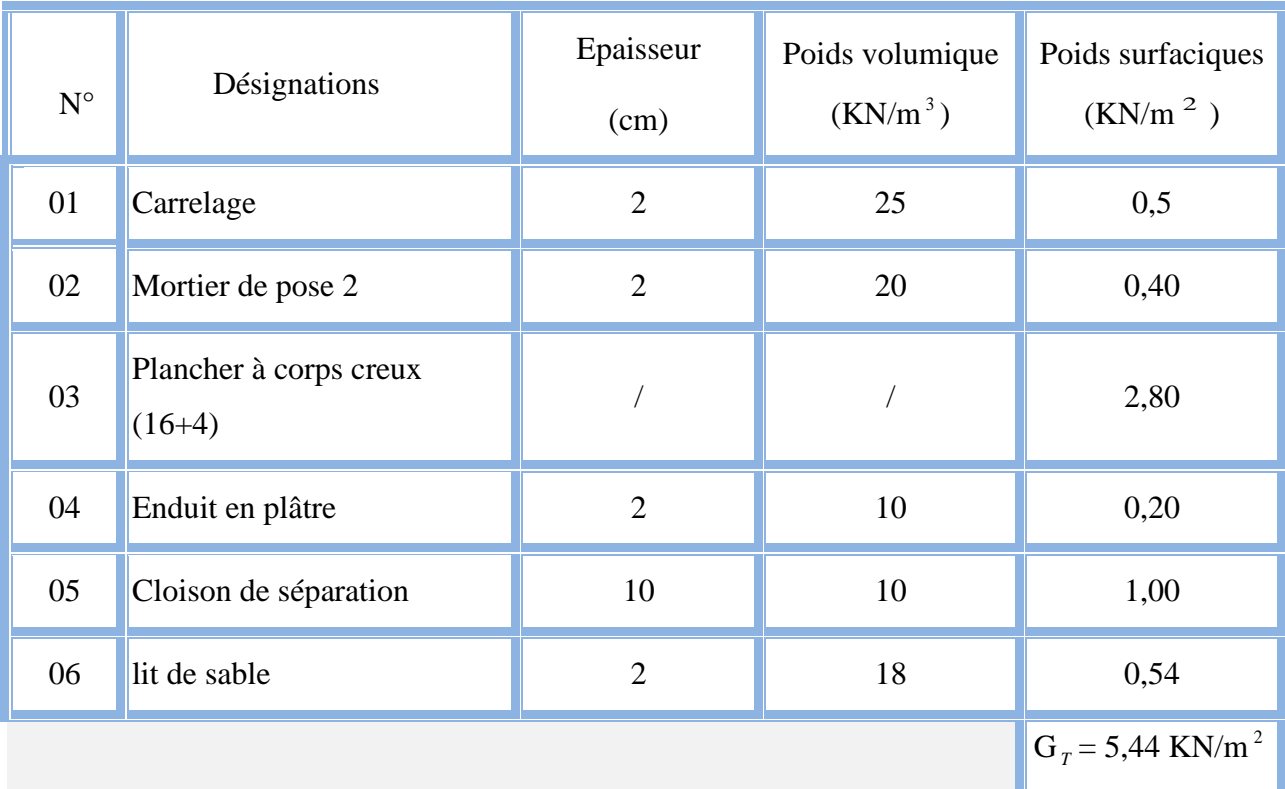

#### **Tableau II.2.Charge permanents (étage courant)**

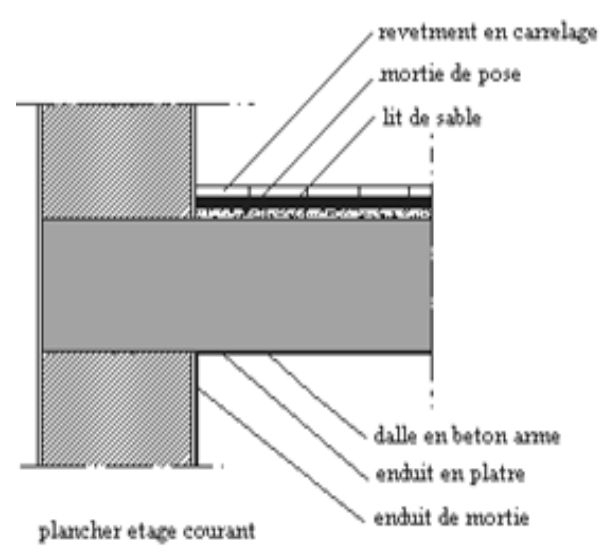

**Figure II.3.Plancher courant.**

#### **b**. **Charge d'exploitation**

-Usage habitation 1,5 KN/ $m^2$ 

-Usage de commerciale 2,5 KN/m<sup>2</sup>

#### **II.3.3.Plancher en dalle pleine**

**a. Charges permanentes**

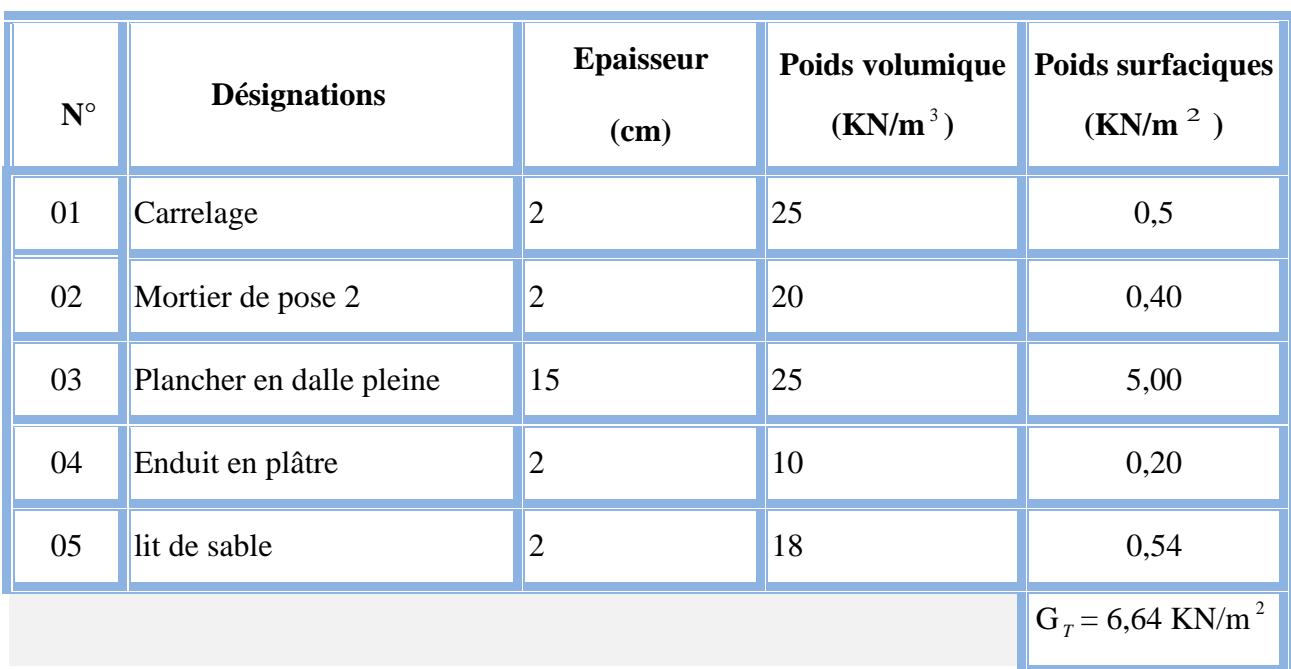

#### **Tableau II.3.Charge permanents (dalle pleine)**

#### **b. Charge d'exploitation**

Pour les balcons  $(Q=3,5KN/m^2)$ 

#### **II.3.4.Maçonnerie**

La maçonnerie utilisée est en brique (en double cloison) avec 30% d'ouverture**.**

#### **a. Mur extérieur**

La figure ci-dessous nous donne un mur extérieur en double cloison en brique creuse**.**

|  | 5 |
|--|---|
|  |   |
|  |   |
|  |   |
|  |   |
|  |   |

 **Figure II.4***.***Détail mur extérieur***.*

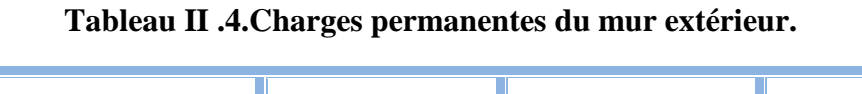

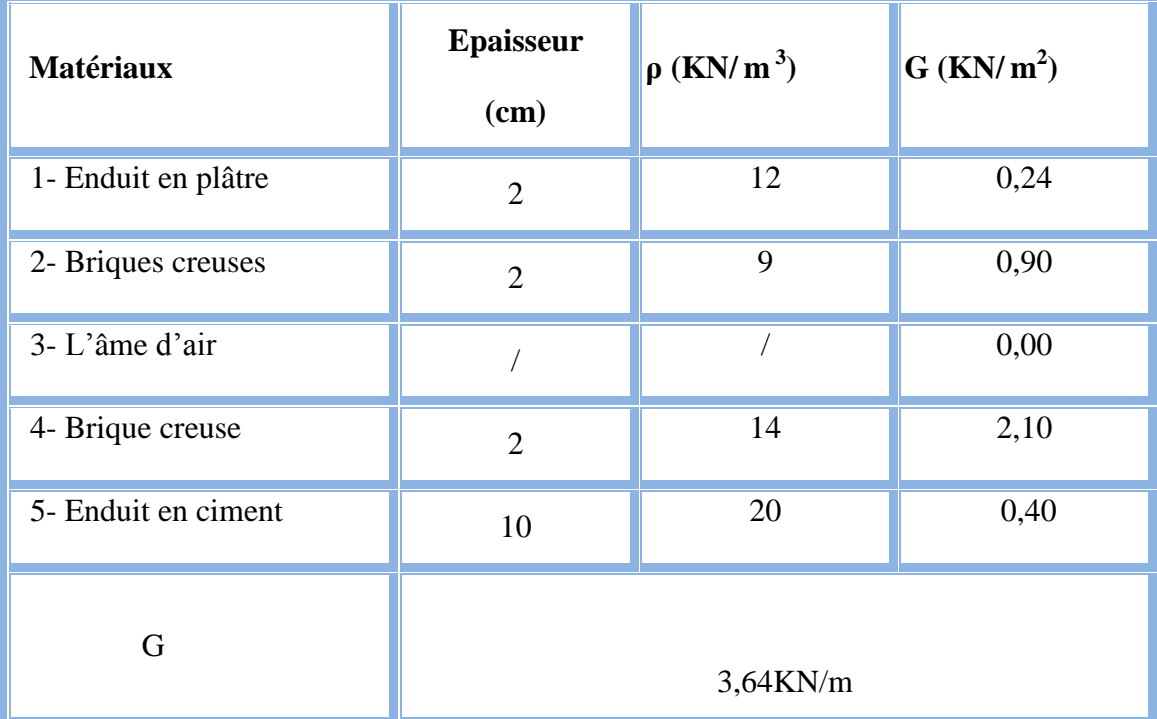

#### **b. Mur intérieur**

La figure ci-dessous nous donne un mur intérieur en brique creuse

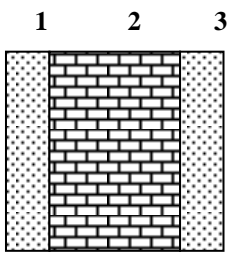

#### **Figure II.5. Détail mur intérieur.**

#### **Tableau II.5 .Charges permanentes du mur intérieur.**

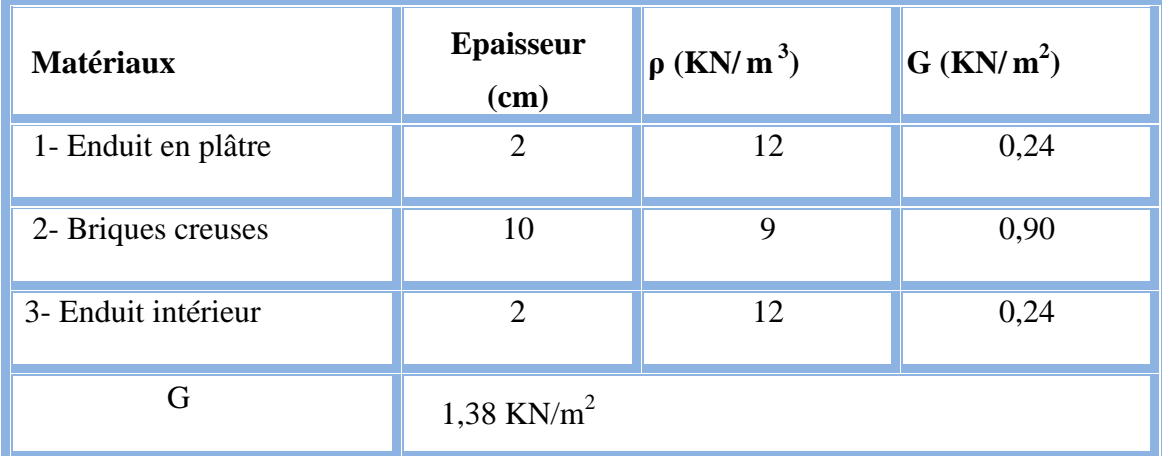

#### **Remarque:**

 Les murs peuvent être avec ou sans ouvertures donc il est nécessitent d'opter des coefficients selon le pourcentage d'ouvertures :

Murs avec portes (90%G).

Murs avec fenêtres (80%G).

Murs avec portes et fenêtres (70%G).

#### **II.4.Pré dimensionnement des poutres et des poteaux et des voiles**

Le système des portiques est constitué des éléments horizontaux (les poutres) et des éléments verticaux (les poteaux).

#### **II.4.1. les poutres**

#### **a. Les poutres principales (porteuses)**

$$
\frac{L}{15} \le h \le \frac{L}{10}
$$
  
0,3h \le b \le 0,6h

**30**

#### Avec :

h : la hauteur de la section b : la largeur de la section On  $a : L = 4,50m$ 450 /15≤ h ≤450/10  $30 < h < 45$ On prend :  $h = 45cm$  **45** 0,3h ≤ b ≤ 0.6h…………………………………..13,5 ≤ b ≤ 27 On prend : b=30cm

#### **Vérification selon RPA 99 version 2003 [1], (zone sismique III)**

Les dimensions des poutres doivent respecter les dimensions ci-après : b ≥ 20 cm =>b = 30cm ……………………………………………....verifier. h ≥ 30 cm =>h = 45cm ≥ 30cm…………………………………………….….verifier.  $h/b < 4 \Rightarrow h/b = 1.5$ 1,5 < 4………………………………………………………verifier.

**Donc :** la section de la poutre principale  $45*30 \text{ cm}^2$ 

#### **b. poutres secondaires (non porteuses)**

$$
\frac{L}{15} \le h \le \frac{L}{10}
$$
  
 
$$
0,3h \le b \le 0,7h
$$

On a:  $L = 4,10 \text{ m}$ 

 $410/15 \le h \le 410/10$ 

 $27,33 \text{cm} \leq h \leq 41 \text{cm}$  **30** 

On prend **:** h=40 cm

#### **Détermination de la largeur « b »**

h=30cm :  $0,3h \le b \le 0,7h$   $\rightarrow$  12cm  $\le b \le 28$ cm

On prend **: b=30 cm** 

#### **Vérification selon le « RPA 99 version 2003 » [1] (zone sismique 3)**

Les dimensions des poutre doivent respecter les dimensions ci-après **:**

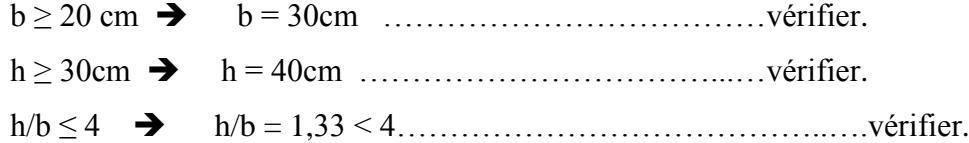

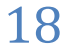

#### **Condition de régidité**

On doit vérifier que :

$$
\big(\,\frac{h}{l}\big) > \!\!\frac{1}{16}
$$

-Sens porteure :45/450=0,1>0,06

-Sens non porteure : 40/450=0,08>0,06

#### **Vérification de la flèche :** « BAEL 91 modifié 99» **[2]**

#### **1/-Sens porteurs :**

Avec :

$$
f_{\max} \le \overline{f} = \begin{cases} \overline{f} = 0.5 + \frac{L_{\text{(cm)}}}{500} & \text{Si L} > 5 \text{ cm} \\ \overline{f} = \frac{L_{\text{(cm)}}}{500} & \text{Si L} < 5 \text{ cm} \end{cases}
$$

 Dans le cas d'une poutre isostatique avec une charge uniformément repartie la flèche maximal est donnée par :

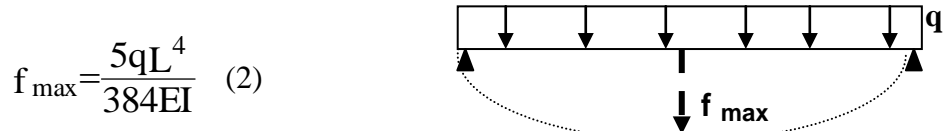

Avec :

L : la portée de la poutre.

h : la hauteur de la section de la poutre.

b : la largeur de la section de la poutre.

f <sub>max</sub> : la flèche maximum de la poutre.

q : la charge uniformément repartie déterminée à l'E.L.S (q = G+Q).

G : charge permanente reprise par la poutre ainsi que son poids propre

Q : charge d'exploitation supportée par la poutre

I : moment d'inertie de la poutre par rapport au plan de flexion,  $I=\frac{0 \text{II}}{12}$  $I=\frac{b h^3}{12}$  $=$ 

E<sub>vj</sub>: Module de YOUNG différée du béton armé :  $v_j = \frac{11000}{3} \sqrt[3]{f_{c28}}$  $E_{\rm{vj}} = \frac{11000}{2} \sqrt[3]{f_{c28}}$ 

On a:  $L = 4.5m < 5m$ 500  $\overline{f} = \frac{L_{(cm)}}{500}$   $\overline{f} = 0.9$  cm

$$
E_{\nu j} = \frac{11000}{3} \sqrt[3]{f_{c28}} = 10721.4 \quad Mpa
$$

$$
I = \frac{b h^3}{12} = \frac{(300) (450)^3}{12} = 22781, 25. 10^5
$$
mm<sup>4</sup>

Terrasse:  $q_t = [G+Q] = (6,44*4,5+25*0,45*0,30)+(1*4,5)=36,85$ KN/ml. Etage courant:  $q_{\text{\'et}} = [(G_{\text{\'et}} + Q_{\text{\'et}})] = (5,44*4,5+25*0,45*0,30)+(1,5*4,5) = 34,60 \text{ KN/ml}.$ **2/-Sens non porteurs :(l=4,1m)** Terrasse:  $q_t = [G+Q] = (6,34*4,1+25*0,45*0,30)+(1*4,1)=33,46KN/ml.$ 

Etage courant :  $q_{\text{et}} = [(G_{\text{et}} + Q_{\text{et}})] = (5,44*4,1+25*0,45*0,30) + (1,5*4,1) = 31,82 \text{ KN/ml}.$ 

 **Les résultats sont regroupés dans le tableau suivant :**

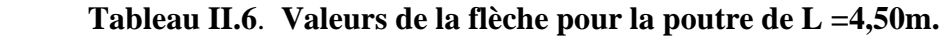

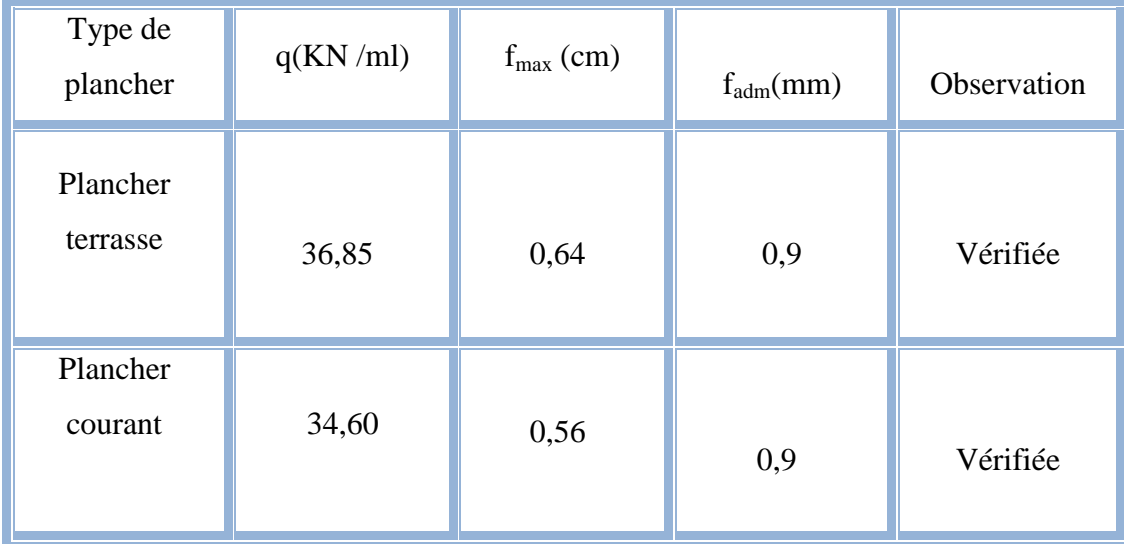
| Type de<br>plancher  | q(KN/ml) | $f_{\text{max}}$ (cm) | $f_{\text{adm}}(cm)$ | Observation |
|----------------------|----------|-----------------------|----------------------|-------------|
| Plancher<br>terrasse | 33,46    | 0,5                   | 0,9                  | Vérifiée    |
| Plancher<br>courant  | 31,82    | 0,42                  | 0,9                  | Vérifiée    |

**Tableau II.7. Valeurs de la flèche pour la poutre de L =4,10m**

## **Conclusion :**

```
Poutres principales : (b \times h) = (30 \times 45) cm<sup>2</sup>.
```

```
Poutres secondaires : (b \times h) = (30 \times 40) cm<sup>2</sup>.
```
## **II.4.2.Les poteaux**

## **a. Principe**

## **Les étapes de pré dimensionnement**

Les poteaux sont Pré dimensionnés en compression simple, en choisissant les poteaux les plus sollicités de la structure ; c'est-à-dire un poteau central. On utilise un calcul basé sur la descente de charge**.** 

Pour cela on suit les étapes suivantes :

- Détermination des charges et surcharges qui reviennent à chaque type de poteau.
- Calcul de la surface reprise par chaque poteau.
- Vérification de la section à l'ELS.
- La section du poteau est calculée aux états limites ultimes vis-à-vis de compression du béton selon le BAEL 91**[2].**

La section du poteau, obtenue doit vérifie les conditions minimales imposées par le RPA99**[1]**.

En zone III les dimensions doivent satisfaire les conditions suivantes **:**

- $\bullet$  Min (a, b)  $\geq$  30cm
- Min  $(a, b) \ge h_e / 20$
- $1/4 < a/b < 4$

Avec (a, b) : dimension de la section.

h<sup>e</sup> : hauteur d'étage.

Nous optons pour des poteaux carrés (a=b)

- Les charges permanentes **:** on fait la descente des charges du plancher terrasse jusqu'au RDC, on majore de 10% la charge permanente pour tenir compte des poids propres des poteaux et des poutres
- Les charges d'exploitation : comme il est rare que toutes les charges d'exploitations agissant simultanément, on applique la loi de dégression qui consiste à réduire les charges identiques a chaque étage de 10%jusqu'a 0,5 Q
- (Q : charge d'exploitation).

Le pré dimensionnement est déterminé en supposant que les poteaux sont soumis à la compression simple suivant la formule :

• **Avec** 
$$
N_u \le \alpha \left( \frac{B_r f_{c28}}{0.9 \gamma_b} + \frac{A_s f_e}{\gamma_s} \right)
$$
 le BAEL 91 Modifier 99 [2]

 $B_r$ : section réduite du poteau (en cm<sup>2</sup>).

A<sup>s</sup> : section d'acier comprimé prise en compte dans le calcul.

 $f_{c28}$ : résistance à la compression de béton.

fe : limite d'élasticité de l'acier utilisé.

 $\gamma_b = 1.5$  cœfficient de sécurité du béton.

 $γ<sub>s</sub> = 1,15$  cœfficient de sécurité de l'acier.

 α **:**coefficient dépendant de l'élancement mécanique λ des poteaux qui prend les valeurs :

• 
$$
\begin{cases} \alpha = 0,60(50/\lambda)^2 \dots 0.85 \\ \alpha = \frac{0,85}{(1 + 0,2(\lambda/35)^2)} \dots 0.85 \end{cases}
$$
le BAEL 91 Modify (2)

On se fixe l'élancement mécanique  $\lambda = 35$  pour rester toujours dans les compressions centrées suivant l'article B.8.4.1 de CBA 93 **[3]** d'oû :

$$
\alpha = 0.85/(1+0.2\times1) = 0.708.
$$

On suppose que A=0 (cas le plus défavorable)

*Chapitre II* 

Donc:

$$
N_u\!\leq\alpha\,(B_r.f_{c28}/0.9\,\gamma_b).
$$

**AN :** 

 $B_r \geq 7{,}63N_u$ 

( $N_u$  en tonnes et  $B_r$  en cm<sup>2</sup>).

## **a.1.Poteau central**

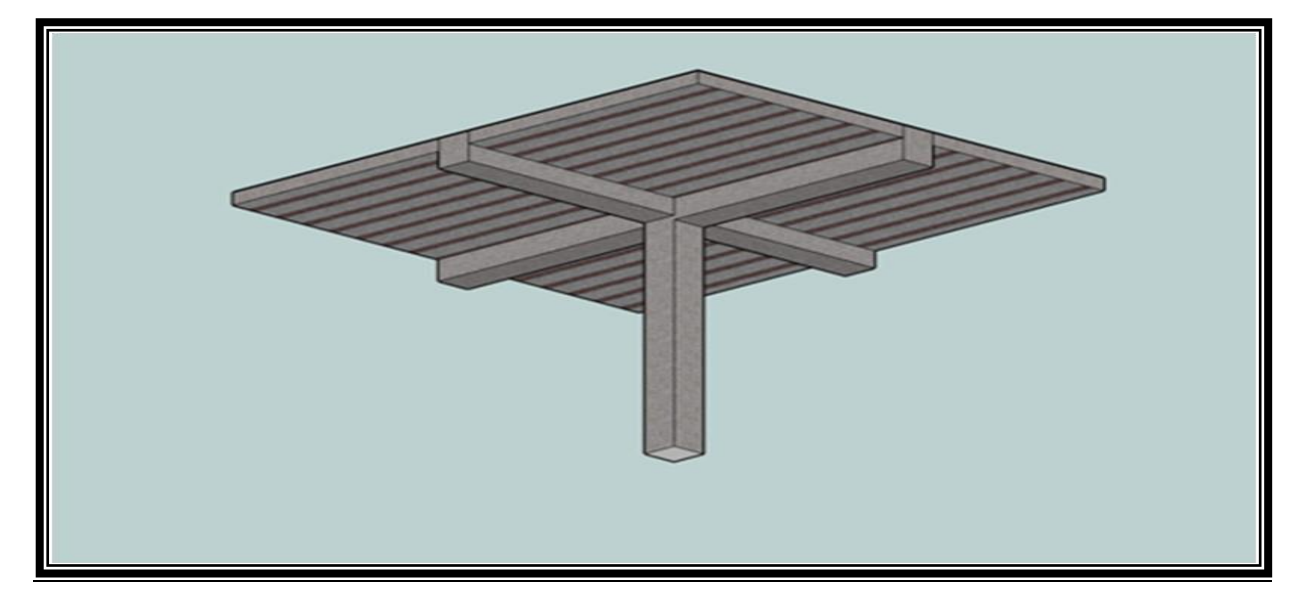

 **Figure II.6. Poteau central**

- **b. Etape de pré dimensionnement (calcul)**
- **1. Calcul de la surface reprise par poteau central (m<sup>2</sup> ).**

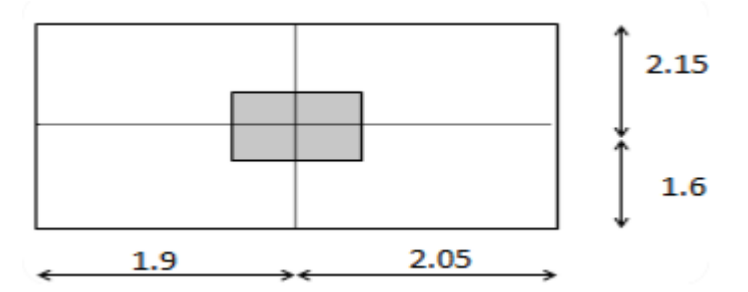

## **Figure II.7.la surface du poteau plus sollicité.**

D'après le plan d'architecte on prend la dimension de poteau (50×50).

S=  $(3,75*3,95)$ =14,81 m<sup>2</sup>

#### **2. évaluation de l'effort normale ultime de la compression a chaque niveau**

### **Détermination des charges**

- **Charges permanente**
	- **Niveau1**

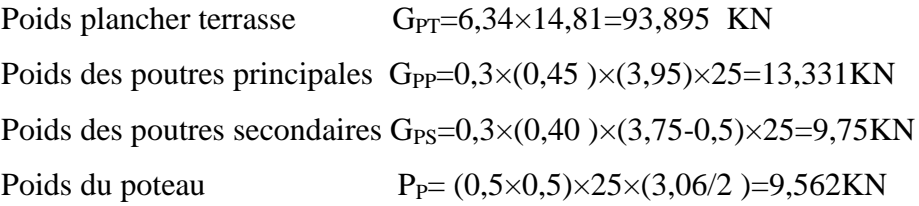

G<sub>1</sub>= 126,537 KN

#### **Niveau2**

Poids revenant  $1^{\text{ere}}$ étage G<sub>1</sub>=126,537 KN.

**\_\_\_\_\_\_\_\_\_\_\_\_\_\_\_\_\_\_\_\_\_\_\_\_\_\_\_\_\_\_\_\_\_** 

**\_\_\_\_\_\_\_\_\_\_\_\_\_\_\_\_\_\_\_\_\_\_\_\_\_\_\_\_\_\_\_\_\_**

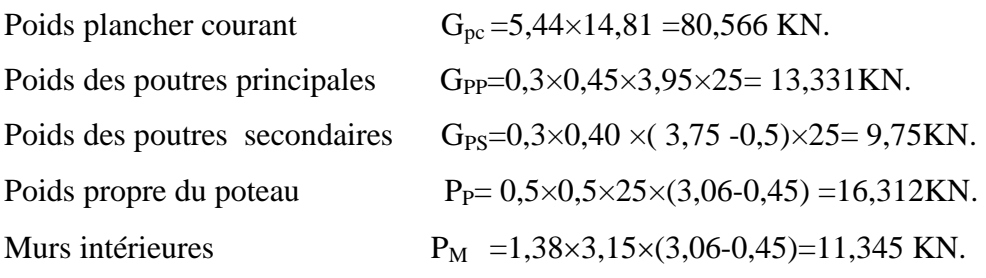

g1=131,304 KN.

D'où :  $G_2 = G_1 + g_1 = 126,537 + 131,304 = 257,841$ KN.

### **Niveau3**

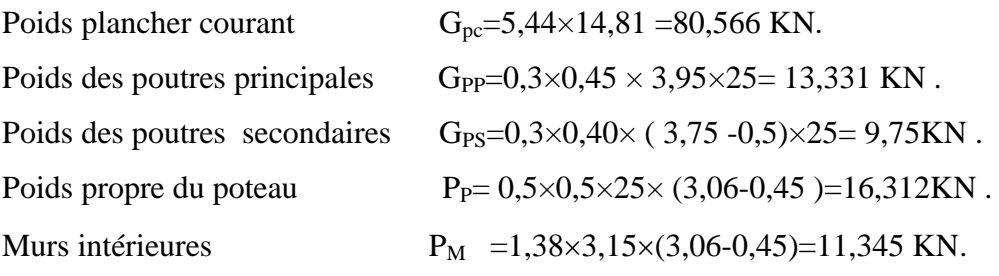

 $g_2$ = 131,304 KN.

**\_\_\_\_\_\_\_\_\_\_\_\_\_\_\_\_\_\_\_\_\_\_\_\_\_\_\_\_\_\_**

 $G_3 = G_2+g_2 = 257,841$ KN +131,304 = 389,145 KN.

#### **Niveau 4**

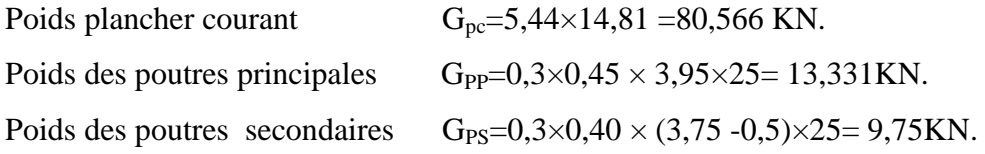

## *Chapitre II*

Poids propre du poteau  $P_P= 0.5\times 0.5\times 25\times (3.06-0.45) = 16.312 \text{KN}.$ Murs intérieures  $P_M = 1,38 \times 3,15 \times (3,06-0,45)=11,345$  KN. **\_\_\_\_\_\_\_\_\_\_\_\_\_\_\_\_\_\_\_\_\_\_\_\_\_\_\_\_\_\_**

g3= 131,304 KN.

 $G_4 = G_3 + g_3 = 389,145 + 131,304 = 520,449$  KN.

**Niveau5** 

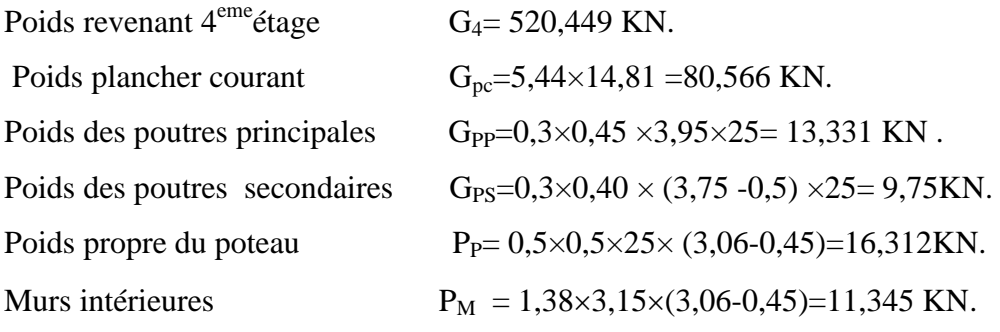

g4= 131,304 KN.

**\_\_\_\_\_\_\_\_\_\_\_\_\_\_\_\_\_\_\_\_\_\_\_\_\_\_\_\_\_**

 $G_5 = G_4 + g_4 = 520,449 + 131,304 = 651,753$  KN.

#### **Niveau6**

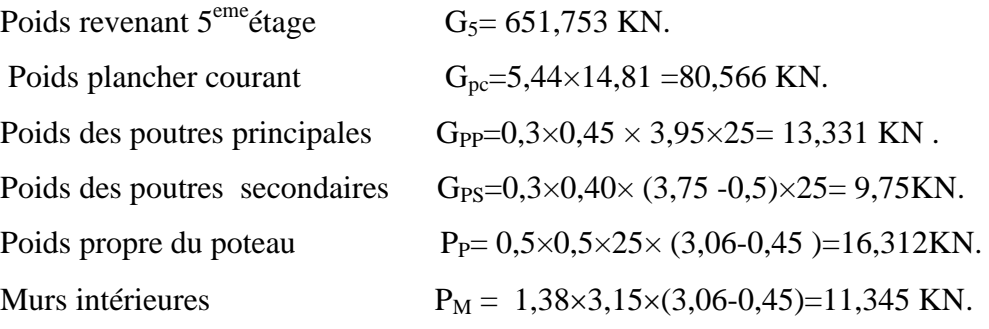

**\_\_\_\_\_\_\_\_\_\_\_\_\_\_\_\_\_\_\_\_\_\_\_\_\_\_\_\_\_** g5= 131,304 KN.

**\_\_\_\_\_\_\_\_\_\_\_\_\_\_\_\_\_\_\_\_\_\_\_\_\_\_\_\_\_\_**

 $G_6 = G_5 + g_5 = 651,753 + 131,304 = 783,057$  KN.

## **Niveau7**

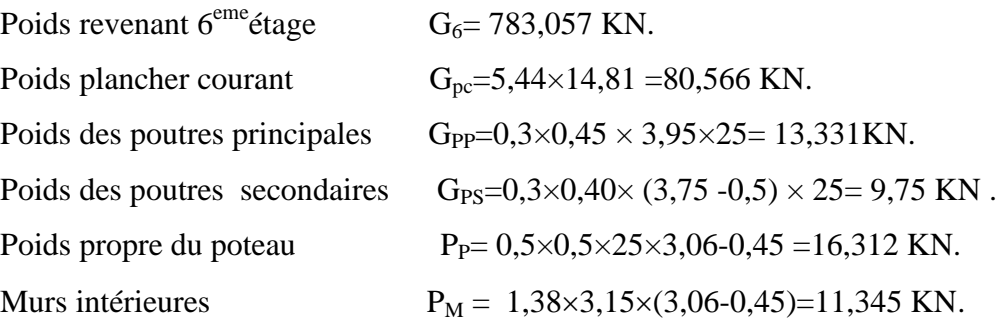

g6=131,304 KN.

 $G_7 = G_6 + g_6 = 783,057 + 131,304 = 914,361$  KN.

#### **Niveau8**

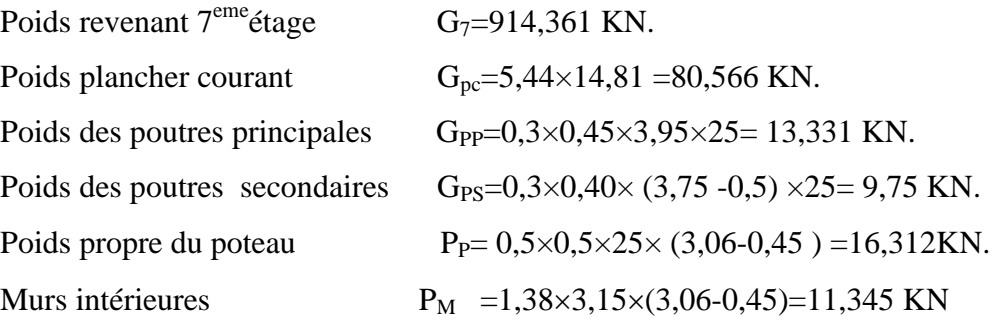

g7=131,304 KN.

**\_\_\_\_\_\_\_\_\_\_\_\_\_\_\_\_\_\_\_\_\_\_\_\_\_\_\_\_\_\_**

 $G_8 = G_7 + g_7 = 914,361 + 131,304 = 1045,665 \text{KN}.$ 

#### **Niveau9**

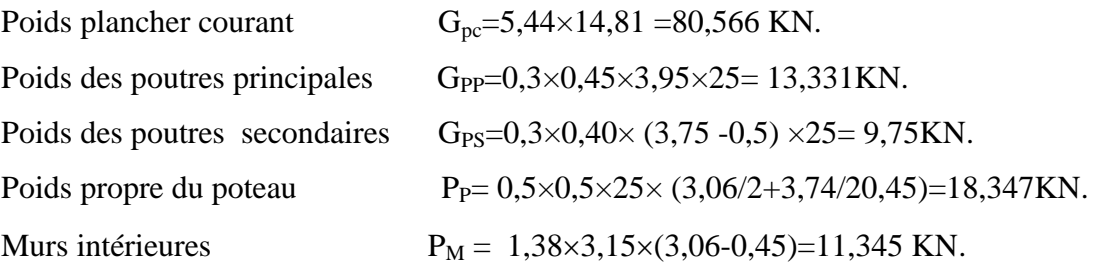

g<sub>8</sub>=133,339 KN.

**\_\_\_\_\_\_\_\_\_\_\_\_\_\_\_\_\_\_\_\_\_\_\_\_\_\_\_\_\_\_**

 $G_9 = G_8 + g_8 = 1045665 + 133339 = 1179004$  KN.

## **Niveau10**

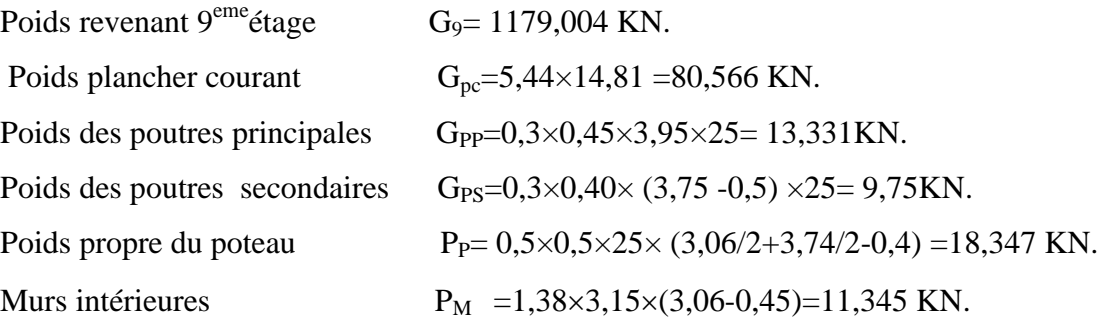

G9=133,339 KN.

**\_\_\_\_\_\_\_\_\_\_\_\_\_\_\_\_\_\_\_\_\_\_\_\_\_\_\_\_\_\_**

 $G_{10} = G_9 + g_9 = 1179,004 + 133,339 = 1312,343$ KN.

#### **Charge exploitation**

Plancher terrasse  $(Q_0=1 \text{ KN/m})$ .

Plancher courant  $(Q=1,5KN/m)$ .

Plancher courant  $(Q^{\prime\prime}=2,5KN/m)$ .

## **S=14,81m<sup>2</sup>**

## **II.5.Loi de dégression**

 Comme il est rare que toutes les charges d'exploitation agissent simultanément, on applique pour leur détermination la loi de dégression qui consiste à réduire les charges identiques à chaque étage de 10% jusqu'à 0,5Q.

*Q* : Charge d'exploitation**.** 

$$
Q_0 + \frac{3+n}{2n}(Q_1 + Q_2 + \dots + Q_n)
$$
Donnée par

## « **DTR BC.2.2 charges permanentes et charges d'exploitation article 6.3»**

Avec :

 *n* : nombre d'étage.

 *Q<sup>0</sup>* : la structure d'exploitation sur la terrasse.

 $Q_1$ ,  $Q_2$ , ...,,  $Q_n$ : les surcharges d'exploitation des planchers respectifs.

## **Dégression des charges d'exploitations**

**Tableau II.8.Dégression des surcharges.**

| Niveau<br>des<br>planchers | Surcharge      | $\Sigma$ surcharge                                                     | $\Sigma$ surcharge<br>(kN/m <sup>2</sup> ) |
|----------------------------|----------------|------------------------------------------------------------------------|--------------------------------------------|
| T                          | $Q_0$          | $\Sigma_0 = Q_0$                                                       | 1                                          |
| <b>P08</b>                 | $Q_1$          | $\sum_{1} = Q_0 + Q_1$                                                 | 2,5                                        |
| P <sub>07</sub>            | Q <sub>2</sub> | $\sum_{2} = Q_0 + 0.95(Q_1 + Q_2)$                                     | 3,85                                       |
| P <sub>06</sub>            | $Q_3$          | $\sum_{3} = Q_0 + 0.9(Q_1 + Q_2 + Q_3)$                                | 5,05                                       |
| P <sub>05</sub>            | $Q_4$          | $\Sigma_4 = Q_0 + 0.85(Q_1 + Q_2 + Q_3 + Q_4)$                         | 6,10                                       |
| <b>P04</b>                 | Q <sub>5</sub> | $\Sigma_5 = Q_0 + 0.8(Q_1 + Q_2 + Q_3 + Q_4 + Q_5)$                    | 7,00                                       |
| P <sub>0</sub> 3           | $Q_6$          | $\Sigma_6 = Q_0 + 0.75(Q_1 + Q_2 + Q_3 + Q_4 + Q_5 + Q_6)$             | 7,75                                       |
| P <sub>02</sub>            | Q <sub>7</sub> | $\sum_{7} = Q_0 + 0.71$ (Q <sub>1</sub> +<br>$\dots$ +Q <sub>7</sub> ) | 8,50                                       |
| <b>P01</b>                 | $Q_8$          | $\Sigma_8 = Q_0 + 0.69(Q_1 + \ldots)$<br>$+Q_8$                        | 9,28                                       |
| P-RDC                      | $Q_9$          | $\Sigma_9 = Q_0 + 0.67(Q_1 + \dots)$<br>$+Q_9$                         | 10,04                                      |

## **b. Surcharge D'exploitation**

- La Terrasse  $= 1.S = 14,81$  KN

 $-$  Etage = 2, 5.S = 37,025 KN

## *Chapitre II*

- $-$  Etage = 3,85.S = 57,01 KN
- Etage=5,05 .S =74,79 KN
- Etage =6,10 .S =90,341 KN
- $-$  Etage =7.S =103,67 KN
- Etage=7,75.S =114,77 KN
- Etage=8,5.S =125,885 KN
- Etage=9,28.S =137,43 KN
- $-$  RDC =10,04.S =148,692 KN
- Q=904,42 KN
	- **Justification du poteau**

$$
N^{u} \leq \left(\frac{B_{r} f_{c28}}{0.9 \gamma_{b}} + A \frac{f}{\gamma_{s}}\right) \alpha \quad \dots \dots \dots \dots \dots \dots \dots \dots \dots \dots \dots \dots \dots \quad [2]
$$

Avec :

 $f_{c28}$ : limite élastique de l'acier,  $f_e = 400MPa$ ;  $\gamma_s = 1,15$ ;  $\gamma_b = 1,5$ 

A : section d'acier comprimé prise en compte dans le calcul 1000  $A = \frac{B}{1.28}$ 

B<sup>r</sup> : section réduite du poteau obtenue en déduisant de sa section réelle un centimètre d'épaisseur sur toute sa périphérie.

 $\alpha$ : Coefficient fonction de l'élancement mécanique  $\lambda$  qui prend les valeurs :

$$
\begin{cases}\n\alpha = \frac{0.85}{1 + 0.2 \left(\frac{\lambda}{35}\right)^2} & \text{pour } \lambda \le 50 \\
\alpha = 0.6 \left(\frac{50}{\lambda}\right)^2 & \text{pour } 50 \le \lambda \le 70\n\end{cases}
$$

Pour limiter l'élancement des poteaux, on prend  $\lambda = 35 \rightarrow \alpha = 0,708$ D'après la formule (1) on trouve que Br  $\geq 0.066$ Nu Nu=1,35G+1,5Q

 $Br = 0,066$ Nu

 $Br=(a-0,02)(b-0,02)$ ; On a :a=b

 $N_{G08}$ =G=257,841KN

 $N_{008}=Q_1\times S=2,5\times14,81=37,025$  KN

 $N_{u08}=1,35N_{G08}+1,5N_{Q08}=403,622KN$ 

## *Chapitre II*

 *Pré-dimensionnement*

 $B \ge 0,066 N_{u08} \implies$  Br  $\ge 266,390 \text{cm}^2$  Br=(a-0,02)(b-0,02) On a: a=b Donc: Br=(**a** - **0**, **02**)<sup>2</sup>  $\implies$  a =  $\sqrt{B_r}$  + 0,02 (m) a=b=16,341 cm<sup>2</sup> Le choix : a=b=30 cm Vérification de la section à l'ELS :

 $N_{ser}$  =  $N_{G08}$  +  $N_{Q08}$  = 294,866 KN

Avec :  $B=a\times b=900$ cm<sup>2</sup>

$$
\sigma_{ser} = \frac{\mathbf{N}_{ser}}{1,15B} \qquad ; \qquad (B=a \times b)
$$

$$
\sigma_{\text{ser}} = 1,541 < \delta_{\text{bc}} = 0,6f_{c28} = 15 \text{MPa} \dots \dots \dots \dots \dots \dots \dots \text{ (Vérifiée)}.
$$

 **Tableau II.9.Dimension de poteau central.**

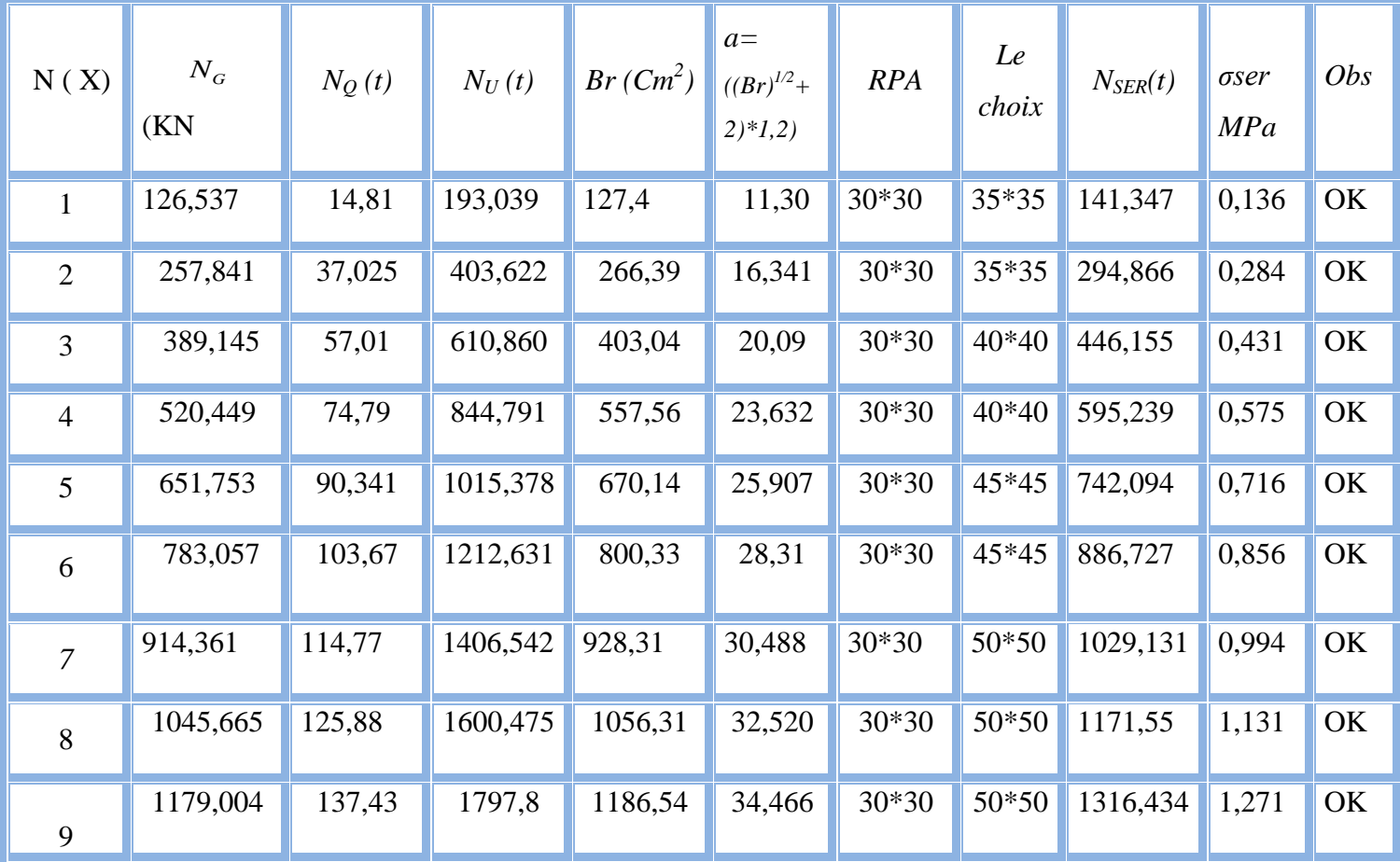

## **II.4.3. Les voiles**

 Les voiles sont considérés comme des éléments satisfaisants la condition de règlement parasismique Algérien 99 version 2003 **[1]** : L ≥ 4 a

## **Avec :**

**-**L **:** La longueur du voile.

-a **:** L'épaisseur du voile**.**

Dans le cas contraire, ces éléments sont considérés comme des éléments linéaires.

L'épaisseur minimale est de 15cm. De plus, l'épaisseur doit être déterminée en fonction de la hauteur d'étage he et des conditions de rigidité aux extrémités comme suit :

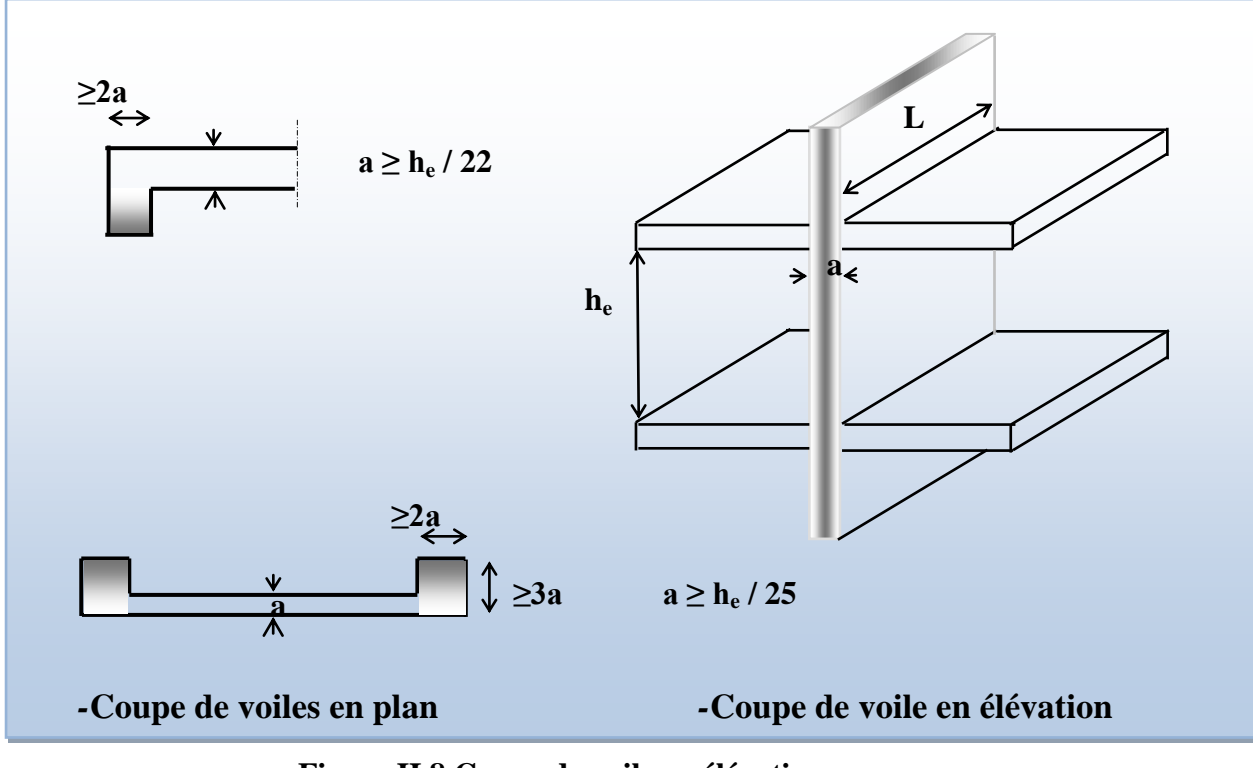

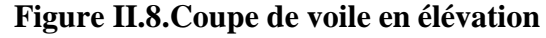

On a : he = 3,29m  $\rightarrow$  a  $\geq$  3,29 /20 = 0,184 pour le RDC he = 2,61 m  $\rightarrow$  a  $\geq$  2.61/20 = 0,160 pour les étages courants. On prend  $a = 20$ cm

## **III.1.L'acrotère**

## **III.1.1. Définition de L'acrotère**

L'acrotère dans la plus part des constructions est considéré comme un élément décoratif coulé sur place assurant ainsi la protection de la ligne conjonctive fissurée entre lui-même d'une part, et comme élément protecteur contre l'attaque des eaux pluviales par le biais de sa forme en pente d'autre part.

## **III.1.2 le calcul**

L'acrotère est assimilée à une console encastrée dans le plancher terrasse. Cette dernière est sollicitée par deux efforts importants :

 $\checkmark$  Effort vertical du à son poids propre.

 $\checkmark$  Effort horizontal à la main courante, créant un moment fléchissant.

 Le calcul se fera au niveau de la section dangereuse ; celle de l'encastrement, il se fera à la flexion composée pour une bande de 1 m linéaire

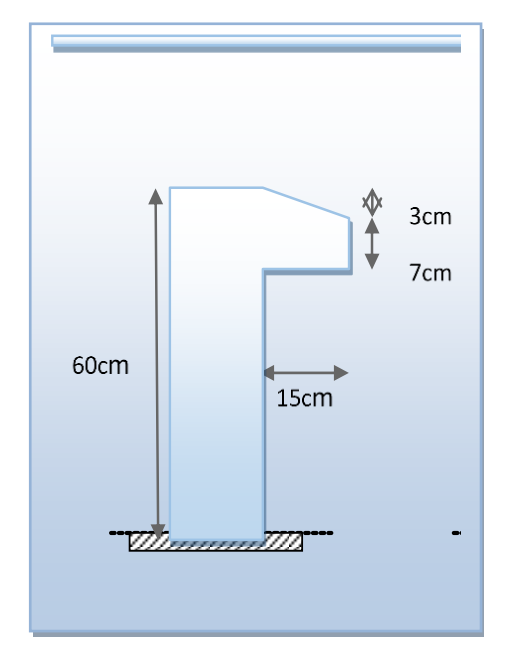

 **Figure III.1.Schéma de l'acrotère.**

 Le calcul de ferraillage se fait en flexion composée pour une bande de 1m de largeur. La fissuration est considérée comme préjudiciable, car l'élément est exposé aux intempéries.

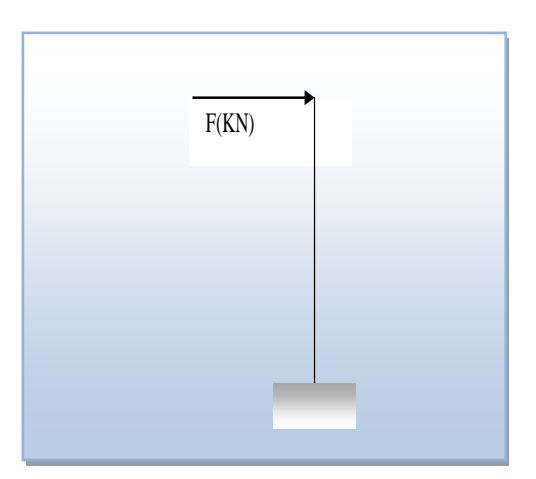

## **Figure III.2. Force horizontale sismique agissante sur l'acrotère.**

## **III.2.2. Evaluation des charges et surcharge**

 $\checkmark$  Surface :

$$
S = 0.6 \times 0.1 + \frac{0.1 + 0.07}{2} \times 0.15 = 0.0728 \text{ m}^2
$$

**a)-charge permanent**

## **Poids propre de l'acrotère**

 $g_0 = S \times ρ$ 

Avec :

 $ρ=25$  KN/m<sup>3</sup>

 $g_0 = 0.0728 \times 25 = 1.82$  KN/ml

## **Poids de l'enduit de ciment**

 $S_1 = 0.6 + 0.1 + \sqrt{(0.03)^2 + (0.10)^2 + 0.07 + 0.10 + 0.5} = 1.40$  m  $g_1 = S_1 \times e \times \rho$ Avec :  $p=18$  KN/m<sup>3</sup> et e = 2 cm

 $g_1 = 1,40 \times 0,02 \times 18$ 

```
g_1 = 0.50KN/ml
```
Donc  $G=g_0+g_1 = 2,23$  /ml

## **b-Charges d'exploitation :**

- $\bullet$  Q=1,00kN/ml.
- $\bullet$  L'action des forces horizontales  $Q_h$ : (F<sub>p</sub>)

## **c-Force horizontale d'origine sismique agissant sur l'acrotère :**

 L'acrotère est un élément non structural ancré à la structure sur lequel agit une force horizontale de calcul Fp= 4.A.Cp.Wp… .….……. Selon l'article 6.2.3 RPA Avec :

A : coefficient d'accélération de zone (RPA. Tableau 4.1 )

Cp : Facteur de force horizontale variant entre 0,3 et 0,8 (RPA./Tableau 6.1 )

W<sub>p</sub>: Poids d'acrotère.

 $\rightarrow$ F<sub>p</sub> = 4×0,25×0,8×1,82 1,5Q= 1,5 KN /ml**.**

 $Q_u = Max (1,5Q ; F_p)$ 

 $\Rightarrow Q_u = Q = 1.5 \text{ NK/ml}.$ 

#### **III.1.2.3. Les sollicitations**

#### **A l'état limite ultime de rupture**

#### **L'effort normal de compression**

Cet effort est due à la charge permanente

 $N_{\text{u}}$  = 1,35 × G = 1,35 × 2,21 = 2,98 KN.

#### **Moment fléchissant**

Ce moment est du la main courante.

 $M_{u} = 1,5 \times Q \times h = 1,5 \times 1 \times 0,6 = 0,9$  KN .m

## **Effort tranchant**

 $V_{\text{u}} = 1.5 \times Q = 1.5 \times 1 = 1.5$  KN/ml

#### **A l'état limite de service**

L'effort normal de compression :

 $Ns = G = 2,98$  KN

#### **Moment fléchissant**

 $M_s = Q \times h = 1 \times 0, 6 = 0, 6$  KN. m

## **Effort tranchent**

 $V_s = Q = 1$ KN/ml

## **Calcule de l'excentricité**

 $e_t = e_1 + e_a + e_2$ 

 $e_1$ : excentricité du 1<sup>er</sup> ordre.

e<sup>2</sup> : excentricité du 2ème ordre due au flambement.

e<sup>a</sup> : excentricité accidentelle due aux imperfections géométrique initiales.

**FigureIII.3 Schéma de ferraillage** 

## *Chapitre III*

$$
e_1 = \frac{M_u}{N_u} = 0.9 \times \frac{10^2}{2.98} = 30,20 \text{ cm}.
$$
  
\n
$$
e_a = \max\left(2 \text{ cm} : \frac{1}{250}\right) = \max\left(2 \text{ cm} : \frac{60}{250} = 0.24 \text{ cm}\right) = 2 \text{ cm}.
$$
  
\n
$$
e_2 = \left(3 \times \frac{1_f^2}{10^4 \times h}\right) \times \left(2 + \alpha \times \emptyset\right)
$$

 $l_f$ : Longueur de flambement.

l: hauteur de l'acrotère.

h : largeur de l'acrotère =b

α : le rapport du moment du premier ordre, dûe aux charges permanentes et quasipermanentes, au moment total du premier ordre, ces moments étant pris avant application des coefficients. Le coefficient  $\alpha$  est compris entre 0 et 1.

∅ : Le rapport de déformation considérée égale à 2.

Avant de calcul e<sub>2</sub> il faut vérifier la relation suivante :  $\frac{1}{b}$  $\frac{1_f}{h_0} \le \max\left\{15; 20 \times \frac{e_1}{h}\right\}$  $\frac{51}{h}$ 

max 
$$
\{15; 20 \times \frac{e_1}{h}\}
$$
 = max  $\{15; 20 \times \frac{30.2}{60} = 9,3124\}$  cm =15cm  
\n $I_f = 2 \times h = 2 \times 0, 6 = 1, 2 \text{ m} = 120 \text{ cm}.$   
\n $\frac{1_f}{h_0} = \frac{120}{10} = 12 \text{ cm} \le 15 \text{cm}.$ ... .. condition verify  
\n $\alpha = 10 \times (1 - \frac{M_u}{1.5 \times M_s}) = 0$   
\n $e_2 = (3 \times \frac{1^2}{10^4 \times h}) \times 2 = (3 \times \frac{120^2}{10^4 \times 10}) \times 2 = 0,864 \text{ cm}$   
\ndonc :  
\ne<sub>t</sub> = 30,2 + 2 + 0,864 = 33,064 cm  
\nIII.2.4.Ferraillege de l'acrotère  
\nb=100cm ; acier FeE400 ;  
\nc=2cm ; d=8cm.

On majore Nu, Mu ; tel que la méthode forfaitaire consiste à tenir compte des effets

du second ordre en introduisant l'excentricité totale :

 $M_u = N_u \times e_t = 2,98 \times 33,064 = 98,53$  KN.cm = 0,9853KN. m

 $M_u$  fictif=  $M_u + N_u \times (d - \left(\frac{h}{2}\right))$  $\frac{1}{2})$  $M_u$  fictif =  $N_u \times (e_t + d - (h/2)) = 2.98 \times (33,064 + 8 - (\frac{10}{3})$  $\frac{10}{2}$ )) =137,27 KN. cm = 1,3727 KN. m Le calcul de l'acrotère se fera à la flexion simple sous l'effet de  $M_{u \text{ fictif}}$ . On a comme donnée  $\sigma_s = 348\,46 \text{Mpa}$ ;  $f_{c28} = 22 \text{Mpa}$  Mpa;  $\sigma_b = 12$ .  $\mu = \frac{M_{\text{u fictif}}}{M_{\text{ucl}} + M_{\text{ucl}} + M_{\text{u$  $\frac{d^2u}{\sigma_b \times b \times d^2}$  = 1,3727  $\frac{1}{14,16 \times 10^3 \times 1 \times 0,08^2} = 0,0115$  $\mu \leq \mu_1 = 0.392$  donc A'= 0 (A' : armatures comprimées)

$$
\beta = 0.5 + \left(\frac{\sqrt{1 - 2 \times \mu}}{2}\right) = 0.5 + \left(\frac{\sqrt{1 - 2 \times 0.0115}}{2}\right) = 0.988
$$
  
\n
$$
M_{\text{u fictif}}
$$
 1.3727

$$
A_s = \frac{M_u \text{ fictif}}{\sigma_s \times \beta \times d} = \frac{1,3727}{348 \times 10^3 \times 0,988 \times 0,08} = 4,99 \times 10^{-5} \text{ m}^2 = 0,499 \text{ cm}^2
$$

On a calculé la section à la flexion simple mais la section réelle est celle donnée par flexion composée donc :

$$
A_{\rm sfc} = A_s - \frac{N_u}{100 \times \sigma_s}
$$
  
\n
$$
A_{\rm sfc} = 4.99 \times 10^{-5} - \frac{2.98}{100 \times 348 \times 10^3} = 3.223 \times 10^{-5} \text{m}^2 = 0.3223 \text{cm}^2
$$

**Condition de non fragilité**

$$
A_{\min} = 0.23 \times b \times d \times \left(\frac{f_{t28}}{f_e}\right)
$$

 $f_{t28} = 0.6 + 0.06 \times f_{c28} = 0.6 + 0.06 \times 25 = 2.1$ Mpa  $A_{\text{min}}= 0.23\times100\times0.08\times(2.1/400) = 0.966 \text{cm}^2$ 

On prend :  $A=$  max  $(A<sub>min</sub>$ ;  $A<sub>sfc</sub>) = A<sub>min</sub> = 0.966$ cm<sup>2</sup>

Soit : A= 4  $\varphi$  8 = 2,01 cm<sup>2</sup>

## **Armateur de répartition**

 $A_r = A/4 = 2.01/4 = 0.502 \text{cm}^2 \implies$  Soit:  $A_r = 4\varphi 8 = 1.15 \text{cm}^2$ 

## **L'espacement des armateurs principaux**

 $S_{\text{tP}} \le \min(3 \times h; 33 \text{cm}) = \min(30; 33) \text{cm} = 30 \text{cm}$  On prend  $S_{\text{tP}} = 30 \text{cm}$ 

## **L'espacement des armateurs de répartition**

 $S_{\text{tR}} \le \min(4 \times h; 45)$  cm = min(40; 45) cm = 40cm

On prend  $S_{tR}$ = 30cm

## **Vérification de l'effort tranchant**

$$
\tau_0 = \frac{V_u}{b \times d} \le \min\left(\frac{f_{c28}}{\gamma_s}; 3Mpa\right) = \min\left(\frac{25}{1.5} = 14,6667; 3\right) Mpa = 3Mpa
$$
  

$$
\tau_0 = \frac{1.5}{1 \times 0.08} = 18,75 \text{Kn/m}^2 < 3 \times 10^3 \text{KN/m}^2 \dots \text{.condition} \text{ verify the}
$$

donc pas d'armateur transversal.

## **Vérification du flambement**

On doit vérifie la condition suivante :  $\lambda_{\text{max}} \leq \max \left( 50 \text{ ; min} \left( 67 \times \frac{e_1}{h} \right) \right)$  $\frac{\epsilon_1}{\text{h}}$ ; 100))

$$
\lambda_{\text{max}} = \frac{l_f}{i} \qquad , \quad i = \sqrt{\frac{1}{B}} \text{ avec}
$$
\n
$$
I = \left(\frac{b \times h^3}{12}\right) \qquad B = b \times h
$$
\n
$$
\Rightarrow I = \frac{h}{2 \times \sqrt{3}} = \frac{10}{2 \times \sqrt{3}} = 2,8868 \text{ cm}
$$
\n
$$
\lambda_{\text{max}} = 41,5685
$$

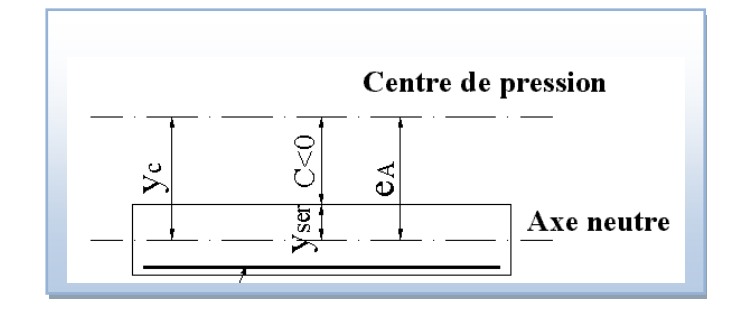

 **Figure III.4.position des axes.**

$$
\max\left(50;\min\left(67\times\frac{e_1}{h};100\right)\right) = \max(50;\min(187,267;\ 100)) = 100
$$

## 41,5685 < 100 ⇒Donc, il n'est pas nécessaire de faire un calcul au flambement.

## **III.1.2.5 Vérification à l'E.L.S**

On a:  $N_S = G = 2,21$  KN  $M_s = Q \times h = 1 \times 0.6 = 0.6$  KN. m  $V_s = Q = 1$ KN/ml  $e_1 =$  $M_s$  $N_{\rm s}$ = 0,6  $\frac{1}{2,21}$  = 0,2714m = 27,14cm ( h 2  $) - c = 0$ 10 2  $(-2) - 3cm$ On a :  $e_1 > \left(\frac{h}{2}\right)$  $\frac{a}{2}$ ) – **c** Donc la section est partiellement comprimée.  $Y_{\text{ser}} = Y_c + C$ 

Avec :  $Y_c$  : distance entre l'axe neutre et le centre de pression.

C : distance du centre de pression à la fibre la plus comprimée.

En écrivant le bilan des efforts appliqués à la section :

 $Y_c^3 + P.Y_c + q = 0$  $C=\left(\frac{h}{a}\right)$  $\binom{h}{2} - e_1 = \left(\frac{10}{2}\right)$  $\frac{10}{2}$ ) – 25,16 = –20,16 Avec :  $P = -3 \times c^2 + \frac{(d - C) \times 90 \times A_s}{l}$ b  $= -3 \times (-20.16)^2 + \frac{(8 + 20.16) \times 90 \times 2.01}{100}$ 100  $P = -1168,33$ cm<sup>2</sup>  $q=-2\times C^3-(d-C)^2\times 90\times \frac{A_s}{100}$ 100  $q=-2\times(-20,16)^3-(8+20,16)^2\times90\times\frac{2,01}{100}$  $\frac{2,01}{100}$  = 14952,56 On calcule ∆  $\Delta = q^2 +$  $4 \times p^3$  $\frac{12}{27}$  = 14952,56<sup>2</sup> +  $4 \times (-1168,33^3)$  $\frac{27}{27}$ =-12682094,6131  $\Delta$  < 0 Donc :  $\varphi = Arc \cos$  $3 \times q$  $2 \times p$ × √− 3 p  $=$  Arc cos $\vert$ 3 × 15580,6138 2 × (−1190,6381) ∙ √− 3  $\frac{1}{-1190,6381}$  $φ = 170.1625°$  $a=2 \times \left[-\frac{p}{2}\right]$  $\frac{p}{3}$  = 2  $\times \sqrt{\frac{1190,6381}{3}}$  $\frac{3}{3}$  = 39,8437  $Y_1 = ax \cos\left(\frac{\varphi}{2}\right)$  $\left(\frac{\varphi}{3}\right)$  = 39,8437 × cos  $\left(\frac{170,1625}{3}\right)$  $\left(\frac{1625}{3}\right)$  = 21,863cm  $Y_2 = a \times \cos\left(\frac{\varphi}{2}\right)$  $\frac{\varphi}{3}$  + 120) = 39,8437 × cos  $\left(\frac{170,1625}{3}\right)$  $\frac{1623}{3}$  + 120) = -39,7785cm  $Y_3 = a \times \cos\left(\frac{\varphi}{2}\right)$  $\left(\frac{\varphi}{3} + 240\right) = 39,8437 \times \cos\left(\frac{170,1625}{3}\right)$  $\frac{1623}{3}$  + 240) = 17,9155cm On a une condition il faut que vérifie :  $Y$ ser  $> 0$  $Y_{\text{ser}}=Y_1+C=21,863-20,16=1,703$ cm  $Y_{\text{ser2}}=Y_2+C = -39,7785-20,16=-59,9385$  Non vérifie.  $Y_{\text{ser3}}=Y_3+C=17,9155-20,16=-2,2445$  Non vérifie. Donc on trouve une seul solution qui vérifie la condition  $\longrightarrow Y_1=21,863cm$ . **Calcul des contraintes**

 On vérifie les conditions suivantes ; si elles sont vérifiées, la vérification de L'ELS n'est pas nécessaire :

**Moment d'inertie**

$$
I = \frac{b \times Y_{ser}^{3}}{3} + 15 \times A_{s} \times (d - Y_{ser})^{2}I
$$
  
=  $\frac{100 \times 1,703^{3}}{3} + 15 \times 1,5 \times (8 - 1,703)^{2} = 836,740 \text{cm}^{4}$   
K =  $\left(\frac{N_{s}}{I}\right) \times Y_{1} = \left(\frac{2,3851}{836,74}\right) \times 21,863 = 0,0623 \text{ km/cm}^{3}$   
 $\checkmark$  Etat limite de compression de béton  
 $\sigma_{bc} = K \times Y_{ser} = 0,0632 \times 1,703 \times 10 = 1,0763 \text{ Mpa.}$   
 $\overline{\sigma}_{b} = 0,6 \times f_{c28} = 0,6 \times 25 = 15 \text{ Mpa}$   
 $\sigma_{bc} = 1,076 \text{ Mpa} < \overline{\sigma}_{b}15 \text{ Mpa.}$  .Condition vérifiée.  
 $\checkmark$  Etat limite d'ouverture des fissures

σ<sup>s</sup> = 15 × ( Ms I ) × (d − Yser) = 15 × (0,6 × 10<sup>3</sup> 836,74) <sup>×</sup> (8 <sup>−</sup> 1,703) <sup>=</sup> 67,7307Mpa. σ̅<sup>s</sup> = min (( 2 3 ) × f<sup>e</sup> ; 150 × η) = min(266,66; 240) = 266,66Mpa. σ<sup>s</sup> = 67,7307Mpa ≤ σ̅<sup>s</sup> = 266,66Mpa…………………….Condition vérifiée. Les deux conditions sont vérifiées donc les armatures calculées à L'ELUR sont convenable.

## **III.2.6. Vérification au séisme**

 Selon (R.P.A 99 version 2003, Art 6.2.3) [2] les éléments non structuraux et les équipements ancrés à la structure, sujettes à des forces horizontales données par la formule suivante **:** 

$$
F_p = 4. A.C_p.W_p
$$
  
\n $F_p = 4.(0,25).(0,8).(1,82)=1,45$  KN/ml

La condition pour que l'acrotère puisse résister à cette force est

$$
F_p = 1,45KN
$$
 /  $ml < 1,5Q = 1,5KN$  /  $ml$ ............(CV)

Pour assurer la résistance de cet élément, il faut ferrailler symétriquement*.*

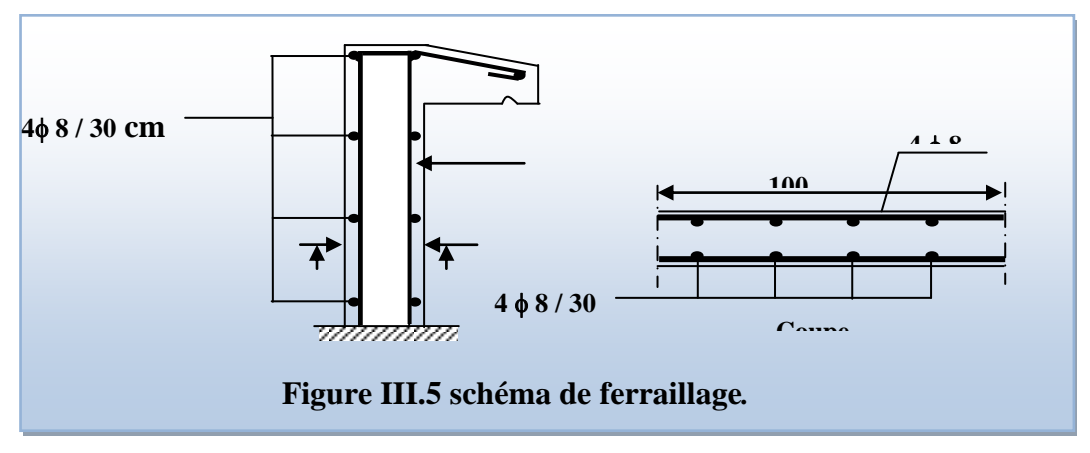

## **III.2. Planchers**

## **III.2.1. Introduction**

 Un plancher d'habitation est une aire généralement plane horizontal séparant deux niveaux, destinée à limiter les revêtements de sol et assurer les fonctions principales suivantes :

- Fonction de résistance mécanique où il doit supporter son poids propre et les surcharges.
- Fonction d'isolation thermique et phonique qui peut être assurée complémentairement par un faux plafond ou revêtement de sol approprie.
- Transmet les charges verticales aux éléments porteurs et repartis les charges horizontales au système de contreventement qui assurent la compatibilité des déplacements horizontaux (plancher infiniment rigide).Le choix du plancher à corps creux est favorable pour les bâtiments à usage d'habitation car il répond aux conditions suivantes :
- Facilité et rapidité d'exécution.
- $\triangleright$  Plus légère que la dalle pleine.
- > Economie.
- $\triangleright$  Sur le plan sécuritaire, il offre une bonne résistance au feu.

## **III.2.2. Etude des poutrelles**

 **a)- Dimensionnement des poutrelles**

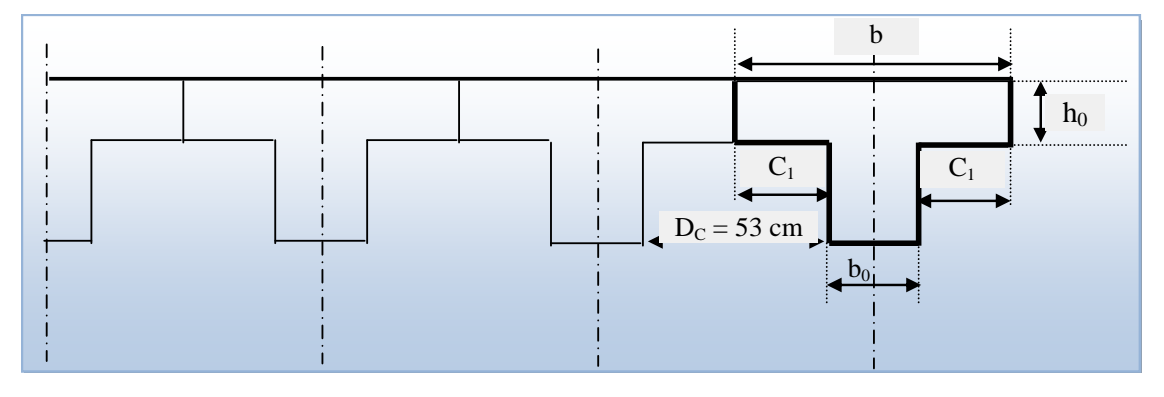

#### **Figure III.6.Dimension des poutrelles.**

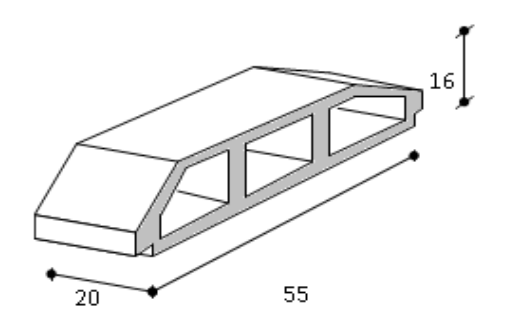

#### **Figure III.7. Dimension de corps creux.**

#### **b)- Hauteur de la poutrelle**

On prend :  $h_t = 20$ cm

**D'après B.A.E.L 99 [2]** : La hauteur du plancher est déterminée par la formule

suivariate: 
$$
\frac{L}{25} \le h_t \le \frac{L}{20}
$$
  
 $\frac{L}{25} = \frac{410}{25} = 16,4cm \le h_t \le \frac{L}{20} = \frac{410}{20} = 20,5cm$ 

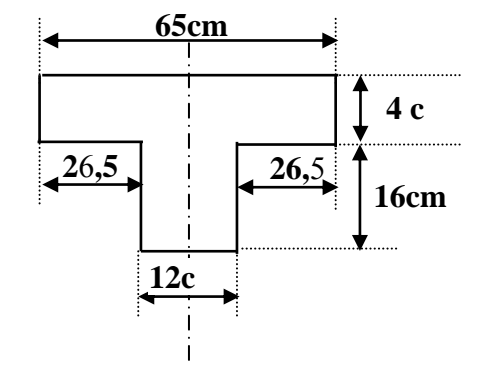

## **Figure III.8.Hauteur de la poutrelle.**

- $\triangleright$  L'épaisseur du corps creux : e = 16cm.
- Epaisseur de la dalle de compression :  $h_0 = h_t e = 20-16= 4cm$ .
- $\triangleright$  La largeur de la poutrelle :  $b = b_0 + 2 c_1$  avec :  $b_0 = 12$  cm.

 $\triangleright$  Le corps Creux utilisé pour ce plancher est : D<sub>C</sub> = 53 cm.

$$
C_1 \le \min\begin{cases} \frac{D_C}{2} = \frac{53}{2} = 26,5cm\\ \frac{L_{\text{max}}}{10} = \frac{410}{10} = 41cm\\ (6.38).h_0 = (6.8) \times 4cm = 24 \text{ à } 32cm \end{cases}
$$

On prend :  $C_1 = 26, 5$  cm

 $b = 12 + 2(26.5) = 65$ cm

## **III.2.3.Méthode de calcul**

#### **a. Calcul des moments**

 Il existe trois méthodes de calcul en béton armé : la méthode forfaitaire, méthode de Caquot et la méthode de RDM.

Puisque les poutrelles étudiées sont considérées comme des poutres continues sur plusieurs appuis, alors leurs études se feront selon l'une des méthodes suivantes :

## **a).1.Méthode forfaitaire**

## **a).1.1. Domaine d'application**

 $H_1: Q \leq Max \{2G; 5kN/m^2\}$ 

 H<sup>2</sup> : Les moments d'inertie des sections transversales sont les même dans les différentes travées en continuité.

H<sup>3</sup> : Les portées successives sont dans un rapport compris entre 0,8 et 1,25.

H<sup>4</sup> : Fissuration non préjudiciable.

## **a).1.2.Exposé de la méthode**

$$
\bullet \alpha = \frac{Q}{G+Q}
$$
  
\n
$$
\bullet M_{t} \geq Max\{1,05M_{0};(1+0,3\alpha)M_{0}\}-\frac{M_{w}-M_{e}}{2}
$$
  
\n
$$
\bullet M_{t} \geq \begin{cases} (1+0,3\alpha)\frac{M_{0}}{2} \dots \dots \dots \dots \dots \dots \dots Traw\acute{e}e \text{ int }erm\acute{e}diaire\\ (1,02+0,3\alpha)\frac{M_{0}}{2} \dots \dots \dots \dots \dots Traw\acute{e}e \text{ derive} \end{cases}
$$

Avec :

## *Chapitre III*

M<sup>0</sup> : La valeur minimale du moment fléchissant dans chaque travée (moment isostatique).

 $(M_w; M_e)$ : Les valeurs absolues des moments sur appuis de gauche et de droite respectivement dans la travée considérée.

 $M_t$ : Le moment maximal en travée dans la travée considérée.

## **a).1.3.Moment sur appuis**

- $M=0,2M_0, \ldots, \ldots, \ldots$  appuis de rive.
- M=0,6M0 ………………pour une poutre à deux travées.
- M=0,5M0 ………………pour les appuis voisins des appuis de rives d'une poutre à plus de deux travées.
- $M=0,4M_0, \ldots, \ldots,$  pour les autres appuis intermédiaires d'une poutre à plus de deux travées.

## **a). 2. Méthode de CAQUOT**

 Cette méthode est appliquée lorsque l'une des conditions de la méthode forfaitaire n'est pas vérifiée.

Cette méthode est basée sur la méthode des poutres continues**.**

## **a). 2.1. Exposé de la méthode**

#### **1. Moment sur appuis**

\*
$$
M_a = 0,2M_0
$$
.................*Appuis de rives*  
\* $M_a = -\frac{q_w L_w^3 + q_e L_e^3}{8,5 \cdot (l_w + l_e)}$ .................*Appuis* int *ermédiaires*

**Avec :** 8 2  $M_{0} = \frac{ql}{c}$ 

**2. Moment en travée**

$$
x = \left(\frac{1}{2} + \frac{M_w - M_e}{8M_0}\right)l
$$
  

$$
M_t(x) = -\frac{qx^2}{2} + \left(\frac{ql}{2} + \frac{M_e - M_w}{l}\right)x + M_w
$$

*Avec :*

M<sup>0</sup> : Valeur maximale du moment fléchissant dans chaque travée (moment isostatique).

 $(M_w; M_e)$ : Les valeurs absolues des moments sur appuis de gauche et de droite respectivement dans la travée considérée.

qw: Charge répartie à gauche de l'appui considéré.

qe: Charge répartie à droite de l'appui considéré.

On calcule, de chaque côté de l'appui, les longueurs de travées fictives "  $l_w$ " à

gauche et " $l_e$ " à droite, avec :

l'=l …………pour une travée de rive.

l'=0,8l ……… pour une travée intermédiaire.

Où « l » représente la portée de la travée libre.

#### **3. Effort tranchant**

$$
\begin{cases}\nT_w = \frac{ql}{2} + \frac{(M_e - M_w)}{l} \\
T_e = -\frac{ql}{2} + \frac{(M_e - M_w)}{l}\n\end{cases}
$$
Avec :

T<sup>w</sup> : Effort tranchant à gauche de l'appui considéré.

T<sup>e</sup> : Effort tranchant à droite de l'appui considéré.

Les poutrelles sont calculées en deux phases :

1 ère étape **:** avant le coulage de la table de compression**.**

2 ère étape **:** après le coulage de la table de compression.

## **III.2.2. 1. 1 ère étape (avant le coulage)**

Avant le coulage de la table de compression, la poutrelle est considérée comme une

poutre simplement appuyée, elle supporte :

-Son Poids propre.

-Poids propre du corps creux.

-Surcharge due à l'ouvrier  $Q=2,5KN/m^2$ .

## **a). Les sollicitations**

Charges permanente :

-Poids propre de la poutrelle :  $0.12 \times 0.04 \times 25 = 0.12 \text{ KN/ml}$ .

-Poids propre du corps creux :  $0.65 \times 0.20 \times 14 = 1.82$  KN/ml.

 $\rightarrow$  G = 0,12+1,82=1,94 KN/ml.

Surcharge d'exploitation :

C'est une charge localisée au centre de chaque portée entre étais dont l'intensité est la plus grande des deux valeurs 1 KN et 0,5 KN par mètre de portée entre étais.

$$
\rightarrow \quad Q=Max \quad 1KN.
$$
  
{ 0,65 × 2,5=1,625kN/ml=2,27 KN.

#### **b). les combinaisons**

E.L.S : 
$$
q_s = Q+G
$$
.  
\nE.L.U :  $q_u = 1,35 G + 1,5 Q$ .  
\nOn prend :  $L_{max} = 4,10 m$ .  
\n $G= 1,94 KN/ml$ .  
\n $Q= 1,625 KN/ml$ .  
\n $q_u = 1,35 (1,94) + 1,5 (1,625) = 5,056 KN/ml$ .  
\n $q_s = 1,94 + 1,625 = 3,565 KN/ml$ .

Pour une poutrelle isostatique, le moment à la travée est donné par :

$$
Mu = \frac{5,056(4,10)^2}{8} = 10,623kN.m
$$

$$
Ms = \frac{3,565(4,10)^2}{8} = 7,49kN.m
$$

La poutrelle travaille en flexion simple

b= 12 cm; 
$$
h_0 = 4
$$
 cm; d= 0,9,  $h_0 = 3$ ,6cm;  $h_t = 20$ cm;  $f_{bc} = 14,17$ MPa

$$
\mu = \frac{M_U}{bd^2 \sigma_{bc}} = \frac{10,623 \times 10^6}{120 \times 36^2 \times 14,17}
$$

$$
\mu = 4,82 \succ \mu_R = 0,392 \Longrightarrow A_s \neq 0
$$

 Les aciers comprimées sont nécessaires, il faut soulager la poutrelle par des étaiements verticaux chaque un mètre pour supporter les charges avant et lors du coulage sans qu'elle fléchisse.

## **III.2.2.2.2 ème étape (après le coulage) :**

**-**Après le coulage et durcissement du béton de la dalle de compression, les poutrelles travaillent Comme une section en Té.

 $b = 65cm$ ;  $b_0 = 12cm$ ;  $h_0 = 4cm$ ;  $h = 16cm$ ;  $h_t = 20cm$ ;  $d = 0.9 h_t = 18cm$ .

## **a)- Evaluation des charges et Surcharges**

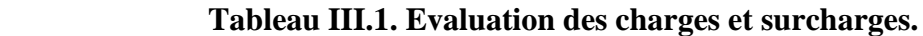

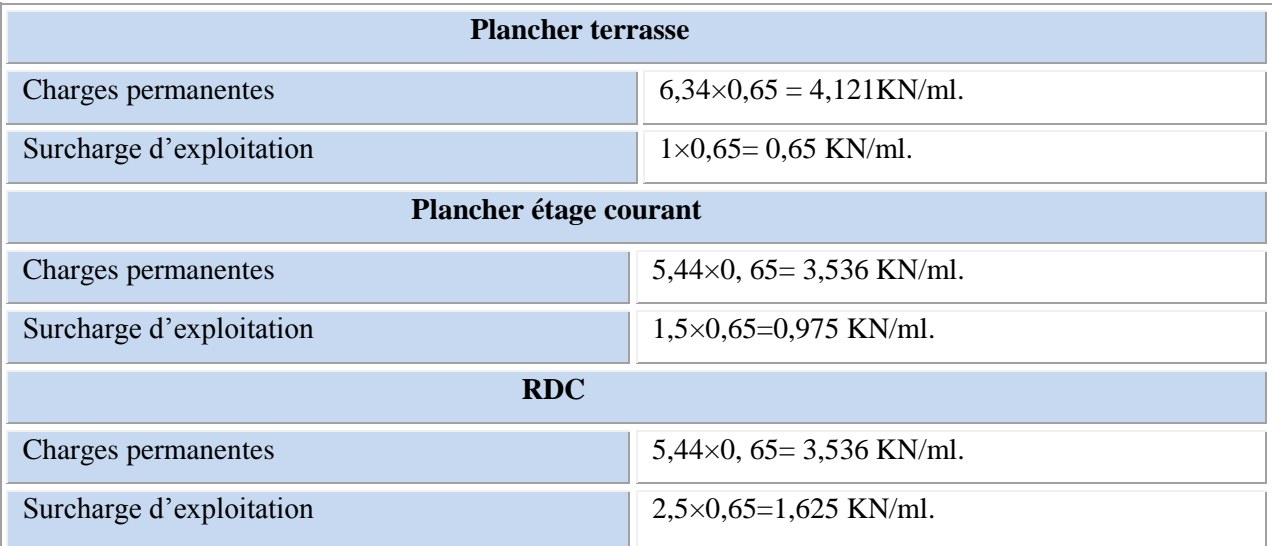

## **Tableau III.2.Combinaison des charges**

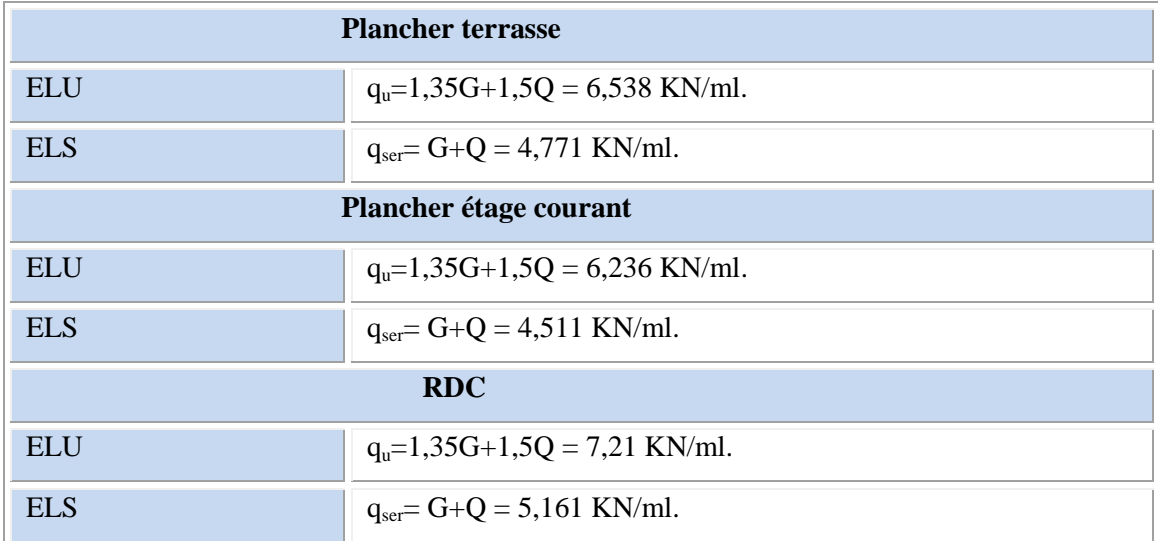

## **Conclusion**

**→**les poutrelles du plancher de RDC sont sensiblement les plus sollicitées.

Nous avons (02) types de poutrelles **:**

## **a)- Poutrelles à sept travées**

## **a.1.Méthode de calcul (méthode de forfaitaire)**

#### o **Condition d'application de la méthode forfaitaire**

**1/-** La surcharge d'exploitation est inférieure ou égale à la valeur max entre deux fois la charge permanente ou 5 KN/m<sup>2</sup>.

Q = 1KN/m<sup>2</sup>< Max (2×3,536 =7,072 KN/m<sup>2</sup> ; 5 KN/m<sup>2</sup> )………………C.V.

**2/-** Les moment d'inertie des sections transversales sont les mêmes dans les déférentes

travées en continuité…………………………………………………...C.V.

**3/-** Les portées successives sont dans un rapport compris entre 0,85 et 1,25.

$$
\frac{2,9}{3,5} = 0,82 \qquad ; \frac{3,5}{4,10} = 0,85 \qquad ; \frac{4,10}{3,8} = 1,07 \frac{3,8}{4,10} = 0,92; \frac{4,10}{3,5} = 1,17; \frac{3,5}{2,9} = 1,20
$$

**4/-** La fissuration est considérée comme peu nuisible……………………..C.V.

#### o **Calcul des moments de flexion a L'ELU**

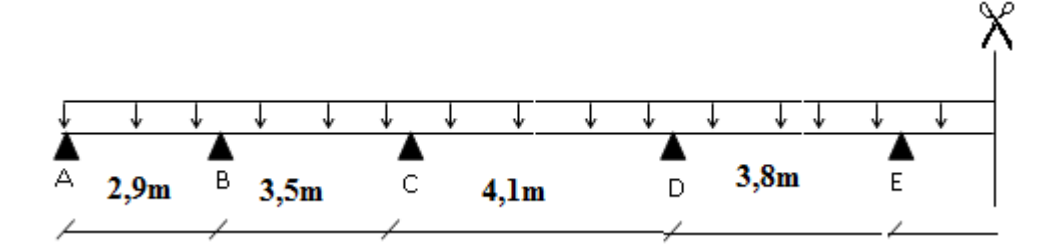

#### **Figure III.9.poutrelle à sept travées**.

$$
\alpha = \frac{Q_t}{G_t + Q_t} = \frac{1,625}{3,536 + 1,625} = 0,31
$$
  
\n
$$
P_g = 1,35.G.b = 1,35 \times 5,44 \times 0,65 = 4,773 kN/ml.
$$
  
\n
$$
P_q = 1,5.Q.b = 1,5 \times 2,5 \times 0,65 = 2,437 kN/ml.
$$
  
\n
$$
P = P_g + P_q = 4,773 + 2,437 = 7,21kN/ml.
$$

$$
\angle \text{ Calculate } \mathbf{R} \text{ is } \mathbf{M}_{01} = \frac{PL^2}{8} = \frac{7,21 \times (2,9)^2}{8} = 7,579 \text{ kN.m.}
$$
\n
$$
\text{Travé BC : } M_{02} = \frac{PL^2}{8} = \frac{7,21 \times (3,5)^2}{8} = 11,04 \text{ kN.m.}
$$
\n
$$
\text{Travé CD : } M_{03} = \frac{PL^2}{8} = \frac{7,21 \times (4,10)^2}{8} = 15,15 \text{ kN.m.}
$$

$$
Trav\acute{e}\ DE: M_{04} = \frac{PL^2}{8} = \frac{7,21 \times (3,8)^2}{8} = 13,014 \ kN.m.
$$
\n
$$
Trav\acute{e}\ EF: M_{05} = \frac{PL^2}{8} = \frac{7,21 \times (4,1)^2}{8} = 15,15 \ kN.m.
$$
\n
$$
Trav\acute{e}\ FG: M_{06} = \frac{PL^2}{8} = \frac{7,21 \times (3,5)^2}{8} = 11,04 \ kN.m.
$$
\n
$$
Trav\acute{e}\ GH: M_{07} = \frac{PL^2}{8} = \frac{7,21 \times (2,9)^2}{8} = 7,579 \ kN.m.
$$
\n
$$
0,2000 \qquad 0,5 \text{Mmax} \qquad 0,4 \text{Mmax} \qquad 0,4 \text{Mmax} \qquad 0,4 \text{Mmax} \qquad 0,4 \text{Mmax} \qquad 0,5 \text{Mmax} \qquad 0,2 \text{Mmax}
$$
\n
$$
0,2 \text{Mmax} \qquad 0,4 \text{Mmax} \qquad 0,4 \text{Mmax} \qquad 0,4 \text{Mmax} \qquad 0,4 \text{Mmax} \qquad 0,5 \text{Mmax} \qquad 0,2 \text{Mmax}
$$

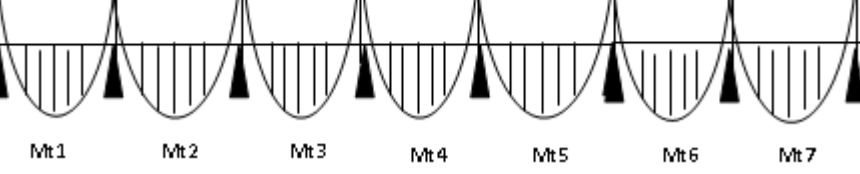

 **Figure III.10. Diagrammes des moments isostatiques.**

#### **Calcul des moments aux appuis**

 $Appui A: M_A = 0,2.M_{01} = 0,2 \times 7,579 = 1,515 kN.m.$  $\Delta$ *Ppui*  $A : M_A = 0,2$ . $M_{01} = 0,2 \times 7,579 = 1,515$  *kN.m.*<br> $\Delta$ *Appui*  $B : M_B = 0,5$  *Max*( $M_{01}$ ,  $M_{02}$ ) = 0,5 × 11,04 = 5,52 *kN.m.*  $\Delta$ *Appui B* :  $M_B = 0,5$ *Max*( $M_{01}$ ,  $M_{02}$ ) = 0,5 × 11,04 = 5,52 *kN.m.*<br> $\Delta$ *Appui C* :  $M_C = 0,4$ *Max*( $M_{02}$ ,  $M_{03}$ ) = 0,4 × 15,15 = 6,06 *kN.m.*  $Appui D: M<sub>D</sub> = 0,4Max(M<sub>03</sub>, M<sub>04</sub>) = 0,4 \times 15,15 = 6,06 kN.m.$  $M = 0,4$ *Max*( $M_{02}$ ,  $M_{03}$ ) = 0,4 × 15,15 = 6,06 kN<br>= 0,4*Max*( $M_{03}$ ,  $M_{04}$ ) = 0,4 × 15,15 = 6,06 kN.*m*  $\Delta$ *Appui*  $D$  :  $M_{D} = 0,4$   $Max(M_{03}, M_{04}) = 0,4 \times 15,15 = 6,06$   $kN$ .m.<br> $\Delta$ *Appui*  $E$  :  $M_{E} = 0,4$   $Max(M_{04}, M_{05}) = 0,4 \times 15,15 = 6,06$   $kN$ .m.  $\emph{Appui E}: M_E = 0,4Max(M_{04},M_{05}) = 0,4 \times 15,15 = 6,06 kN.m.$ <br>  $\emph{Appui F}: M_F = 0,4(M_{05},M_{06}) = 0,4 \times 15,15 = 6,06 kN.m.$  $Appui G: M_G = 0,5Max(M_{06}, M_{07}) = 0,5 \times 11,04 = 5,52kN.m.$ *m*<sub>0</sub> = 0,4 $(M_{0.5}, M_{0.6})$  = 0,4 $\times$ 15,15 = 6,06kN.m<br>= 0,5 $Max(M_{0.6}, M_{0.7})$  = 0,5 $\times$ 11,04 = 5,52kN.m  $Appui H: M<sub>J</sub> = 0, 2. M<sub>07</sub> = 0, 2 \times 7,579 = 1,515 kN.m.$ 

## **Calcul des moment**

 $4,440 kN.m.$ 2  $\bm{Y}$  **Calcul des moment**<br>Travée AB :  $M_{i1} = 1,05.M_{01} - \frac{M_A + M_B}{2} = 4,440 kN.m$  $\frac{1}{2}$ <br>*Travée BC* :  $M_{12} = 1,05 M_{02} - \frac{M_B + M_C}{2} = 5,802 kN.m$  $M_{\overline{B}} + M$ *Travée BC* :  $M_{t_2} = 1.05 \cdot M_{02} - \frac{M_B + M_C}{2} = 5.802 \text{ kN}.$ :  $M_{12} = 1,05.M_{02} - \frac{M_B + M_C}{2} =$  $=1,05.M_{02}$  –

$$
Trav\acute{e}eCD: M_{t3} = 1,05.M_{03} - \frac{M_c + M_D}{2} = 9,847kN.m.
$$
  
\n
$$
Trav\acute{e}eDE: M_{t4} = 1,05.M_{04} - \frac{M_D + M_E}{2} = 7,604 kN.m.
$$
  
\n
$$
Trav\acute{e}eEF: M_{t5} = 1,05.M_{05} - \frac{M_E + M_F}{2} = 9,847 kN.m.
$$
  
\n
$$
Trav\acute{e}eFG: M_{t6} = 1,05.M_{06} - \frac{M_F + M_G}{2} = 5,802 kN.m.
$$
  
\n
$$
Trav\acute{e}eGH: M_{t7} = 1,05.M_{07} - \frac{M_G + M_H}{2} = 4,440 kN.m.
$$

## **Vérification des conditions 2 et 3**

Les travées de rive :

$$
M_{t1} = M_{t7} = \frac{1,2 + 0,3 \alpha}{2} M_{01} = \frac{1,2 + 0,3 \times 0,31}{2} \times 7,579 = 4,899 KN.m
$$

Les travées intermédiaires :

$$
M_{12} = \frac{1+0,3.\alpha}{2}.M_{02} = \frac{1+0,3\times0,31}{2} \times 11,04 = 6,033KN.m.
$$
  
\n
$$
M_{13} = \frac{1+0,3.\alpha}{2}.M_{03} = \frac{1+0,3\times0,31}{2} \times 15,15 = 8,279KN.m
$$
  
\n
$$
M_{14} = \frac{1+0,3.\alpha}{2}.M_{04} = \frac{1+0,3\times0,31}{2} \times 13,014 = 7,112KN.m
$$
  
\n
$$
M_{15} = \frac{1+0,3.\alpha}{2}.M_{05} = \frac{1+0,3\times0,31}{2} \times 15,15 = 8,279KN.m
$$
  
\n
$$
M_{16} = \frac{1+0,3.\alpha}{2}.M_{06} = \frac{1+0,3\times0,31}{2} \times 11,04 = 6,033kN.m
$$

## **Résumé des résultats** :

 **Tableau III.3.moment en travée et en appuis à état limite ultime.**

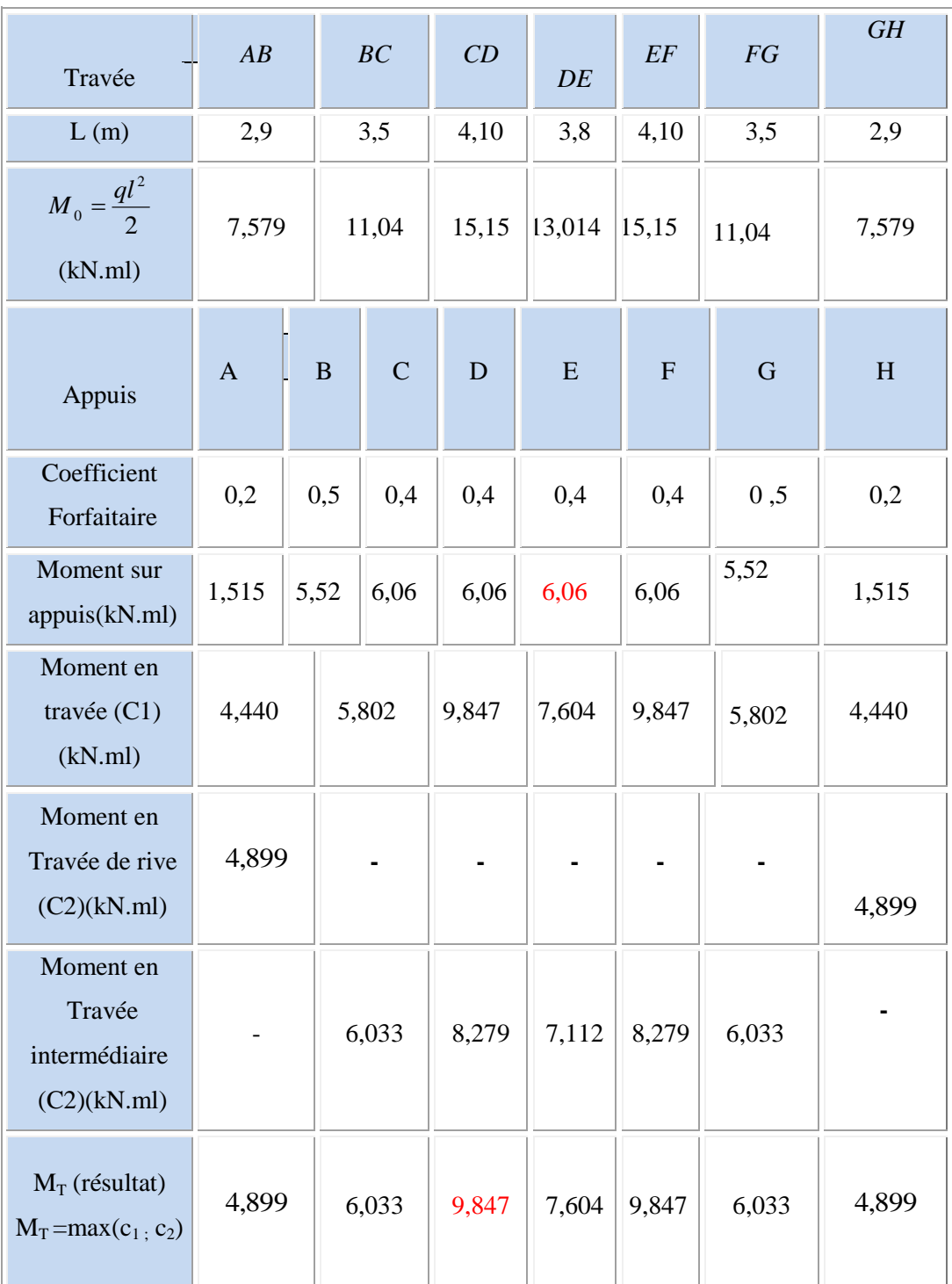

On admet pour le ferraillage :Mt = 9,847 KN .m

 $Ma = 6,06$  KN .m

# *Chapitre III*

## **L'effort tranchant**

$$
a = \frac{L}{1 + \sqrt{\frac{M_e + M_t}{M_w + M_t}}}
$$
 ;  $b = L - a$  ;  $\mathbf{V}_e = 2 \cdot \frac{\mathbf{M}_e + \mathbf{M}_t}{b}$ 

• Travée AB et GH :

$$
M_w = 1,515KN.m; M_e = 5,52KN.m \qquad M_t = 4,889KN.m \qquad L = 2,9m
$$
  
\n
$$
a = \frac{2,9}{1+\sqrt{\frac{5,52+4,889}{1,515+4,889}}} = 1,274m; b = 2,9-1,274 = 1,626m
$$
  
\n
$$
V_w = -2 \times \frac{1,515+4,889}{1,626} = -7,876KN,
$$

$$
V_e = 2.\frac{5,52 + 4,889}{1,626} = 12,803KN
$$

Travée BC et FG **:**

$$
M_w = 5,52KN.m
$$
  
\n
$$
M_e = 6,06KN.m
$$
  
\n
$$
M_t = 6,033KN.m
$$
  
\n
$$
L = 3,5m
$$
  
\n
$$
a = \frac{3,5}{\sqrt{\frac{6,06 + 6,033}{5,52 + 6,033}}} = 1,730m, b = 3,5 - 1,730 = 1,77 m
$$
  
\n
$$
L = 3,5m
$$

$$
V_w = -2.\frac{5,52 + 6,033}{1,77} = -13,054 \, KN
$$

$$
V_e = 2.\frac{6,06 + 6,033}{1,77} = 13,664 \, KN
$$

• Travée CD et EF :

Travée CD et EF :

\n
$$
M_w = 6,06KN.m \qquad M_e = 6,06KN.m \qquad M_t = 9,847kNm \qquad L = 4,10m
$$

$$
a = \frac{4,10}{1 + \sqrt{\frac{6,06 + 9,847}{6,06 + 9,847}}} = 2,05m, b = 4,10 - 2,05 = 2,05m
$$
  

$$
V_w = -2.\frac{6,06 + 9,847}{2,05} = -15,519KN
$$
  

$$
V_e = 2.\frac{6,06 + 9,847}{2,05} = 15,519KN
$$

## *Chapitre III*

• Travée DE :

$$
M_w = 6,06KN.m
$$
  $M_e = 6,06KN.m$   $M_t = 7,604KN.m$   $L = 3,8m$ 

$$
a = \frac{3,8}{1 + \sqrt{\frac{6,06 + 7,604}{6,06 + 7,604}}} = 1,9m, b = 3,8 - 1,9 = 1,9m
$$

$$
V_w = -2.\frac{6,06 + 7,604}{1,9} = -14,383KN, \ V_e = 2.\frac{6,06 + 7,604}{1,9} = 14,383KN
$$

o **Diagramme de M et T** 6,06 6,06 6,06 5,52 1,515 M  $(kN.m)$ λ 4,440 7,604 5,802 9,847 15,519  $15,51$ 14,383 12,803 13,664 ={{\mathbb{D}}}  $T(kN)$ ℎ - Litr 云 ₲ Ф  $-7,876$  $-13,054$  $-15,519$  $-14,383$ 

## **Figure III.11. Diagrammes des moments fléchissant et des efforts tranchants**.

#### o **Etat limite de service**

 $P_{s}$  =G+Q= (3,536+1,625) =5,161KN.

$$
\angle \text{ Calculate } m \text{oments isostatiques}
$$
\n
$$
Trav\acute{e}eAB : M_{01} = \frac{PL^2}{8} = \frac{5{,}161 \times (2{,}9)^2}{8} = 5{,}425 \text{ kN.m.}
$$
\n
$$
Trav\acute{e}BC : M_{02} = \frac{PL^2}{8} = \frac{5{,}161 \times (3{,}5)^2}{8} = 7{,}902 \text{ kN.m.}
$$
\n
$$
Trav\acute{e}CD : M_{03} = \frac{PL^2}{8} = \frac{5{,}161 \times (4{,}10)^2}{8} = 10{,}844 \text{ kN.m}
$$
\n
$$
Trav\acute{e}DE : M_{04} = \frac{PL^2}{8} = \frac{5{,}161 \times (3{,}8)^2}{8} = 9{,}315 \text{ kN.m.}
$$

$$
Trav\acute{e} EF: M_{0.5} = \frac{PL^2}{8} = \frac{5,161 \times (4,1)^2}{8} = 10,844 kN.m.
$$
\n
$$
Trav\acute{e} FG: M_{0.6} = \frac{PL^2}{8} = \frac{5,161 \times (3,5)^2}{8} = 7,902 kN.m.
$$
\n
$$
Trav\acute{e} GH: M_{0.7} = \frac{PL^2}{8} = \frac{5,161 \times (2,9)^2}{8} = 5,425 kN.m.
$$
\n
$$
0,2000000,5 \text{ Mmas}0,4 \text{ Mmas}0,4 \text{ Mmas}0,4 \text{ Mmas}0,4 \text{ Mmas}0,4 \text{ Mmas}0,5 \text{ Mmas}0,2 \text{ Mmas}
$$
\n
$$
0,2 \text{ Mmas}0,4 \text{ Mmas}0,4 \text{ Mmas}0,4 \text{ Mmas}0,4 \text{ Mmas}0,5 \text{ Mmas}0,5 \text{
$$

#### **Figure III.12. Diagrammes des moments isostatiques.**

#### **Calcul des moments aux appuis**

 $Appui A: M_A = 0, 2.M_{01} = 0, 2 \times 5, 425 = 1,085 kN.m.$  $\emph{Appui A:}$   $M_A = 0,2$   $M_{01} = 0,2 \times 5,425 = 1,085$  *kN.m.*<br>  $\emph{Appui B:}$   $M_B = 0,5$   $\emph{Max}(M_{01},M_{02}) = 0,5 \times 7,902 = 3,951$  *kN.m.*  $Appui B: M_{B} = 0,5Max(M_{01}, M_{02}) = 0,5 \times 7,902 = 3,951 kN.m.$ <br> $Appui C: M_{C} = 0,4Max(M_{02}, M_{03}) = 0,4 \times 10,844 = 4,337 kN.m.$  $Appui D: M<sub>D</sub> = 0,4Max(M<sub>03</sub>, M<sub>04</sub>) = 0,4 \times 10,844 = 4,337 kN.m.$  $M = 0,4$ *Max*( $M_{02}$ ,  $M_{03}$ ) = 0,4 × 10,844 = 4,337 *kl*<br>= 0,4*Max*( $M_{03}$ ,  $M_{04}$ ) = 0,4 × 10,844 = 4,337 *kN.m*  $\emph{Appui D}: \emph{$M_{D}$} = 0,4 \emph{Max}(M_{03},M_{04}) = 0,4 \times 10,844 = 4,337 \emph{kN.m}.$ <br>  $\emph{Appui E}: \emph{$M_{E}$} = 0,4 \emph{Max}(M_{04},M_{05}) = 0,4 \times 10,844 = 4,337 \emph{kN.m}.$  $Appui G: M_G = 0,5 Max(M_{06}, M_{07}) = 0,5 \times 7,902 = 3,951 kN.m.$  $M_{B_7} = 0,4(M_{0.5}, M_{0.6}) = 0,4 \times 10,844 = 4,337 kN.$ <br>= 0,5*Max*( $M_{0.6}, M_{0.7}$ ) = 0,5 × 7,902 = 3,951*kN.m*  $Appui H: M<sub>J</sub> = 0, 2. M<sub>07</sub> = 0, 2 \times 5, 425 = 1,085 kN.m.$  $\Delta$ *Appui*  $E$  :  $M_E = 0,4$   $Max(M_{04}, M_{05}) = 0,4 \times 10,844 = 4,337$   $kN.m.$ <br> $\Delta$ *Appui*  $F$  :  $M_F = 0,4$   $(M_{05}, M_{06}) = 0,4 \times 10,844 = 4,337$   $kN.m.$ 

**Calcul des moments en travées**

**Calculate the values of the formula:** 
$$
1.27 \text{ m/s}^2 = 1.05 \cdot M_{01} - \frac{M_A + M_B}{2} = 3.178 \text{ kN} \cdot m.
$$

*k N <sup>m</sup> M M TravéeBC M M B C <sup>t</sup>* 4,153 . 2 : 1,05. <sup>2</sup> 0 2 

 $Trav\acute{e}eCD$ :  $M_{13} = 1,05$ . $M_{03} - \frac{m_C + m_D}{2} = 7,049$ kN.m. 2 :  $M_{13} = 1,05.M_{03} - \frac{M_c + M_D}{2} = 7,049kN.m$  $M<sub>c</sub> + M$  $Trav\acute{e}eCD$  **:**  $M_{B} = 1.05 M_{B} - \frac{M_{C} + M_{D}}{2}$  $t_1 = 1.05 \cdot M_{03} - \frac{m_c + m_p}{2} =$  $^{+}$  $=1,05.M_{03}$  –

$$
1.5
$$
  
 
$$
1.5
$$
  
 
$$
2
$$
  
 
$$
1.05.M04 - \frac{MD + ME}{2} = 5,443 kN.m.
$$

$$
Trav\acute{e}e EF: M_{,5} = 1,05.M_{,05} - \frac{M_{E} + M_{F}}{2} = 7,049kN.m.
$$

$$
1.5 \t\t 2
$$
  
 
$$
1.6 \t\t 10^{-1} \t 1.05 M_{06} - \frac{M_F + M_G}{2} = 4,153kN.m.
$$

$$
10^{10} \t 2
$$
  
 
$$
Trav\acute{e}eGH: M_{17} = 1,05.M_{07} - \frac{M_G + M_H}{2} = 3,178 kN.m.
$$

Vérification des conditions 2 et 3

Les travées de rive :

$$
M_{t1} = M_{t7} = \frac{1,2 + 0,3.\alpha}{2}.M_{01} = \frac{1,2 + 0,3 \times 0,31}{2} \times 5,425 = 3,507 KN.m.
$$

Les travées intermédiaires

$$
M_{12} = \frac{1+0,3 \alpha}{2} M_{02} = \frac{1+0,3 \times 0,31}{2} \times 7,902 = 4,318 KN.m.
$$
  
\n
$$
M_{13} = \frac{1+0,3 \alpha}{2} M_{03} = \frac{1+0,3 \times 0,31}{2} \times 10,8 = 5,902 KN.m.
$$
  
\n
$$
M_{14} = \frac{1+0,3 \alpha}{2} M_{04} = \frac{1+0,3 \times 0,31}{2} \times 9,315 = 5,09 KN.m.
$$
  
\n
$$
M_{15} = \frac{1+0,3 \alpha}{2} M_{05} = \frac{1+0,3 \times 0,31}{2} \times 10,8 = 5,902 KN.m.
$$
  
\n
$$
M_{16} = \frac{1+0,3 \alpha}{2} M_{06} = \frac{1+0,3 \times 0,31}{2} \times 7,902 = 4,318 k N.m.
$$

## **Résumé des résultats**

 **Tableau III.4.moment en travée et en appuis à état limite service.**

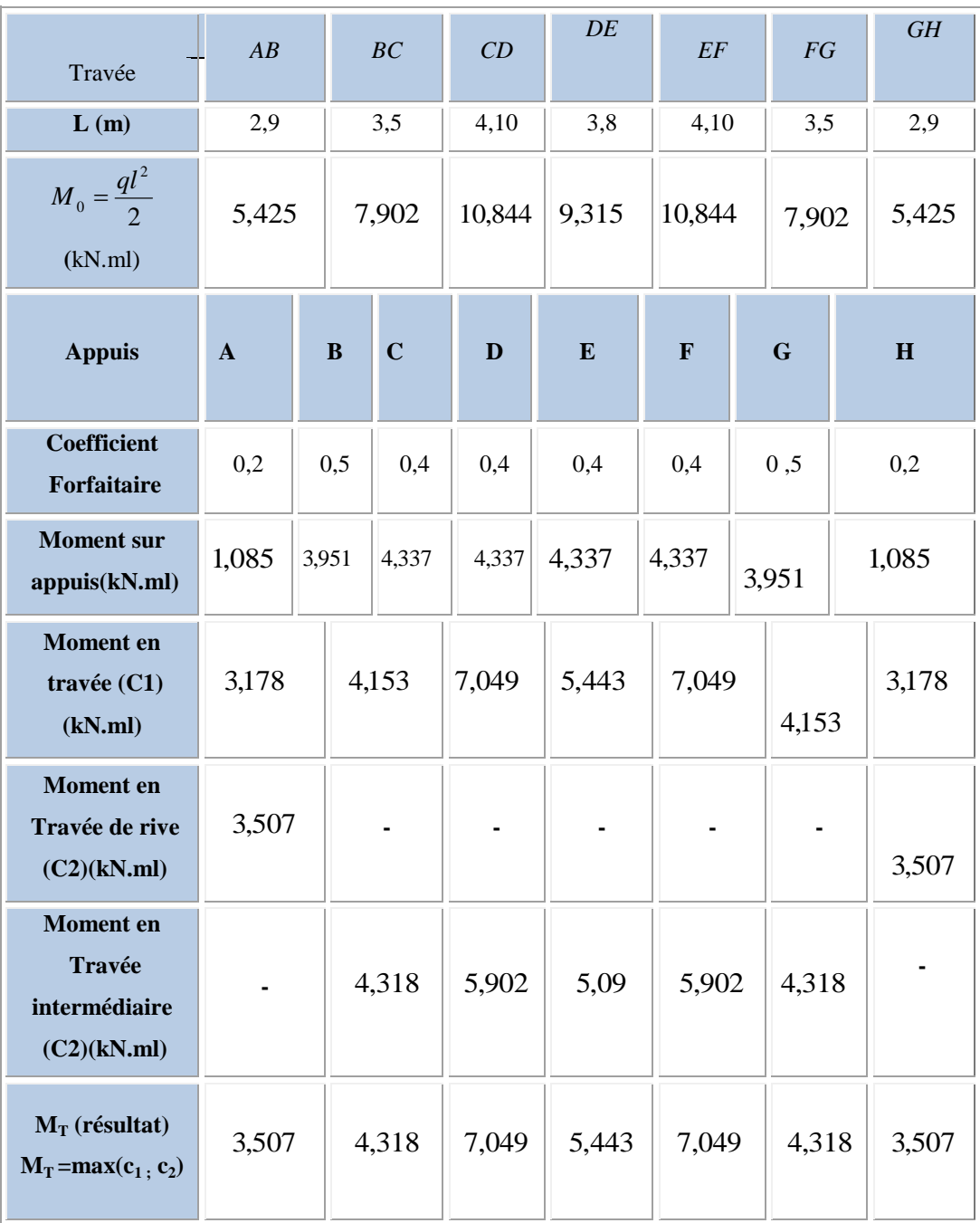

On admet pour le ferraillage : Mt =7,049 KN .m.

Ma = 4,34 KN .m.

# *Chapitre III*

> L'effort tranchant :

$$
a = \frac{L}{1 + \sqrt{\frac{M_e + M_t}{M_w + M_t}}}
$$
 ;  $b = L - a$  ;  $\mathbf{V}_e = 2 \cdot \frac{\mathbf{M}_e + \mathbf{M}_t}{b}$ 

• Travée AB et GH :

$$
M_w = 1,515KN.m ; M_e = 5,52KN.m
$$
  $M_t = 4,889KN.m$   $L = 2,9m$ 

$$
a = \frac{2,9}{1 + \sqrt{\frac{5,52 + 4,889}{1,515 + 4,889}}} = 1,274m, b = 2,9 - 1,274 = 1,626m
$$

$$
V_w = -2 \times \frac{1,515 + 4,889}{1,626} = -7,876 KN,
$$

$$
V_e = 2.\frac{5,52 + 4,889}{1,626} = 12,803KN
$$

• Travée BC et FG :

$$
M_w = 5,52KN.m
$$
  
\n
$$
M_e = 6,06KN.m
$$
  
\n
$$
M_t = 6,033KN.m
$$
  
\n
$$
L = 3,5m
$$
  
\n
$$
a = \frac{3,5}{1 + \sqrt{\frac{6,06 + 6,033}{5,52 + 6,033}}} = 1,730m, b = 3,5 - 1,730 = 1,77 m
$$

$$
V_w = -2.\frac{5,52 + 6,033}{1,77} = -13,054 \, KN, \quad V_e = 2.\frac{6,06 + 6,033}{1,77} = 13,664 \, KN
$$

• Travée CD et EF :

$$
17.77
$$
  
17.77  
17.77  
17.77  
17.77  
17.77  
17.77  
17.77  
17.77  
17.77  
17.77  
18.77  
19.847  
kN.m  
L = 4,10 m  
20 m

$$
a = \frac{4,10}{1 + \sqrt{\frac{6,06 + 9,847}{6,06 + 9,847}}} = 2,05m, b = 4,10 - 2,05 = 2,05m
$$
  

$$
V_w = -2.\frac{6,06 + 9,847}{2,05} = -15,519KN, V_e = 2.\frac{6,06 + 9,847}{2,05} = 15,519KN.
$$
  
• Travel DE :

$$
M_w = 6,06KN.m
$$
,  $M_e = 6,06KN.m$ ;  $M_t = 7,604KN.m$ ;  $L = 3,8m$ 

$$
a = \frac{3,8}{1 + \sqrt{\frac{6,06 + 7,604}{6,06 + 7,604}}} = 1,9m, b = 3,8 - 1,9 = 1,9m
$$
  

$$
V_w = -2.\frac{6,06 + 7,604}{1,9} = -14,383KN.
$$
  

$$
V_e = 2.\frac{6,06 + 7,604}{1,9} = 14,383KN.
$$

o **Diagramme de M et T**

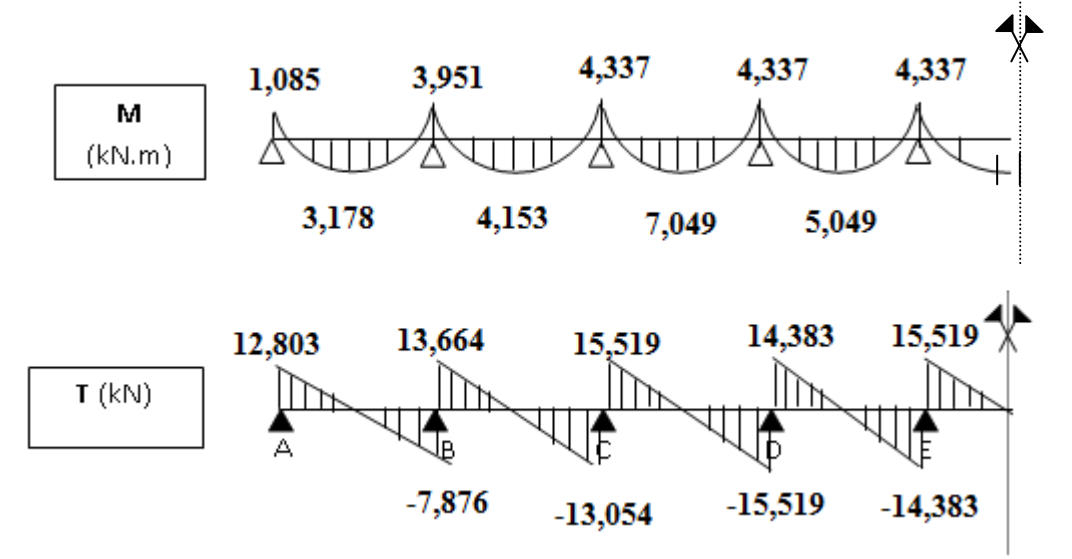

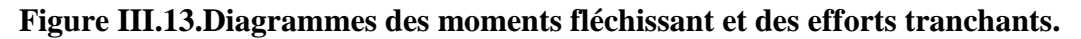

#### **A.2.Calcul de ferraillage**

 Le calcul se fait à L'ELU en flexion simple, nous prenons la poutrelle la plus défavorable. Le tableau ci-dessous résume les efforts maximaux en appuis et en travées.

 **Tableau .III.5.Efforts maximaux en appuis et en travées.**

| $M$ $\scriptstyle\rm{max}$<br>(KN.M)<br>$\mathbf{u}$ $\mathbf{u}$ | $M_{a.ser}^{max}$ (KN.M) | $M_{t,u}^{\max}$ (KN.M) | $\parallel$ $M_{t.ser}^{max}$ (KN.M) $\parallel$ | $T_{\mu}^{\max}$ (KN.M) |
|-------------------------------------------------------------------|--------------------------|-------------------------|--------------------------------------------------|-------------------------|
| 6,06                                                              | 4,34                     | 9,847                   | 7,049                                            | $-15,519$               |

 On fait le calcul d'une section en « T» soumise à la flexion simple selon les règles de BAEL 91modifier99 **[2]**

- Si  $M_u < M_t$ : l'axe neutre se trouve dans la table de compression.
- **Si**  $M_u > M_t$ : l'axe neutre se trouve dans la nervure.
#### **A.2.1. Ferraillage en travée**

A.2.1. Ferraillage en través  
\n
$$
\sigma_b b.h_0.(d - \frac{h_0}{2}) = 14,16 \times 65 \times 4 \times (18 - \frac{4}{2}) \times 10^{-3} = 58,90kN.m > M_u = 9,847kN.m.
$$

 $M_t > M_u \Rightarrow x < h_0 L$ 'axe neutre passe par la table de compression, le calcul se fait pour une section rectangulaire de dimension  $(65 \times 20)$  cm2 en flexion simple.  $M_{ut} = 9,847$  KN .m

Les données : b = 65cm ; h = 20cm ; h<sub>0</sub> = 4cm ; d = 0, 9 h = 18 cm et f<sub>bu</sub>=14,16 MPa.

$$
\mu_{bu} = \frac{M_u}{f_{bu} \cdot b \cdot d^2} = \frac{9,847 \times 10^3}{14,16 \times 65 \times 18^2} = 0,033
$$
\n
$$
\mu_{lu} = 0,3367 \times \gamma - 0,174 = 0,3367 \times (9,847 \div 7,049) - 0,174 = 0,2963 \text{ MN.m}
$$
\n
$$
\mu_{bu} = 0,033 \times \mu_{lu} = 0,2693 \text{ MN.m} \Rightarrow A' = 0
$$
\n
$$
\alpha = 1,25 \ (1-\sqrt{(1-2\times \mu_{lu})}) = 1,25 \ (1-\sqrt{(1-2\times 0,2963)}) = 0,452.
$$
\nZ=d (1-0, 4\alpha) = 0,147m.\n
$$
A_s = (9,847 \times 10^3/14,47 \times 348) = 1,955 \text{ cm.}^2
$$
\nOn prend: 
$$
A_s = 3T12 = 3,39 \text{ cm}^2
$$

Condition de non fragilité :

On a: 
$$
A_{s min} > 0
$$
, 23 x b x d ( $f_{t28} / f_e$ ) =1,41cm<sup>2</sup>/ml.

Choix des barres :

$$
Donc As > max (Aut, Amin) \Rightarrow As=3,39 cm2 > As min=1,41 cm2
$$

On prend :  $3T12 = 3,39$  cm  $^{2}/ml$ .

#### **A.2. Ferraillage en appui**

$$
M_a = 6,06kN.m
$$
,  $d = 18cm$ .

 $M < 0 \Rightarrow$  La table se trouve dans la zone tendue, la section en T est calculée comme une section rectangulaire de  $(12 \times 20)$ 

$$
\mu = \frac{M_a}{\sigma_b b.d^2} = \frac{6,06 \times 10^3}{14,16 \times 12 \times 18^2} = 0,11 < \mu_l = 0,392 \Rightarrow A = 0
$$
  

$$
A = \frac{M_a}{\sigma_s.d} = \frac{6,06 \times 10^3}{348 \times 18} = 0,98 \text{cm}^2
$$

• Condition de non fragilité :  
\n
$$
A_{\text{Min}} = \frac{0,23.\text{b.d.f}_{128}}{f_e} = \frac{0,23 \times 12 \times 18 \times 1,8}{400} = 0,22 \text{cm}^2 < A \dots (CV)
$$
\nOn prend : A= 2T12=2,26 cm<sup>2</sup>

## **III.2.6.Vérifications**

## **Vérification de la contrainte du cisaillement**

Pour l'effort tranchant, la vérification du cisaillement suffira. Le cas le plus défavorable

$$
(T_U^{max} = 15,519 \text{ KN} \cdot \text{m})
$$
. Il faut vérifier que :  $\tau_u \le \bar{\tau}$ , tel que :  
\n $\bar{\tau}_u = \min(0.13 f_{c28}, 4MPa) = 3,25MPa$  (Fissuration peu nuisible)  
\n $\tau_u = \frac{T_u^{max}}{b d} = (15,519 \times 10^{-3}/0,18 \times 0, 12) = 0,718 \text{ MPa}.$   
\n $\tau_u = 0,718MPa < \bar{\tau}_u = 3,25 MPa$  ....... Wérifie.

## **Vérification des contraintes**

a)-Contrainte de béton :

a)-Continue de *beton* :  
\n
$$
\sigma_{bc} = (M_{ser} \times y)/I
$$
  
\nb)-Position de l'axe neutre :  
\n $n = \frac{Es}{Eb} = 15$ ;  
\nD=n ×A<sub>s</sub> / b  
\n=15.3, 39/65= 0,78 cm  
\nE=2.D.d  
\n=2. 0,78. 18=28,16 cm  
\nY=-D+ $\sqrt{D.D + E}$   
\n= -0,78+ $\sqrt{0,18^2 + 28,16}$  =4,52 cm  
\nY=4,52 cm  
\nc)-Moment d'inertie :  
\nI=b/3.Y<sup>3</sup>+15A<sub>s</sub>. (d-Y)<sup>2</sup>  
\n=65/3×4, 52<sup>3</sup>+15×3, 39× (18- 4,52)<sup>2</sup>  
\n= 9340, 36cm<sup>4</sup>

*Chapitre III* 

AN:

bc =4,48 MPa < bc = 15 MPa ……………….(CV).

## **Calcul des contraintes de l'acier :**

 $\sigma_{st} = 15 M_{ser} \times (d-y)/I = 152,60 \text{ MPA} < 348 \text{ Mpa} \dots (\text{CV}).$ 

Les résultats sont regroupés dans le tableau suivant :

#### **Tableau.III.6.Vérification des contraintes.**

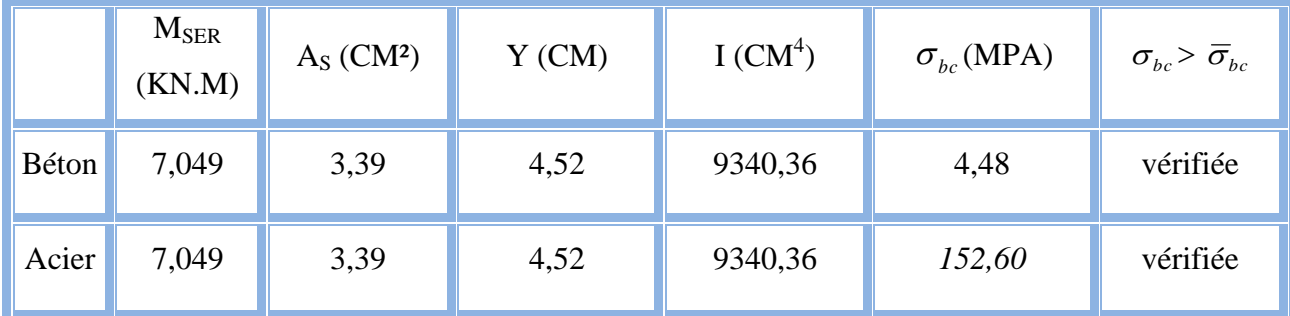

## **Vérification de la flèche**

Si les trois conditions suivantes sont vérifiées, il n'est pas nécessaire de vérifier la flèche :

- $\bullet$  h/L  $\geq$  1/16
- $\bullet$  A<sub>s</sub>/bd  $\leq 4,2$ /fe
- $\bullet$  h/L  $\geq$  1/10 (M<sub>t</sub>/M<sub>o</sub>)

Nous avons :

h/L 1/16 20 / 410= 0,048 0,0625…………….vérifiée. 3,39 / 12x18 4,2 / 400 0,015690,0105……………..non vérifiée.

Donc :La vérification de la flèche est nécessaire.

D'après le BAEL 91 [2] la flèche totale est :  $\Delta \delta_{\rm T} = \delta_{\rm v} - \delta_{\rm i}$ 

La flèche admissible est :

$$
\bar{f} = \frac{L(m)}{500} \, sil < 5m
$$
\n
$$
\bar{f} = 0.5 + \frac{L(m)}{1000} \, sil > 5m
$$

$$
\begin{cases}\n\delta_i = \frac{M_{ser}L^2}{10E_iI_{\delta i}} = 0,16\dots(1) \\
\delta_v = \frac{M_{ser}L^2}{10E_vI_{\delta i}} = 0,39\dots(2)\n\end{cases}
$$

(1)Flèche due aux charges instantanées.

(2)Flèche due aux charges différées.

Dans notre cas  $L = 4,10$  m.

Moment d'inertie de la section totale homogène :

$$
I_0 = \frac{bh^3}{12} + 15A_s(\frac{h}{2} - d)^2 = \frac{bh^3}{12} + 15A_s(\frac{h}{2} - d)^2 = 46587,7 \text{ Cm}^2
$$

Moment d'inertie fictif :

$$
\begin{cases}\nI_{\delta i} = \frac{1,1I_0}{1 + \lambda_i \mu} = 2,81 \times 10^4 \\
I_{\delta \nu} = \frac{I_0}{1 + \lambda_{\nu} \mu} = 3,5 \times 10^4\n\end{cases}
$$

Avec :

$$
\lambda_i = \frac{0.05 f_{i28}}{\rho \left(2 + 3 \frac{b_0}{b}\right)} = 2.74 \dots \dots \dots \quad (1)
$$

$$
\lambda_v = \frac{0.02 f_{i28}}{\rho \left(2 + 3 \frac{b_0}{b}\right)} = 0.4 \lambda_i = 1.09 \dots \dots \quad (2)
$$

 $\prescript{(1)}{}{\mathrm{Pour}}$ la déformation instantanée.

(2)Pour la déformation différée.

$$
\int \rho = \frac{A_s}{b_0 d} = 0,015
$$
  
Area  $\sigma_s = \frac{M_{ser}}{A_s Z} = 165,82$  et  

$$
\mu = 1 - \frac{1,75f_{r28}}{4\rho\sigma_s + f_{r28}} = 0,3
$$
  
Area  $\sigma_s = \frac{M_{ser}}{A_s Z} = 165,82$  et

Les résultats sont regroupés dans le tableau ci-dessous

 **Tableau .III.7.Vérification de la flèche** 

| $M_{SER}$<br>(KN.M) | $A_{S_{\alpha}}$<br>$\langle$ cm <sup>25</sup> | Z<br>(cm) | $\sigma_S$<br>(MPA) | $\lambda_I$ | $\mathcal{N}$ | $\mu$ | $10^{10}$ | $\frac{1_{\delta I}}{CM^4}$ | $\frac{1_{\delta V}}{CM^{4\nu}}$ |
|---------------------|------------------------------------------------|-----------|---------------------|-------------|---------------|-------|-----------|-----------------------------|----------------------------------|
| 7,049               | 3,39                                           |           |                     |             |               |       | 46587,7   | 0,16                        | 0,39                             |

#### **Calcul des modules de déformation**

 $E_i = 11000 (f_{c28})^{1/3} = 32164.2 \text{ MPa}.$  $E_v$ =3700 (f<sub>c28</sub>)<sup>1/3</sup>=10818,87 MPa. D'où:  $\alpha_i \rightarrow \Delta \delta_T = \delta_v - \delta_i = 0.23$ cm. 0,39 0,16 *cm cm cm*  $\sigma_{\textit{r}}$  *v*  $\sigma_{\textit{v}}$  *v*  $\sigma_{\textit{i}}$ *v*  $\alpha_i = 0,10cm$   $\Rightarrow \Delta \delta_r = \delta_v - \delta_i =$  $\int$  $\left\{ \right.$  $\vert$  $=$  $= 0,16cm$   $\Rightarrow \Delta \delta_r = \delta_r - \delta$  $\delta$  $\delta$  $0,82$ *cm*. 500 410 500  $\bar{f} = \frac{L}{\bar{f} \cos \theta} = \frac{410}{500} = 0.82$  cm.  $\Rightarrow$   $\Delta \delta$ <sub>*T</sub>* <  $\bar{f}$  … … . . . . . . . . Vérifiée.</sub>

#### **III.2.7.Calcul des armatures transversales et de l'espacement**

L'acier choisi pour les armatures transversales est de type haute adhérence de nuance le ferraillage transversal est calculé suivant les deux règlements suivants :

1.Suivant le BAEL91 :

$$
\begin{cases}\n\frac{A_t}{b_0 S_t} \ge \frac{\tau_u - 0.3 f_{t28} K}{0.8 f e} \\
S_t \le \min \left(0.9 d; 40 \text{ cm}\right) & K=1 : \text{ pas de reprise de bétonnage.} \\
\frac{A_t f e}{b_0 S_t} \ge (40 \text{ cm}) & \\
\frac{A_t}{S_t} \ge 6,83.10^{-3} \text{ cm} & \frac{A_t}{S_t} \ge 8,925.10-3 \\
\frac{A_t}{S_t} \ge 16,2 \text{ cm} & S_t \le 16,2 \text{ cm} \\
\frac{A_t}{S_t} \ge 20,43.10^{-3} \text{ cm} & \frac{A_t}{S_t} \ge (40 \text{ cm})\n\end{cases}
$$

2. Suivant le RPA99 **[1]** :

 *zone courante h S zone nodale <sup>h</sup> S b S A t t l t t* .......................... 2 ;12 ........ 4 min 0,003 <sup>0</sup> 

Avec :  $\phi_t \le \min \left| \frac{h}{25} ; \frac{b_0}{10} ; \phi_t \right|$ J  $\left(\frac{h}{25};\frac{b_0}{10};\phi_l\right)$  $\setminus$  $\phi_t \leq \min\left(\frac{h}{25}; \frac{b_0}{10}; \phi_t\right)$ 10 ; 35  $\min\left(\frac{n}{25},\frac{\nu_0}{16}\right)$ 

 $\phi$ <sup>1</sup> : Diamètre minimum des armatures longitudinales.

 $\phi_t \le \min(5,71;12;12) = 5,71mm$ . On adopte  $\phi_t = 6mm \Rightarrow A_t = 2\phi 6 = 0,57cm^2$ .

$$
\begin{cases}\n\frac{A_t}{S_t} \ge 0,036cm \\
S_t \le 5cm...\n\therefore\n\begin{cases}\nS_t \le 5cm...\n\end{cases} \text{where node } A_t \ge 0,036 \Rightarrow S_t \le \frac{A_t}{0,036} = 15,83\n\end{cases}
$$

On prend St=15 cm.

## **III.2.8. Ferraillage des poutrelles**

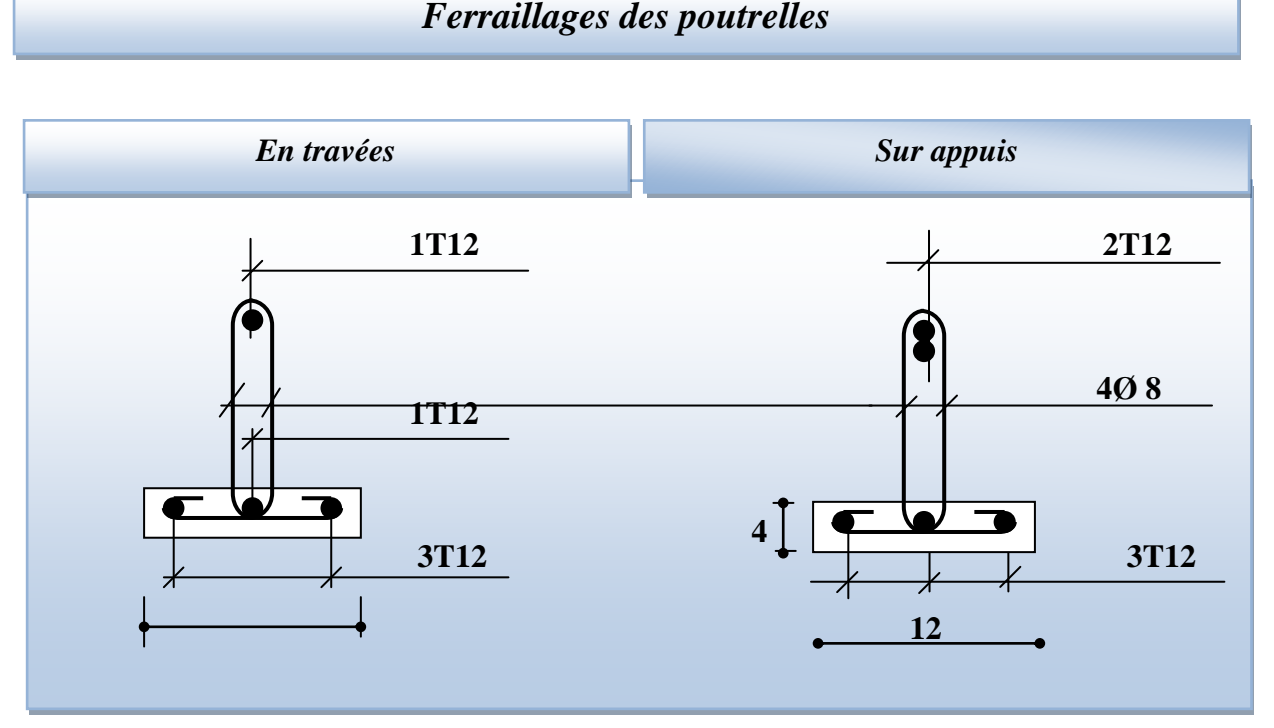

#### **Figure.III.14. Ferraillages des poutrelles.**

### **III.2.9. Ferraillage de la dalle de compression**

 Le ferraillage de la dalle de compression se fait dans les deux sens afin d'éviter les fissurations, le ferraillage est en treille soudée (BEAL 91 B.6.8.4)**[2]**:

-Les conditions suivantes doivent être respectés.

-les dimensions des mailles sont normalisées (ART.B68.BAEL91) **[2]** comme suit :

20 cm : pour les armatures perpendiculaires aux nervures.

30 cm : pour les armatures parallèles aux nervures.

Soit : A : la section des armatures perpendiculaires aux nervures.

 $(A \text{ en } : \text{ cm}^2 \text{ pour mètre de nervures}).$ 

Avec :  $L_1$ : distance entre l'axe des poutrelles ( $L_1$ =65 cm).

A<sup>1</sup> : diamètre perpendiculaire aux poutrelles (A.P).

A<sup>2</sup> : diamètre parallèle aux poutrelles (A.R).

 $A_2 = A_1/2$ 

Fe=520 MPa quadrillage de T.S.TIE 520.

# *Chapitre III*

$$
A_1 = 4.\frac{65}{520} = 0,50 \text{ cm}^2 / m_1
$$
  
\n
$$
5T6 \implies A_1 = 1,41 \text{ cm}^2
$$
  
\n
$$
S_t = \frac{100}{5} = 20 \text{ cm}
$$
  
\n
$$
A_2 = A_1/2 = 0,71 \text{ cm}^2
$$
  
\nSoit  $5T6 \implies A_2 = 1,41 \text{ cm}^2$   
\net  $S_t = 20 \text{ cm}$ .

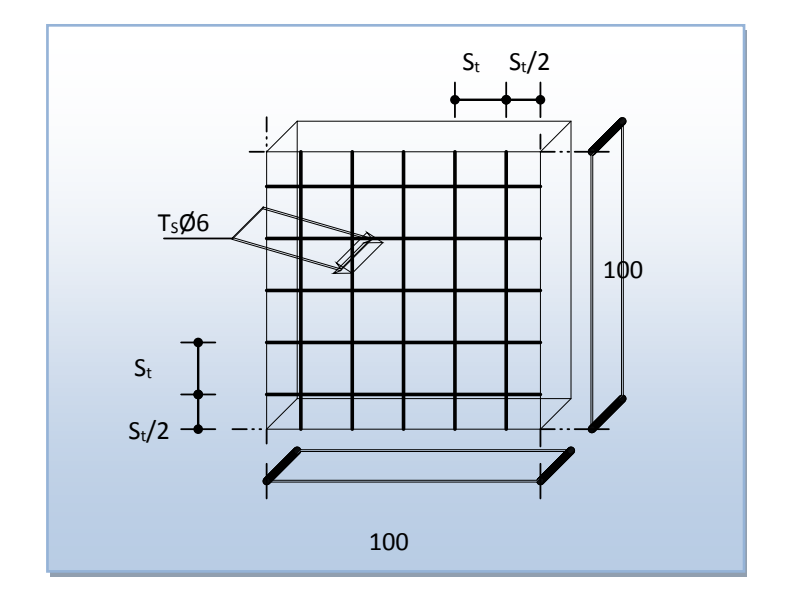

**Figure III.15. Disposition constructive des armatures de la dalle de compression.**

## **III.3.Les escaliers**

#### **III.3.1. Introduction**

Un escalier est une suite de plans horizontaux disposés en gradins, afin de permettre de se déplacer à pied d'un niveau à un autre, un escalier sert donc à monter et descendre, la montée et la descente doivent se faire aussi aisément que possible et sans danger.

Dans Notre structure il y a un seul type d'escaliers : droit à deux volées.

#### **a)-Définition des éléments d'un escalier**

 - **La volée** : c'est la partie d'escalier comportant une suite ininterrompue de marches égales et située entre deux paliers successifs, une volée ne doit pas comporter plus de 20 à 22 marches et moins de 3 marches.

 -**Le palier** : c'est la partie horizontale d'un escalier, arrêtant la suite des marches au droit d'un étage, ou entre les étages, pour assurer l'accès à chaque niveau intermédiaire (palier d'arrivée ou palier intermédiaire).

-La paillasse : c'est la dalle en pente supportant les marches d'une volée.

- Le jour : c'est la largeur en plan du vide entre deux volées parallèles.

-La marche : c'est la surface délimitée par la foulée et l'emmarchement.

-La contre marche : c'est la partie verticale prenant place entre deux marches.

 -L'emmarchement : c'est la largeur utile d'une volée, elle est fonction de la destination de l'escalier.

- Le collet : c'est le nom donné au bord limitant l'escalier du coté jour.

-La foulée : c'est la distance horizontale comprise entre chaque contre marche.

 -La ligne de foulée : c'est la projection en plan du trajet suivi par une personne empruntant l'escalier, pour les escaliers dont la largeur de l'emmarchement n'excède pas 110 m, la ligne de foulée se trouve au milieu de l'émmarche.

h : Hauteur de la marche.

g : Largeur de la marche.

L : Longueur horizontale de la paillasse.

H **:** Hauteur verticale de la paillasse.

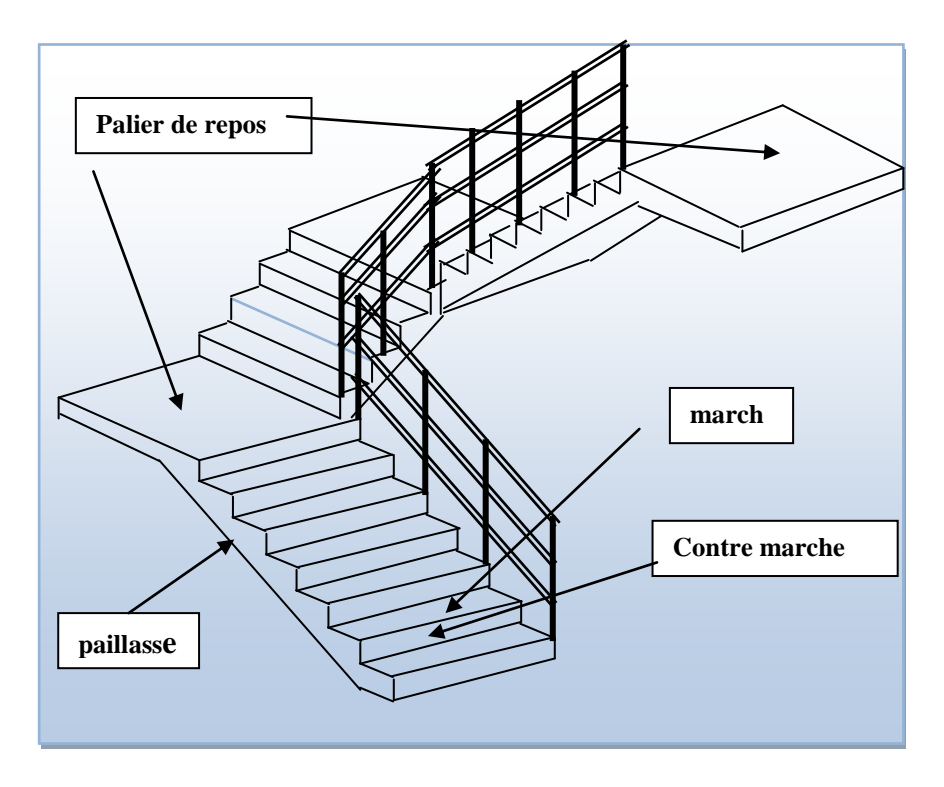

 **Figure III.16. Dimensions de l'escalier.**

## **b)-Dimensionnement des marches**

Pour le dimensionnement des marches (g) et contre marches (h), on utilise

généralement la formule de BLONDEL suivante :  $59 \le g + 2h \le 64$ 

Dans notre cas

La hauteur Etage courant : 3,06m avec deux volées

Deux volées de hauteur H=1,53 m dites : Volée 01

## **On utilisé la formule de « blondel »**

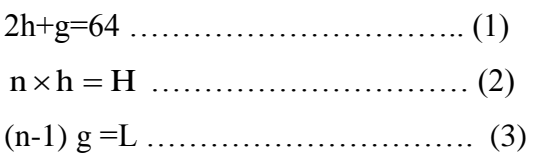

Avec :

n : Le nombre des contre marches.

(n-1) : Le nombre des marches.

## **c).Pré dimensionnement**

- Hauteur de la contre marche  $h = 17$  cm  $(16 \le h \le 18)$  cm.
- Largeur de la marche g =  $30 \text{ cm}$  ( $22 \le g \le 34$ ) cm.

Nombre de contre marches

- $n = H/L = 306/17 = 18$  contremarches (9 contremarches par volée).
- Nombre de marches  $m = n 1 = 8$  marches
- Longueur horizontale de la volée L=  $g(n-1) = 0,30(9-1) \Rightarrow L = 2,4$  m

#### **Vérification de la relation de BLONDEL**

On doit vérifier que :  $59 \le g + 2h \le 66$  cm.

#### **Calculer de reculement L<sup>0</sup>**

 $L_0 = g \times (n-1) = 30 \times 8 = 240$ cm.

Donc : la largeur de palier  $L_p=420-240=180$ cm.

#### **Calculer la longueur de la paillasse**

 $tan \alpha = H/L_0 = 153/240 = 0,63$  Donc  $\alpha = 32,52$ °.

 $lv = 240/cos \propto$  =284,63 cm.

La ligne de foulée :  $L_T = Lv + L_p = 284.63 + 180 = 464.63$  cm.

#### **Vérification**

$$
g + 2.h = 30 + 2 \times 17 = 64
$$
........... C.V

RDC : 3,06+0,68=3,74 m avec trois volées comme suit :

- Deux volées de hauteur H=1,53 m dites : Volée 01
- Une petite volée de hauteur de H=0,68 m dite : Volée 02

**Type I:**

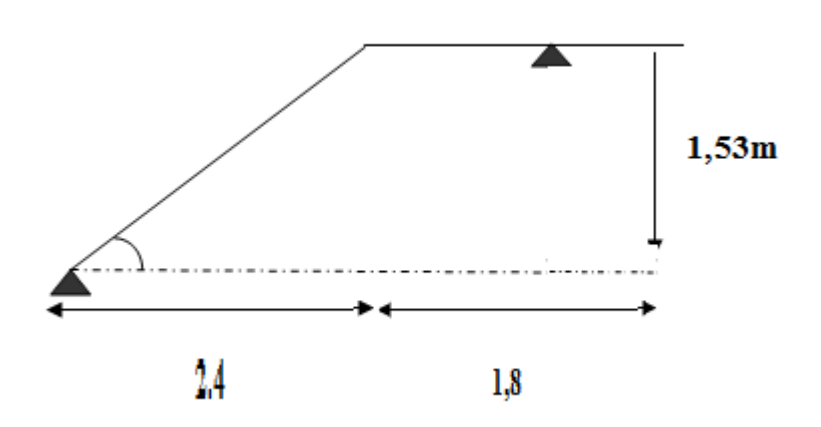

#### **Figure.III.17. Schéma statique de l'escalier.**

Pour **Volée 01** : Nombre de contremarches :  $n = \frac{153}{17} = 9$ 153 …………..comme l'étage

courant .

*Chapitre III* 

Pour Volée 02 : Nombre de contremarches :  $n = \frac{68}{12} = 4$ 17  $\frac{68}{15}$ 

 $D'$ où : H = 0,68*m* et L = 1,2m

## **Epaisseur de la paillasse**

$$
\frac{l}{30} \le e_p \le \frac{l}{20} \qquad \text{avec: } l = l_{\text{pailing} \times e} + l_{\text{palier}}
$$
\n
$$
l_{\text{pailing} \times e} = \sqrt{1,53^2 + 2,4^2} = 2,84m \Rightarrow l = 2,84 + 1,80 = 4,64m = 464 \text{ cm}
$$
\n
$$
\frac{464}{30} \le e_p \le \frac{464}{20} \Rightarrow 15,466 \le e_p \le 23,2 \text{ cm} \qquad \text{On choisit: } e_p = 18 \text{ cm}
$$

## **III.3.2. Evaluation des Charges**

#### **a)-Charges et surcharges Palliasse**

 **Tableau III.8.Charges et surcharges de Palliasse.**

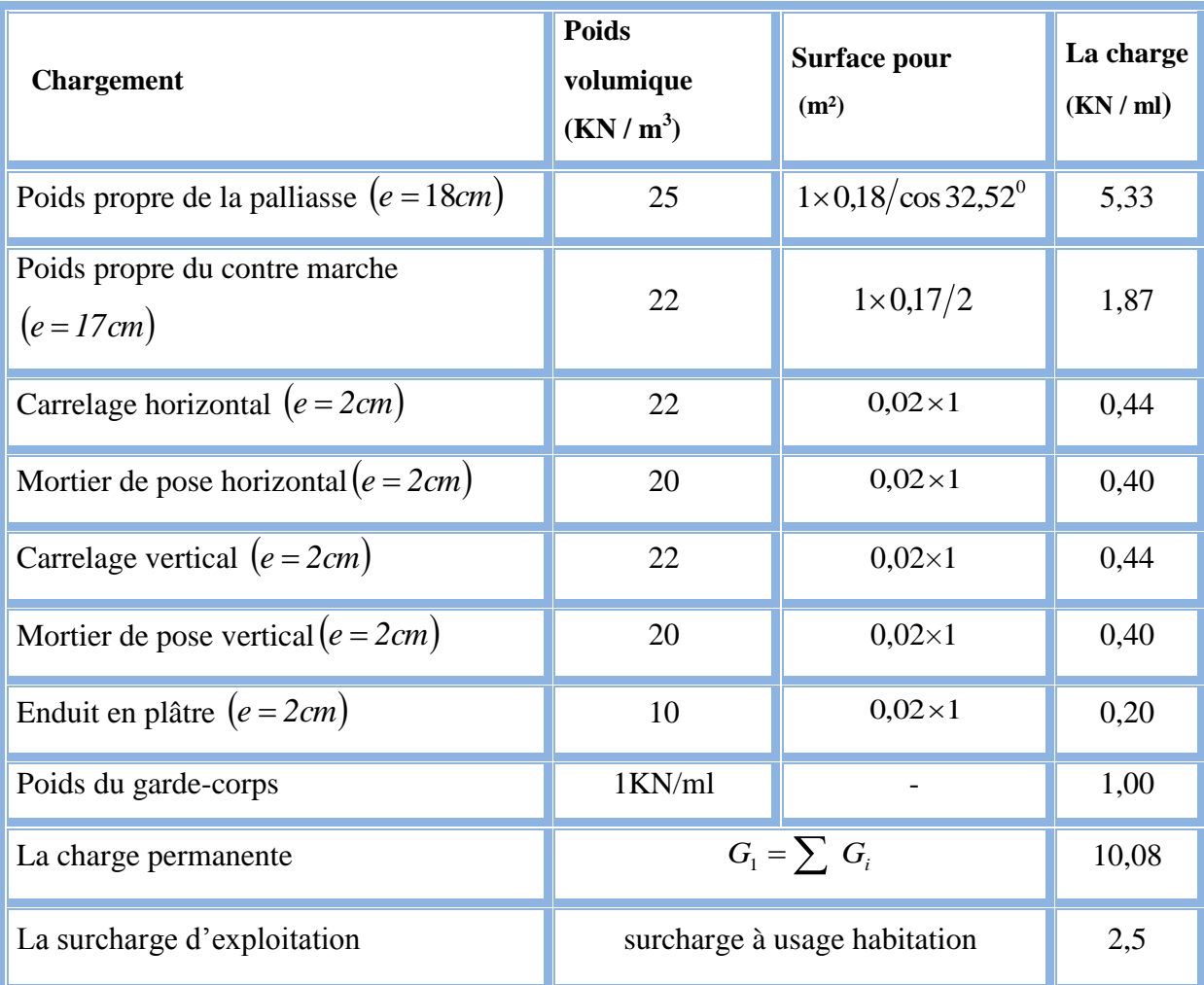

## **b)-Palier**

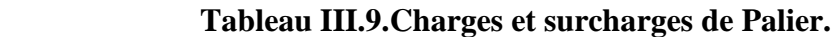

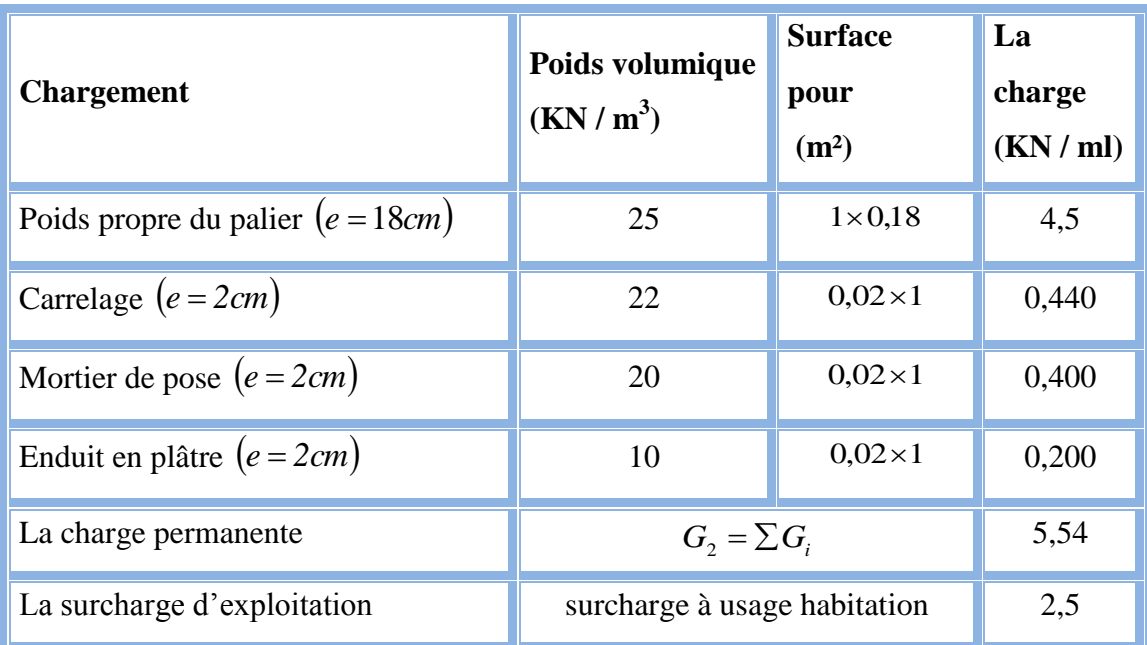

### **Volée**

Charge permanente :  $G=10,08$  KN/m<sup>2</sup>

Charge d'exploitation :  $Q = 2,50$  KN/m<sup>2</sup>

#### **Palier**

- Charge permanente :  $G=5,54$  KN/m<sup>2</sup>
- **.** Charge d'exploitation :  $Q = 2,50$  KN/m<sup>2</sup>

## **b).Combinaison des charges :**

Le calcul se fera pour une bande de 1 ml.

## **A l'état limite ultime** : q<sup>u</sup> = 1,35G + 1,5 Q

**A l'état limite service** :  $q_{ser} = G + Q$ 

 **Tableau.III.10. combinaison des charges de l'escalier.**

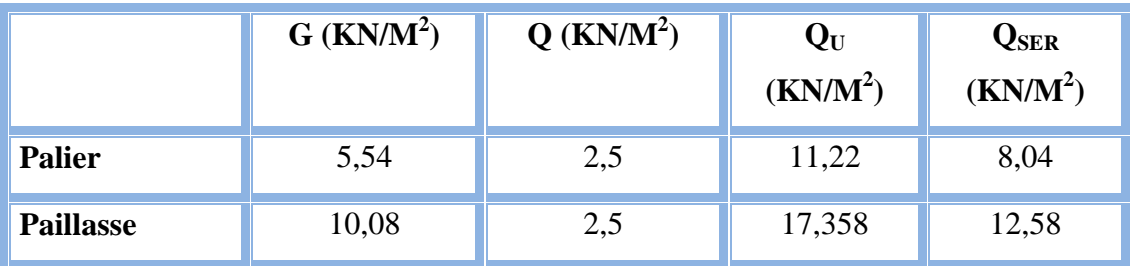

#### **III.3.3. Calcul de moments fléchissant et effort tranchant**

**a). A L'E.L.U**

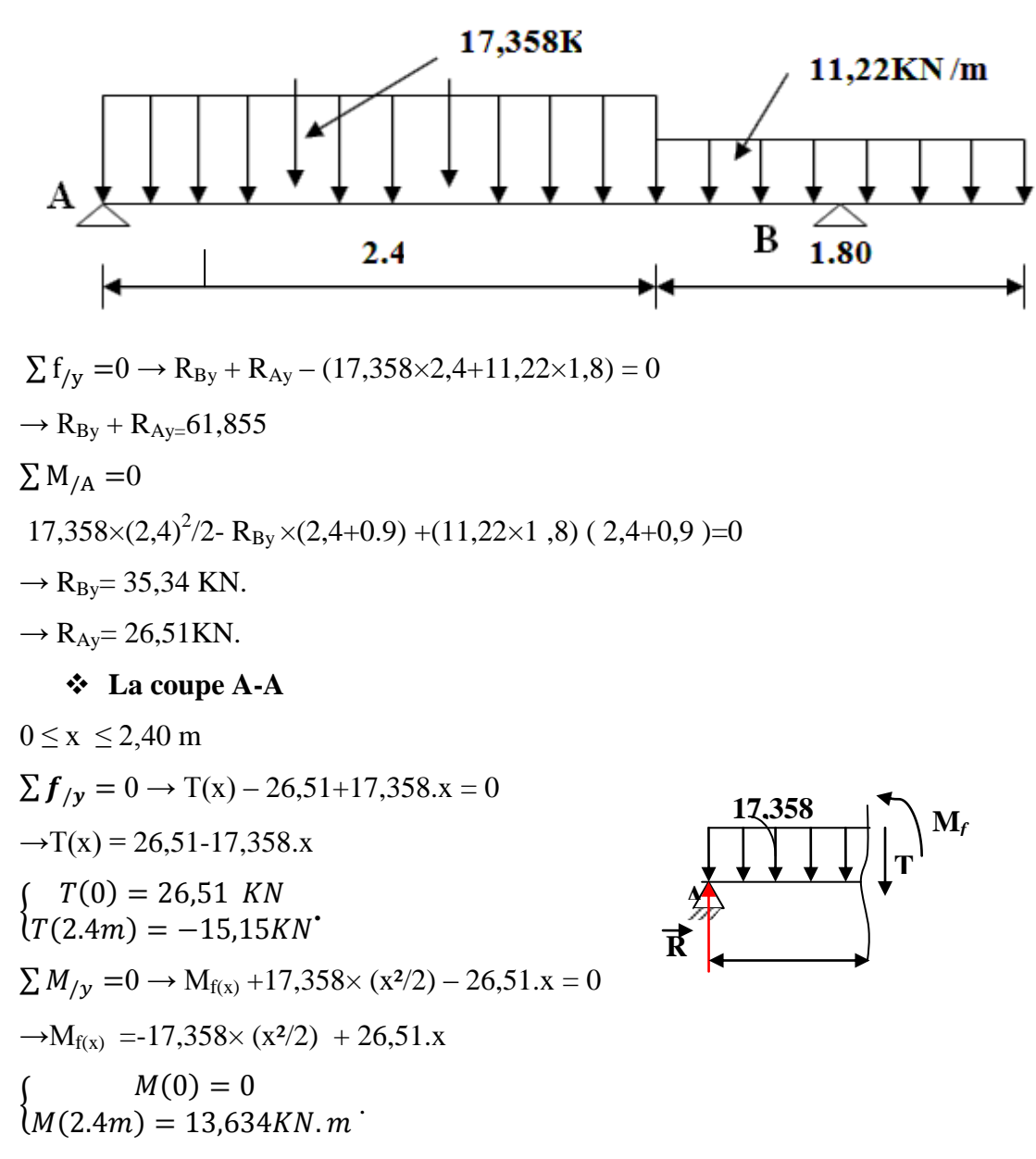

**La coupe B-B :**

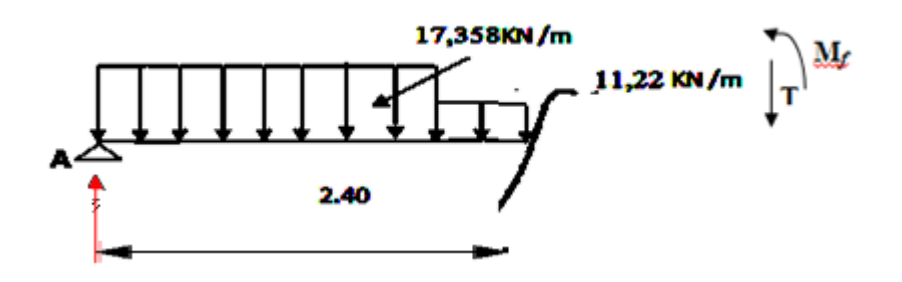

## *Chapitre III*

 $2,4 \le x \le 3,30m$  $\sum \mathbf{f}_{y} = 0 \rightarrow T(x) - 26, 51 + 17,358 \times 2,4 + 11,22$ .x = 0  $\rightarrow$ T(x) = 26,51 - 17,358 × 2,4-11,22.(x-2,4)  $T(2,4) = 13,13$ KN<br> $(T(3,30m) = -25,25$  KN  $T(2,4) = -15,15KN$  $\sum M_{\text{f}} = 0 \rightarrow M_{\text{f(x)}} - 26,51 \times (2,4 + x) + 17,358 \times (2,4/2 + x) + 11,22 \text{ (x}^2/2) = 0$  $\rightarrow M_{f(x)} = -5.61x^2 + 11,78x + 17,68$  $M(3,3m) = -4,54KN$ . m  $M(2,4) = 13,634$  **La coupe c-c :**  $0 \leq x \leq 0.9m$  $\sum f_{/y} = 0 \rightarrow T(x) - 11,22. x = 0$  $\rightarrow$ T(x) = 11,22 .x  $\begin{cases} T(0) = 0 \\ T(0,9m) = 10{,}10~KN \end{cases}$  $T(0) = 0$  $\sum M_{\ell y}$  = 0 →  $-M_{f(x)}$ -11,22× (x<sup>2</sup>/2) = 0  $\rightarrow M_{f(x)} = -5.61x^2$  ${M(0,9m) = -4,54KN.m}$  $M(0) = 0$  **Diagramme de moment** Calcule de M<sub>MAX</sub>:  $T(x)=0$  $\rightarrow$ T(x) = 26,51-17,358.x  $\rightarrow$ x=-1,527× 26,51/-17,358 = 1,527m.  $M_{f(x)} = -17,358 \times (x^2/2) + 26,51.x$ 

 $-M_{MAX} = 20,243KN \cdot m$ 

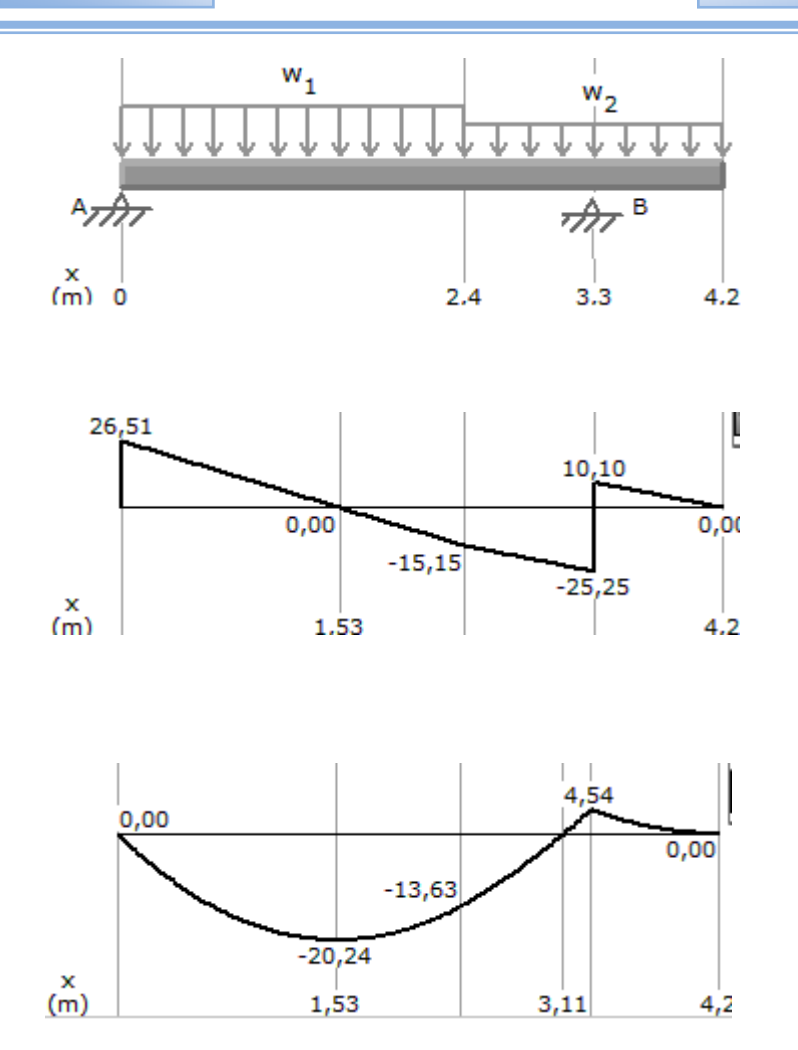

**Figure.III.18.Diagrammes des efforts tranchant et moments a ELU. b). à L'E.L.S**

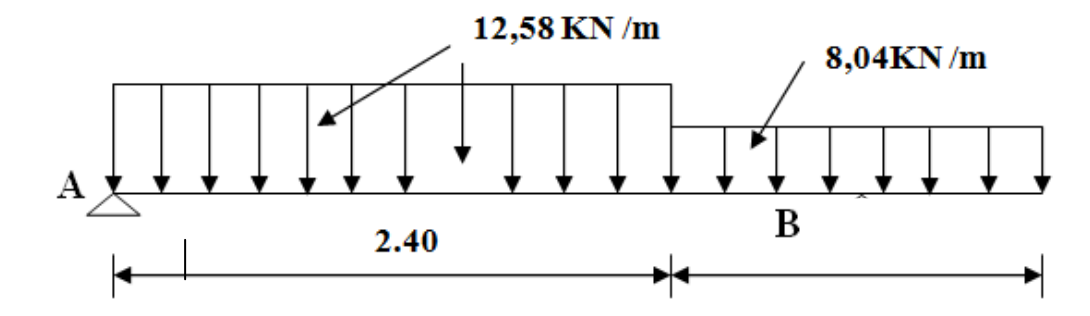

 $\sum f_{/X} = 0 \rightarrow R_{AX} = 0$ 

 $\sum f_{/y} = 0 \rightarrow R_{BY} + R_{AY} - 12{,}58 \times 2{,}4 - 8{,}04 \times 1{,}80 = 0$ 

 $R_{BY} + R_{AY=}44,66$ 

 $\sum M_{/A} = 0$ 

 $R_{By}$  × 3,30 -8,04×1,80(1,8/2+2,4)+12,58×2,4(2,4/2)

 *Calcul des éléments secondaires*

## *Chapitre III*

 $\rightarrow$ R<sub>By</sub>=25,45 KN.  $\rightarrow R_{Ay} = 19,21$  KN **La coupe A-A :**  $0 \le x \le 2,40 \text{ m}$  $\sum f_{/y} = 0 \rightarrow T(x) - 19,21 + 12,58$ .x=0  $\rightarrow$ T(x) =19,21 - 12,58.x  $T(0) = 15.21$  KW  $T(0) = 19,21$  KN  $\sum M_{/y} = 0 \rightarrow M_{f(x)} + 12{,}58 \times (x^2/2) - 19{,}21 \cdot x = 0$  $\rightarrow M_{f(x)} = -12,58 \times (x^2/2) + 19,21.x$  $M(2,4m) = 9.87$  KN. m<sup>-</sup>  $M(0) = 0$ 

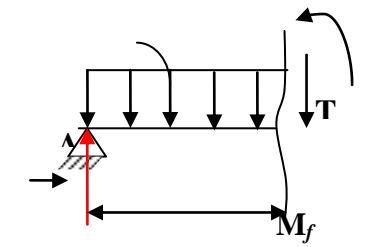

**La coupe B-B :**

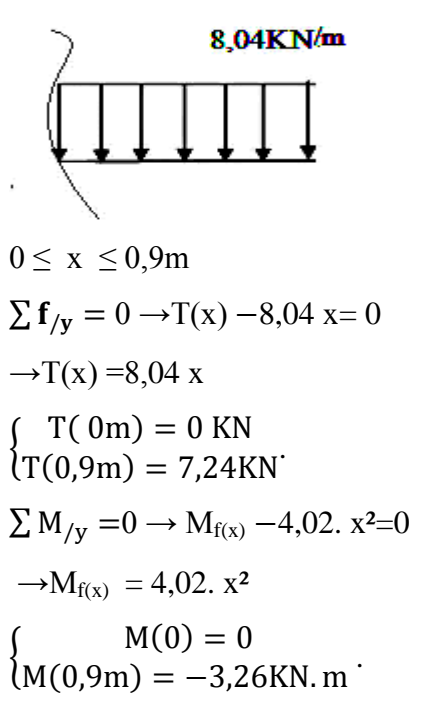

**La coupe c- c :**

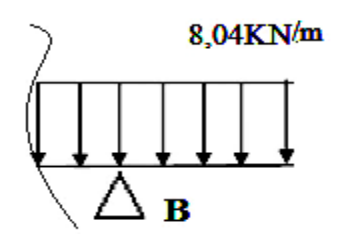

## *Chapitre III*

 $0,9m \leq x \leq 1,8m$  $\sum$  f<sub>/y</sub> = 0 →T(x) + 8,04 x-25,45(x - 0,9)= 0  $\rightarrow$ T(x) =17,41 x -22,905  $T( 0.9m) = -18,21KN$  $T(1,8m) = -10,98$  KN  $\sum M_{/y} = 0 \rightarrow M_{f(x)} + (8.04 \text{ x}^2 / 2) - 25 \text{ (x -0,2)} = 0$  $\rightarrow$ M<sub>f(x)</sub> = -4,02 x<sup>2</sup> - 25x - 22,5  $M(1,8m) = 9,87$  KN. m  $M(0,9) = -3,25$ **Calcule de MMAX**

 $T(x)=0$ 

- $\rightarrow$  T(x) =19,21 12,58.x
- $\rightarrow$  x= -19,21 /- 12,58 = 1,527m
- $M_{f(x)} = -12.4 \times (x^2/2) + 22.06.x$
- $\rightarrow$ M<sub>MAX</sub> =  $-12,58\times(x^2/2)$  +19,21.x
- $-M_{MAX} = 14,667$  KN.

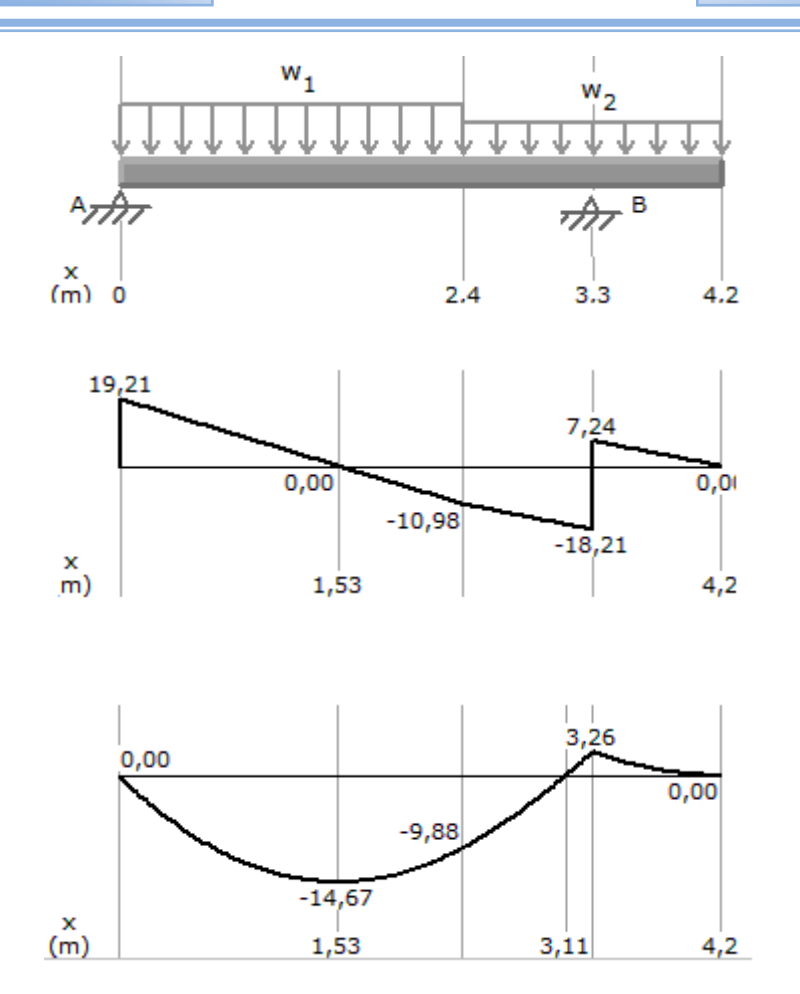

## **Figure.III.19.Diagrammes des efforts tranchant et moments à ELS.**

## **III.3.4. Ferraillage de l'escalier**

Le ferraillage sera déterminé pour une bande de 1m de largeur, avec :

b = 100cm. e = 18 cm. d=0,9x e = 16,2cm. d'=0,1 x e = 1,8 cm

Acier FeE400; Fissuration peu nuisible

 $f_{bu} = (0.85 \text{ xf}_{c28}) / \gamma_{b}$  $f_{t28} = 0,6+0,06 \text{ x} f_{c28}$ 

$$
\delta_{\text{S}}{=}\;f_{e}{\!/}\;\;\gamma_{\text{S}}
$$

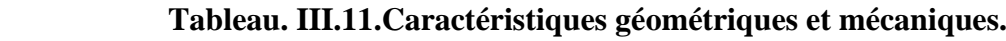

▶

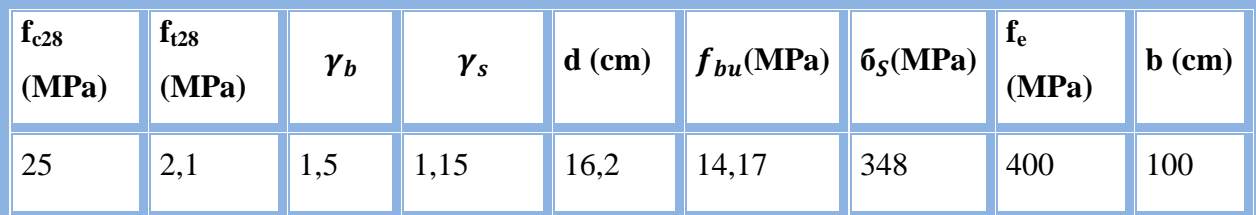

**a).Calcule les sections des armatures à l'E.L.U**

**1. Calcul les sections d 'armature dans la travée**

## **- Moment en travée**

A L'E.L.U :

 $M_{t=}$ 0,85 x  $M_{MAX}$  = 20,243KN.m.

A L'E.L.S :

 $M_f$  = 0,85 x  $M_{MAX}$  = 12,466 KN .m.

 D'après le BAEL 91 **[2],** on calcule le ferraillage d'une section rectangulaire soumise à la flexion simple.

D'où : 
$$
\mu_{\mathbf{bu}} = M_{u'}
$$
 (b x d<sup>2</sup> x $f_{bu}$ ) = 0,088 $<$ 0,186  $\Rightarrow$  pivot A $\Rightarrow$   $\varepsilon_{bu}$  = 10 %.

 $δ = M<sub>u</sub>/ M<sub>ser</sub>=1,623$ 

 $\mu_{12}$ =0,3367 δ−0,1711 = 0,375

 $\mu_{\mathbf{u}} > \mu_{\mathbf{b}} \rightarrow A_{u}$ ' =0 (pas d'armature comprimée).

 $\alpha = 1.25 \left(1 - \sqrt{1 - 2 \mu_{bu}}\right) = 0.104$ 

 $3 = d$  (1–0,4 α) = 15,52cm.

 $A_t = M_u / (3x 6s) = 3,74cm^2$ 

### **-Condition de non fragilité**

 $A_t \ge A_{min} = Max \{(b \times e) / 1000 \; ; (0, 23 \times b \times d \times f_{t28}) / f_e\} = 1,9 \text{cm}^2 \dots \dots \dots \text{OK}.$ 

**-** Choix des barres

 $A_t = 8T12=9,05cm^2$ .

**-L'espacement**

 $S_t \leq$  Min (3h; 33cm)  $\Rightarrow$  S<sub>t</sub> $\leq$  33cm.

On prendre :  $S_t = 12$ cm.

#### **-Armatures de répartition**

 $A_r = A_t / 4 = 1,13$ cm<sup>2</sup>.

- on prend:

 $A_r = 8T8 = 4,02 \text{cm}^2$ .

#### **-L'espacement**

 $S_{t} \le$  Min (4h, 45 cm)  $\le$  Min (72 cm, 45 cm).

 $\Rightarrow$ S<sub>t</sub>  $\leq$  45 cm. On prendre : S<sub>t</sub>=12 cm.

#### **-Calcul de la section d 'armature sur appuis**

b =100cm; d =16,2cm; h = 18cm ; c = 2 cm.

### **- Moment sur appui**

A L'E.L.U :

 $M_{u}= 0.2$  x  $M_{MAX} = 4.04$ kN.m.

A L'E.L.S:

 $M_{\text{ser}} = 0.2x M_{\text{MAX}} = 2.93kN.m.$ 

D'après le BAEL 91**[2]**, on calcule le ferraillage d'une section rectangulaire soumise à la flexion simple :

D'où:  $\mu_{bu} = M_u/(b x d^2 x f_{bu}) = 0.017 < 0.186 \Rightarrow pivot A \Rightarrow \epsilon_{bu} = 10 \%$ .

$$
\delta = M_u / M_{ser} = 1,378.
$$

 $μ<sub>lu</sub>=0,3367 δ-0,1711 = 0,292 > μ<sub>bu</sub>=0,017 ⇒ A<sub>u</sub>'=0 (pas d'armature comprimée).$ 

 $\alpha = 1,25 \left(1 - \sqrt{1 - 2\mu_{bu}}\right) = 0,021.$ 

 $3 = d$  (1-0,4 α) = 16,06cm.

 $A_t = M_u / (3x 6s) = 1,02 \text{ cm}^2$ .

## **-Condition de non fragilité**

 $A_t \ge A_{min} = Max \{(b \times e)/ 1000 ; (0, 23 \times b \times d \times f_{128}) / f_e\} = 1,96 \text{cm}^2 \dots \dots \text{CNV}.$ 

#### **Donc on choisit**

 $A_a = A_{min} = 1,96$  cm<sup>2</sup>.

#### **-Choix des barres**

 $A<sub>a</sub> = 4T12 = 4.52$  cm<sup>2</sup>.

#### **- L'espacement**

 $S_a \leq$  Min (3h; 33cm)  $\Rightarrow$   $S_a \leq$  33cm.

On prendre :  $S_t = 25$  cm.

#### **-Armatures de répartition**

 $A_r = A_a / 4 = 1,13$ cm<sup>2</sup>

**- Choix des barres**  $A_r = 4T8 = 2.01 \text{ cm}^2$ .

## **-L'espacement**

 $S_t \leq$  Min (4h, 45 cm)  $\leq$  Min (72 cm, 45 cm).

 $\Rightarrow$  S<sub>t</sub>  $\leq$  45 cm. On prendre : S<sub>t</sub> = 25 cm

## **- Vérification à l'effet tranchant**

## **On doit vérifier**

 $\tau_{\rm u}$   $\leq$   $\overline{\tau_{\rm u}}$  $T_u = \frac{Tumax}{bd}$  $\frac{max}{bd} = \frac{26.51 \times 10}{100 \times 16.2}$  $\frac{26.51 \times 10}{100 \times 16,2} = 0,163 \text{ MPa}.$ 

 $\bar{\tau}_{\text{u}} = \min (0.133 f_{c28}; 4MPa) = 3,33MPa.$ 

 $\tau_{\nu} < \overline{\tau_{\nu}}$ .......................OK.

## **-Les Armatures transversales**

D'après le C.B.A 93 **[3]**, il n'y a pas lieu de prévoir des armatures transversales si :

- 1. u< 0,046 fc28 = 1,15MPa ……………….OK.
- 2. Il n'y a pas de reprise de bétonnage…...... OK.

Conditions vérifiées donc n'est pas nécessaire de concevoir des armatures

transversales.

## **b). Calcul les sections des armatures à l'E.L.S**

## **1. Calcul sections d 'armature dans la travée**

**Position de l'axe neutre**

 $A = A_s = 5,34$ cm<sup>2</sup>

$$
D = \frac{15A}{b} = 0,801cm
$$
  
\n
$$
E = 2 \times D \times d = 25,95cm^2
$$
  
\n
$$
y = -D + \sqrt{D^2 + E} = 4,36cm
$$

**Position de l'axe neutre**

$$
\frac{b}{2}y^2 + nA_s(y-c') - nA_s(d-y) = 0
$$

**Moment d'inertie**

$$
I = \frac{b}{3}y^3 + nA_s(y - c')^2 + nA_s(d - y)^2
$$

Avec :

$$
n=15
$$
; c'=2cm; d=15,30cm; b=100cm; A<sub>s</sub>=0

$$
I=13991,6\ cm^4.
$$

$$
K = \frac{M_s}{I} = \frac{14,667 \times 10^3}{13991,6} = 1,40 MPa / cm
$$

- **a). Calcul des contraintes**
- **Contrainte de compression dans le béton**

 $\sigma'_{b} = K.y = 1,40 \times 4,36 = 6,10MPa$ 

**Contrainte dans les armatures tendues**

 $\sigma_a = n.k.(d - y) = 15 \times 1,40 \times (16,2 - 4,36) = 248,64MPa$ 

*Chapitre III* 

#### **b) .Vérifications**

#### **Etat limite de compression du béton**

$$
\sigma'_b = 5,49Pa \le \sigma_b = 0,6f_{c28} = 15MPa
$$
................. OK

#### **Etat limite d'ouverture des fissures**

La fissuration est peu nuisible donc aucune vérification à faire

#### **2. Calcul les sections d 'armature Sur appuis**

$$
M_s = 2.93 \, K n.m
$$

$$
A = 4,52 \, \text{cm}^2
$$

### **Position de l'axe neutre**

-Equation s'écrit

$$
by^2 + 30(A)y - 30(A)d = 0
$$

-Solution

$$
y = \frac{15(A)}{b} \left[ -1 + \sqrt{1 + \frac{b(d.A)}{7,5(A)^2}} \right]
$$
  
= 
$$
\frac{15 \times 2.01}{100} \left[ -1 + \sqrt{1 + \frac{100 \times 16,2 \times 2.01}{7,5 \times 2.01^2}} \right] = 2,84 \text{ cm}
$$

**-**Moment d'inertie

*I*

$$
I = \frac{by^3}{3} + 15[A(d - y)^2] = \frac{100 \times 2.84^3}{3} + 15 \times [4.52 \times (16.2 - 2.84)^2] = 6145 \, \text{cm}^4
$$
\n
$$
K = \frac{Ms}{N} = \frac{2.93 \times 10^3}{5145} = 0.47 \, \text{MPa / cm}
$$

**a) Calcul des contraintes**

6145

**Contrainte de compression dans le béton**

$$
\sigma'_{b} = K.y = 0,47 \times 2,84 = 1,33 MPa
$$

**Contrainte dans les armatures tendues**

$$
\sigma_a = n.k.(d - y) = 15 \times 0.47 \times (16,2 - 2,84) = 94,188 MPa
$$

#### **b) Vérifications**

**Etat limite de compression du béton**

$$
\sigma'_b = 1,33MPa \le \sigma_b = 0,6f_{c28} = 15MPa
$$
 (CV)

**Etat limite d'ouverture des fissures**

La fissuration est peu nuisible donc aucune vérification à faire.

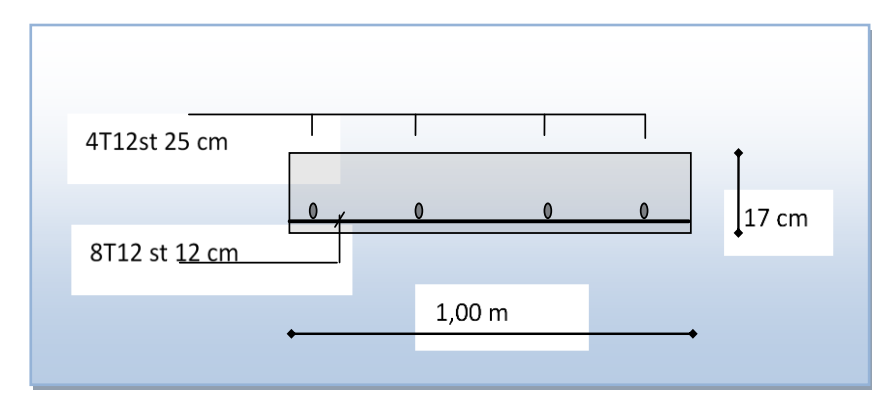

**Figure III.20. Ferraillage de l'escalier en travée**

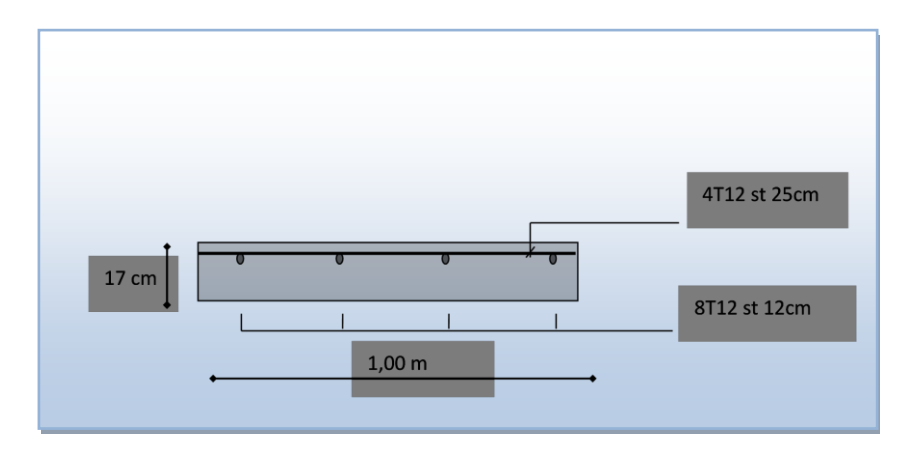

 **Figure III.21.Ferraillage de l'escalier sur appuis**

## **III.3.5.Etude de la poutre palière**

 La poutre palière est prévue pour être un support d'escalier. Avec une longueur de 3,80 m, son schéma statique est le suivant :

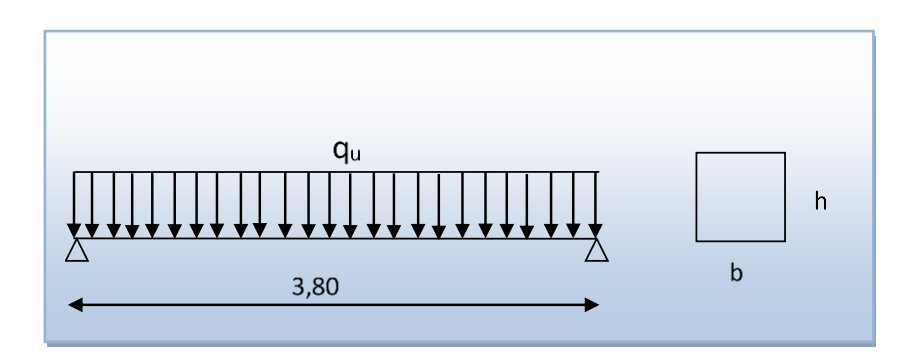

## **Figure.III.22.Schéma statique de la poutre palière.**

La poutre palière se calcul à l'ELU puisque la fissuration est considérée peu nuisible.

#### **III .3.5.1. Pré dimensionnement**

On a: L=3,80m 
$$
\frac{L}{15} \le h \le \frac{L}{10}
$$

$$
\frac{380}{15} \le h \le \frac{380}{10}
$$

 $25,33cm \leq h \leq 38cm$  On prend h = 30cm

- la largeur b de la poutre palière doit être :

$$
0.3h\leq b\leq 0.7h
$$

 $9cm \leq b \leq 21$  cm on prend : b = 30cm.

#### -**Vérification des conditions exigées par R.P.A.99 [1]**

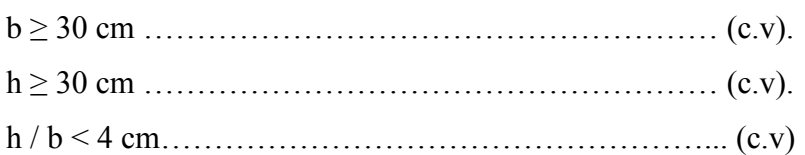

Donc, la section de la poutre palière est de  $(b \times h) = 30 \times 30$  cm<sup>2</sup>

#### **III.3.5.2. Evaluation des charges**

Poids propre 0,3×0,3×25=2,25KN/ml.

Poids propre de murs extérieure = *3,64* KN/ml.

Poids propre de palier =5,54 KN/ml

**A E.L.U :** 
$$
\frac{RB_y}{L} = \frac{35.34}{3.80} = 9.3 \text{ km/ml}
$$

**A E.L.S** : 
$$
\frac{RB_y}{L} = \frac{25,45}{3,80} = 6,697 \text{ kn/ml}
$$

#### **III.3.5.3. Sollicitations**

- **E.L.U** :  $P_u = 9.3 + 1.35 \times 2.25 = 12.337$ kn/ml
- **E.L.S :**

 $P_s = 6,697 + 2,25 = 9,197$ kn/ml

#### **III.3.5.4. Déterminations des efforts**

#### **Etat limite ultime**

Moments aux appuis :  $M_a = \frac{P_{ux}L^2}{12}$  $\frac{1 \times L}{12} =$  $12,337\times(3,80)^2$  $\frac{12}{12}$  = 14.84KN. ml Moments en travée : $M_t = \frac{P_{ux}L^2}{24}$  $\frac{11}{{}^{24}} = \frac{12,337\times(3,80)^2}{24}$  $\frac{\lambda(3,00)}{24}$  = 7,422KN. ml Effort tranchant  $P_{u\times L}$  $\frac{1}{2} = \frac{12,337 \times 3,80}{2}$  $\frac{7 \times 3,800}{2} = 23,44$ KN

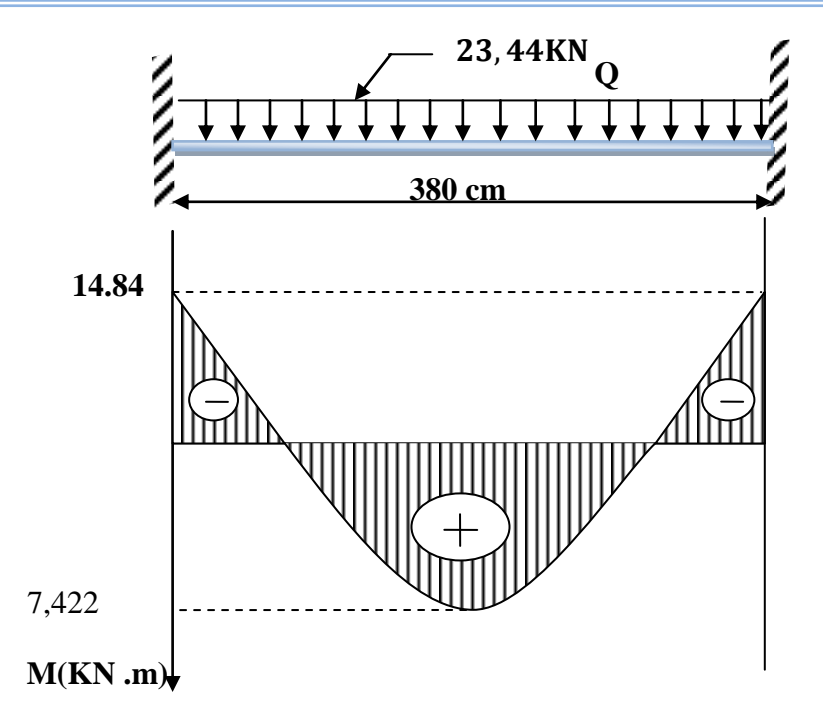

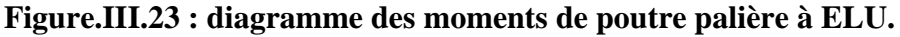

#### **Etat limite de service**

Moments aux appuis :  $M_a = \frac{P_s \times L}{12}$  $\frac{N_s \times L}{12} = \frac{9,197 \times (3.80)^2}{12}$  $\frac{x(3.80)}{12} = 11,06KN$ . ml Moments en travée :  $M_t = \frac{P_{u \times L^2}}{24}$  $\frac{1}{24} \times \frac{L^2}{24} = \frac{9,197 \times (3.80)^2}{24}$  $\frac{x(3.80)}{24}$  = 5,53KN. ml Effort tranchant :  $T = \frac{P_{u}L}{2}$  $\frac{1}{2}$  =  $\frac{9,197\times3,80}{2}$  $\frac{x^{3,00}}{2}$  = 17,47KN. m

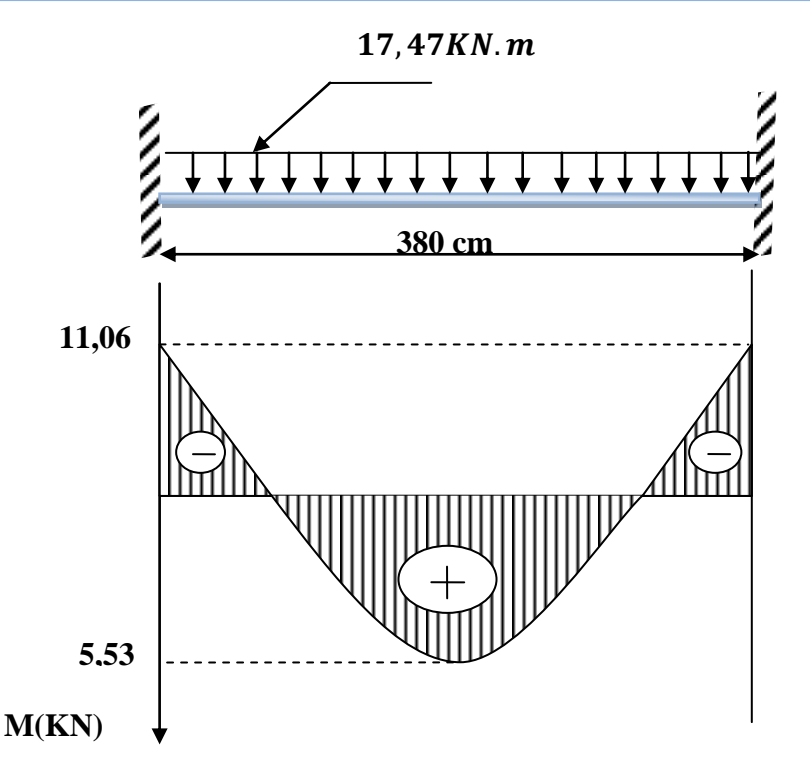

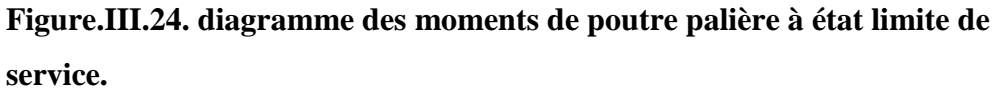

**III.3.5.5.Armatures longitudinales** 

à E.L.U

**1. Sur appuis Armatures longitudinales**  $M_u = 14,48KN$ . ml  $b = 30cm$  $d = 0.9 \times h = 0.9 \times 30 = 27$ cm  $h = 30cm$  $M_{ser} = 11,06KN$ .ml  $\mu_{bu} =$  $M_u$  $b$ .  $d$ .  $f_{bu}$  $\mu_{bu} =$  $14,48 \times 10^{6}$  $\frac{13,100 \times 10^{-6}}{300 \times (270)^2 \times 14,17} = 0,046$  $\mu_{bu} = 0.046 < 0.186$  ⇒Pivot "A"  $\gamma = \frac{M_u}{M_u}$  $M_{ser}$ = 14,48  $\frac{11,16}{11,06} = 1,30$  $\mu_{lu} = 0.3367\gamma - 0.1711$  $\leftarrow$  b=30cm  $\rightarrow$ **h=30cm d=27cm**

 $\mu_{lu} = 0.3367 \times 1.38 - 0.1711 = 0.266$  $\mu_{bu} = 0.046 < \mu_{lu} = 0.266$ Donc :  $A' = 0 \implies$  (pas d'Armatur comprimé)  $\alpha = 1,25(1 - \sqrt{1 - 2. \mu_{bu}}) = 1,25(1 - \sqrt{1 - 2 \times 0.054}) = 0.06$  $Z = d(1 - 0.4 \cdot \alpha) = 0.27(1 - 0.4 \times 0.069) = 0.26 \, m$  $Z = 26$  cm  $\mu_{bu} = 0.046 < 0.186 \Rightarrow$  Pivot "A"⇒ $\varepsilon_s = 10\%$  $\sigma_{s} =$  $f_e$ = 400  $\frac{100}{1,15}$  = 347,8 MPa

## **Section d'armature tendue**

 $\gamma_{\rm s}$ 

$$
A_s = \frac{M_u}{\sigma_s \times Z} = \frac{14.48 \times 10^3}{347.8 \times 260} = 2.60 \, \text{cm}^2
$$

#### **Condition de non fragilité**

A *<sup>s</sup>* A min =max *e t f f b d b h* <sup>28</sup> ,0.23. . . 1000 . 2 min 0,65 400 2.1 ,0.23 20 27 1000 <sup>30</sup> <sup>30</sup> *<sup>A</sup>* max *cm* 2,60 min 0,65 ..................( ) 2 2 *As cm A cm CV*

On choisit 3T12 soit : 3,39cm²

#### **2. En travée**

$$
M_u = 7,422 \text{ KN}.\text{ml}
$$
\n
$$
b = 30 \text{cm}
$$
\n
$$
d = 27 \text{cm}
$$
\n
$$
h = 30 \text{cm}
$$
\n
$$
M_{ser} = 5,53 \text{ KN}.\text{ml}
$$
\n
$$
\mu_{bu} = \frac{M_u}{b \cdot d \cdot f_{bu}}
$$
\n
$$
\mu_{bu} = \frac{7,422 \times 10^6}{300 \times (270)^2 \cdot 14,17} = 0,023
$$
\n
$$
\mu_{bu} = 0,023 < 0,186
$$

⇒Pivot "A"  $\mu_{lu} = 0.3367\gamma - 0.1711$ 

$$
\gamma = \frac{M_u}{M_{ser}} = \frac{7,422}{5,53} = 1,34
$$
  
\n
$$
\mu_{lu} = 0,3367 \times 1,43 - 0,1711 = 0,310
$$
  
\n
$$
\mu_{bu} = 0,046 < \mu_{lu} = 0,310
$$
  
\nDonc:  $A' = 0 \Rightarrow$  (pas d' Armatur comprimé)  
\n $\alpha = 1,25(1 - \sqrt{1 - 2. \mu_{bu}}) = 1,25(1 - \sqrt{1 - 2 \times 0,031}) = 0,57$   
\n $Z = d(1 - 0,4, \alpha) = 0,27(1 - 0,4 \times 0,034) = 0,20$   
\n $Z = 20 \text{ cm}$   
\n $\mu_{bu} = 0,046 < 0,186 \text{ donc } \varepsilon_s = 10\%$   
\n $\sigma_s = \frac{f_e}{\gamma_s} = \frac{400}{1,15} = 347,8 \text{ MPa}$ 

**Section d'armature tendue**

$$
A_s = \frac{M_u}{\sigma_s \times Z} = \frac{7,422 \times 10^3}{347,8 \times 20} = 3,066
$$

**Condition de non fragilité**

$$
\mathbf{A}^{s} \ge \mathbf{A}_{\min} = \max \left\{ \frac{b.h}{1000}, 0.23.b.d. \frac{f_{t28}}{f_e} \right\}
$$
  

$$
A_{\min} = \max \left\{ \frac{30 \times 30}{1000}, 0.23 \times 20 \times 27 \times \frac{2.1}{400} \right\} = 0.9 cm^2
$$
  

$$
A_{s} = 3,066 cm^2 \ge A \min = 0,9 cm^2
$$
................. CV  
Donc on prendre  $A_{s} = 3,066$ 

On choisit : 3T12 soit 3,39cm 2

#### **III.3.5.6. Armatures transversales**

Valeur de l'effort tranchant :  $V_u = T = 23,44$  KN

Valeur de la contrainte tangentielle :  $\tau_{\mu}$ 

$$
\tau_u = \frac{V_u}{b.d} = \frac{23,44 \times 10}{30 \times 27} = 0,29Mpa
$$

Valeur limite de la contrainte tangentielle :  $\tau_{\mu}$ 

$$
\overline{\tau_u} = \min\{0.10 f_{c28}, 4 \, Mpa\} = 2.5 \, Mpa
$$

### **Vérification**

*u* 0,29 *<sup>u</sup>* 2,5*Mpa* ......... ......................................*C*.*V*

#### **Calcul des armatures transversales**

D'après le "BAEL91 modifié 99"le diamètre des armatures transversales est de :

$$
\phi_t \le \min\left\{\frac{h}{35}, \frac{b}{20}, \phi_{t_{\min}}\right\} = \min\left\{\frac{300}{35}, \frac{300}{20}, 12\,mm\right\} = 8,57\,mm
$$

 $Onpred: \phi_t = 8mm$ 

$$
A_{t} = \frac{\pi \cdot {\phi_{t}}^{2}}{4} = \frac{3.14 \times 0.8^{2}}{4} = 0.502 \, \text{cm}^{2}
$$
\n
$$
A_{t} = m_{t}.A_{t} = 4 \times 0.502 = 2.01 \, \text{cm}^{2}
$$

**Espacement des armatures transversales**

$$
S_t \le \min(0, 9.d; 40cm) = \min(0, 9 \times 27; 40cm) = 24, 3cm
$$

 Sur une longueur de 95 cm (0,25.L) on choisit un espacement de 10 cm dans la zone nodale. L'espacement dans la zone courante est pris égal 15 cm

Valeur de  $\tau_0$ :

-Il n'ya pas reprise de bétonnage

-La fissuration est non préjudiciable

**Donc**: 
$$
\tau_0 = 0.3
$$
.  $f_{\text{t}} k = 0.3 \times 2.1 \times 1 = 0.63 Mpa$ 

#### **Condition de non fragilité**

*CV Mpa Mpa f b S A t t e t t t t* .................................................................................. ,0,4 0,001 2 0,63 .max 400 1 ,0.4 2 .max 1 0,06 30 10 2,01 . min 0 min 

#### **III.3.5.7. Vérification à E.L.S**

**1. Sur appuis** 

$$
M_a = 11,06 \, \text{KN} \, \text{ml} \qquad A_s = 3,39 \, \text{cm}^2
$$

## *Chapitre III*

## **Position de l'axe neutre**

$$
y = \frac{15(A_s + A')}{b} \left( \sqrt{1 + \frac{b(A.A_s + d'A')}{7,5(A_s + A')}} - 1 \right) = \frac{15 \times 2,36}{30} \times \left( \sqrt{1 + \frac{30 \times (27 \times 3,39)}{7,5 \times 3,39}} - 1 \right) = 20,78cm
$$

**Moment d'inertie**

$$
I = \frac{b \times y^3}{3} + 15 \left[ A_s (d - y)^2 + A'(d - y)^2 \right] \Rightarrow I = \frac{30 \times 20,78^3}{3} + 15 \times 439,72 = 22457,619 cm^4
$$
  

$$
K = \frac{M_a}{I} = \frac{11,06 \times 10^3}{22457,619} = 0,49 \text{ Npa/cm}
$$

**Calcul des contraintes**

**Contrainte de compression dans le béton**

$$
\sigma'_{b} = K.y = 0,49 \times 20,78 = 10,18 Mpa
$$

**Contrainte dans les armatures tendues**

$$
\sigma_a = n.k.(d - y) = 15 \times 0.49 \times (27 - 20.78) = 45,41 Mpa
$$

**Vérifications**

## **-Etat limite de compression du béton**

$$
\sigma_b = 10,18MPa \le \overline{\sigma_b} = 15MPa
$$
.................(C.V)  
-Etat limite d'ouverture des fissures

La fissuration est peut nuisible donc aucune vérification à faire.

## **2. En travée**

$$
M_t = 5,53 \, \text{km} \, \text{ml}
$$
  $A_s = 3,39 \, \text{cm}^2$ 

**Position de l'axe neutre**

$$
y = 20,78
$$

## **Moment d'inertie**

$$
I = 22457.619cm^4
$$

$$
K = \frac{M_t}{I} = \frac{5,53 \times 10^3}{22457,619} = 0,25 \text{ MPa/cm}
$$

**Calcul des contraintes**

## **Contrainte de compression dans le béton**

$$
\sigma'_{b} = K.y = 0,25 \times 20,78 = 5,195 Mpa
$$

## **Contrainte dans les armatures tendues**

 $\triangleright$  Vérifications  $\sigma_a = n.k.(d - y) = 15 \times 0,25 \times (27 - 20,78) = 23,325 Mpa$ 

## **-Etat limite de compression du béton**

*MPa Mpa CV <sup>b</sup> <sup>b</sup>* ' 5,195 15 ........................................................... .

## **-Etat limite d'ouverture des fissures**

La fissuration est peut nuisible donc aucune vérification à faire.

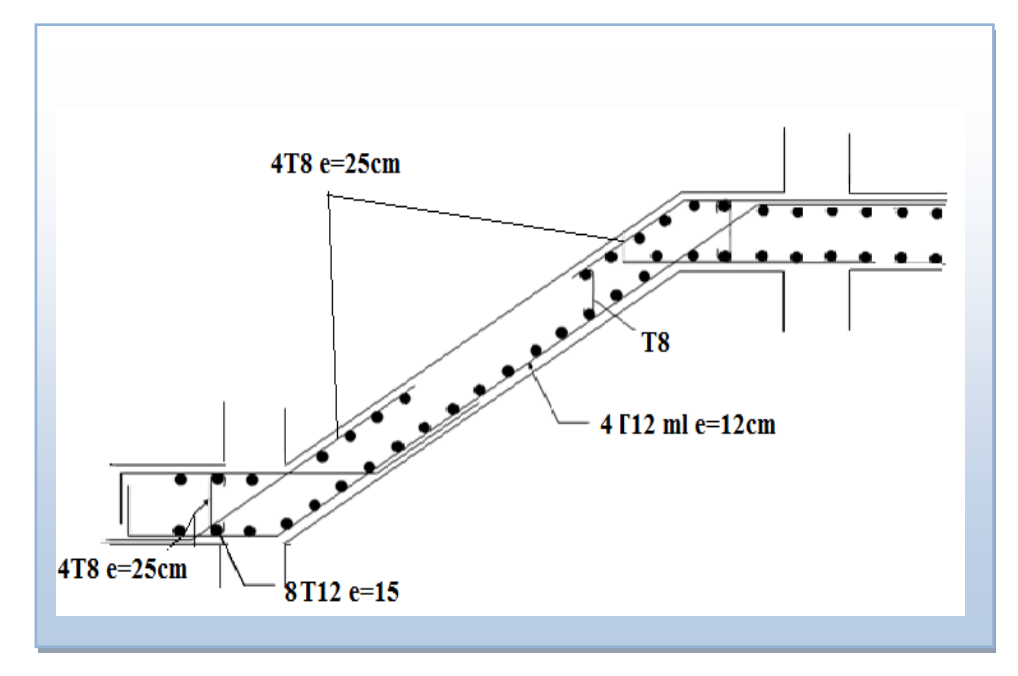

 **Figure III. 25. Ferraillage en travée et en appuis.**

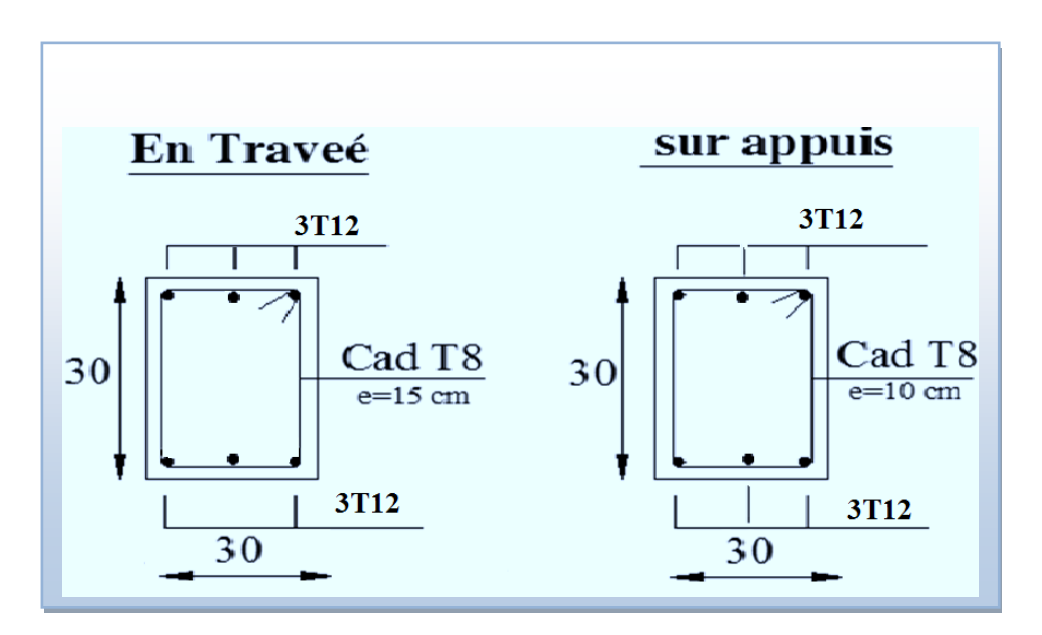

 **Figure III. 26. Ferraillage de la poutre palière.**

## **III.4. Balcons**

### **III.4. 1.Introduction**

 Le balcon est un élément décoratif dans les bâtiments à usage d'habitation. Il est constitué d'une dalle pleine ancrée dans une poutre. Le balcon est calculé en flexion simple sous l'effet de la sollicitation du 1er ordre (G, Q).

 Notre structure comporte un seul type de balcon Ce type de balcon est constitué d'une dalle pleine de forme rectangulaire.

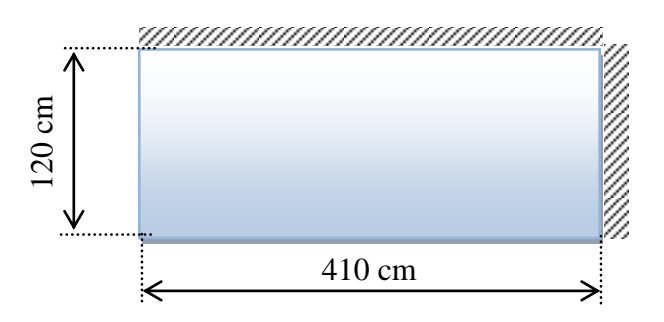

#### **Figure III.27 : balcon rectangulaire**

$$
\frac{Lx}{Ly} = \frac{120}{410} = 0,292 < 0,4 \Rightarrow \text{La dalle travaille dans un seul sens.}
$$

#### **III.4. 2. Dimensionnement**

#### I. **Epaisseur de la dalle**

L'épaisseur d'une dalle est donnée par la formule suivante :

#### **Tableau III.12. L'épaisseur d'une dalle**

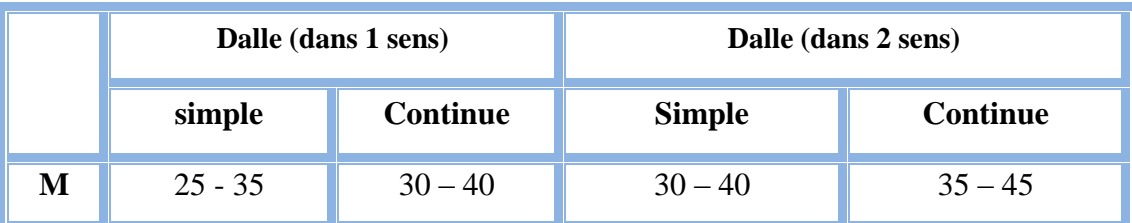

Panneau isolé simple :  $\frac{2\lambda}{m} \leq h \leq \frac{2\lambda}{m}$  $h \leq \frac{Lx}{L}$ *m*  $L_x \le h \le \frac{L_x}{2}$  avec m=25 ÷ 35

$$
\frac{140}{35} \le h \le \frac{140}{25} \Rightarrow 4cm \le h \le 5,6cm.
$$

Pour des raisons pratiques on prend : h =15cm.

#### II. **Evaluation des charges et surcharges**

#### **a)-Charge permanente**

#### **1-sur la dalle**

- Poids propre de la dalle ( $e = 15$  cm) :  $25 \times 0.15 \times 1 = 3.75$  kN/ml
- Mortier de pose (e = 3 cm)............ :  $18 \times 0.03 \times 1 = 0.54$  kN/ml
- Carrelage (e = 2 cm)…………..…..: 220,021 0,44 kN/ml

- Enduit de ciment (e = 2 cm)...... ...:  $18 \times 0.02 \times 1 = 0.36$  kN/ml

 G  $_1 = 5,09$  KN/ml

#### **2-La charge concentrée du garde-corps**

- Poids du mur (brique creuse  $10 \text{ cm}$ ) :  $0.9 \times 1 = 0.9 \text{ kN/m}$ l
- Enduit de ciment (e = 4 cm).......... :  $0.04 \times 1.00 \times 18 = 0.72$  kN/ml

**G** and the state of  $G$  $_2$  =1,62 KN/ml

#### **b)-surcharge d'exploitation**

#### **Pour la dalle**

**Selon DTR on prend**  $Q_{\text{balcon}} = 3.5 \text{ KN/m}.$ 

**Pour la main courante**

Selon DTU 99 on prend  $Q_m = 1,00$  KN/m.

#### **-Calcul des sollicitations**

Le calcul se fait pour une bande de 1 ml.

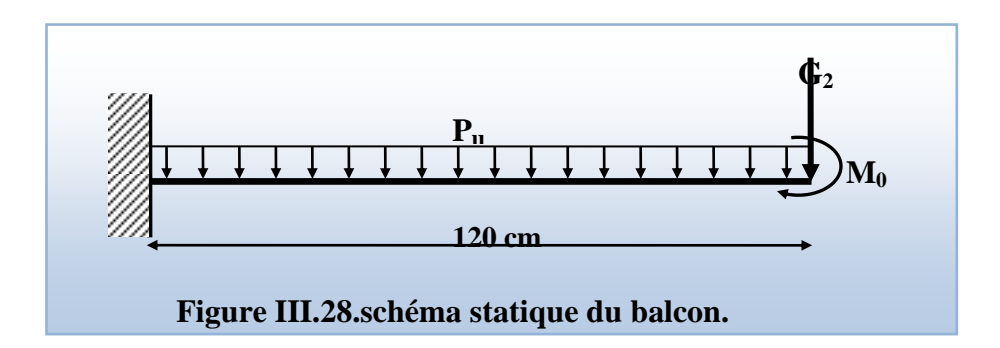

**a**)**E.L.U**

$$
qu_1 = 1,35G_1 + 1,5 Q_{\text{balcon}} \implies 1,35x \ 5,09 + 1,5 \ x \ 3,5 = 12,12kN/ml
$$
  
\n $Pu_1 = 1,35G_2 \ L \implies 1,35x1,62 \ x1 = 2,1kN/ml$ 

**b)E.L.S**

qs1 = G<sub>1</sub>+Q 
$$
\Rightarrow
$$
5,09 + 3,5 = 8,59 KN/ml  
\nPs2=G<sub>2</sub>.L  $\Rightarrow$ 1,62kN/ml  
\n
$$
M_0 = Q_m \cdot h_{gc} = 1KN \cdot m
$$

### **III.4. 3. Calcul des efforts dans le balcon**

**Moment fléchissant**

$$
M_{U} = \left(\frac{q_{U1}L^{2}}{2} + 1,35G_{2}L + 1,5M_{0}\right) = \left(12,12 \times \frac{(1.0)^{2}}{2} + 2,1 + 1,5\right) = 9,66 \text{KN.m}
$$

$$
\mathbf{M_{S}} = \left(q_{s} \frac{L^{2}}{2} + G_{2}L + M_{0}\right) = \left(8,59 \times \frac{(1)^{2}}{2} + 1,62 + 1\right) = 6,915 \text{KN.m}
$$

**Effort tranchant**

#### **a)-ELU**

$$
Vs = q_{u1} \times L + 1,35 \times G_2
$$
  
\n
$$
V_s = 12,12 \times 1 + 1,35 \times 1,62
$$
  
\n
$$
Vs = 26,50 KN
$$

#### **b)-ELS**

 $Vs = 10,21KN$  $V_s = 8,59 \times 1 + 1,62$  $V_s = q_{s1} \times L + p_{s2}$ 

#### **Tableau III.13.les efforts internes à l'ELU et à l'ELS.**

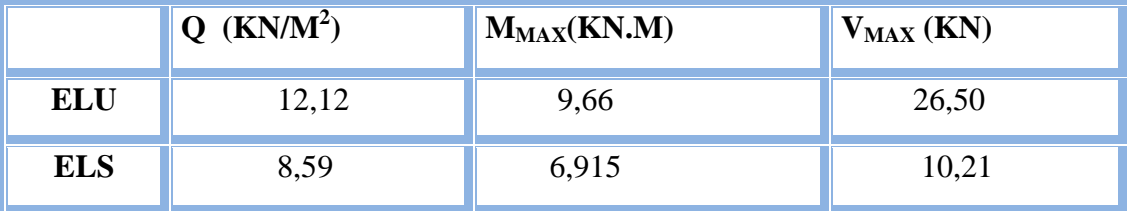

## **III.4. 4. Ferraillage du balcon (E.L.U)**

Le balcon est exposé aux intempéries, donc la fissuration est préjudiciable dans ce cas, le calcul se fait à l'ELU et l'ELS.

Le calcul Pour une bande de 1 ml

b=100 cm ; h=15 cm ; d=13 cm ; c=2 cm ; M<sub>u</sub> =8,76KN.m  
\n
$$
\mu_{bu} = \frac{M_u}{b \cdot (d) \cdot f_{bu}}
$$
\n
$$
\mu_{bu} = \frac{9,66 \times 10^{-3}}{1 \cdot (0.13)^2 \cdot 14,16} = 0,040
$$
\n
$$
\mu_{bu} = 0,040 < 0,186
$$
\nPivot ∴ A ∴  
\n
$$
\gamma = \frac{M_u}{M_{ser}} = \frac{9,66}{6,91} = 1,39
$$
\n
$$
\mu_{lu} = 0,3367\gamma - 0,1711
$$
\n
$$
\mu_{lu} = 0,3367 \times 1,39 - 0,1711 = 0,28
$$
\n
$$
\mu_{bu} = 0,28 < \mu_{lu} = 0,30
$$
\nDonc, Les aciers comprimés ne sont pas nésscaires . A' = 0.  
\n
$$
\alpha = 1,25(1 - \sqrt{1 - 2 \cdot \mu_{bu}}) = 1,25(1 - \sqrt{1 - 2 \times 0,28}) = 0,420
$$
\n
$$
Z = d(1 - 0,4,α) = 0,13(1 - 0,4 × 0,420) = 0,1081m.
$$
\n
$$
Z = 10,81cm
$$
\n
$$
\mu_{bu} = 0,040 < 0,186
$$
\n
$$
\sigma_s = \frac{f_e}{\gamma_s} = \frac{400}{1,15} = 347,8 MPa
$$
\n
$$
\triangleright
$$
 Section d'armature tendue

$$
A_{s} = \frac{M_{u}}{\sigma_{s} \times Z} = \frac{9,66 \times 10^{-3}}{347,8 \times 0.136} = 2,04 \text{ cm}^{2}.
$$

**Condition de non fragilité**

As A min =max *e t f f b d b h* <sup>28</sup> ,0.23. . . 1000 . = max 400 2,1 ,0.23 100 10 1000 100 15 A min= 1.5cm A<sup>s</sup> = 2,04 > Amin = 1,5cm² … … … … … … … … … … … … … … . . CV On choisit : A = 4T12 = 4.52 cm 2
### **Espacement**

 $St \leq min (3h, 33cm) = min (3 \times 15; 33) = 33 cm.$ 

On prend St=30 cm

## **Section d'armatures de répartition**

$$
Ar = \frac{As}{4} = \frac{4.52}{4} = 1.13 \text{ cm}^2
$$

On choisit  $4T8=2,01$  cm<sup>2</sup>

### **Espacement**

 $St \leq Min (4h, 45cm) = min (4 \times 15; 45) = 45cm$ 

On prend St=30cm

## **Vérification de l'effort tranchant**

 $Vu = Tu = 26.5KN$ 

## $\triangleright$  Valeur de la contrainte tangentielle ( $\tau_u$ )

$$
\tau_u = \frac{v_u}{b.d} = \frac{26.5 \times 10^{-3}}{1 \times 0.13} = 0.20 MPa
$$

### **Valeur limite de la contrainte tangentielle**

La fissuration est préjudiciable

$$
\overline{\tau_u} \le \min\{0, 1 \times f_{c28}; 4MPa\} = 2,5MPa
$$

τ<sup>u</sup> = 0,20MPa < ̅τ̅̅u̅ = 2,5MPa … … … … … … … … … … … (cv)

## **Armature d'effort tranchant**

- Le bétonnage est sans reprise

$$
V_u \le 0.07 \times d \times \frac{f_{c28}}{\gamma_b} \qquad \qquad h = 15cm
$$

Donc aucune armature d'âme à prévoir.

## **E.L.S**

**Moment de service**

M<sub>s</sub>=6,915 KN.m

## **Position de l'axe neutre**

$$
D=15.\frac{A}{b} = \frac{15.4,52}{100} = 0.678 \text{cm}
$$

E=2D.d= 2. 13 .0,678 = 18,3cm<sup>2</sup>.

 $Y_1 = -D + \sqrt{D^2 + E} = 3,65$  cm

**Moment d'inertie**

$$
I = \frac{1}{3}b \cdot y^3 + 15 \cdot A (d - y_1)^2 = 8199,02 \text{ cm}^4
$$
  

$$
K = \frac{M_s}{I} = 0,08 \text{ Mpa/cm}
$$

**Etat limite de compression du béton**

$$
\sigma_b = k.y_1 = 0,3MPa < \overline{\sigma}_b = 0,6f_{c28} = 15MPa
$$
.................(C.V)

**Etat limite d'ouverture des fissures** 

## **Fissuration préjudiciable**

$$
\sigma_s = 15.k(d - y_1) = 11.22MPa
$$
  
\n
$$
\sigma_s < \overline{\sigma}_s = \min\left[\frac{2}{3}fe; 150\eta\right] = 240MPa
$$
 (C.V)

Donc les armatures calculées à l'E.L.U.R sont convenables

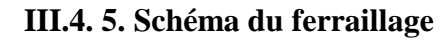

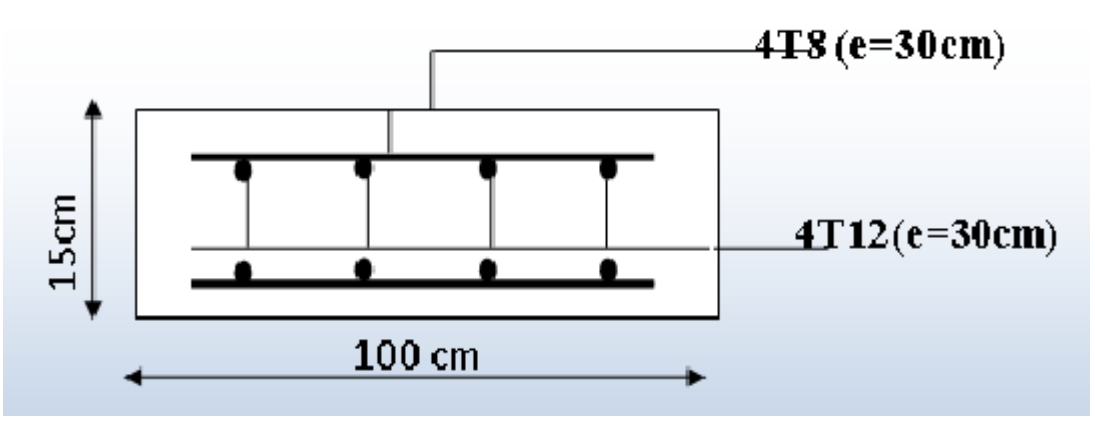

 **Figure III.29. Schéma du ferraillage du balcon.**

## **III.5. Etude De La Dalle Machine**

## **III.5.1. Introduction**

La dalle machine est une dalle pleine, qui reprend un chargement important par rapport à celle des dalles de l'étage courant ou terrasse, cela est due au mouvement de l'ascenseur ainsi qu'à son poids, en tenant compte de la variation des efforts de la machine par rapport à la dalle.

### **III.5.2. pré dimensionnement**

La dalle d'ascenseur doit avoir une certaine rigidité vu le poids de la machine.

Capacité : petit ascenseur.

400 Kg (5 personnes).

Le calcul des efforts de la dalle se fait selon la méthode de calcul des dalles reposants sur 04 cotés.

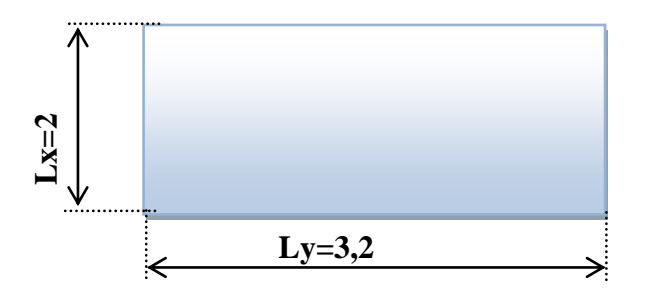

## **Figure III.30.Dimension de l'ascenseur.**

## **a. Résistance à la flexion**

$$
\frac{L_x}{50} \le e \le \frac{L_x}{40} \Rightarrow \frac{200}{50} \le e \le \frac{320}{40}
$$
  
4 cm \le e \le 8 cm

## **b. Condition de l'E.N.A**

L'entreprise nationale des ascenseurs (E.N.A) préconise que l'épaisseur de la dalle machine est  $e \geq 25cm$ 

On prend : *e=25cm*

## **III.5.3. Détermination Des Charges Et Surcharges**

- a. **Charges permanentes**
- Poids de la machine supportée  $50,00kN/m^2$

• Poids propre de la dalle  $0,25x25=6,25kN/m^2$ 

 $G=56,25kN/m^2$ 

### b. **Surcharge d'exploitation**

 $Q=1kN/m^2$ 

### **III.5.4. Combinaison Des Charges**

E.L.U : $q_u=1,35G+1,5Q=77,438kN/m^2$ 

E.L.S : $q_{ser} = G + Q = 57,25kN/m^2$ 

### **III.5.5. Calcul Des Efforts**

Le calcul des efforts de la dalle se fait selon la méthode de calcul des dalles reposantes sur 4 côtés.

$$
∠ Calculate "ρ": 0,4 < ρ = \frac{L_x}{L_y} = \frac{2}{3,2} = 0,62 < 1
$$

 $\Rightarrow$  La dalle travail dans les deux sens.

$$
* M_x = \mu_x q_u L_x^2
$$
  

$$
* M_y = \mu_y M_x
$$

D'âpre le BAEL :  $(\mu_x; \mu_y)$ 

**E.L.U :**

$$
\begin{cases} \mu_x = 0.0822 \Rightarrow M_x = 25.45kNm \\ \mu_y = 0.2948 \Rightarrow M_y = 7.50kNm \end{cases}
$$

Selon les conditions d'encastrement d'appuis, on obtient les moments suivants :

**-**Moments en travées :

 $M_{tx} = 0.85 M_{x} = 21,63$  KN. m

 $M_{tv} = 0.85 M_{v} = 6.37$  kN.m

-Moments sur appuis :

 $M_{ax}=0,3M_{x}=7,63kNm$ 

 $M_{av} = 0,3M_v = 2,25$  kN.m

 $M_a=Max(M_{ax}; M_{av})=7,63kN.m$ 

### **III.5.6. Ferraillage De La Dalle**

Le ferraillage de la dalle machine se fait comme suit :

Pour une bande de *1m*, on aura une section *(b x h)*=(100x25)cm<sup>2</sup> qui travaille en flexion simple.

## **III.5.6.1. Ferraillage En Travée Dans le sens** *« Lx »* **et le sens** *« Ly »*

On a : *b=100cm ; h==25cm ; d=0,9h=22,5cm ; c=2,5cm ; σbc=14,17MPa ; σs=348MPa* Espacement *d=dx-Øx=21cm*

**Tableau III.14.Tableau récapitulatif des résultats de ferraillage en travée** 

 **(sens Lx et Ly)**

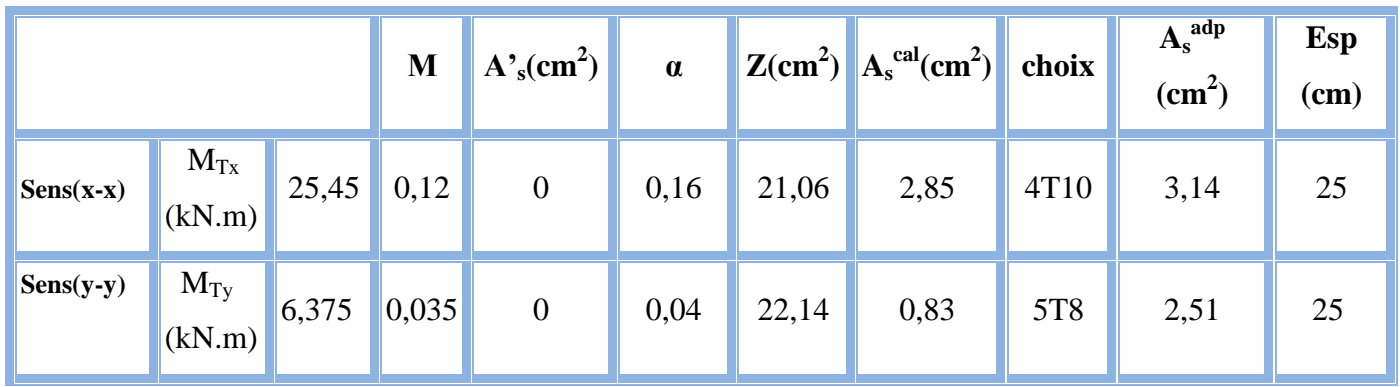

### **III.5.6.2. Ferraillage Sur Appuis**

On a:  $b=100cm$ ;  $h=-25cm$ ;  $d=22,5cm$ ;  $c=2cm$ ;  $\sigma_{bc}=14,17MPa$ ; *σs=348MPa*

### **Tableau III.15 .Tableau récapitulatif des résultats de ferraillage sur appuis.**

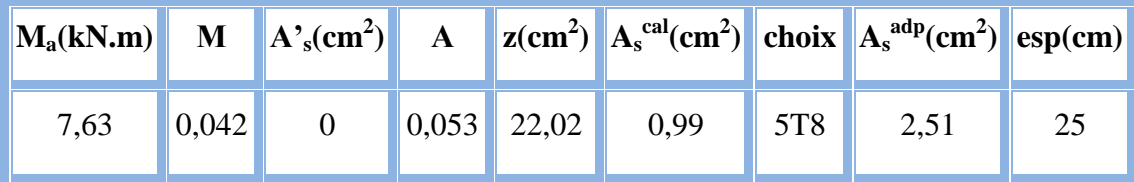

**Espacement :**

$$
Esp = \begin{cases} \frac{100}{4} = 25cm < Min(3h; 33cm) = 33cm(sens x - x) & \dots \dots \dots \dots \text{virifie} \\ \frac{100}{4} = 25cm < Min(4h; 45cm) = 45cm(sens y - y) & \dots \dots \dots \dots \text{virifie} \end{cases}
$$

### **III.5.6.3 Calcul Des Armatures Transversales**

Les armatures transversales ne sont pas nécessaires si la condition ci-dessous est vérifiée **:**

$$
\tau_u = \frac{T_u^{\text{max}}}{bd} \le \overline{\tau}_u = 0,05f_{c28} = 1,25MPa
$$
\n
$$
T_x = \frac{q_u L_x L_y}{2L_x + L_y} = 38,715kN
$$
\n
$$
T_y = \frac{q_u L_x}{3} = 51,625kN
$$
\n
$$
T_u^{\text{max}} = Max(T_x; T_y) = 51,62kN
$$
\n
$$
\tau_u = \frac{51,62.10^3}{1000 \times 225} = 0,229MPa < \overline{\tau}_u = 1,25MPa
$$
............*vérifiée*

### **III.5.7.4 Vérification À L'E.L.S**

a. Vérification des contraintes :

Béton

$$
\sigma_b = \frac{M_{ser}}{I} y \le \overline{\sigma}_{bc} = 0.6 f_{c28} = 15 MPa
$$

Acier

$$
\sigma_s = \eta \frac{M_{ser}}{I} (d - y) \leq \overline{\sigma}_s
$$

La fissuration est considérée comme préjudiciable.

$$
\overline{\sigma}_s = Min\left(\frac{2}{3}fe; Max(0, 5fe; 110\sqrt{m_{ij}})\right) = 201,63 MPa
$$

Avec :

η=1,6 pour HA ; fe=400MPa

$$
\rho = \frac{L_x}{L_y} = 0.952 \qquad ; \quad q_{ser} = 57,25kN/m^2
$$
  
\*  $M_x = \mu_x q_{ser} L_x^2$   
\*  $M_y = \mu_y M_x$ 

**E.L.S**

$$
\begin{cases} \mu_x = 0.0822 \Rightarrow M_x = 18.82 \, \text{kNm} \\ \mu_y = 0.294 \Rightarrow M_y = 5.53 \, \text{kNm} \end{cases}
$$

### **-Moments en travées**

 $M_{tx}$ =0,85 $M_{x}$ =15,9kNm

 $M_{\text{ty}}\!\!=\!\!0,\!85M_{\text{y}}\!\!=\!\!4,\!7\text{kNm}$ 

### **-Moments sur appuis**

*Ma=Max (0,3M<sup>x</sup> ;0,3 My)=5,646kNm* 1- **Détermination de la valeur de** *« y »*  $(y-c') - nA_s(d-y) = 0$  avec:  $n=15$ 2  $\frac{b}{2}y^2 + nA'_s(y-c') - nA_s(d-y) = 0$  avec:  $n =$  $s(y - c) - n \sum_s$ 

### 2- **Moment d'inertie**

$$
I = \frac{by^3}{3} + nA'_s(d-c')^2 + nA_s(d-y)^2
$$

Les résultats trouvés en travée et sur appui dans les deux sens sont regroupés dans le tableau suivant :

## **Tableau III.16 .Vérification des contraintes de la dalle en travée et sur**

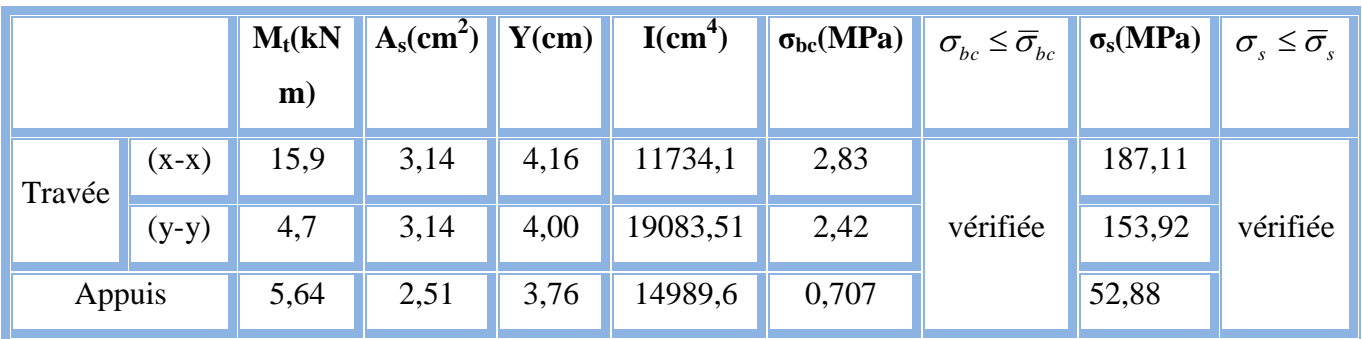

### **appuis dans les deux sens**

b. **Vérification de la condition de non fragilité** 

h=25cm ; b=100cm

$$
\begin{cases}\nA_x \ge \rho_0 \frac{(3-\rho)}{2}bh = 2,05cm^2 \\
A_y \ge \rho_0 bh = 2,00cm^2\n\end{cases}
$$
\n
$$
\text{Avec: } \begin{cases}\n\rho_0 = 0.8\% & \text{pour les barres à haute adhérence} \\
\rho = \frac{L_x}{L_y} = 0.952\n\end{cases}
$$

 $\triangleright$  Sens L<sub>x-x</sub>

Sur appuis : A<sub>x</sub>=2,51cm<sup>2</sup>/ml>2,05cm<sup>2</sup> ............... vérifiée En travée :  $A_x=3,14cm^2/ml>2,05cm^2$  ................... vérifiée  $\triangleright$  Sens L<sub>y-v</sub> Sur appuis : *Ay=2,51cm<sup>2</sup> /ml>2,00cm<sup>2</sup> ……………. vérifiée* En travée : *Ax=3,14cm<sup>2</sup> /ml>2,00cm<sup>2</sup> …………….. vérifiée*

# 100

### **c -Vérification de la flèche**

Il n'est pas nécessaire de faire la vérification de la flèche, si les trois conditions citées ci-dessous sont vérifiées simultanément **:**

$$
\begin{cases}\n* \frac{h}{L_x} \ge \frac{M_t}{20M_x} \\
* \frac{h}{L_x} \ge \frac{1}{27} \dot{a} \frac{1}{35} \Rightarrow \begin{cases}\n0,125 > 0,0279 \\
0,125 > 0,028 \dot{a} \dot{a} \dot{b} \\
0,00139 < 0,005\n\end{cases}
$$
\n*with if if if if if if if if if if if if if if if if if if if if if if if if if if if if if if if if if if if if if if if if if if if if if if if if if if if if if if if if if if if if if if if if if if if if if if if if if if if if if if if if if if if if if if if if*

### **Conclusion**

Les trois conditions sont vérifiées donc le calcul de la flèche n'est pas nécessaire.

### **III.5.8 Schéma de ferraillage**

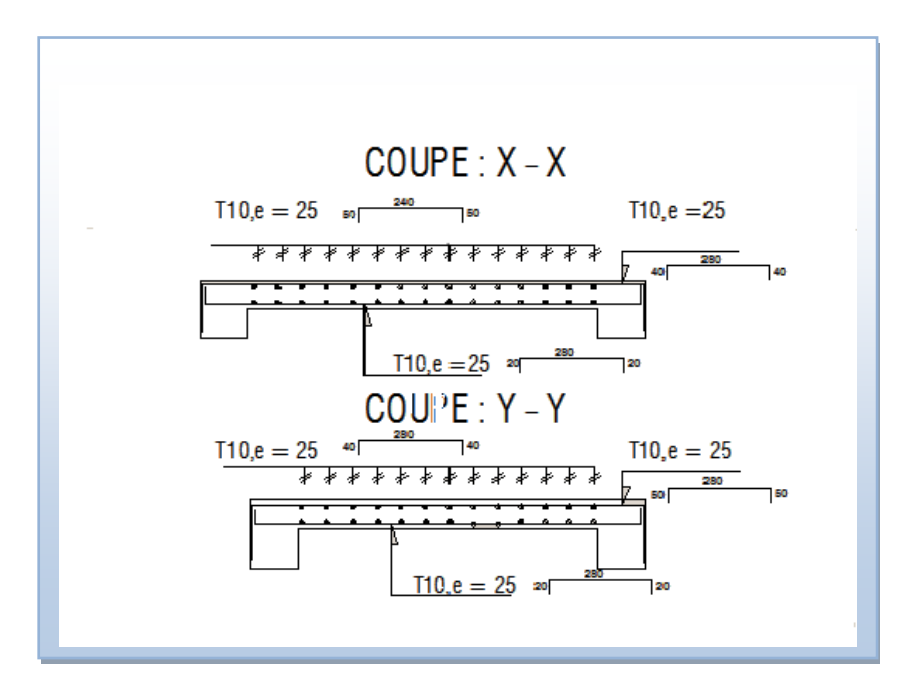

 **Figure III.32. Ferraillage de la dalle machine.**

## **IV.1. Introduction**

 L'objectif principal de la réglementation parasismique est la sauvegarde des vies humaines pour une secousse donnée. La construction peut alors subir des dommages irréparables, mais elle ne doit pas s'effondrer sur ses occupants.

En cas de secousse plus modérée, l'application des règles parasismiques doit permettre de limiter les destructions et, voire, les pertes économiques.

## **IV.2. Etude de la structure en VLNA**

## **IV.2 .1. Principe de la modélisation**

On peut considérer comme oscillateur multiple toute structure à comportement élastique linéaire, modélisée à l'aide de barres ou d'éléments finis et comportant une masse associée à chacun des nœuds, les masses réparties sur les barres sont dans ce cas supposées concentrées sur les nœuds les plus voisins.

Dans un but de simplification, le dessin des figures est généralement effectué pour une console verticale uniquement.

Le modèle ainsi représenté et possédant un nombre fini de DDL doit refléter les paramètres du système original ayant un nombre infini de DDL et qui sont : La masse, la rigidité, et l'amortissement.

## **IV.2 .2. Caractéristiques dynamiques propres**

L'étude des oscillations libres de notre structure modélisée et supposée non amortie, donne une bonne approximation du mouvement réel et fournit tous les éléments nécessaires pour le calcul des oscillations forcées.

L'équation du mouvement d'un système se déplaçant librement sans amortissement est :

*MX t KXt* 0 …………………………. (1)

Avec :

 $\{\ddot{x}\},\{X\}$ : Vecteur des accélérations et vecteur des déplacements respectivement de la structure.

[M] : matrice masse de la structure.

[K] : matrice de rigidité de la structure.

Une solution particulière est donnée par l'expression :

*Xt A*sin*t* ……………………………. (2)

## Où :

 ${A}$  : Vecteur des amplitudes.

ω: Fréquence de vibration.

φ : Angle de déphasage.

Les accélérations en VLNA sont données :

*Xt* ²*A*sin*t* ……………………….. (3)

En reportant les équations (2) et (3) dans l'équation (1), on aura :

 $\left[ K \right] - \omega^2 [M] \{ A \} \sin(\omega t + \varphi) = \{ 0 \} \dots \dots \dots \dots \dots \dots \dots \dots \tag{4}$ 

L'équation (4) doit être vérifiée quelque soit le temps (t), donc pour toutes les valeurs de la fonction sinus ce qui donne :

*K*²*MA* 0 …………………………….. (5)

Ce système d'équation est un système à (n) inconnues Ai ; c'est un système d'équation homogène qui ne peut admettre une solution non -nulle que si le déterminant de la matrice carrée s'annule, c'est-à-dire :

 $\det [K] - \omega^2 [M] = 0 \rightarrow \kappa$  équation caractéristique » ………………….. (6)

En développant cette équation. On obtient une équation polynomiale de degré (2n) en (ω).

Les (n) solutions  $(\omega_1, \omega_2, \ldots, \omega_n)$  sont les carrés des pulsations des (n) modes de vibration possible.

Le 1<sup>er</sup> mode vibratoire correspond à  $\omega_1$  et il est appelé mode fondamental

 $(\omega_1 \leq \omega_2 \leq \ldots \leq \omega_n).$ 

A chaque pulsation propre, correspond une forme d'oscillation appelée mode propre {A} ou forme modale.

# **IV .3 Modélisation de la structure**

L'équation du mouvement de la structure a plusieurs inconnus, l'analyse de notre structure serait impossible sans l'aide de l'outil informatique.

Pour ce faire nous avons opté pour le logiciel de calcul ETABS (version 9.7.1).

## **IV .3.1. Modélisation de la rigidité**

On considère que notre structure à p nœuds et comporte au total n DDL numérotés de 1 à n, dans le cas général il existe six DDL par nœud, le nombre n a donc pour valeur : n=6.p.

### **IV .3.1.1. Les planchers**

a- Définition du diaphragme

Tout plan horizontal (plancher) ou incliné (versant de toiture) capable de transmettre les charges horizontales aux éléments verticaux de contreventement est appelé diaphragme.

b- Son rôle

1. Transmettre les charges sur les éléments verticaux du contreventement sousjacents.

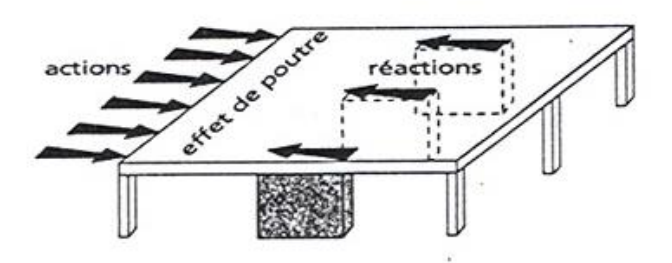

**Figure IV.1.Transmission des charges sur les éléments verticaux de contreventement**.

### **2. Raidir le niveau.**

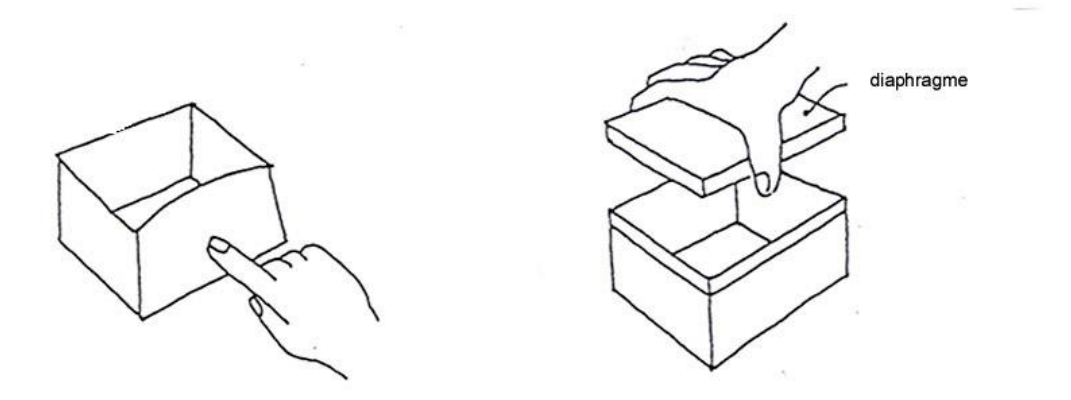

### **Figure IV.2.Le rôle du diaphragme.**

3. Coupler les éléments porteurs verticaux (même déplacement en tête des éléments d'une file).

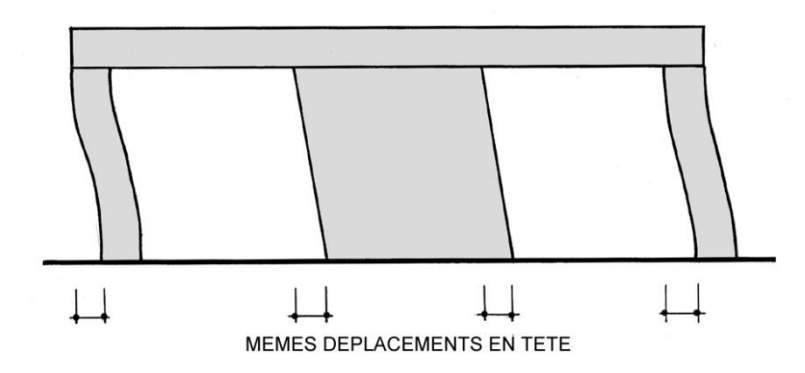

### **Figure IV.3 .L'influence du diaphragme sur le déplacement des poteaux.**

c- Classification des diaphragmes en fonction de leur rigidité

Si a < 0.5b Diaphragme rigide

Si 0.5b < a < 2b Diaphragme semi-rigide

Si a > 2b Diaphragme flexible

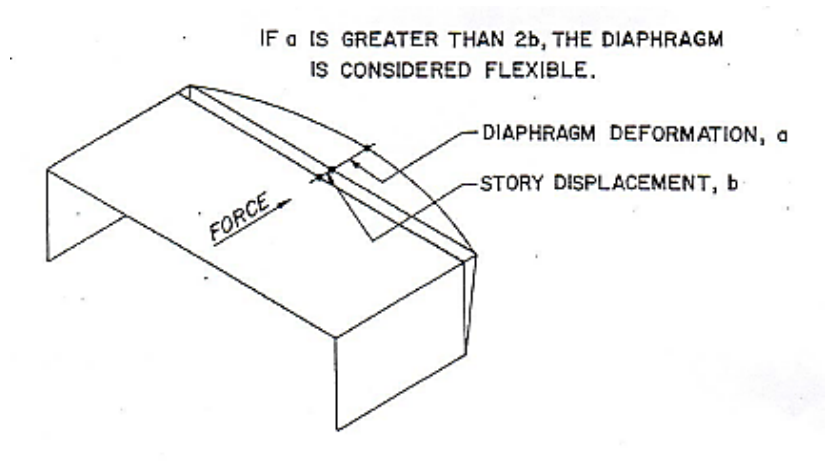

**Figure IV.4 .Classification des diaphragmes.**

d-Quel type de diaphragme doit-on utiliser ?

-les diaphragmes rigides sont préférables aux diaphragmes flexibles, car ils distribuent les charges horizontales sur les éléments verticaux en fonction de leur rigidité latérale. -Leur rotation sous charges horizontales entraîne une torsion d'ensemble du niveau sous-jacent.

-les diaphragmes flexibles distribuent les charges horizontales sur les éléments verticaux en fonction des masses qu'ils portent en tête, correspondant aux aires des planchers dont ils reçoivent la charge.

 Ils n'imposent aucune torsion au niveau sous-jacent. Celui-ci subit des déformations différentielles en fonction des charges et de la déformabilité de chaque file porteuse.

La rigidité d'un diaphragme dépend

- du type de l'ouvrage : les planchers en béton armé constituent en général des diaphragmes rigides, les charpentes des diaphragmes flexibles

- de sa forme en plan : les diaphragmes longs et étroits sont flexibles.

 D'après les informations ci-dessus, nous concluons que nous devions modéliser les planchers de notre structure par des diaphragmes rigides.

Les planchers ont été modélisés par des éléments de membrane, et étant donné qu'ils sont en corps creux, on devait choisir l'option (use one spécial way) pour montrer le sens des poutrelles.

### **IV .3.1.2.Les éléments de portique**

Les poteaux et les poutres de la structure ont été modélisés par des éléments de portique (frame éléments).

### **IV .3.1.3. Les voiles**

Les voiles ont été réalisés par des éléments coque (Shell éléments) à 04 nœuds.

### **A-Leur rôle**

- Assurer la stabilité des ouvrages vis-à-vis des charges horizontales
- Raidir la structure.

### **b-Nombre d'éléments de contreventement vertical**

Contreventement isostatique

Minimum 3 éléments verticaux de contreventement par niveau, disposés de manière à ne pas être tous parallèles ou tous concourants.

Contreventement hyperstatique (à préférer)

Plus de 3 éléments verticaux de contreventement par niveau, disposés de manière qu'il existe au moins 3 éléments non parallèles et non concourants.

### **c- Conception du contreventement vertical**

- Disposer les éléments de contreventement d'une manière symétrique dans chaque direction afin de limiter la torsion d'ensemble.

- Eloigner les éléments verticaux parallèles afin de disposer d'un grand bras de levier du couple résistant à la torsion.

- Maximiser la largeur des éléments verticaux afin de diminuer la déformabilité horizontale.

- Superposer les éléments verticaux, afin de créer des consoles verticales de section constante ou élargies vers le bas.

## **IV .3.2 Modélisation de la masse**

- Les balcons et les escaliers ont été modélisés par des éléments de coque (shell éléments).
- La masse de l'acrotère à été distribué sur la périphérie du plancher terrasse.
- Les masses des murs extérieurs ont été distribués sur les périmètres des étages courants.
- En choisissant l'option (Mass source / from loads), ETABS calcule tout seul les masse des planchers et la masse totale de la structure à partir des charges permanentes et d'exploitation sollicitant la structure, et ce en utilisant la formule (G+βQ ) imposée par les RPA99 v2003.

Tq : β=0,2

## **IV .4. Résultat de l'analyse dynamique**

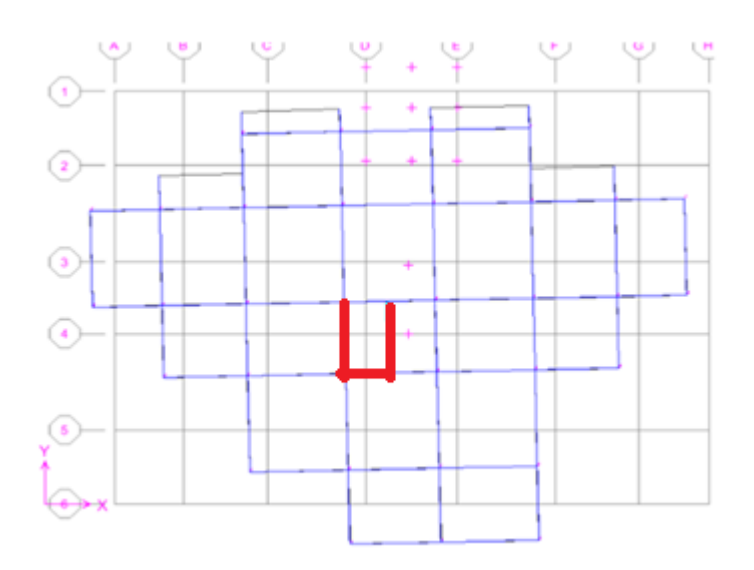

**Figure IV. 5 : Modèle initial.**

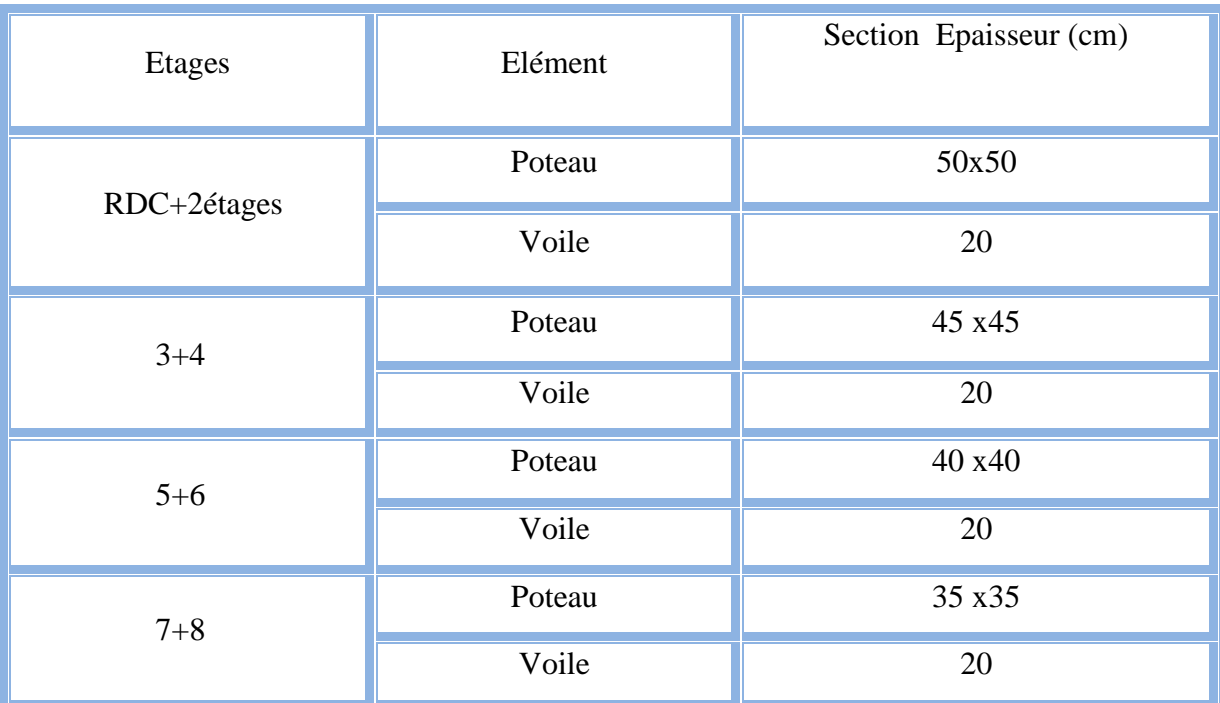

## **Tableau IV.1. Dimensions des éléments verticaux.**

## **IV.4.1 Les résultats à partir du fichier de sortie de l'ETABS**

### **Tableau IV.2.résultats de l'analyse modale du modèle initial**

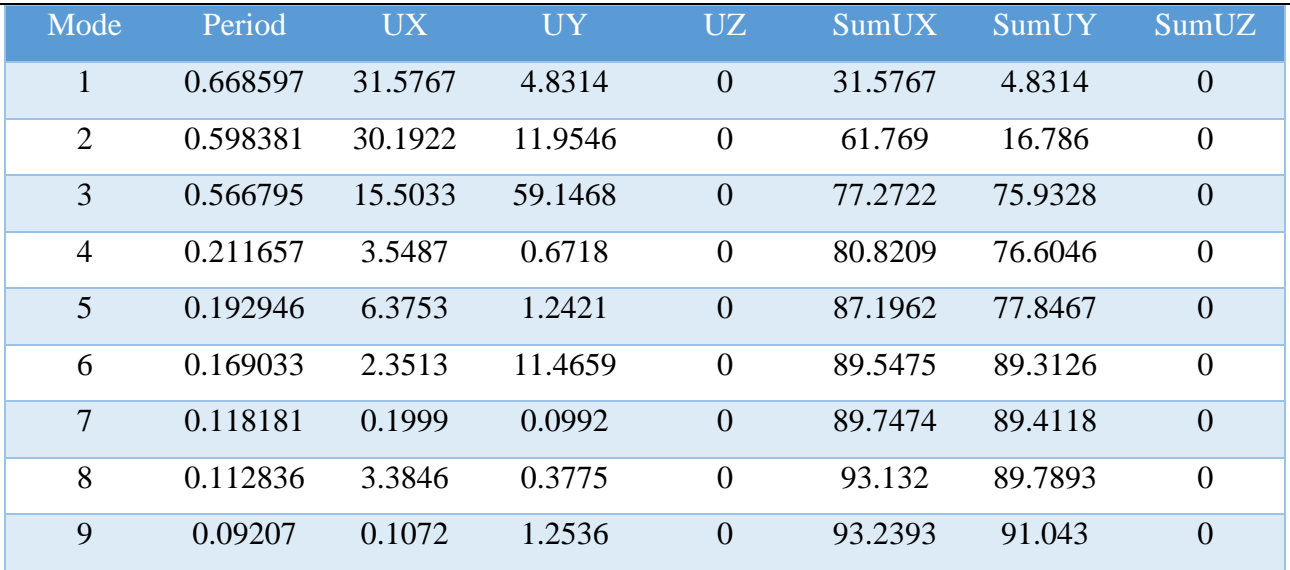

## **Remarque**

Ce modèle initial ne comporte que les voiles du la censeur.

## **IV.4.2. Constatations**

L'analyse dynamique de la structure a conduit à :

-Une période fondamentale :  $T = 0$ , 668 s.

-La participation massique dépasse le seuil des 90 % à partir du9<sup>éme</sup>.

-Le mode 01 est un mode de torsion

-Le mode 02 est un mode de torsion

-Le mode 03 est un mode de translation parallèlement à l'axe principal YY.

La figure ci-après montre les 03 premiers modes que prend la structure lors des

VLNA.

Mode 1 Mode 2 Mode3

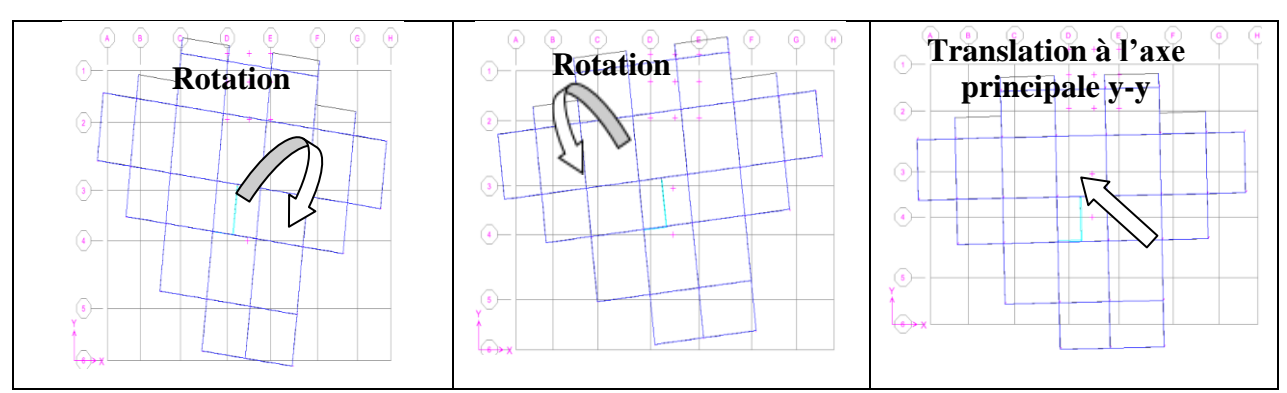

### **Figure IV.6. Les 03 premiers modes du Modèle initial.**

### **IV.5.Etude sismique**

### **IV.5.1.Introduction**

 Les secousses qui agissent sur un bâtiment provoquent des contraintes et déformations qu'il faut contrôler en comprenant bien le comportement des Éléments de la construction, ainsi le calcul de ces derniers vise à évaluer les charges susceptibles d'être engendrés lors du séisme, dans le cadre de notre projet, le calcul de ces efforts a été conduit par le logiciel de calcul ETABS (ver 9.7.1).

Ce logiciel utilise une approche dynamique (par opposition à l'approche statique équivalente) basé sur le principe de la superposition modale.

### **IV.5.2. Stratégie du calcul sismique**

 Le choix de la méthode de calcul et la maîtrise de la modélisation de la structure doivent donc avoir pour objectif une approche aussi fidèle que possible du comportement réel de l'ouvrage considéré, compte tenu non seulement du type d'ossature, mais aussi des caractéristiques du matériau constitutif.

- la détermination de la réponse de la structure peut se faire par trois méthodes de calcul dont le choix est fonction à la fois du type de la structure et de la nature de

l'excitation dynamique, il s'agit donc de s'orienter vers l'une ou l'autre des méthodes suivantes :

### **Analyse temporelle (transitoire)**

A partir des accélérogrammes, elle donne la valeur de la réponse de la structure en fonction du temps, l'analyse transitoire est en fait une analyse modale pour laquelle l'accélération de chaque mode est déterminée en fonction du temps par l'intégrale de Duhamel de l'accélérogramme.

### **calcul dynamique, analyse modale spectrale**

Il s'agit de mettre en évidence les modes propres du mouvement libre et d'introduire le spectre de dimensionnement qui fournit la valeur de la réponse maximale à un instant donné.

## **Calcul statique équivalent**

 Le calcul statique équivalent implique la substitution au calcul dynamique des équivalents statiques qui sont censés produire les mêmes effets. Le calcul statique peut être considéré comme dérivant de l'analyse modale par les simplifications suivantes :

- le mode fondamental est seul pris en compte.
- La déformée du mode fondamentale est arbitrairement assimilée à une droite pour les structure à portique et à une parabole pour les structures en voiles.

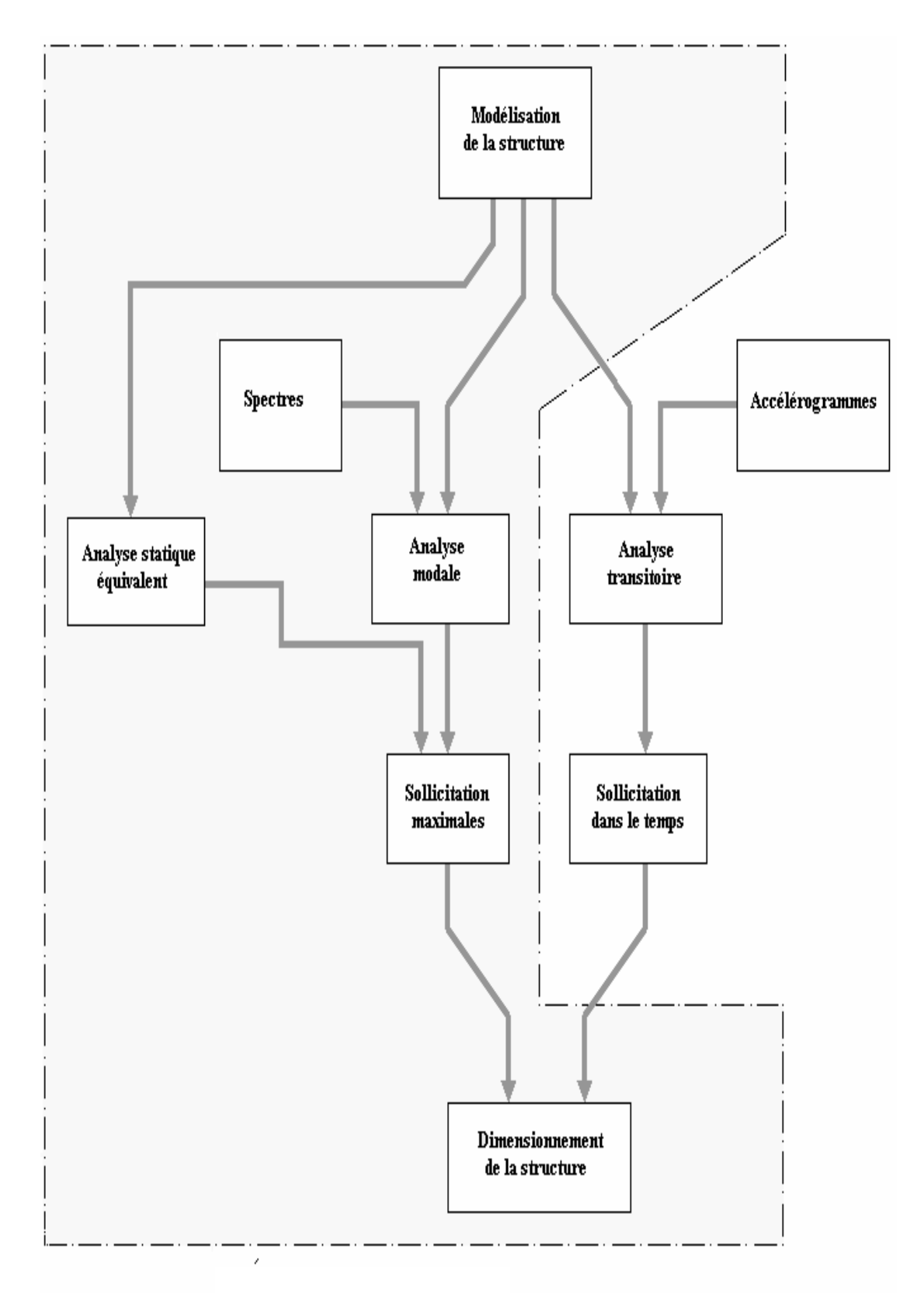

 **Figure IV.7. Les étapes du calcul sismique.**

### **IV.5.3. Choix de la méthode de calcul**

- La méthode d'analyse dynamique par accélérogramme peut être utilisé au cas par cas par un personnel qualifié, ayant justifié auparavant le choix des séismes de calcul et des lois de comportement utilisées ainsi que la méthode d'interprétation des résultats et les critères de sécurité à satisfaire **[1].**

- les conditions d'application de la méthode statique équivalente ne sont pas vérifiés vue son irrégularité en plan et sa hauteur qui dépasse les 17 m.

- Alors, la méthode que nous pouvons utilisée dans le cadre de notre projet de fin étude est la méthode d'analyse modale spectrale qui, d'après [1] peut être utilisée dans tous les cas, et en particulier, dans le cas où la méthode statique équivalente n'est pas permise.

### **IV.5.4 .Méthode dynamique modale spectrale**

### **Introduction**

 Il y a lieu de rappeler que la direction d'un séisme est aléatoire et que par conséquent il convient d'analyser une structure sous les deux composantes horizontales orthogonales d'un séisme agissant suivant les deux directions principales de celle-ci. Objectifs de l'analyse spectrale.

L'analyse spectrale permet d'avoir :

1) Pour chaque mode propre : la période, les facteurs des participations massique.

2) Pour chaque direction : déplacements, réactions et efforts correspondants à chacun des modes propres, ainsi que les efforts et les déplacements quadratiques.

Les calculs spectraux se font suivant les étapes du schéma ci-après :

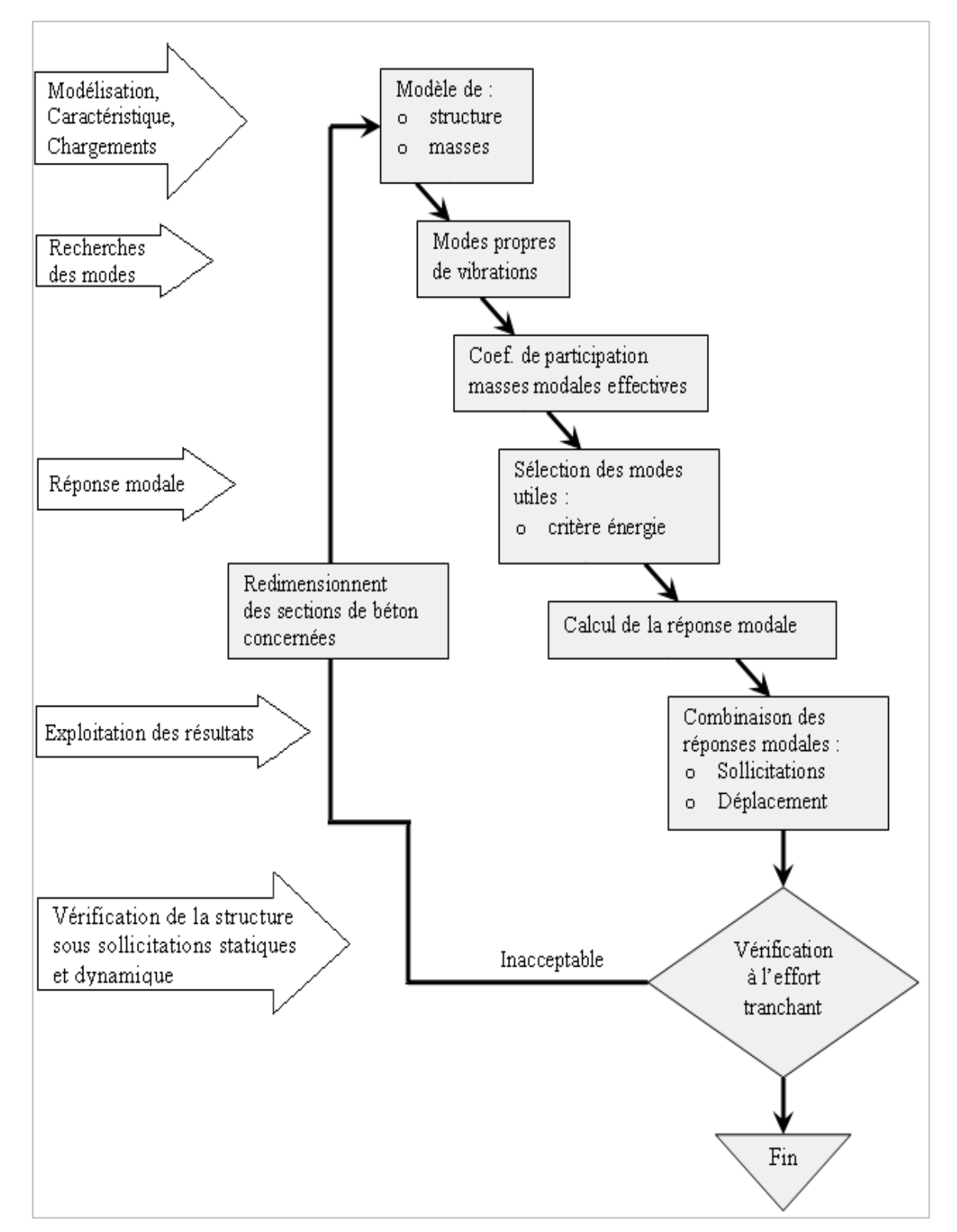

**Figure IV.8. Méthodologie de calcul par la MMS.**

### **IV.5.5. Décomposition modale des équations du mouvement**

 Soit un système structural linéaire, à masse concentrée ayant plusieurs degrés de liberté et dont la base repose sur plusieurs supports. Ce système est soumis à une excitation sismique de translation (dans une seule direction) de nature uniforme. Les équations couplées du mouvement peuvent s'écrire sous la forme matricielle suivante :

$$
\left[M\right]\left\{\begin{array}{c}\ddots\\x\end{array}\right\}+\left[c\right]\left\{\begin{array}{c}\ddots\\x\end{array}\right\}+\left[K\right]\left\{x\right\}=\left\{P(t)\right\}.\text{............(7)}
$$

Si la structure étudiée est un bâtiment à plusieurs étages pour lequel les déplacements de la structure sont mesurés parallèlement au mouvement du sol alors  $\{P(t)\}\$  peut s'écrire :

$$
\{P(t)\} = \{R\}^T [M] \ddot{U}_s(t) \dots (8)
$$

Où :

 $\ddot{U}_g(t)$ : Est l'accélération du sol.

 $\{R\}$ : Est une vectrice colonne unitaire.

*[M], [c] et [K]* : Sont les matrices masse, amortissement et rigidité respectivement.

 $x \nless x \nless let \{x\}$  $\int$  $\left\{ \right\}$  $\mathcal{L}$  $\overline{\mathcal{L}}$ ┤  $\int$  $\int$  $\left\{ \right.$  $\mathcal{L}$  $\overline{\mathcal{L}}$ ∤  $\left\{\n \begin{array}{l}\n x \\
 x\n \end{array}\n\right\}$ .  $\left\{x\right\}$  : Sont les vecteurs accélérations absolues, vitesses et déplacements

relatifs respectivement.

L'équation (7) représente un système d'équations différentielles couplées. Elle peut être résolut directement par l'intégration directe des équations couplées. Cependant lors de l'analyse de la réponse sismique des structures linéaires, il semble plus efficace de transformer le système d'équation en un système de coordonnées normales en vu de découpler les équations différentielles du mouvement.

En effet, pratiquement, il a été démontré que ce type d'excitation de support tend à exciter particulièrement les quelques premiers modes de vibration. Subséquemment, une approximation satisfaisante de la réponse sismique de système ayant un nombre élevé de degré de liberté peut être obtenue en excluant de l'analyse modale un certain nombre de modes.

Il est donc certain que la technique de superposition modale reste un moyen performant permettant d'approcher au mieux les solutions du système d'équation différentielles données par (7).

Elle nécessite l'introduction de la transformation suivante :

$$
\{x\} = [\phi]\{y\} \dots (9)
$$

Où :

*[Ø]* : Est la matrice de transformation et *{y}* est identique au vecteur des coordonnées normales.

Dans ce cas la substitution de l'équation *(9)* dans l'équation *(7)* et la pré

multiplication par 
$$
[\phi]^T
$$
 permet d'écrire :  
\n
$$
([\![\phi]^T [M] ]\![\phi]\!] \left\{ y \right\} + ([\![\phi]^T [C] \!][\![\phi]\!] \left\{ y \right\} + ([\![\phi]^T [K] \!][\![\phi]\!] \left\{ y \right\} = -[\![\phi]^T \left\{ R \right\}^T [M] \dot{U}_g(t)
$$

Supposons à présent que la structure est amortie de manière classique cette hypothèse permet de découpler les équations de mouvement en une série d'équations modales indépendantes et cela en utilisant les vecteurs et valeurs propres réels correspondants au système non amorti. L'application des propriétés d'orthogonalité permet alors d'écrire :

$$
\ddot{Y}_K + (2\xi_K W_K)Y_K + W_K^2 Y_K = -\gamma_K U_g(t) \dots \dots \dots \dots \dots (10)
$$
  
On :

 $Y_K$ : Est la k<sup>ième</sup> coordonné modale.

*K* : Est le facteur d'amortissement modale donné par :  $\{\phi\}_{K}^{T}$   $c\{\phi\}_{L}$  $\{\phi\}_{K}^{T}\left[M\left|\{\phi\right\}_{K}\right]$ *K K T*  $\kappa W_K = \frac{\psi f_K V}{\{\phi\}_K^T \left[M\right]}$ *c W*  $\{\phi\}_{K}^{\prime}[M]\{\phi\}$  $2\xi_K W_K = \frac{\{\phi\}_K^T [c]\phi}{\sqrt{2\pi} [c]}$ 

*W<sup>K</sup>* : Est la fréquence angulaire propre (modale) donnée par :  $\{\phi\}_{K}^{T}$   $K$   $\{\phi\}_{K}$  $\{\phi\}_{K}^{T}[M]\{\phi\}_{K}$ *K K T*  $\chi_K^2 = \frac{\langle \mathcal{V} \rangle_K}{\{\phi\}_K^T} \left[ \frac{M}{M} \right]$ *K W*  $\{\phi\}_{K}^{\prime}[M]\{\phi\}$  $\frac{2}{K} = \frac{\{\phi\}_{K}^{1}[K](\phi)}{(\phi)^{T}[\phi]}$ 

*γ<sup>K</sup>* : Est le facteur de participation du mode *K* est donné par :

$$
\gamma_K = \frac{\{\phi\}_K^T \left[M\right] \{\phi\}_K^T \{R\}}{\{\phi\}_K^T \left[M\right] \{\phi\}_K} = \frac{L_K}{\{\phi\}_K^T \left[M\right] \{\phi\}_K} = \frac{L_K}{M_K}
$$

La définition de  $L_K$  est analogue à celle de  $\gamma_K$ .

 $\{\emptyset\}_k$ : Est le vecteur propre du k<sup>ième</sup> mode de vibration.

L'équation *(10)* est analogue à l'équation d'équilibre gouvernante d'un oscillateur à un degré de liberté. Sa résolution peut se faire soit par intégration numérique (intégral

de Duhamel), ce qui nécessite la connaissance de l'exacte évolution temporelle du

chargement *U <sup>g</sup> t* .. *)*, soit par la méthode du spectre de réponse, ce qui implique la connaissance du spectre de réponse de l'excitation mais qui fournit uniquement la réponse modale maximale, c'est à dire, *max (YK)*. Dans notre cas l'excitation sismique est définie par son spectre de réponse.

### **IV.5.6.Détermination de la réponse physique**

En effet, les réponses modales maximales représentent les ordonnées du spectre de réponse caractérisant un mouvement sismique donné. De ce fait, pour chaque mode individuel de la structure, la réponse maximale peut être obtenue directement par simple lecture à partir du spectre de réponse, ce qui s'écrit par exemple pour le vecteur déplacement relatif maximum associé au mode *« K »* comme suit :

 $\{X_K, \max\} = \{\phi\}_K \gamma_K S_d(\xi_K, \xi_K)$ 

Où :  $S_d(\xi_K, \xi_K)$  : Représente le déplacement spectrale correspondant à

l'amortissement et à la période du k<sup>ième</sup> mode de vibration.

Par ailleurs, la réponse physique (par opposition à modale) maximale de la structure ne peut être approchée par simple addition des réponses modales maximales, car ces derniers ne sont pas nécessairement toutes atteints au même instant. Par conséquent, la superposition (S.A.V sum of absolute values) des réponses modales (maximales) fournit incontestablement une limite supérieure de la réponse et de manière générale sur estime le maximum escompté de manière significative. Il apparaît donc plus raisonnable, de combiner de manière judicieuse les réponses modales. La plus simple des méthodes de combinaison modale fréquemment utilisée est sans doute, La S.R.S.S (square root of sum of square).

Par exemple pour le vecteur déplacement, elle s'écrit :

$$
{x}_{\max}^{2} = \sqrt{{x}_{1}, \max^{2} + {x}_{2}, \max^{2} + \dots + {x}_{n}, \max^{2} } = \sqrt{\sum_{i=1}^{n} {x}_{i}, \max^{2}}
$$

Où : *n* : Représente le nombre de mode considéré dans l'analyse, alors que les termes sous la racine carrée représentent le carré des vecteurs déplacements relatifs maximum associé à chaque mode.

Néanmoins, la S.R.S.S bien que plus raffinée que la S.A.V, peut mener à une sous estimations de la réponse. Pour palier ses aspects négatifs d'autres règles de

combinaisons plus élaborées ont été développés. Elles se basent sur la théorie des vibrations aléatoires et tiennent compte de l'inter corrélation modale par l'introduction dans la combinaison de coefficient de corrélation inters modaux. A titre d'exemple nous pouvons citer la règle de combinaison dite C.Q.C (complète quadratique combinaison) qui est justement utilisée par ETABS pour déterminer la réponse de la structure vis-à-vis d'une composante de l'excitation sismique.

Par ailleurs, pour la détermination de la réponse totale due à plusieurs composantes de l'excitation sismique (appliquées simultanément à la structure). ETABS combine les réponses sismiques individuelles (dû à chaque composante du séisme) selon la règle S.R.S.S.

### **IV.5.7. Spectre de réponse**

 Le règlement recommande le spectre de réponse de calcul donné par la fonction suivante :

$$
\frac{S_a}{g} = \begin{cases} 1,25A \left( 1 + \frac{T}{T_1} \left( 2,5\eta \frac{Q}{R} - 1 \right) \right) & 0 \le T \le T_1 \\ 2,5\eta (1,25A) \frac{Q}{R} & T_1 \le T \le T_2 \\ 2,5\eta (1,25A) \frac{Q}{R} \left( \frac{T_2}{T} \right)^{2/3} & T_2 \le T \le 3,0s \\ 2,5\eta (1,25A) \frac{Q}{R} \left( \frac{T_2}{3} \right)^{2/3} \left( \frac{3}{T} \right)^{5/3} & T \ge 3,0s \end{cases}
$$

Avec :

*g* : Accélération de la pesanteur

*A* : Coefficient d'accélération de zone.

Pour notre cas :

• L'ouvrage est du « groupe2 » (bâtiment à usage commercial et habitation dont la hauteur est inférieure à 48m).

Le structure sera implanté à El Attaf (zone III).

Donc : *A=0,25.*

*η* : Facteur de correction d'amortissement (quant l'amortissement est différent de *5%*).

$$
\eta = \sqrt{\frac{7}{(2+\xi)}} \ge 0.7 \Rightarrow \eta = 0.76
$$

*ξ* : Pourcentage d'amortissement critique *(ξ=10%)*.

*Chapitre IV* 

*R* : Coefficient de comportement de la structure. Il est fonction du système de contreventement.

*R=4* (Système de contreventement assuré par des voiles (4.a).

T , T<sup>2</sup> : Périodes caractéristiques associées à la catégorie de site (site 2 : *T1=0,15s et T2=0,50s)*.

Q: Factor de qualité (
$$
Q = 1 \pm \sum_{1}^{6} P_q = 1,30
$$
).

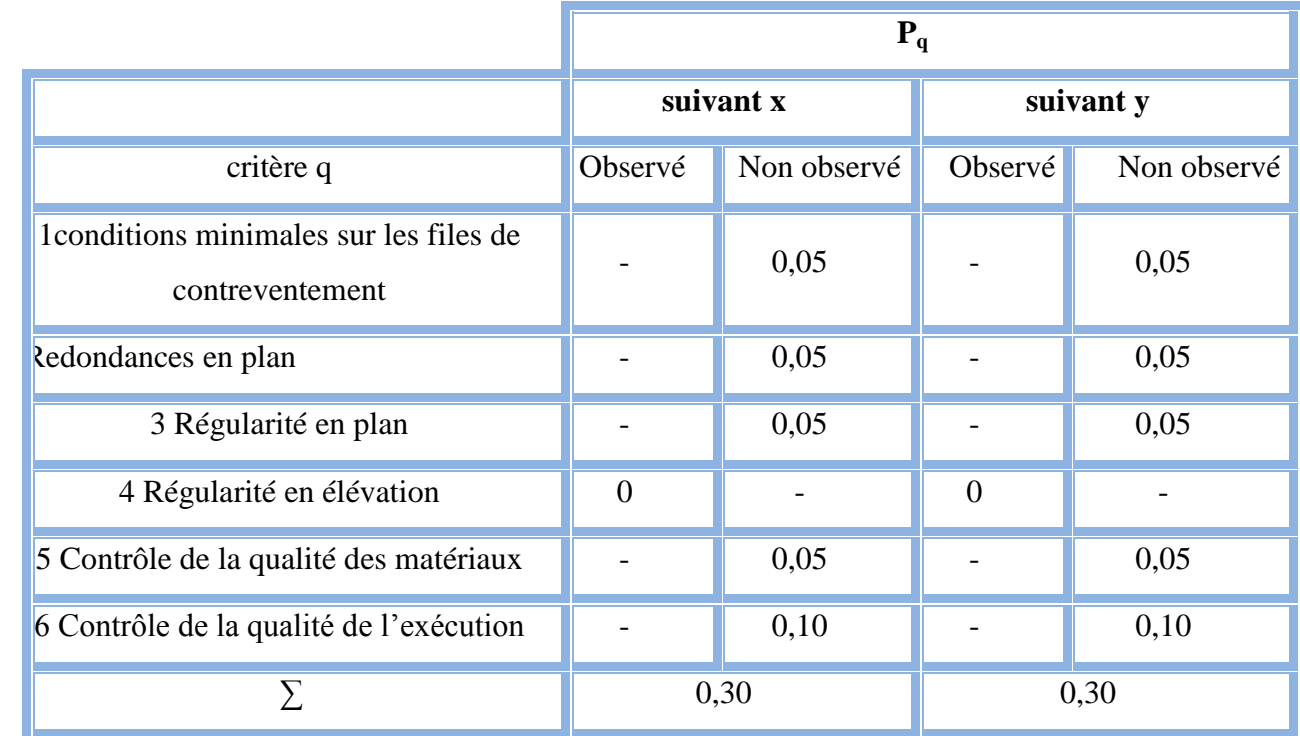

### **Tableau IV.3.Valeurs des pénalités**

### **IV.5.8. Résultante des forces sismiques de calcul**

La résultante des forces sismiques à la base  $V_t$  obtenue par combinaison des valeurs modales ne doit pas être inférieure à 80 % de la résultante des forces sismiques déterminée par la méthode statique équivalente.

*Si*  $V_t$  < 0,8V, il faudra augmenter tous les paramètres de la réponse (forces, déplacements, moments,…..) dans le rapport *Vt*  $r = \frac{0.8V}{V}$ .

Efforts tranchant à la base dans les 02 sens globaux fournis par ETABS

 $V_{tx} = 1534,02$  kN

 $V_{t y} = 2262.3$  kN.

Efforts tranchant à la base dans les 02 sens globaux calculés par la MSE

La force sismique totale V, appliquée à la base de la structure, doit être calculée successivement dans les deux directions horizontales selon la formule :

$$
V{=}\frac{A.D.Q}{R} \, . \, W
$$

Avec :

W : poids totale de la structure

Q : facteur de qualité

R : coefficient de comportement global de la structure

A : coefficient d'accélération de zone.

Dans notre cas :

 $W = 29366, 2$  KN (calculs automatiques).

 $A = 0.25$  (groupe 2, zone III).

 $Q = Q_x = Q_y = 1,30$ 

 $R=5$ 

D : Facteur d'amplification dynamique moyen, il est fonction de la catégorie du site, du facteur de correction d'amortissement η et de la période fondamentale de la structure T.

Plusieurs formules empirique pour le calcul de la période fondamentale sont proposées par le «RPA99 version 2003 » , nous choisirons la formule la plus

pénalisante; soit : *L*  $T_N = 0.09 \frac{h_N}{\sqrt{I_N}}$  Où :

 $h_N$ : La hauteur, mesurée en mètre, à partir de la base de la structure jusqu'au dernier niveau.

L : La dimension du bâtiment mesurée à la base dans la direction de calcul considérée.

On a :  $h_N = 28,22$  m

*Sens*  $x-x$ :  $L_x = 24,80$  $m \Rightarrow T_x = 0,51s$ 

*Selon y-y* **:**  $L_y = 19,60m \implies T_y = 0,570s$ 

Site 03 → 
$$
\begin{cases} T_1 = 0,15s \\ T_2 = 0,50s \end{cases}
$$
  
2,5η(T2/T)<sup>2/3</sup>  $T_2 \le T \le 3,0s$ 

$$
\Rightarrow Dx = 1,87
$$
  
\n $Dy = 1,74$   
\nA.N  
\n
$$
V_x = \frac{0.25.(1.87).(1.30)}{5}29366,2
$$
  
\n
$$
V_x = 4461,82 \text{ kN}
$$
  
\n
$$
V_y = \frac{0.25.(1.74).(1.30)}{5}29366,2
$$

Vy=4151,64kN

$$
\begin{cases}\nV_{tx} = 1534,04kN \le 0,8V_{x} = 3569,45kN \\
V_{ty} = 2262,3kN \le 0,8V_{y} = 3321,31kN\n\end{cases}
$$

Alors :

$$
\begin{cases} r_x = \frac{0.8V_x}{V_{tx}} = 2.32\\ r_y = \frac{0.8V_y}{V_{ty}} = 1.46 \end{cases} \Rightarrow \begin{cases} r_x = 2.32\\ r_y = 1.46 \end{cases}
$$

### **Remarque**

 D'après l'RPA99 v2003, on doit multiplier les valeurs des déplacements latéraux inter-étages de la structure par le coefficient  $(r_x \text{ ou } r_y)$  selon la direction.

### **IV.5.9. Vérification des déplacements latéraux inters étage**

 Le déplacement horizontal à chaque niveau « k » de la structure est calculé comme suit :  $\delta_{\mathbf{k}} = \mathbf{R} \cdot \delta_{\mathbf{e} \mathbf{k}}$ 

 $\delta_{ek}$ : Déplacement dù aux forces sismiques  $F_i$  (y compris l'effet de torsion).

R : coefficient de comportement.

Le déplacement relatif au niveau « k » par rapport au niveau « k-1 » est égal à :

$$
\Delta = \delta_{\mathrm{k}} - \delta_{\mathrm{k-1}}
$$

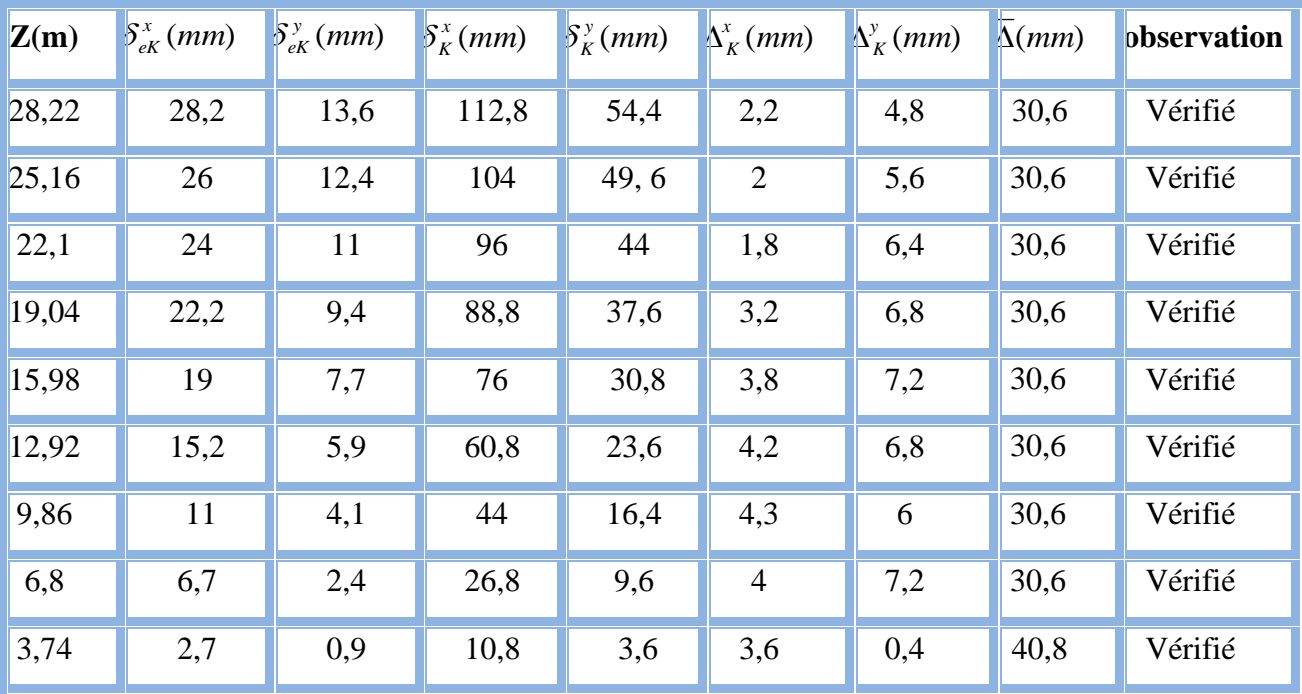

### **Tableau IV.4 : Vérification des déplacements inter-étages pour le modèle initiale**

### **Remarque**

On remarque que nous avons une rotation et translation pour les autres deux modes

La solution

Renforcer l'ossature du bâtiment, en augmentant la rigidité des éléments de contreventement vertical par le nombre des voiles.

## **IV.6.Renforcement de l'ossature du bâtiment**

Il est bien recommandé de disposer les voiles de manière symétrique afin d'éviter la torsion dans le premier mode.

Présentation des résultats

### **a-Modèle01**

**a-1 Dessin de disposition des voiles**

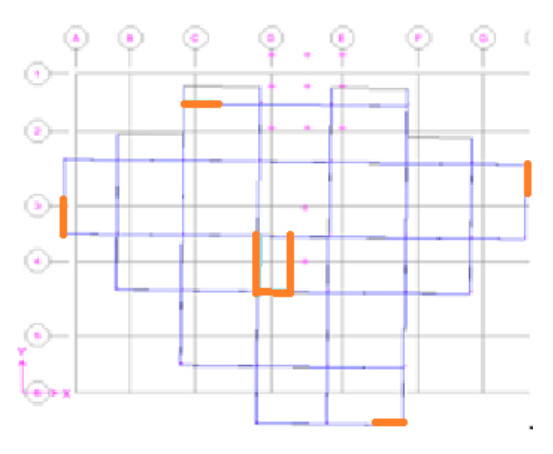

### **Figure IV.9. Modèle 01.**

### **Tableau IV.5 : Période et facteurs de participation massique du modèle 01**

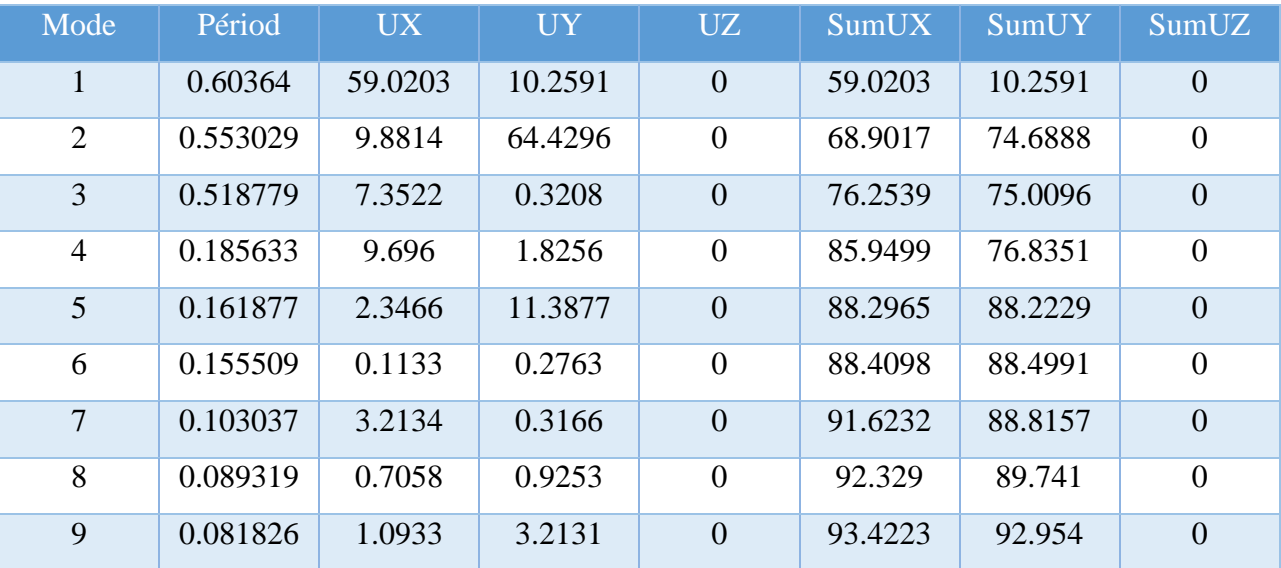

### **a-2 calcul de la force sismique**

- Efforts tranchant à la base dans les 02 sens globaux fournis par ETABS

 $V_{tx} = 2237,47$  kN

 $V_{ty} = 2845,34$  kN

- Efforts tranchant à la base dans les 02 sens globaux calculés par la MSE

$$
V = \frac{A.D.Q}{R}.\,W
$$

Pour ce modèle :

W=30197,8 KN (calculs automatiques).

A=0,3(groupe 2, zone III).

 $Q = Q_x = Q_y = 1,30$  $R=5$ 2,5 $\eta (T2/T)^{2/3}$   $T_2 \le T \le 3.0$ *s*  $Dy = 1,74$  $\Rightarrow$  *Dx* = 1,87 A.N :  $V_x = \frac{0.25(1.87)(1.30)}{5}$  $\frac{37}{5}$  30197,8 Vx=4588,17 kN  $V_y = \frac{0.25(1.74)(1.30)}{5}$  $\frac{(4)(1,50)}{5}$  30197,8  $V_y = 4269,21$  kN Alors :  $\overline{\mathcal{L}}$ ⇃  $\int$  $=$  $=$  $\Rightarrow$  $\overline{\phantom{a}}$  $\overline{\phantom{a}}$  $\overline{\mathcal{L}}$  $\overline{\phantom{a}}$ ₹  $\int$  $=\frac{0,01,01}{0.05}$  $=\frac{0,0v_x}{\sigma x}=$ 1,2 1,64 1,2 0,8  $\frac{0.8 V_x}{1.1} = 1,64$ *y x ty y y tx*  $\dot{x} = \frac{0.0 \dot{v}_x}{V}$ *r r V V r V*  $V_{yx} = 2845,34kN \n\prec 0.8V_{y} = 3415,36kN$   $r_{x} = \frac{0.8V}{V_{x}}$ ╎  $\int_0^1$  $= 2845,34kN \le 0.8V_{v} =$  $= 2237,47kN \le 0.8V_{r} =$  $V_{\text{vr}} = 2845,34kN \le 0,8V_{\text{v}} = 3415,36kN$  $V_{1x} = 2237,47kN \nless 0.8V_{1x} = 3670,53kN$  $y_x - 20 + 3,3 + \pi N = 0,0$  $t_x = 2237, \pm 760$   $\sqrt{0.0}$   $\frac{x}{x}$  $2845,34kN \le 0,8V_y = 3415,36$  $2237,47kN \prec 0,8V_r = 3670,53$  $\prec$  $\prec$ 

 Il faut augmenter les déplacements dans la vérification suivante dans le rapport  $0,8$ V/V<sub>t</sub>.

**Tableau IV.6 : vérification des déplacements inter-étages du modèle 02**

| Z(m)  | $\delta_{\epsilon K}^x$ (mm) | $\delta_{\scriptscriptstyle eK}^{\scriptscriptstyle y}(mm)$ | $\delta_{\kappa}^{x}(mm)$ | $\delta_{\kappa}^{y}(mm)$ | $\Delta^x$ <sub>K</sub> $(mm)$ | $\Delta^{\rm y}_k$ (mm) | $\Delta(mm)$ | observation |
|-------|------------------------------|-------------------------------------------------------------|---------------------------|---------------------------|--------------------------------|-------------------------|--------------|-------------|
| 28,22 | 29,1                         | 25,1                                                        | 116,4                     | 100,4                     | 8,8                            | 10                      | 30.6         | Vérifié     |
| 25,16 | 26,9                         | 22,6                                                        | 107,6                     | 90,4                      | 10,4                           | 8,8                     | 30.6         | Vérifié     |
| 22,1  | 24,3                         | 20,4                                                        | 97,2                      | 81,6                      | 12,8                           | 11,2                    | 30.6         | Vérifié     |
| 19,04 | 21,1                         | 17,6                                                        | 84,4                      | 70,4                      | 15,2                           | 12,8                    | 30.6         | Vérifié     |
| 15,98 | 17,4                         | 14,4                                                        | 69,6                      | 57,6                      | 16                             | 13,6                    | 30.6         | Vérifié     |
| 12,92 | 13,4                         | 11                                                          | 53,6                      | 44                        | 16,8                           | 14                      | 30.6         | Vérifié     |
| 9,86  | 9,2                          | 7,5                                                         | 36,8                      | 30                        | 16,4                           | 13,6                    | 30.6         | Vérifié     |
| 6,8   | 5,1                          | 4,1                                                         | 20,4                      | 16,4                      | 13,6                           | 11,2                    | 30.6         | Vérifié     |
| 3,74  | 1,7                          | 1,3                                                         | 6,8                       | 5,2                       | 6,8                            | 5,2                     | 40.8         | Vérifié     |

### **a.3 Constatations**

L'analyse dynamique de la structure a conduit à :

-Une période fondamentale :  $T = 0,603$  s.

-La participation massique dépasse le seuil des 90 % à partir du 9<sup>ème</sup> mode.

-Le mode 01 est un mode translations de l'axe YY et de l'axe XX.

-Le mode 02 est un mode de translations de l'axe YY et de l'axe XX.

-Le mode 03 est un mode de rotation.

La figure ci-après montre les 03 premiers modes que prend la structure lors des

VLNA.

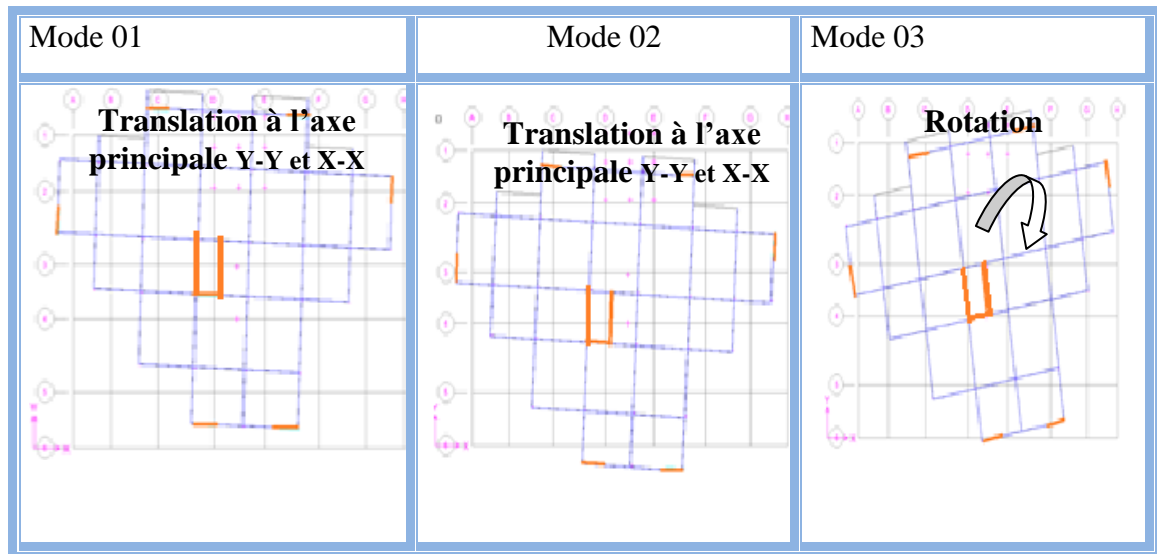

 **Figure IV.10 : Les 03 premiers modes du Modèle 01.**

### **Remarque**

On remarque que le déplacement dépasse la valeur limite dans certain étage et nous avons une rotation.

### **Solution**

Pour ce cas nous allons faire un changement de disposition des voiles et le nombre.

### **b.Modèle02**

## **b.1 Dessin de disposition des voiles**

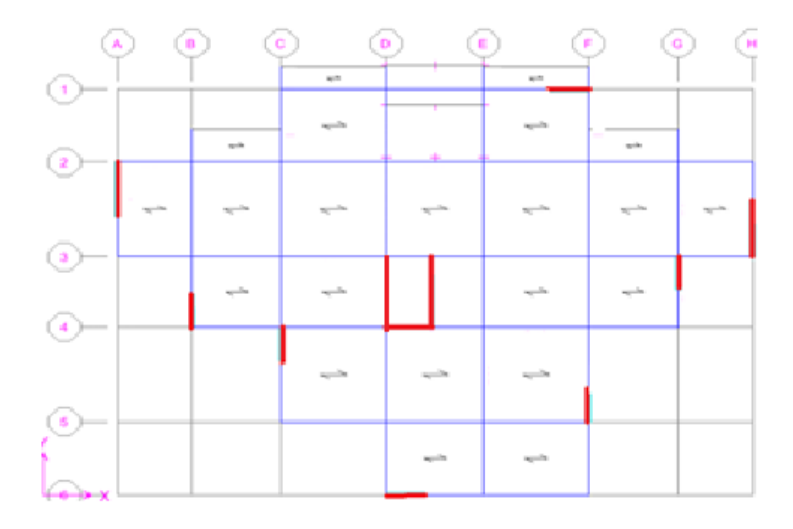

**Figure IV.11.Modèle 02.**

### **Tableau IV.7 : Dimensions des éléments verticaux pour le modèle 02**

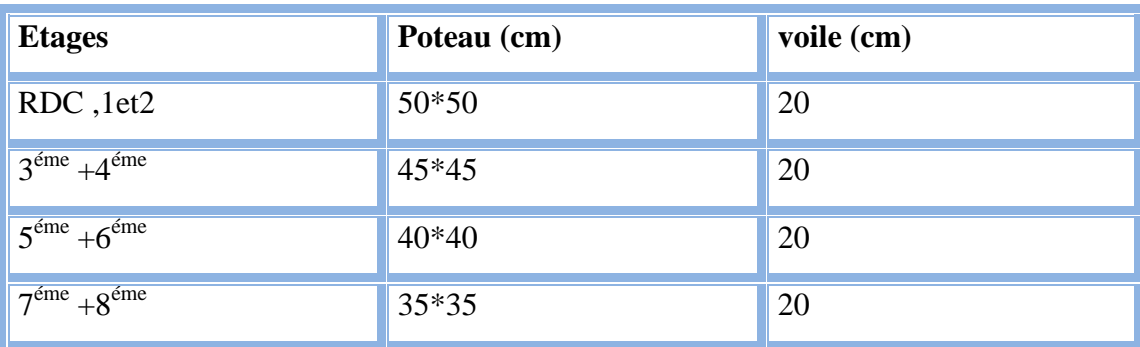

## **b.2.caractéristiques dynamiques propres**

## **Tableau IV.8 : période et facteur de participation massique du modèle 02**

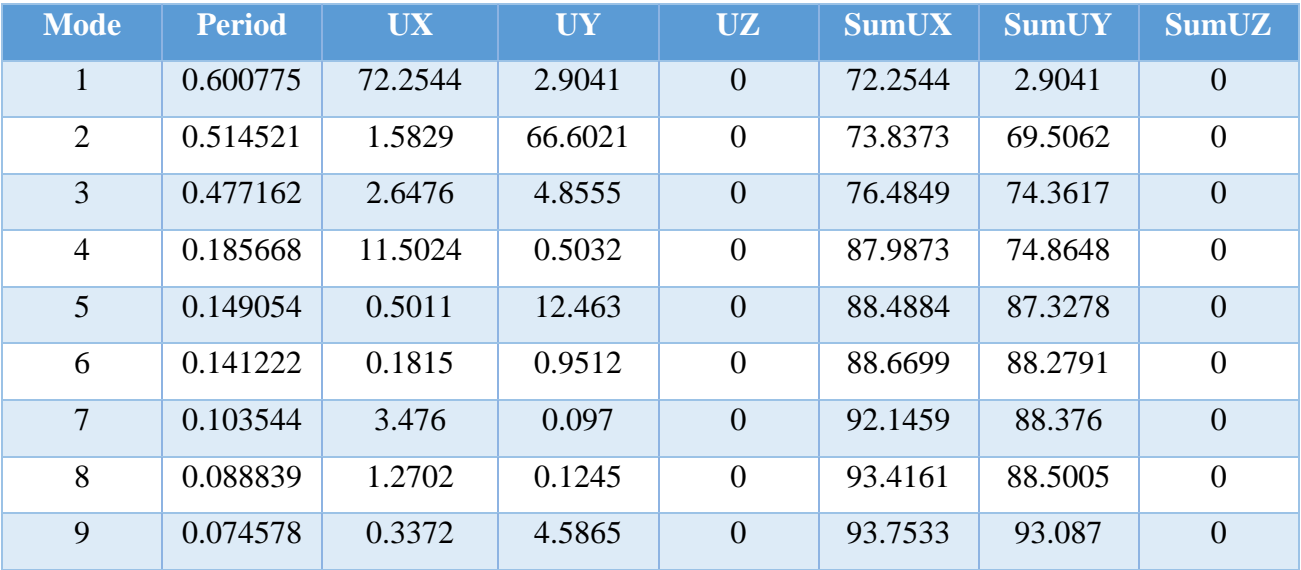

### **b.3.calcul de la force sismique**

- Efforts tranchant à la base dans les 02 sens globaux fournis par ETABS

$$
V_{tx} = 2775{,}38 \text{ kN}
$$

 $V_{ty} = 3012,19$  kN

- Efforts tranchant à la base dans les 02 sens globaux calculés par la MSE

$$
V\!\!=\!\!\frac{A.D.Q}{R}.W
$$

Pour ce modèle :

W = 31306,6 KN (calculs automatiques).

$$
A=0,25
$$
(groupe 2, zone III).

$$
Q = Q_x = Q_y = 1,30
$$

 $R=5$ 

$$
Dx=1,87
$$

$$
Dy=1,74
$$

A.N :

$$
V_x = \frac{0.25.(1.87).(1.30)}{5} \cdot 31306,6
$$
  
\n
$$
V_x = \frac{0.25.(1.74).(1.30)}{5} \cdot 31306,6
$$
  
\n
$$
\begin{cases} V_{tx} = 2775,38 kN \prec 0,8V_x = 3805,31kN\\ V_{ty} = 3012,19kN \prec 0,8V_y = 3540,77kN \end{cases}
$$

Alors :

$$
\begin{cases} r_x = \frac{0.8V_x}{V_{tx}} = 1.37\\ r_y = \frac{0.8V_y}{V_{ty}} = 1.17 \end{cases} \Rightarrow \begin{cases} r_x = 1.37\\ r_y = 1.17 \end{cases}
$$

| Z(m)  | $\delta_{\epsilon K}^x$ (mm) | $\delta_{\epsilon\kappa}^{\gamma}(mm)$ | $\delta_{\kappa}^{x}(mm)$ | $\delta_{\kappa}^{y}(mm)$ | $\Delta^x_{\kappa}(mm)$ | $\Delta_K^y$ (mm) $\angle$ (mm) |      | observation |
|-------|------------------------------|----------------------------------------|---------------------------|---------------------------|-------------------------|---------------------------------|------|-------------|
| 28,22 | 26                           | 23                                     | 104                       | 92                        | 1,3                     | 2,6                             | 30,6 | Vérifié     |
| 25,16 | 24,7                         | 20,4                                   | 98,8                      | 81,6                      | 2,5                     | 2,7                             | 30,6 | Vérifié     |
| 22,1  | 22, 2                        | 17,7                                   | 88,8                      | 70,8                      | 3                       | 2,9                             | 30,6 | Vérifié     |
| 19,04 | 19,2                         | 14,8                                   | 76,8                      | 59,2                      | 3,3                     | 3                               | 30,6 | Vérifié     |
| 15,98 | 15,9                         | 11,8                                   | 63,8                      | 47,2                      | 3,7                     | 3,1                             | 30,6 | Vérifié     |
| 12,92 | 12,2                         | 8,7                                    | 48,8                      | 34,8                      | 3,8                     | 2,9                             | 30,6 | Vérifié     |
| 9,86  | 8,4                          | 5,8                                    | 33,8                      | 23,2                      | 3,7                     | 2,7                             | 30,6 | Vérifié     |
| 6,8   | 4,7                          | 3,1                                    | 18,8                      | 12,4                      | 3,1                     | 3                               | 30,6 | Vérifié     |
| 3,74  | 1,6                          | 0,1                                    | 6,4                       | 0,4                       | 1,6                     | 0,1                             | 40,8 | Vérifié     |

 **Tableau IV.9 : vérification des déplacements inter-étages du modèle 02**

### **b.4.Constatations**

L'analyse dynamique de la structure a conduit à :

-Une période fondamentale : T=0,60 s.

-La participation massique dépasse le seuil des 90 % à partir du 9<sup>ème</sup> mode.

-Le mode 01 est un mode de translation parallèlement à l'axe global X-X.

-Le mode 02 est un mode de translation parallèlement à l'axe global Y-Y.

-Le mode 03 est un mode de rotation. .

 La figure ci-après montre les 03 premiers mode que prend la structure lors des VLNA.

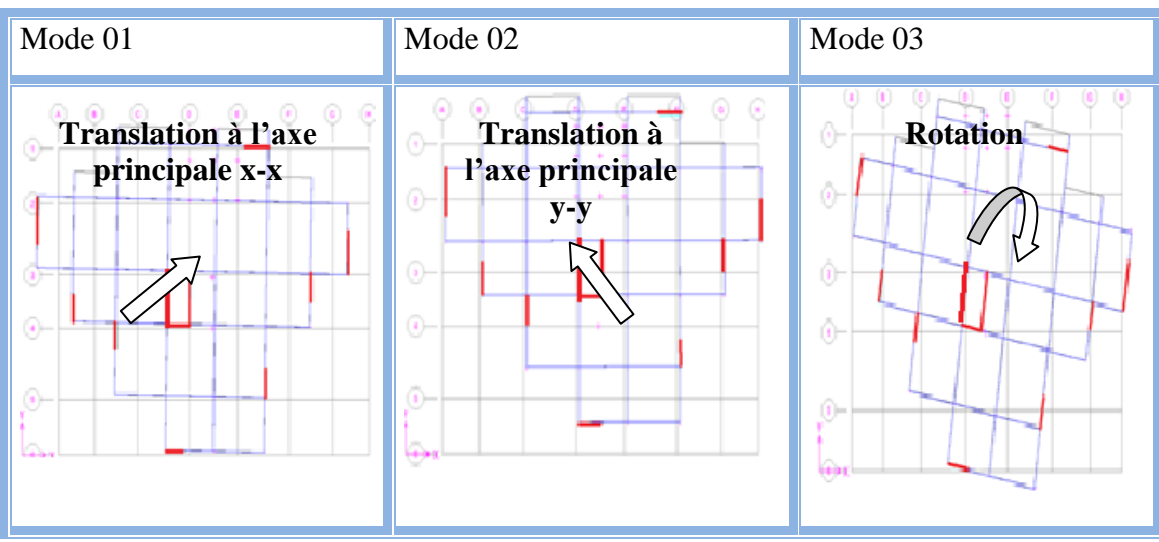

 **Figure IV.12.les 03 premiers modes du Modèle 02.**

## **Remarque**

le déplacement inter-étages est vérifié.

## **Vérification de la période**

La valeur de période obtenue est  $T_{Cal} = 0.60$  sec.

La valeur obtenue par la formule empirique dans RPA 99 V2003.

La valeur T calculée à partir des formules de méthode numérique ne doivent pas dépasser ce la estimées à partir des formule empirique appropriées de plus de 30%

 $T_{Cal} = 0,60 \text{ s} < \text{min } 1.30 \text{ (T1, Tx)} = 0,66 \text{ s}$ 

## **IV.7 Justification vis-à-vis de l'effet P-Δ**

L'effet P-Δ peut être négligé dans le cas des bâtiments si la condition suivante est satisfaite à tous les niveaux :  $\theta = P_k \Delta_k / V_k h_k \leq 0.10$ .

Avec :

P<sup>k</sup> : Poids totale de la structure et des charges d'exploitation associées au-dessus du niveau « k ».

 $V_k$ : effort tranchant d'étage au niveau « k »

 $\Delta_k$ : déplacement relatif du niveau « k » par rapport au niveau « k-1 »

 $h_k$ : hauteur de l'étage « k ».

**Sens x-x** 

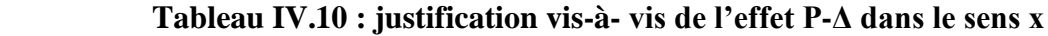

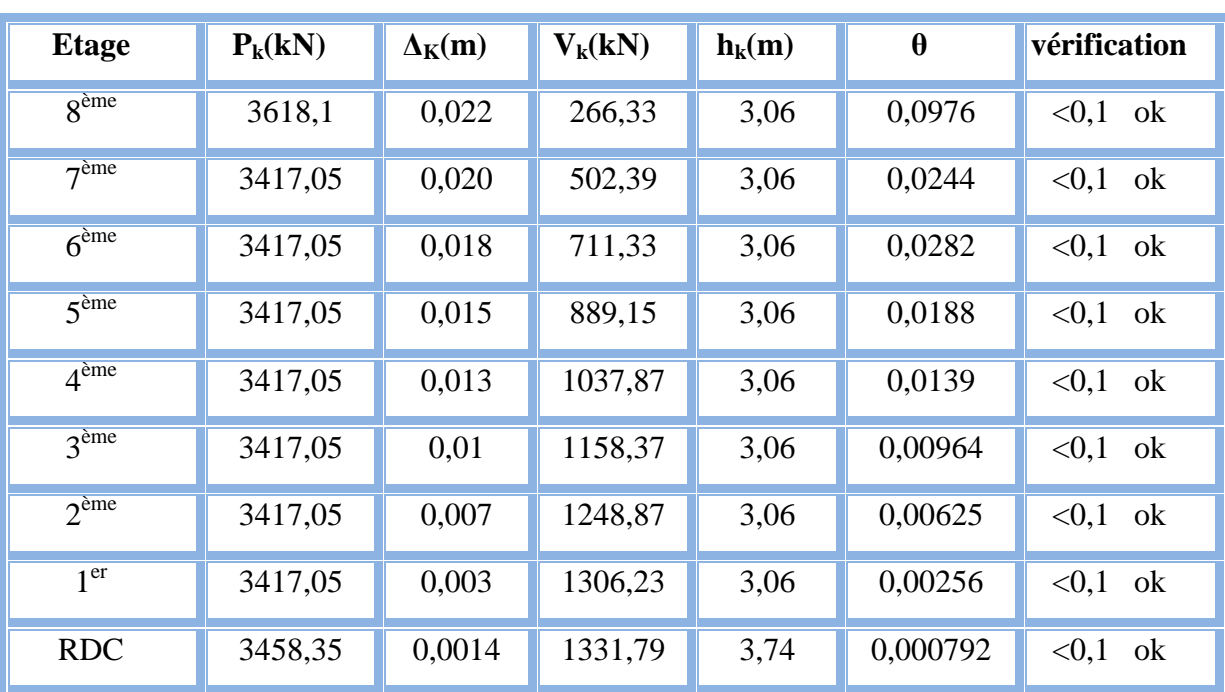

## **Sens y-y**

**Tableau IV.11 : justification vis-à- vis de l'effet P-Δ dans le sens y**

| <b>Etage</b>     | $P_k(kN)$ | $\Delta_{\mathbf{K}}(\mathbf{m})$ | $V_k(kN)$ | $h_k(m)$ | $\theta$ | vérification |
|------------------|-----------|-----------------------------------|-----------|----------|----------|--------------|
| 8ème             | 3618,1    | 0,016                             | 314,55    | 3,06     | 0,0109   | < 0, 1<br>ok |
| 7 <sup>eme</sup> | 3417,05   | 0,014                             | 589,08    | 3,06     | 0,0265   | < 0.1<br>ok  |
| 6 <sup>ème</sup> | 3417,05   | 0,012                             | 819,12    | 3,06     | 0,0163   | < 0.1<br>ok  |
| 5 <sup>eme</sup> | 3417,05   | 0,010                             | 1015,43   | 3,06     | 0,0109   | < 0, 1<br>ok |
| 4 <sup>ème</sup> | 3417,05   | 0,008                             | 1176,65   | 3,06     | 0,0075   | < 0.1<br>ok  |
| 3 <sup>eme</sup> | 3417,05   | 0,006                             | 1301,57   | 3,06     | 0,0051   | < 0, 1<br>ok |
| $2^{\text{eme}}$ | 3417,05   | 0,004                             | 1394,71   | 3,06     | 0,0032   | < 0, 1<br>ok |
| 1 <sup>er</sup>  | 3417,05   | 0,002                             | 1455,45   | 3,06     | 0,0015   | < 0.1<br>ok  |
| <b>RDC</b>       | 3458,35   | 0,0008                            | 1479,58   | 3,74     | 0,00049  | < 0, 1<br>ok |
# **IV.8.Conclusions**

1. Les déplacements inter étages sont tous vérifiés.

2. On constate d'après le Tableau IV.14 et IV.15 que la structure étudiée est justifiée vis à vis l'effet P-Δ,

 Alors, ce sont les éléments de la structure correspondant au modèle final pour la construction qui seront ferraillés dans les chapitres qui suivent.

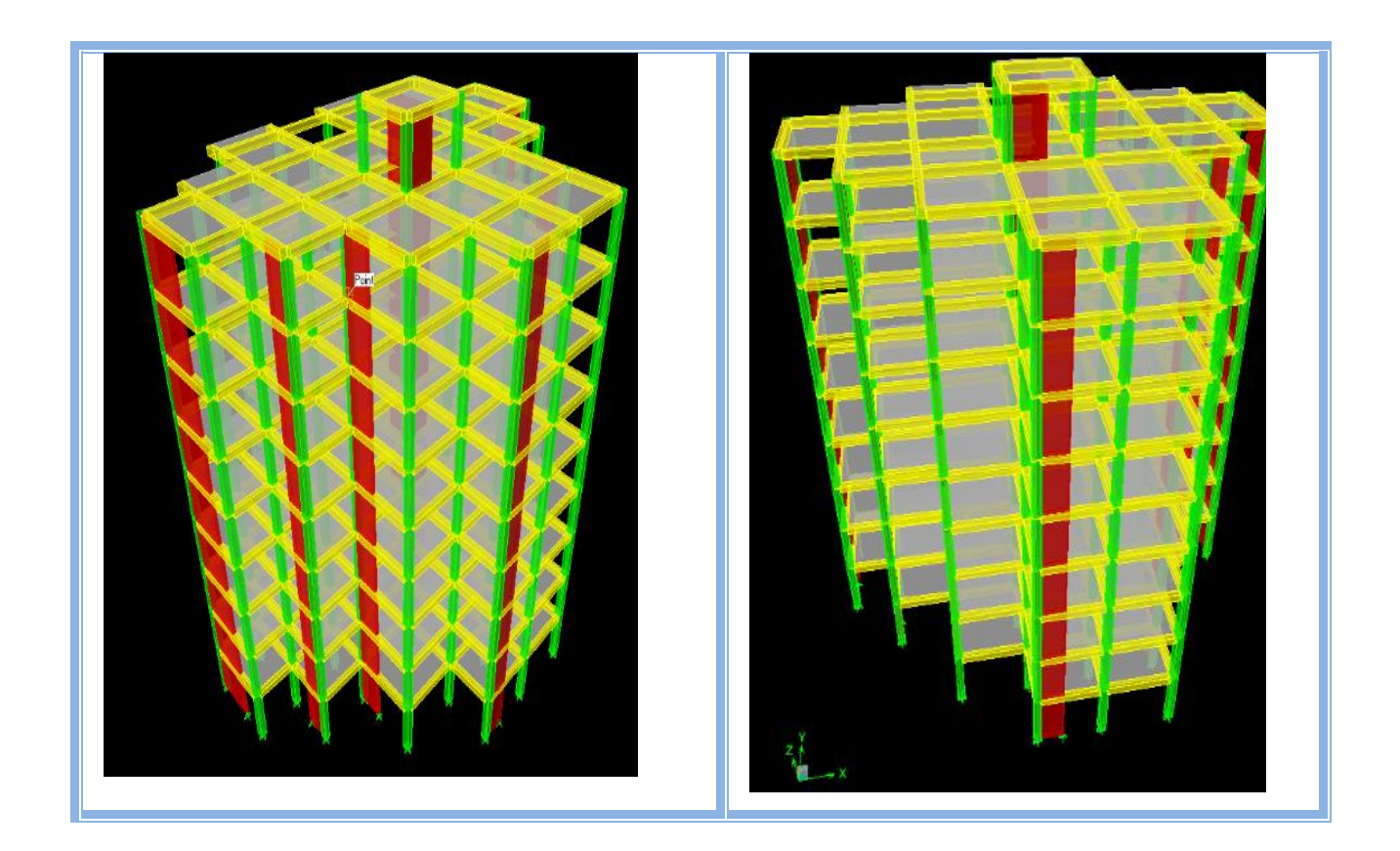

 **Figure IV.13 : Modèle final en 3d.**

## **V .1.Ferraillage des poteaux**

La section des armatures des poteaux doit être calculée en flexion composée.

#### **V.1 .1. Armatures longitudinales**

La section  $A_1$  des armatures longitudinales doit respecter les conditions suivantes :

Selon **[2]** :

$$
A_{\ell} = \min \begin{cases} 4 \text{ cm}^2 \text{ par mérre de longueur de parement} \\ 0.1\% \le \frac{A_{\ell}}{B} \le 5\% \text{ B:section de béton comprimé} \end{cases}
$$

Selon **[1]** :

- Les armatures longitudinales doivent être à haute adhérence, droites et sans crochets.

- Leur pourcentage est limité en zone III par:

$$
0.9\% \le \frac{A_{\ell}}{b.h} \le 3\% \text{ (Zone courante)}
$$

$$
0.9\% \le \frac{A_{\ell}}{b.h} \le 6\% \text{ (Zone de recouverment)}
$$

- Le diamètre minimum est de 12mm.

- La longueur minimale des recouvrements est de : 50 *Φ* en zone III.

- la distance maximale entre deux barres voisines sur une même face ne doit pas dépasser : 20 cm en zone III.

- pour la zone nodale dans les poteaux, les longueurs à prendre en compte pour chaque barre sont données dans la figure ci-dessous :

$$
h' = Max\left(\frac{h_e}{6}; b_1; h_1; 60 \text{ cm}\right)
$$

h<sup>e</sup> : la hauteur d'étage

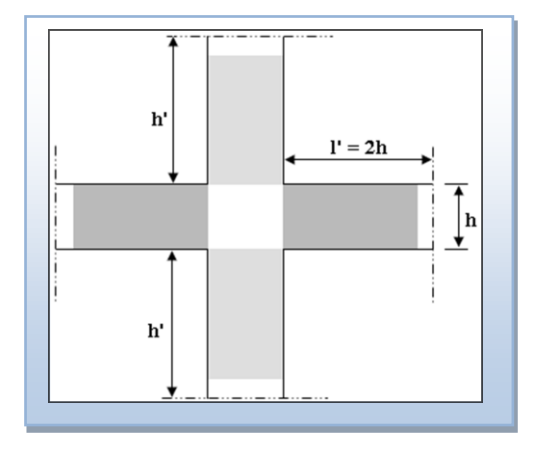

 **Figure V.1. Zone nodale.**

# **V.1 .2.** Calcul de contrainte de cisaillement  $\tau_{\text{u}}$  et sa valeur limite  $\tau_{\text{u}}$

La contrainte tangente dans les poteaux  $\tau_u$  est conventionnellement prise égale à :

$$
\tau_{\mathrm{u}}=\frac{V_{\mathrm{u}}}{b_{0}d}
$$

V<sup>u</sup> : la valeur de l'effort tranchant, vis-à-vis de l'état limite ultime (Tu).

 $b_0$ : la largeur de poteau.

d : la hauteur utile  $(d = h-c)$ .

# **V.1 .3 Contrainte tangente admissible**  $\tau_u$

La contrainte tangente limite  $\tau_u$  a pour valeur :

Selon **[2]** :

Armatures droites ( $\alpha = 90^{\circ}$ ).

Fissuration peu nuisible :

$$
\overline{\tau_u} = Min \left[ 0, 2 \frac{f_{c28}}{\gamma_b}; 5 MPa \right] = \begin{cases} \overline{\tau_u} = 3,33 MPa \rightarrow \text{situation durable} \\ \overline{\tau_u} = 4,32 MPa \rightarrow \text{situation accidentalle} \end{cases}
$$

Fissuration préjudiciable ou très préjudiciable :

$$
\overline{\tau}_{u} = \text{Min}\left[0,15\frac{f_{c28}}{\gamma_{b}};4\text{ MPa}\right] = \begin{cases} \overline{\tau}_{u} = 2,50\text{ MPa} \rightarrow situation \text{ durable} \\ \overline{\tau}_{u} = 3,26\text{ MPa} \rightarrow situation \text{ accidental} \text{le} \end{cases}
$$
\n
$$
\tau_{bu} = \rho_{d} f_{c28}
$$
\n
$$
\rho_{d} = \begin{cases} 0,075 & \text{si } \lambda \ge 5 \\ 0,04 & \text{si } \lambda < 5 \end{cases}
$$

## **V.1 .4.Élancement λ**

 $\overline{\phantom{a}}$  $\overline{\phantom{a}}$  $\int$  $\overline{\phantom{a}}$  $\left\{ \right.$  $\overline{\phantom{a}}$  $=$  $\lambda =$ B  $i = \sqrt{\frac{1}{2}}$ *i f l* Pour une section rectangulaire de hauteur h, l'élancement a pour valeur :

$$
\lambda = \frac{\ell_f}{h} \sqrt{12} \approx 3.46 \frac{\ell_f}{h}
$$

#### **V.1 .5.Armatures transversales**

Les armatures transversales doivent entourer les barres longitudinales, leurs  $\mathcal{O}_t$  est donnée par la relation :

 $\varnothing_t \geq \frac{1}{3}\varnothing_t$   $\varnothing_t$ 1 t  $\mathcal{O}_t$ : étant le plus grand diamètre des armatures longitudinales.

Les armatures sont obtenues à l'état limite ultime (E.L.U) sous l'effet des

sollicitations les plus défavorables et dans les situations suivantes :

1. Situation durable

- Béton  $\gamma_b=1.5$ ; f<sub>c28</sub>=25MPa;  $\sigma_{bc}=14,17MPa$ 

- Acier  $\gamma_s=1,15$ ; Nuance FeE400;  $\sigma_s=348MPa$ 

2. Situation accidentelle

- Béton  $\gamma_b=1,15$ ; f<sub>c28</sub>=25MPa;  $\sigma_{bc}=18,48MPa$ 

- Acier  $\gamma_s=1,00$ ; Nuance FeE400;  $\sigma_s=400MPa$ 

#### **V.1.6.Combinaison d'action**

 En fonction du type de sollicitations, nous distinguons les différentes combinaisons suivantes:

Selon **[2]** :

ELU Situation durable

1,35G+1,5Q

ELS Situation durable

 $G + Q$ .

Selon **[1]**

Situation accidentelle

- $\bullet$  G+Q $\pm$ E
- $\bullet$  0.8G $\pm$ E

**Avec:**

G: Charges permanentes.

Q: Surcharge d'exploitation.

E: Action du séisme.

A partir de ces combinaisons, on distingue les cas suivants:

 $1 - N<sup>max</sup>, M<sup>corr</sup>$ 

 $2$ -  $M<sup>max</sup>$ ,  $N<sup>corr</sup>$ 

# **1. Situation durable**

- Combinaison :  $1,35G+1,5Q$
- a.  $(N^{max}, M^{corr})$

## **Tableau V.1.Ferraillages des poteaux situation durable (Nmax , Mcorr).**

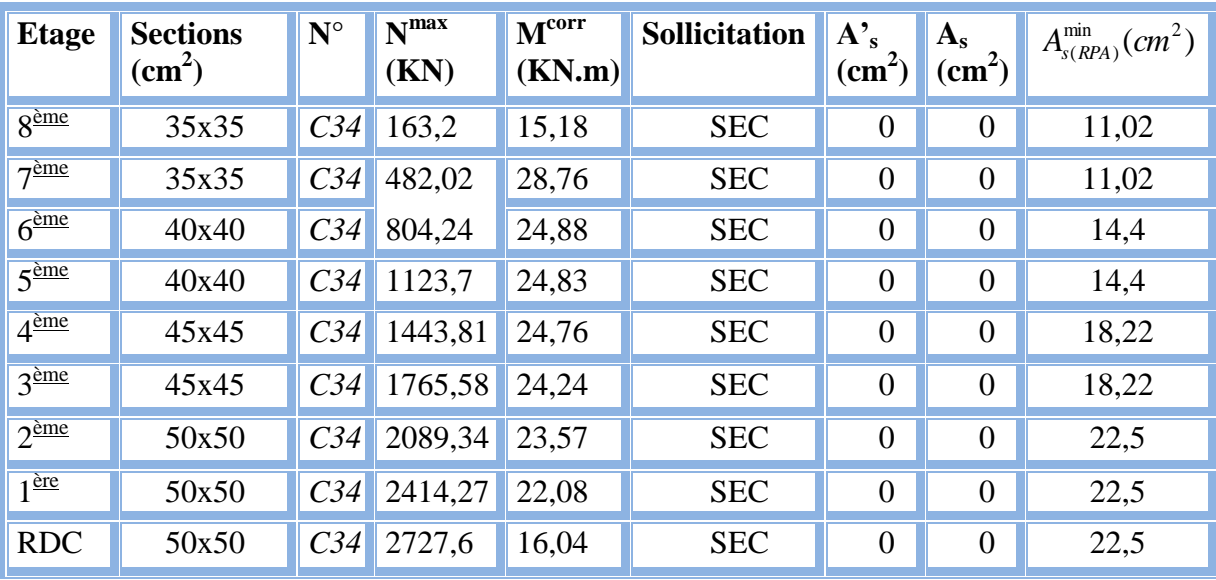

b.  $(M^{max}, N^{corr})$ 

**Tableau V.2 .Ferraillages des poteaux situation durable (Mmax,Ncorr)**

| <b>Etage</b>     | <b>Sections</b><br>$\text{cm}^2$ ) | $N^{\circ}$     | M <sub>max</sub><br>(KN, m) | N <sup>corr</sup><br>(KN) | <b>Sollicitation</b> | $A^{\prime}$<br>(cm <sup>2</sup> ) | $A_{s}$<br>$\text{cm}^2$ ) | $A_{s(RPA)}^{\min}(cm^2)$ |
|------------------|------------------------------------|-----------------|-----------------------------|---------------------------|----------------------|------------------------------------|----------------------------|---------------------------|
| 8 <sup>ème</sup> | 35x35                              | C <sub>35</sub> | 49,93                       | 103,73                    | <b>SEC</b>           | $\overline{0}$                     | $\overline{0}$             | 11,02                     |
| 7 <sup>eme</sup> | 35x35                              | C <sub>25</sub> | 33,79                       | 250,79                    | <b>SEC</b>           | $\overline{0}$                     | $\overline{0}$             | 11,02                     |
| 6 <sup>eme</sup> | 40x40                              | C <sub>25</sub> | 31,8                        | 373,44                    | <b>SEC</b>           | $\overline{0}$                     | $\overline{0}$             | 14,4                      |
| 5 <sup>ème</sup> | 40x40                              | C27             | 29,06                       | 271,05                    | <b>SEC</b>           | $\overline{0}$                     | $\overline{0}$             | 14,4                      |
| $4^{\text{eme}}$ | 45x45                              | C15             | 25,75                       | 940,64                    | <b>SEC</b>           | $\overline{0}$                     | $\boldsymbol{0}$           | 18,22                     |
| 3 <sup>eme</sup> | 45x45                              | C15             | 23,19                       | 1132,33                   | <b>SEC</b>           | $\overline{0}$                     | $\overline{0}$             | 18,22                     |
| $2^{\text{eme}}$ | 50x50                              | C <sub>35</sub> | 20,46                       | 1680,3                    | <b>SEC</b>           | $\overline{0}$                     | $\overline{0}$             | 22,5                      |
| 1 <sup>èr</sup>  | 50x50                              | C <sub>34</sub> | 17,08                       | 2399,39                   | <b>SEC</b>           | $\overline{0}$                     | $\overline{0}$             | 22,5                      |
| <b>RDC</b>       | 50x50                              | C <sub>34</sub> | 16,65                       | 2709,14                   | <b>SEC</b>           | $\overline{0}$                     | $\overline{0}$             | 22,5                      |

# **2. Situation accidentelle N° 01**

- Combinaison :  $G + Q \pm E$
- a.  $(N^{max}, M^{corr})$

 **Tableau V.3. Ferraillages des poteaux situation accidentelle (N max ,M corr )**

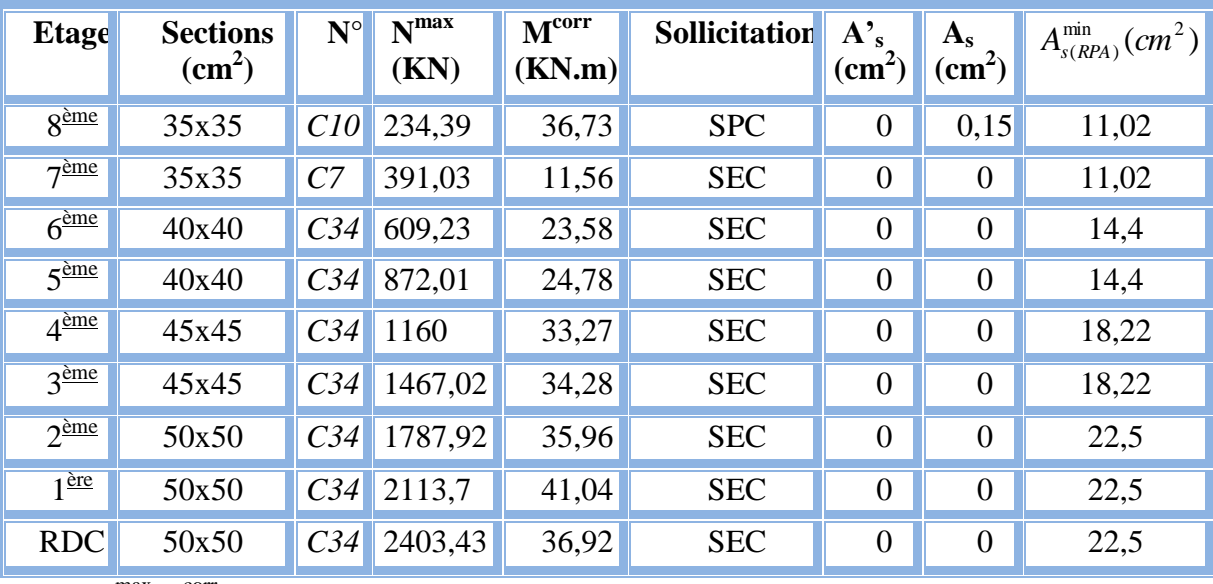

 $\overline{b}$ .(M<sup>max</sup>,N<sup>corr</sup>)

**Tableau V.4. Ferraillages des poteaux situation accidentelle (Mmax,Ncorr)**

| Etage            | <b>Sections</b><br>$\text{cm}^2$ ) | $N^{\circ}$     | M <sub>max</sub><br>(kNm) | N <sup>corr</sup><br>(kN) | Sollicitation | $A_s$<br>$\text{cm}^2$ | $\frac{A_s}{(cm^2)}$ | $A_{s(RPA)}^{\min}(cm^2)$ |
|------------------|------------------------------------|-----------------|---------------------------|---------------------------|---------------|------------------------|----------------------|---------------------------|
| 8 <sup>ème</sup> | 35x35                              | C <sub>34</sub> | 53,724                    | 134,58                    | <b>SPC</b>    | $\overline{0}$         | 3.28                 | 11,02                     |
| $7^{\text{eme}}$ | 35x35                              | C15             | 53,26                     | 325                       | <b>SEC</b>    | $\boldsymbol{0}$       | $\overline{0}$       | 11,02                     |
| 6 <sup>eme</sup> | 40x40                              | C15             | 61,04                     | 459,45                    | <b>SEC</b>    | $\overline{0}$         | $\overline{0}$       | 14,4                      |
| 5 <sup>ème</sup> | 40x40                              | C15             | 67,37                     | 605                       | <b>SEC</b>    | $\overline{0}$         | $\overline{0}$       | 14,4                      |
| $4^{\text{eme}}$ | 45x45                              | C15             | 71,5                      | 767,66                    | <b>SEC</b>    | $\overline{0}$         | $\boldsymbol{0}$     | 18,22                     |
| 3 <sup>eme</sup> | 45x45                              | C15             | 72,76                     | 947,02                    | <b>SEC</b>    | $\overline{0}$         | $\overline{0}$       | 18,22                     |
| $2^{\text{ème}}$ | 50x50                              | C <sub>15</sub> | 69,72                     | 1142,24                   | <b>SEC</b>    | $\overline{0}$         | $\overline{0}$       | 22,5                      |
| 1 <sup>èr</sup>  | 50x50                              | C15             | 61,85                     | 1350,7                    | <b>SEC</b>    | $\overline{0}$         | $\overline{0}$       | 22,5                      |
| <b>RDC</b>       | 50x50                              | C27             | 36,92                     | 2403,41                   | <b>SEC</b>    | $\overline{0}$         | $\overline{0}$       | 22,5                      |

# **3. Situation accidentelle N° 02**

- Combinaison :  $0,8G \pm E$
- a.  $(N^{max}, M^{corr})$

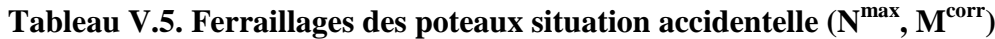

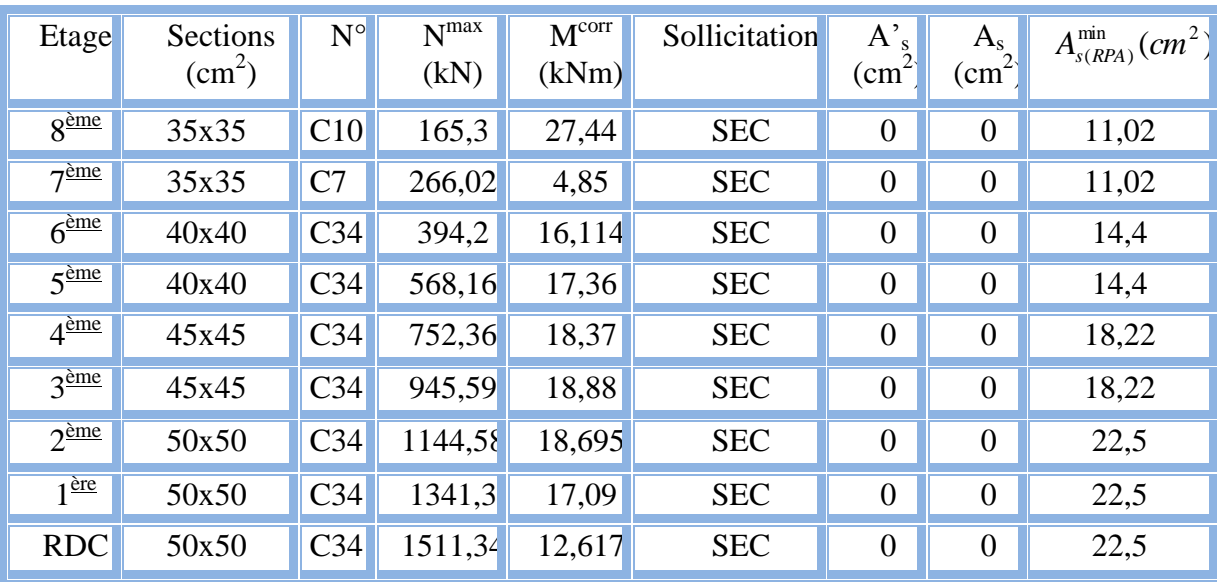

 $\overline{b}$ . (M<sup>max</sup>, N<sup>corr</sup>)

**Tableau V.6.Ferraillages des poteaux situation accidentelle (Mmax,Ncorr).**

| <b>Etage</b>     | <b>Sections</b><br>$\text{(cm}^2)$ | $N^{\circ}$     | M <sub>max</sub><br>(KN.m) | N <sup>corr</sup><br>(KN) | <b>Sollicitation</b> | $A$ 's<br>$\text{cm}^2$ ) | $A_{s}$<br>$\text{cm}^2$ ) | $A_{s(RPA)}^{\min}(cm^2)$ |
|------------------|------------------------------------|-----------------|----------------------------|---------------------------|----------------------|---------------------------|----------------------------|---------------------------|
| 8 <sup>ème</sup> | 35x35                              | C27             | 36,4                       | 78,48                     | <b>SPC</b>           | $\overline{0}$            | 2,23                       | 11,02                     |
| 7 <sup>ème</sup> | 35x35                              | C15             | 39,69                      | 178,44                    | <b>SEC</b>           | $\overline{0}$            | $\boldsymbol{0}$           | 11,02                     |
| 6 <sup>ème</sup> | 40x40                              | C15             | 47,44                      | 246,75                    | <b>SEC</b>           | $\overline{0}$            | $\overline{0}$             | 14,4                      |
| 5 <sup>ème</sup> | 40x40                              | C15             | 45,26                      | 326,33                    | <b>SEC</b>           | $\overline{0}$            | $\overline{0}$             | 14,4                      |
| 4 <sup>ème</sup> | 45x45                              | C15             | 59,31                      | 421,23                    | <b>SEC</b>           | $\overline{0}$            | $\overline{0}$             | 18,22                     |
| 3 <sup>ème</sup> | 45x45                              | C15             | 61,98                      | 530,55                    | <b>SEC</b>           | $\overline{0}$            | $\overline{0}$             | 18,22                     |
| 2 <sup>eme</sup> | 50x50                              | C15             | 60,86                      | 652,28                    | <b>SEC</b>           | $\overline{0}$            | $\overline{0}$             | 22,5                      |
| 1 <sup>èr</sup>  | 50x50                              | C19             | 55,95                      | 610,54                    | <b>SEC</b>           | $\overline{0}$            | $\overline{0}$             | 22,5                      |
| <b>RDC</b>       | 50x50                              | C <sub>35</sub> | 34,84                      | 669,75                    | <b>SEC</b>           | $\overline{0}$            | $\overline{0}$             | 22,5                      |

#### **g. Choix des armatures**

On remarque que le ferraillage maximum a été obtenu par la combinaison *(0,8G±E)*.

**1. poteaux** 

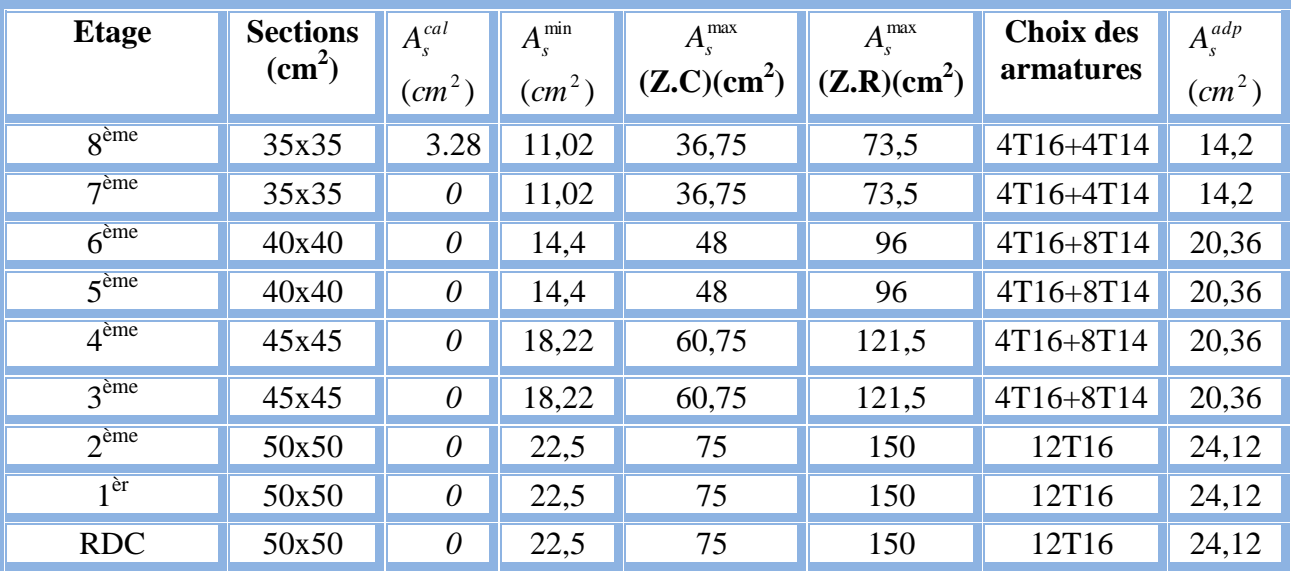

## **Tableau V.7.Choix des armatures des poteaux**

#### **Remarque**

As<sup>cal</sup> : La section d'armatures calculée pour chaque face du poteau.

Asmin : La section d'armatures minimale pour la section totale du poteau.

Asmax : La section d'armatures maximale pour la section totale du poteau.

h- Vérification vis-à-vis de l'état limite de service

Les contraintes admissible sont données par :

#### - **Béton**

 $\sigma_{bc} = 0.6 f_{c28} = 15 MPa$ 

#### - **Acier**

Fissuration peu nuisible……………………..Pas de vérification.

Fissuration préjudiciable……………………. J  $\left(\frac{2}{5}f_e,150\eta\right)$  $\setminus$  $\overline{\sigma}_{s} = Min \left( \frac{2}{5} f_{e} , 150 \eta \right)$ 3  $\sum_{s}$  = Min  $\left(\frac{2}{2}f_e\right)$ 

Fissuration très préjudiciable………………...

$$
\overline{\sigma}_s = Min \bigg( \frac{1}{3} f_e, 110\eta \bigg) \text{Avec}:
$$

η =1,6 pour les aciers H.A

Dans notre cas la fissuration est considérée préjudiciable, donc  $\bar{\sigma}_s = 240MPa$ .

Les résultats sont récapitulés dans les tableaux suivants :

 $\mathbf{a}.\mathbf{(N^{ser}_{max})}$  **i**  $\mathbf{M^{ser}_{cor}})$ 

 $7<sup>ème</sup>$ 

 $6<sup>ème</sup>$ 

 $5<sup>ème</sup>$ 

 $4^{\text{eme}}$ 

 $3<sup>ème</sup>$ 

 $2^{\text{eme}}$ 

 $1^{\frac{\text{er}}{}}$ 

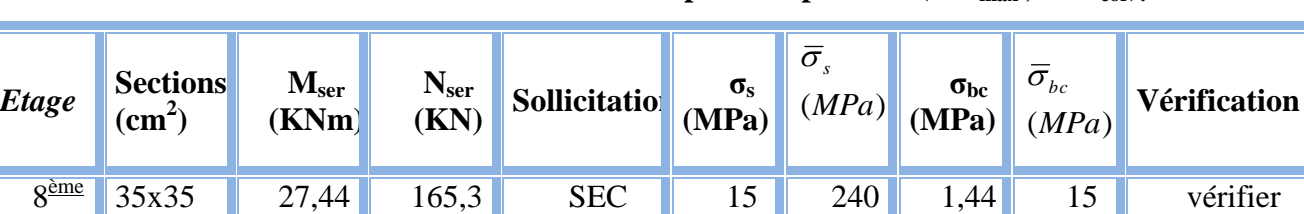

ème 35x35 4,85 266,02 SEC 24,13 240 2,55 15 vérifier

ème 40x40 16,11 394,2 SEC 27,37 240 3,32 15 vérifier

ème 40x40 17,36 568,16 SEC 39,45 240 3,58 15 vérifier

ème 45x45 18,37 752,36 SEC 41,29 240 1,66 15 vérifier

ème 45x45 18,88 945,59 SEC 51,89 240 4,72 15 vérifier

ème 50x50 18,695 1144,58 SEC 50,87 240 0,81 15 vérifier

èr 50x50 17,09 1341,3 SEC 59,61 240 0,74 15 vérifier

RDC 50x50 12,617 1511,34 SEC 67,17 240 0,54 15 vérifier

 **Tableau V.8. Vérification des contraintes pour les poteaux (Nser max ; Mser cor).**

 $\mathbf{b}.\mathbf{(N^{\text{ser}})}_{cor}; \mathbf{M^{\text{ser}}}_{max}$ 

 **Tableau V.9.Vérification des contraintes pour les poteaux (Nser cor ; Mser max ).**

| Etage                    | <b>Section</b><br>$\text{(cm}^2)$ | M <sub>ser</sub><br>(kNm) | N <sub>ser</sub><br>(kN) | <b>Sollicita</b><br>on | $\sigma_{\rm s}$<br>(MPa | $\overline{\sigma}_s$<br>(MPc) | $\sigma_{bc}$<br>(MPa) | $\overline{\sigma}_{bc}$<br>(MPa) | <b>Vérification</b> |
|--------------------------|-----------------------------------|---------------------------|--------------------------|------------------------|--------------------------|--------------------------------|------------------------|-----------------------------------|---------------------|
| $8^{\text{ème}}$         | 35x35                             | 36,36                     | 78,48                    | <b>SEC</b>             | 7,12                     | 240                            | 1,91                   | 15                                | Vérifier            |
| 7 <sup>ème</sup>         | 35x35                             | 31,21                     | 178,44                   | <b>SEC</b>             | 16,19                    | 240                            | 1,64                   | 15                                | Vérifier            |
| 6 <sup>ème</sup>         | 40x40                             | 30,58                     | 246,75                   | <b>SEC</b>             | 17,13                    | 240                            | 0,63                   | 15                                | Vérifier            |
| $5^{\text{ème}}$         | 40x40                             | 28,27                     | 326,33                   | <b>SEC</b>             | 22,66                    | 240                            | 0,58                   | 15                                | Vérifier            |
| $4^{\text{eme}}$         | 45x45                             | 25,11                     | 421,23                   | <b>SEC</b>             | 23,11                    | 240                            | 0,22                   | 15                                | Vérifier            |
| 3 <sup>ème</sup>         | 45x45                             | 22,04                     | 530,55                   | <b>SEC</b>             | 29,11                    | 240                            | 5,52                   | 15                                | Vérifier            |
| $2^{\text{eme}}$         | 50x50                             | 18,04                     | 652,28                   | <b>SEC</b>             | 28,99                    | 240                            | 0,78                   | 15                                | Vérifier            |
| $1^{\frac{\text{er}}{}}$ | 50x50                             | 15,64                     | 610,54                   | <b>SEC</b>             | 27,13                    | 240                            | 0,67                   | 15                                | Vérifier            |
| <b>RDC</b>               | 50x50                             | 11,36                     | 669,75                   | <b>SEC</b>             | 29,17                    | 240                            | 0,32                   | 15                                | Vérifier            |

**V.1 .7.Vérification vis-à-vis de l'effort tranchant**

## **1- Vérification de la contrainte de cisaillement**

Il faut vérifier que :  $\tau_u = \frac{I_u}{bd} \leq \overline{\tau}_u$  $\tau_u = \frac{T_u}{T_u} \leq \overline{\tau}_u$  Avec:

*T<sup>u</sup>* : L'effort tranchant pour l'état limite ultime.

- *b*: Largeur de la section du poteau.
- *d*: Hauteur utile de la section du poteau.
- *τ<sup>u</sup>* : Contrainte de cisaillement.
- $\bar{\tau}_u$ : Contrainte limite de cisaillement du béton.

La valeur de la contrainte  $\bar{\tau}_u$  doit être limitée aux valeurs suivantes :

Selon **[2]** :

*Min f MPa <sup>u</sup>* 0,13 *<sup>c</sup>*28,5 …………………Fissuration peu nuisible.

*Min f MPa <sup>u</sup>* 0,10 *<sup>c</sup>*28,4 …………………Fissuration préjudiciable et très

Préjudiciable.

Selon **[2]** :

$$
\bar{\tau}_u = \rho_d f_{c28}
$$

 $p_d=0.075$ ………………si l'élancement  $\lambda \ge 5$ 

 $ρ<sub>d</sub>=0, 400…$  ... si l'élancement  $λ < 5$ 

Avec :

- λ: L'élancement du poteau.
- i : Rayon de giration.

I : Moment d'inertie de la section du poteau dans la direction considérée.

- B : Section du poteau.
- *L<sup>f</sup>* : Longueur de flambement.

Les résultats sont regroupés dans le tableau suivant :

 **Tableau V.10.Vérification de la contrainte de cisaillement pour les poteaux.**

| <b>Etage</b>                | <b>Section</b>  | $T_{u}$ | $\tau_{\rm u}$ | $\Lambda$ | $\rho_d$ | $\overline{\tau}_{u}^{RPA}$ | $\overline{\tau}_{u}^{BALL}$ | <b>Vérification</b> |
|-----------------------------|-----------------|---------|----------------|-----------|----------|-----------------------------|------------------------------|---------------------|
|                             | $\text{cm}^2$ ) | (kN)    | (MPa)          |           |          | (MPa)                       | (MPa)                        |                     |
| 8 <sup>ème</sup>            | 35x35           | 53,23   | 0,49           | 28,15     | 0,075    | 1,0                         | 2,50                         | OK                  |
| 7 <sup>ème</sup>            | 35x35           | 51,81   | 0,46           | 28,15     | 0,075    | 1,0                         | 2,50                         | OK                  |
| 6 <sup>ème</sup>            | 40x40           | 47,86   | 0,332          | 24,36     | 0,075    | 1,0                         | 2,50                         | OK                  |
| 5 <sup>eme</sup>            | 40x40           | 48,76   | 0,338          | 24,36     | 0,075    | 1,0                         | 2,50                         | OK                  |
| $4^{\text{eme}}$            | 45x45           | 52,18   | 0,28           | 21,89     | 0,075    | 1,0                         | 2,50                         | OK                  |
| 3 <sup>ème</sup>            | 45x45           | 55,92   | 0,30           | 21,89     | 0,075    | 1,0                         | 2,50                         | OK                  |
| $2^{\text{eme}}$            | 50x50           | 59,65   | 0,26           | 19,7      | 0,075    | 1,0                         | 2,50                         | OK                  |
| $1^{\underline{\text{er}}}$ | 50x50           | 64,28   | 0,28           | 19,7      | 0,075    | 1,0                         | 2,50                         | OK                  |
| <b>RDC</b>                  | 50x50           | 58,03   | 0,25           | 24,08     | 0,075    | 1,0                         | 2,50                         | OK                  |

## **2. Ferraillage transversal des poteaux**

Selon **[1]** :

 $\sqrt{ }$ 

$$
\begin{cases}\nS_t \leq Min(0, 9d; 40cm) \\
\varphi_t \leq Min\left(\frac{h}{35}; \frac{b}{10}; \varphi_t\right) \\
\frac{A_t f_e}{bS_t} \geq Max\left(\frac{\tau_u}{2}; 0, 4MPa\right)\n\end{cases}
$$

*A<sup>t</sup>* : Section d'armatures transversales.

*b*: Largeur de la section droite.

*h*: Hauteur de la section droite.

*S<sup>t</sup>* : Espacement des armatures transversales.

 $\mathcal{O}_t$ : Diamètre des armatures transversales.

 $\mathcal{O}_l$ : Diamètre des armatures longitudinales.

$$
\frac{A_t}{S_t} = \frac{\rho_a T_u}{h f_e}
$$

Avec :

*A<sup>t</sup>* : Section d'armatures transversales.

*S<sup>t</sup>* : Espacement des armatures transversales.

*T<sup>u</sup>* : Effort tranchant à l'ELU.

*f<sup>e</sup>* : Contrainte limite élastique de l'acier d'armatures transversales.

*h*: Hauteur totale de la section brute.

*ρ<sup>a</sup>* : Coefficient correcteur qui tient compte du mode fragile de la rupture par l'effort tranchant.

*ρa=2,5*……………….si *λg≥5*

*ρa=3,75*……………...si *λg<5*

*λ<sup>g</sup>* : Espacement géométrique.

L'espacement des armatures transversales est déterminé comme suit :

*St≤10cm*………………………...Zone nodale (zone III).

$$
S_t \leq Min\left(\frac{b}{2};\frac{h}{2};10\phi_t\right) \dots \dots \dots \dots \dots \dots
$$
 Zone courante (zone III).

 $\mathcal{O}_l$ : Diamètre minimal des armatures longitudinales du poteau.

 La quantité d'armatures transversales minimale *S b A t*  $\frac{t}{x}$  en (%) est donnée comme suite :

 ..... 3 5 0,8%......................... 3 0,3%......................... 5 *<sup>g</sup> g g Interpolation si si si* 

$$
\lambda_g
$$
: L'élancement géométrique du poteau  $\left(\lambda_g = \frac{L_f}{a}\right)$ 

*a* : Dimension de la section droite du poteau.

*L<sup>f</sup>* : Longueur de flambement du poteau.

Pour les armatures transversales  $f_e$ =400MPa (FeE40).

Le tableau suivant rassemble les résultats des espacements maximums des poteaux :

| <b>Etage</b>                        | <b>Section</b> | <b>Barres</b> | $\boldsymbol{\varnothing}_1$ (mm) | $S_t$ (mm)  |               |  |
|-------------------------------------|----------------|---------------|-----------------------------------|-------------|---------------|--|
|                                     | $\text{cm}^2$  |               |                                   | Zone nodale | Zone courante |  |
| $R^{\text{ème}}$                    | 35x35          | 4T16+4T14     | 14                                | 10          | 15            |  |
| 7 <sup>eme</sup>                    | 35x35          | 4T16+4T14     | 14                                | 10          | 15            |  |
| 6 <sup>ème</sup>                    | 40x40          | 4T16+8T14     | 14                                | 10          | 15            |  |
| $\frac{m}{2}$                       | 40x40          | 4T16+8T14     | 14                                | 10          | 15            |  |
| 4 <sup>ème</sup>                    | 45x45          | 4T16+8T14     | 14                                | 10          | 15            |  |
| 3 <sup>ème</sup>                    | 45x45          | 4T16+8T14     | 14                                | 10          | 15            |  |
| $2^{\text{eme}}$                    | 50x50          | 12T16         | 16                                | 10          | 15            |  |
| $l^{\frac{\partial r}{\partial x}}$ | 50x50          | 12T16         | 16                                | 10          | 15            |  |
| RDC                                 | 50x50          | 12T16         | 16                                | 10          | 15            |  |

 **Tableau V.11.Espacements maximales selon RPA99 [1].**

Le choix des armatures transversales est regroupé dans le tableau suivant :

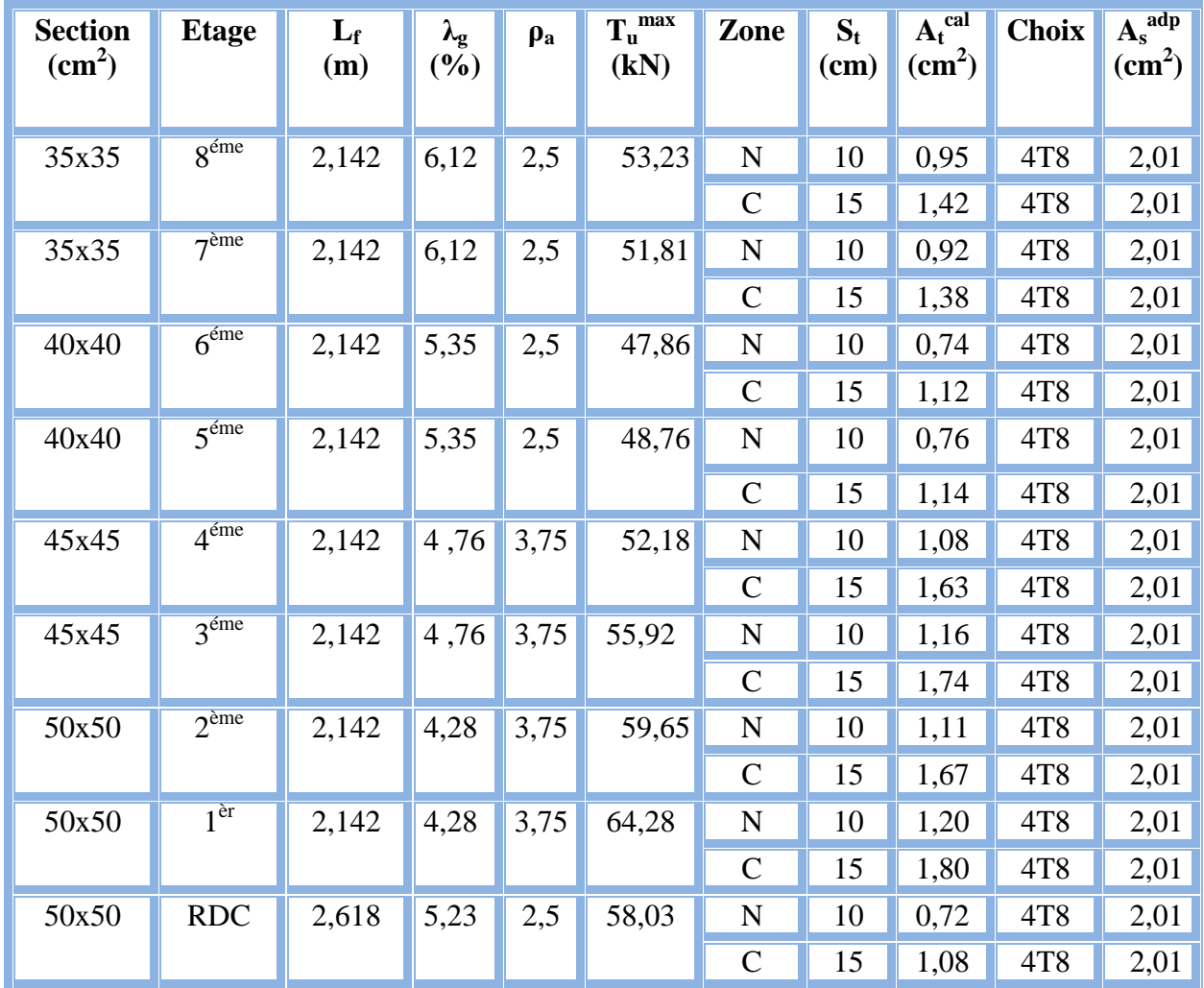

## **Tableau V.12. Choix des armatures transversales pour les poteaux.**

## **V.1 .8.Longueur de recouvrement**

La longueur minimale de recouvrement est de : $L_r = 50\phi_l$  en zone III.

Pour :

T16 ………………….Lr=80 cm.

T14 …………………. Lr=70 cm.

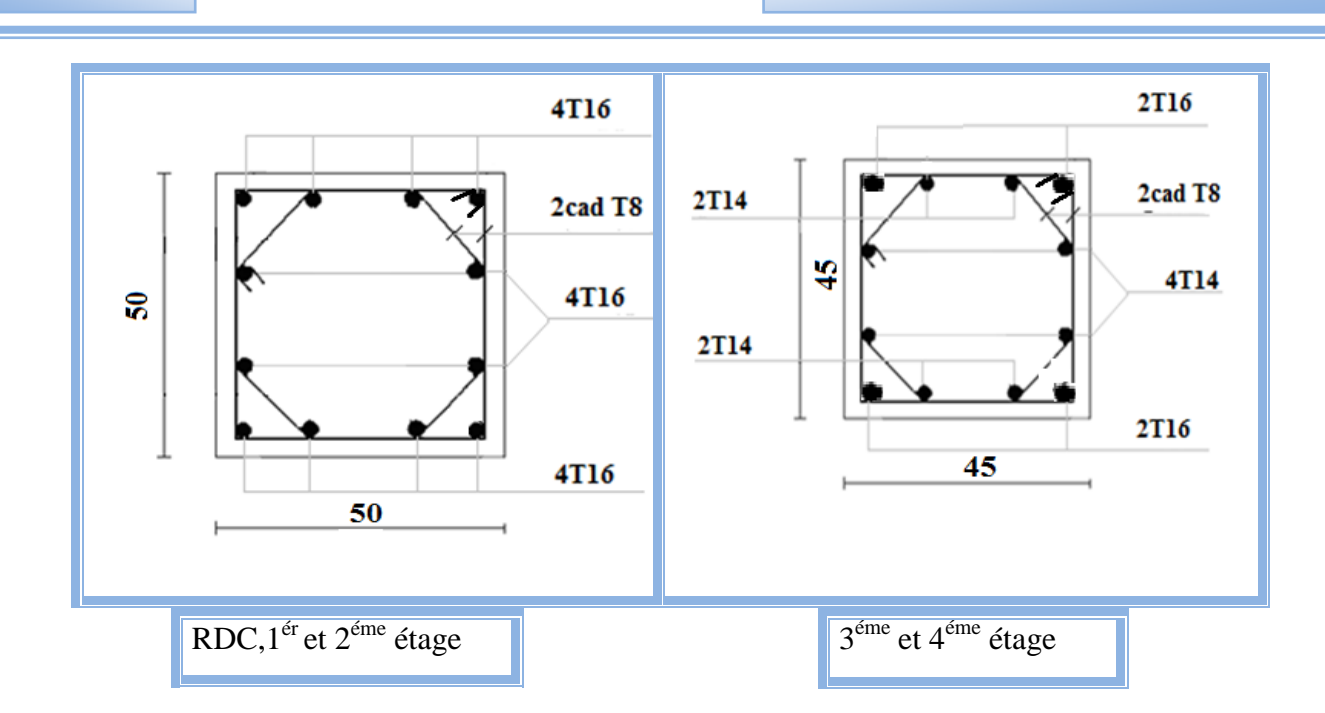

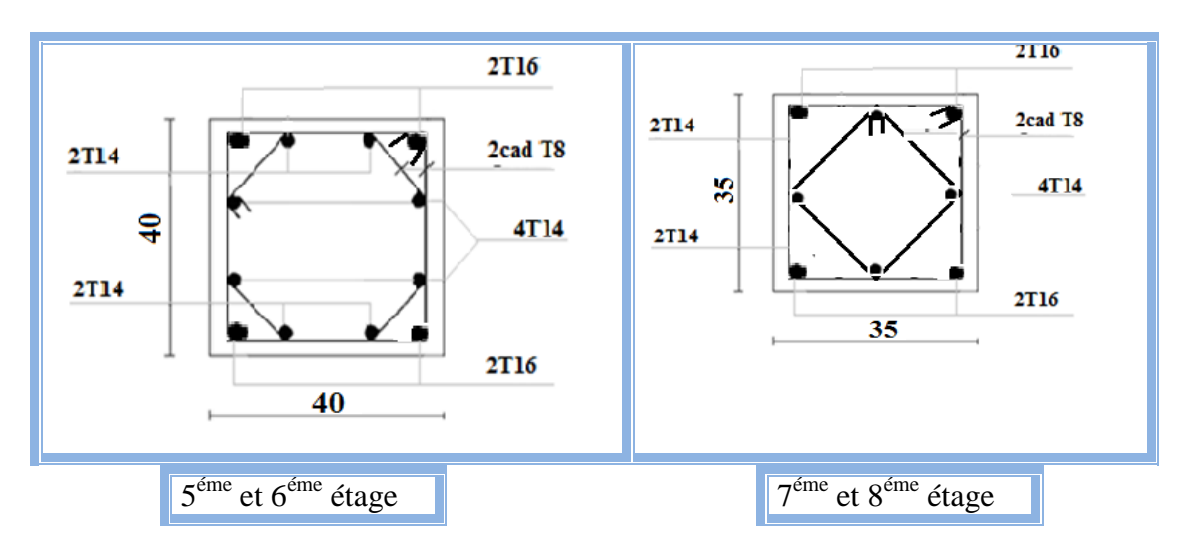

 **Figure V.2.Ferraillage des poteaux.**

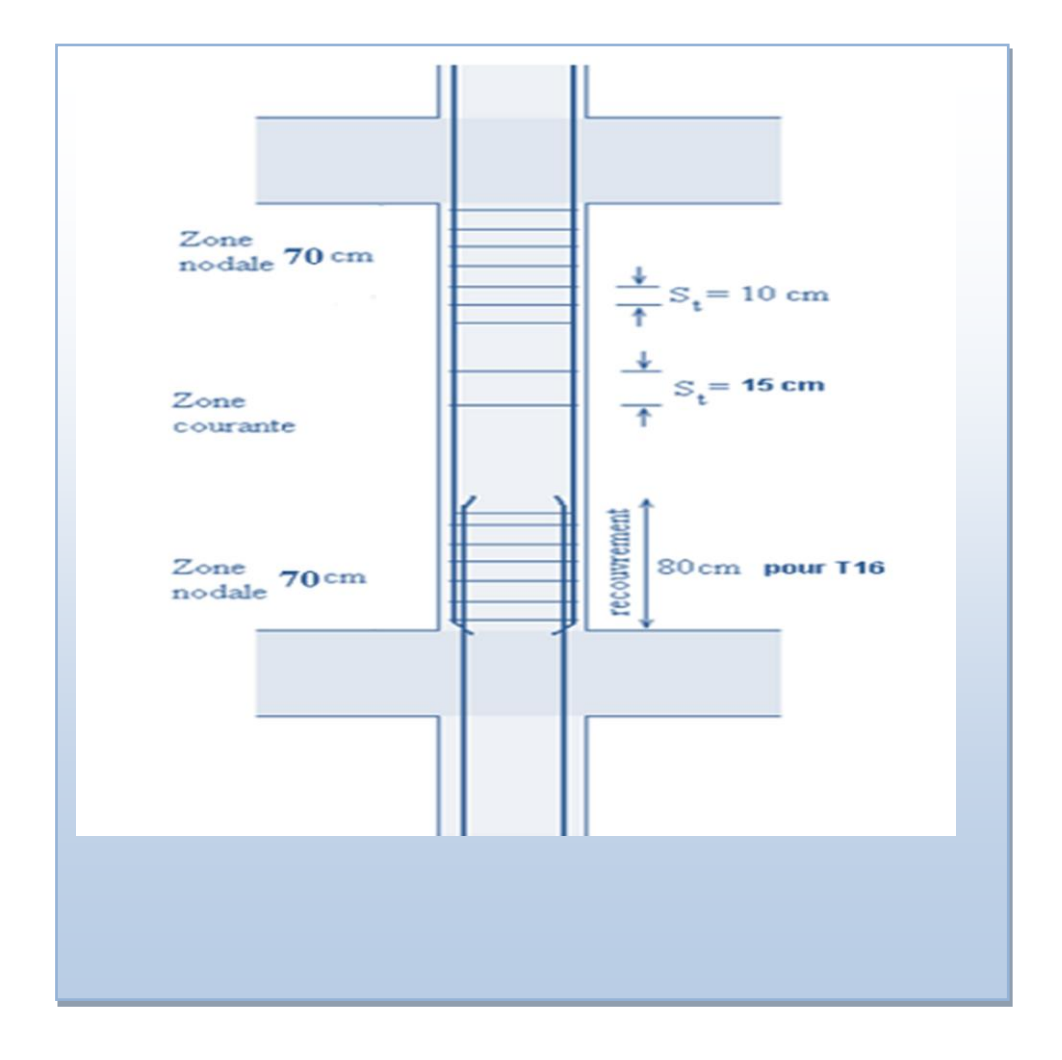

 **Figure V.3.Disposition constructives.**

# **V.2.Ferraillage des poutres**

## **V.2 .1.Introduction**

 Le ferraillage des éléments résistants devra être conforme aux règlements en vigueur.

## **V.2.2.Les combinaisons de charges**

En fonction du type de sollicitation, nous distinguons les différentes combinaisons suivantes :

Pour le ferraillage en utilise la combinaison :  $1,35G + 1,5Q$  et  $G + Q + E$ 

Pour la vérification en utilise la combinaison :  $G + Q$ 

- $\checkmark$  Calcul de la section d'armatures
- $\checkmark$  Etat limite ultime (ELU)
- $\checkmark$  armatures longitudinales
- $\checkmark$  Condition de non fragilité

## **V.2 .3. Recommandations des règlements**

Selon **[1] :**

 Le pourcentage des aciers longitudinaux sur toute la longueur de la poutre est donnée par:

- $0.5\% \leq \frac{1}{24} \leq 4\%$ B.h  $0.5\% \leq \frac{A}{24} \leq 4\%$  au niveau de la zone courante.
- $0.5\% \leq \frac{1}{2}$   $\leq 6\%$ B.h  $0.5\% \leq \frac{A}{\sqrt{2}} \leq 6\%$  au niveau de la zone de recouvrement.

La longueur minimale de recouvrement est de 50 Φ (zone III).

 Dans les poteaux de rive et d'angle, les armatures longitudinales supérieures et inférieures doivent être coudées à 90 %.

La quantité d'armatures "  $A_t$ " est donnée par :  $A_t = 0.003$  St . b

B: longueur de la poutre.

S<sub>t</sub>: espacement de deux cadres consécutifs, il est donné par:

- $S_t \leq M \text{ in } \left[\frac{1}{4}; 12\varphi\right]$  $\overline{\phantom{a}}$ L  $\leq$  M in  $\frac{h}{2}$ ; 12 $\varphi$ 4  $S_t \leq Min \left| \frac{h}{4} ; 12\varphi \right|$  (zone nodale).
- $\bullet$ 2  $S_t \leq \frac{h}{2}$  (zone courante).

 Les poutres sont ferraillées en flexion simple à l'état limite ultime de résistance (situation durable ou accidentelle). Les efforts normaux seront négligés, ainsi les poutres seront sollicitées uniquement par des moments de flexion et des efforts tranchants.

 Les armatures longitudinales sont déterminées en flexion simple, en tenant compte des deux situations suivantes:

#### **1. Situation durable**

- Béton: γ<sub>b</sub> = 1.5 ;  $f_{c28} = 25 \text{ MPa}$ ;  $\sigma_{bc} = 15 \text{ MPa}$ .
- Acier:  $\gamma_s = 1.15$ ; FeE 400;  $\sigma_s = 348$  MPa.

## **2. Situation accidentelle**

- Béton:  $\gamma_b = 1.5$ ;  $f_{c28} = 25 \text{ MPa}$ ;  $\sigma_{bc} = 18.48 \text{ MPa}$ .
- Acier:  $\gamma_s = 1$ ; FeE 400;  $\sigma_s = 400$  MPa.

## **V.2 .4.Calcul du ferraillage**

Pour le calcul des armatures nécessaires dans les poutres, nous avons considéré les portiques suivants les deux sens :

- Sens porteur (poutre porteuse).
- Sens non porteur (poutre secondaire).

Les résultats sont regroupés dans les tableaux suivants **:**

#### **1- Sens porteur**

#### *a.* **Situation durable : 1,35G+1,5Q**

#### **Tableau V.13. Ferraillage des poutres porteuses (situation durable).**

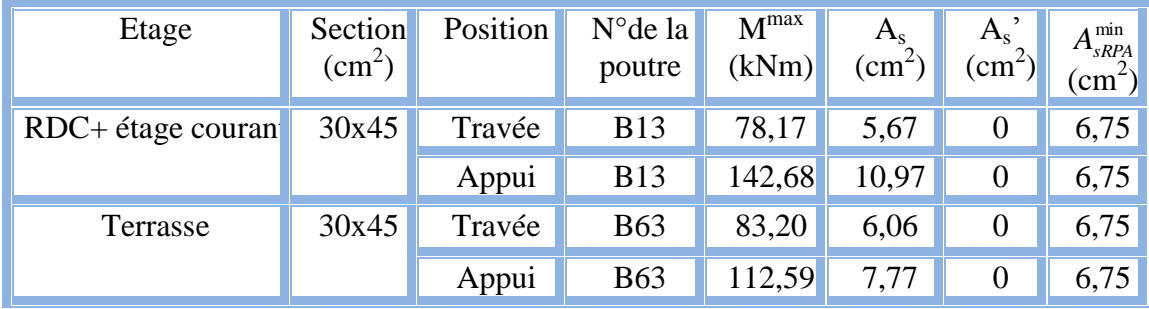

*b.* **Situation accidentelle N° 01** : **G+Q±E**

#### **Tableau V.14.Ferraillage des poutres porteuses (situation accidentelle).**

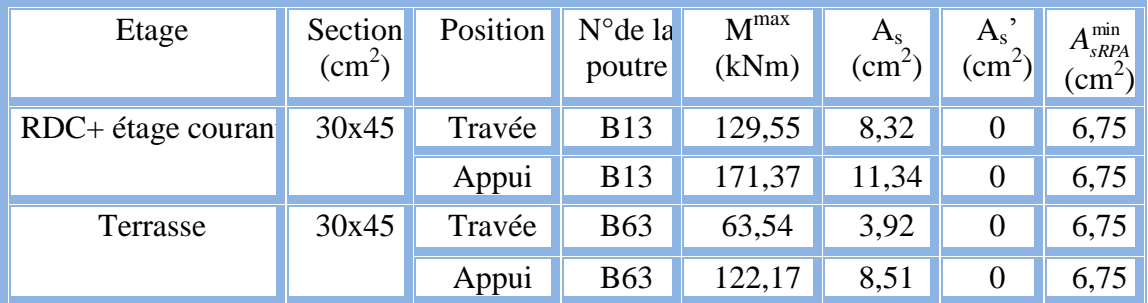

# **c. Situation accidentelle N° 02 : 0,8G±E**

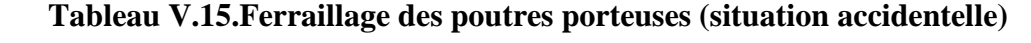

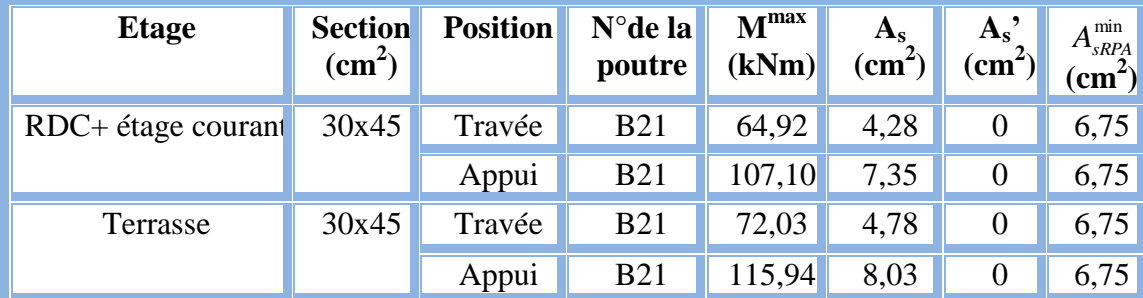

**2-Sens non porteur**

**a. Situation durable : 1,35G+1,5Q**

#### **Tableau V.16.Ferraillage des poutres non porteuses (situation durable).**

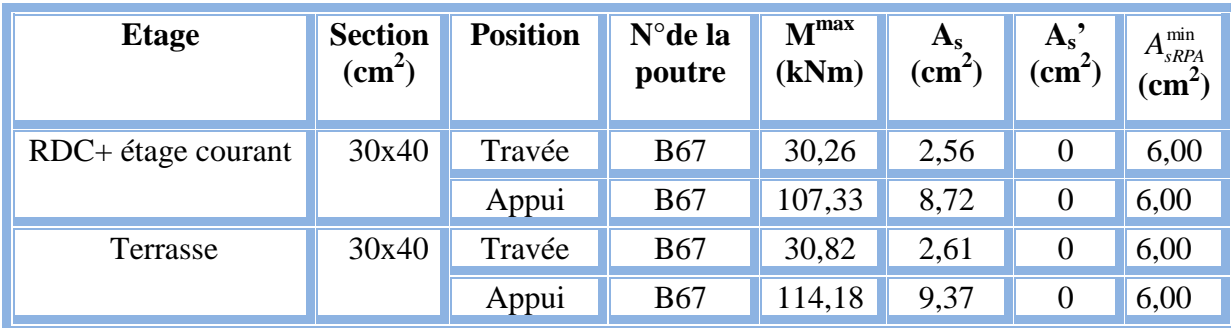

**b. Situation accidentelle N° 01 : G+Q±E**

 **Tableau V.17. Ferraillage des poutres non porteuses (situation accidentelle).**

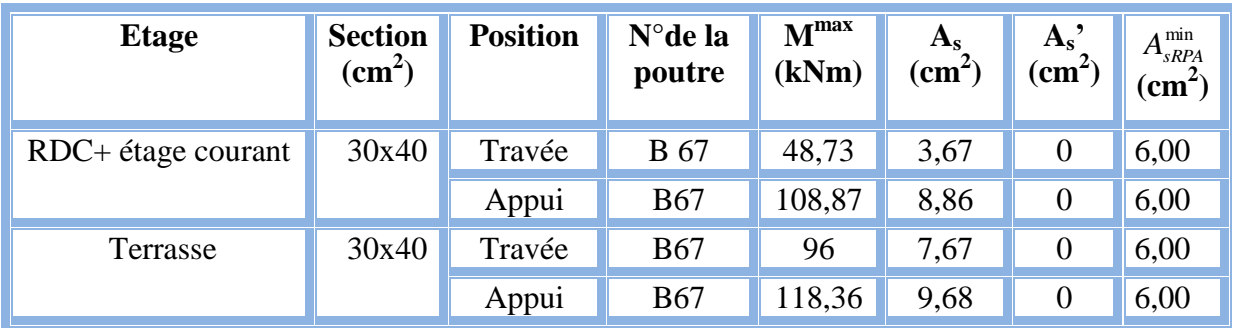

## **c. Situation accidentelle N° 02** : **0,8G±E**

#### **Tableau V.18.Ferraillage des poutres non porteuses (situation accidentelle).**

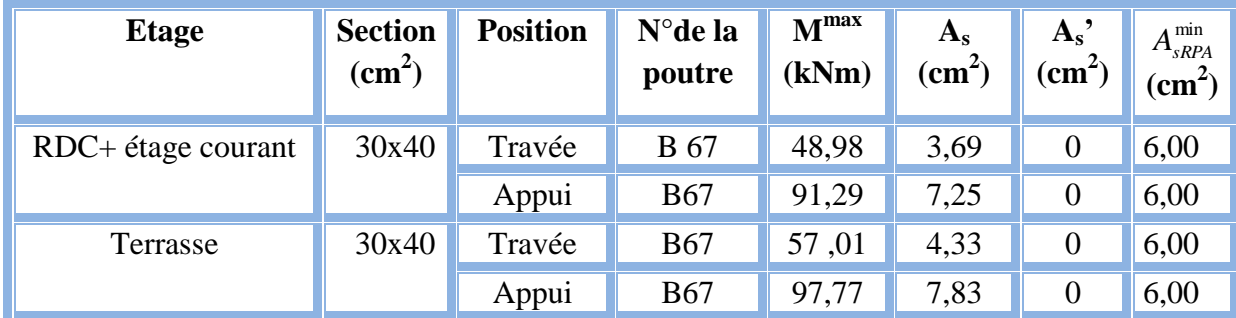

## **V.2 .5 Choix des armatures**

## **1-Sens porteur**

## **Tableau V.19.Choix des armatures pour les poutres porteuses.**

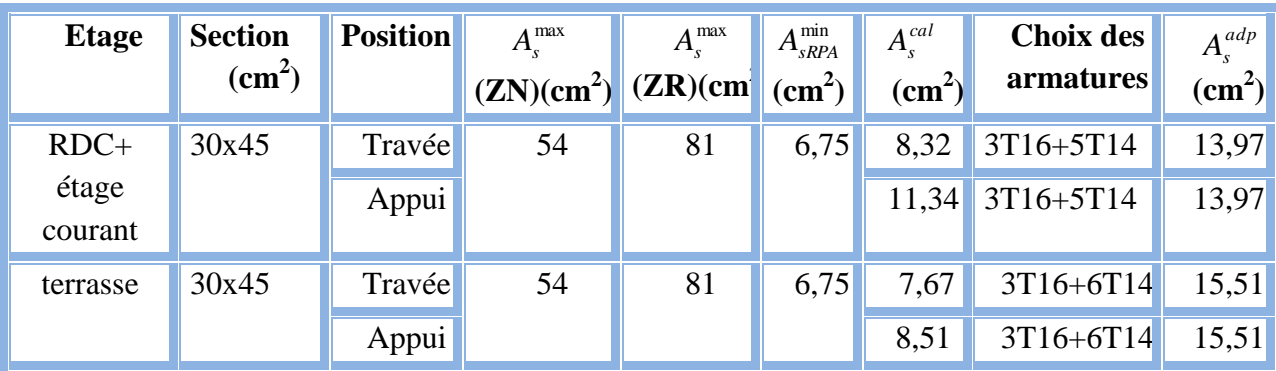

## **2-Sens non porteur**

 **Tableau V20.Choix des armatures pour les poutres non porteuses.**

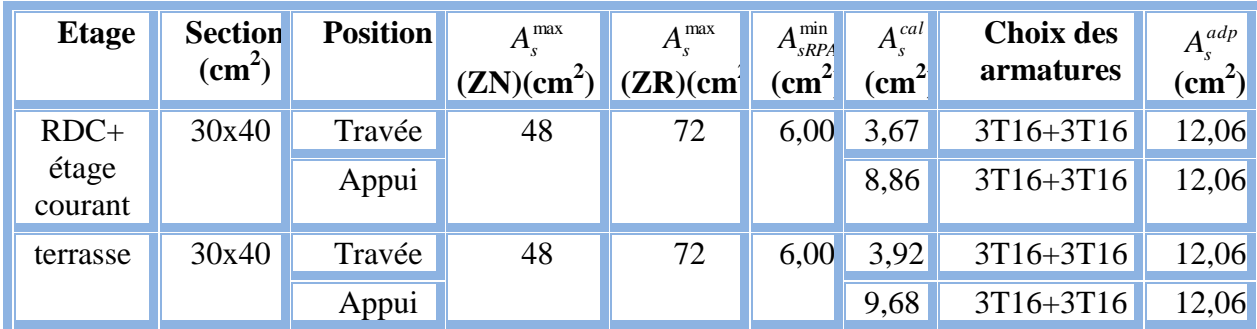

## **V.2 .6 Condition de non fragilité**

$$
A_s \ge A_s^{\min} = 0,23bd \frac{f_{t28}}{f_e} \qquad [2] \quad \text{Avec}:
$$

 $f_{128}=2,1MPa$ ;  $f_e=400MPa$ 

| Section $(cm2)$ | $A_{s(min)}^{choisi}$ (cm <sup>2</sup> ) | $A_{\rm s}^{\rm min}$ (cm <sup>2</sup> ) | <b>Vérification</b> |
|-----------------|------------------------------------------|------------------------------------------|---------------------|
| 30x45           | 9,04                                     | 1,467                                    | ЭK                  |
| 30x40           | 7,26                                     | 1,304                                    | ОK                  |

**Tableau V.21.Vérification de la condition de non fragilité.**

## **a- Vérification à l'ELS**

On remplace les paramètres de l'équation *(3)* dans l'équation *(4)* on obtient :

*E*..*T*....................5 . Le règlement CBA93 [3] exige une vérification par une

étude thermique pour toute structure ayant des dimensions en plan supérieures à 25m.

 Sous l'effet de la variation de la température, l'allongement ou le rétrécissement de l'élément est donné par la formule suivante :

$$
\Delta L = \alpha l_0 \Delta T \dots \dots \dots \dots \dots \dots (1)
$$

$$
\zeta = \frac{\Delta L}{l_0} \dots \dots \dots \dots \dots \dots \dots \dots \dots (2)
$$

On substitue l'équation *(2)* dans l'équation *(1)*, on obtient :

$$
\zeta = \alpha \Delta T \dots \dots \dots \dots \dots (3)
$$

 La contrainte est évaluée par la loi de Hooke qui est valable que dans le domaine élastique, son expression est :

$$
\sigma = E.\zeta
$$
............(4)

Avec :

## *L* : Variation de la longueur de l'élément.

*ΔT* : Variation de la température (*ΔT*=20c°).

 $\alpha$ : Coefficient de dilatation thermique ( $\alpha = I0^{-5}$ )

- *l<sup>0</sup>* : Longueur de la poutre.
- *σ* : Contrainte thermique.
- *E* : Module de Young (*E=32164,20MPa*).

Donc : *σ=32164,20.10-5 .20=6,43MPa*

La fissuration est considérée préjudiciable.

On doit vérifié que : 
$$
\begin{cases} \sigma_b = \frac{M_{ser}}{I} y + \sigma \prec \overline{\sigma}_b = 15MPa \\ \sigma_s = 15 \frac{M_{ser}}{I} (d - y) + \sigma \le \overline{\sigma}_s = 240MPa \end{cases}
$$

**1- Sens porteur : (30×45)**

## **Tableau V.22.Vérification des poutres principales à l'ELS**

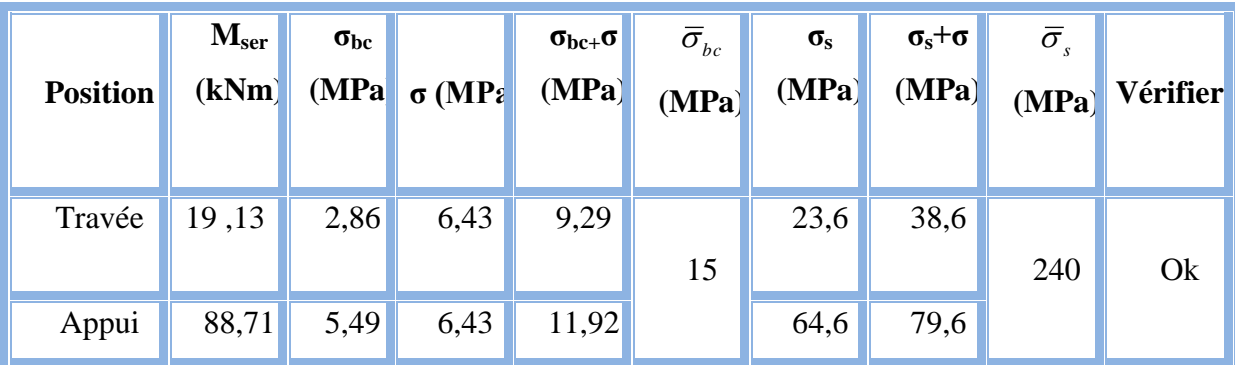

**2-Sens non porteur : (30×40)**

## **Tableau V.23.Vérification des poutres non porteuses à l'ELS.**

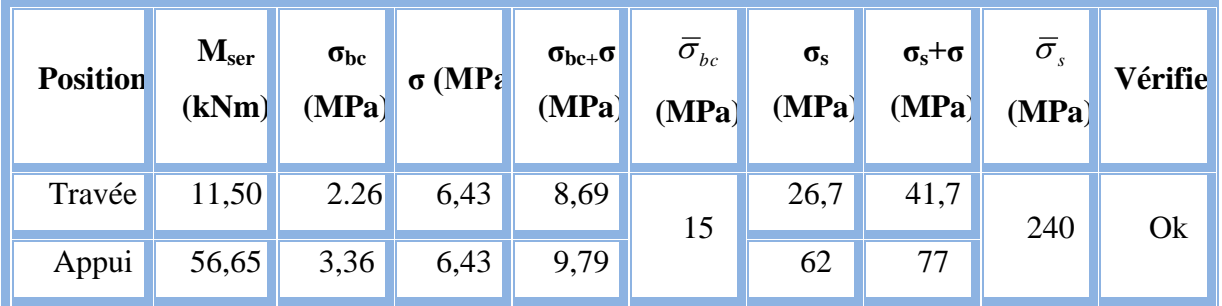

#### **V.2 .7.Vérification vis-à-vis de l'effort tranchant**

## **1. Vérification de la contrainte de cisaillement**

II faut vérifier que : 
$$
\tau_u = \frac{T_u}{bd} \le \overline{\tau}_u
$$

Avec :

*T<sup>u</sup>* : l'effort tranchant maximum.

*b*: Largeur de la section de la poutre.

*d*: Hauteur utile.

 $\bar{\tau}_u = Min(0,10 f_{c28}; 4MPa) = 2,5MPa$  (Fissuration préjudiciable).

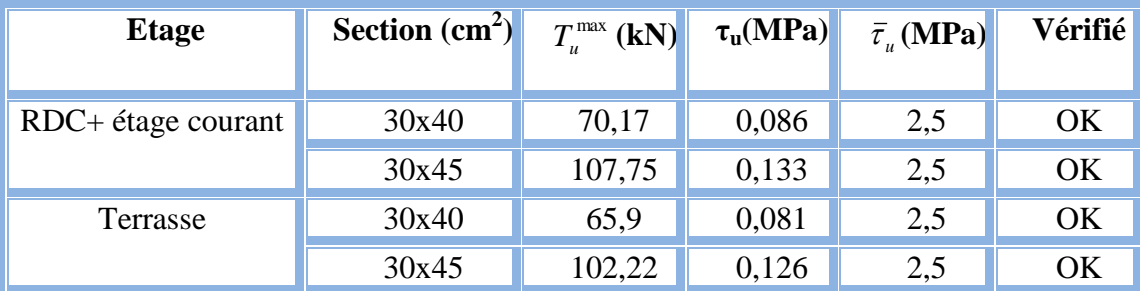

## **Tableau V.24.Vérification de la contrainte de cisaillement.**

## **V.2 .8.Calcul des armatures transversales**

 L'acier choisi pour les armatures transversales est de type haute adhérence et nuance *FeE400 (fe=400MPa)*.

**a.** Selon **[1]**

 $\sqrt{ }$ 

$$
S_{t} = Min(0, 9d; 40cm)
$$
  
\n
$$
\frac{A_{t}}{BS_{t}} \ge \frac{\tau_{u} - 0.3f_{t28}K}{0.8f_{e}}
$$
 (*K* = 1: *Pas de reprise de bétonnage*)  
\n
$$
\frac{A_{t}f_{e}}{BS_{t}} \ge Max\left(\frac{\tau_{u}}{2}; 0, 4MPa\right)
$$
  
\nb. Selon [2]

**b.** Selon **[2]**

 *Zonecourante h S Zonenodale <sup>h</sup> S Min A S b t t l t t* ........................................... 2 ;12 ......................... 4 0,003 

Avec :

$$
\phi_t \leq Min\left(\frac{h}{35}; \phi_t; \frac{b}{10}\right) = 1,14cm
$$
  
On prend :  $\emptyset_t = 8mm$ 

Les résultats de calcul sont résumés dans le tableau suivant :

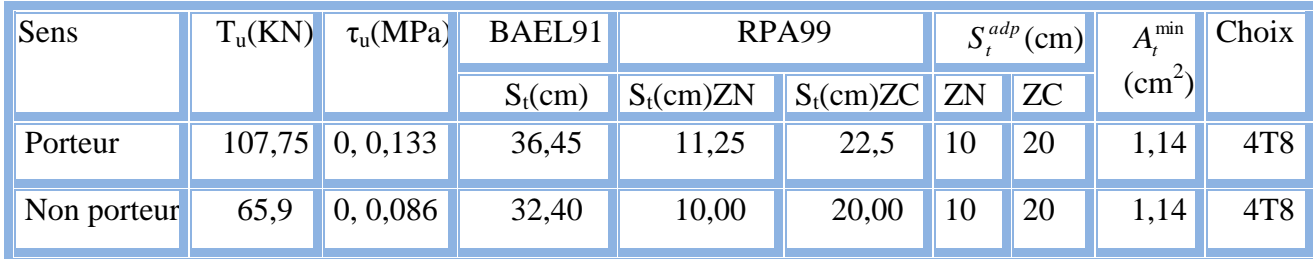

## **Tableau V.25.Calcul des armatures transversales.**

## **V.2 .9 Recouvrement des armatures longitudinales**

*Lr=50Ø* (zone III).

*L<sup>r</sup>* : Longueur de recouvrement.

On a :

Ø=16mm……………….L<sup>r</sup> =80cm.

 $\emptyset$ =14mm.....................L<sub>r</sub>=70cm.

#### **V.2 .10.Vérification de l'influence de l'effort tranchant au voisinage des appuis**

#### **a. Appuis intermédiaires**

#### **a.1**. **Vérification des armatures longitudinales [1]**

 Les armatures longitudinales inférieures doivent être ancrées au-delà de l'appui pour équilibrer l'effort tranchant.

 $\text{Si}: T_u - \frac{m_a}{2} \times 0 \Rightarrow$ 0,9  $\prec$ *d*  $T_u - \frac{M_a}{2.0 \text{ N}} \times 0$   $\Rightarrow$  pas de force de traction dans les armatures longitudinales

inférieures.

 $\text{Si}: T_u - \frac{m_a}{2} > 0 \Rightarrow$ 0,9  $\succ$ *d*  $T_u - \frac{M_a}{\Omega \Omega} > 0$   $\Rightarrow$  les armatures longitudinales inférieures sont soumises à un

effort de traction. Dans ce cas on doit vérifier que :  $A_s \geq \frac{7s}{s} |T_u - \frac{m_{ua}}{2.0 \text{ s}}|$  $\bigg)$  $\left(T_u - \frac{M_{ua}}{2.2 \text{ m}}\right)$  $\setminus$  $\geq \frac{\gamma_s}{\gamma} \left( T_u - \right)$ *d*  $T_{\mu} - \frac{M}{2}$ *f*  $A_s \geq \frac{r_s}{c} \left| T_u - \frac{m_u}{\Omega} \right|$ *e*  $\frac{d}{s} \geq \frac{f_s}{f_e} \left( T_u - \frac{m_u}{0.9} \right)$  $\frac{\gamma_s}{\gamma}$   $T_u - \frac{M_{ua}}{2.2 \times 1}$ .

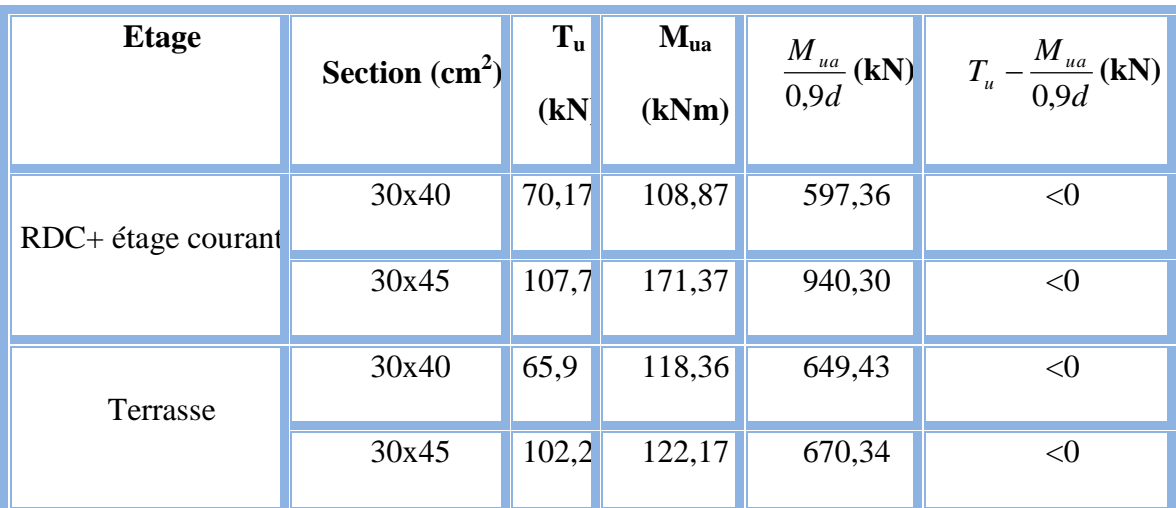

## **Tableau V.26.Vérification de la section d'armatures**

D'après les résultats du tableau, les armatures longitudinales inférieures ne sont soumises à aucun effort de traction.

## **a.2. Vérification de la contrainte de compression de l'aire d'appui [1]**

La contrainte moyenne de compression sur l'aire d'appui doit vérifier la relation

$$
\text{suivante}: \sigma_{bc}^m = \frac{T_u}{a.b} \le \frac{1,3f_{c28}}{\gamma_b}.
$$

*a=Min(à ; 0,9d)*.

- *à* : Largeur d'appuis sans l'enrobage (à=*c-c'-2cm*).
- *c'* : L'enrobage (*c'=3cm*).
- *c*: Largeur du poteau en appui.
- *b*: Largeur de la poutre.

## **Tableau V.27.Vérification de la compression de l'aire d'appui**

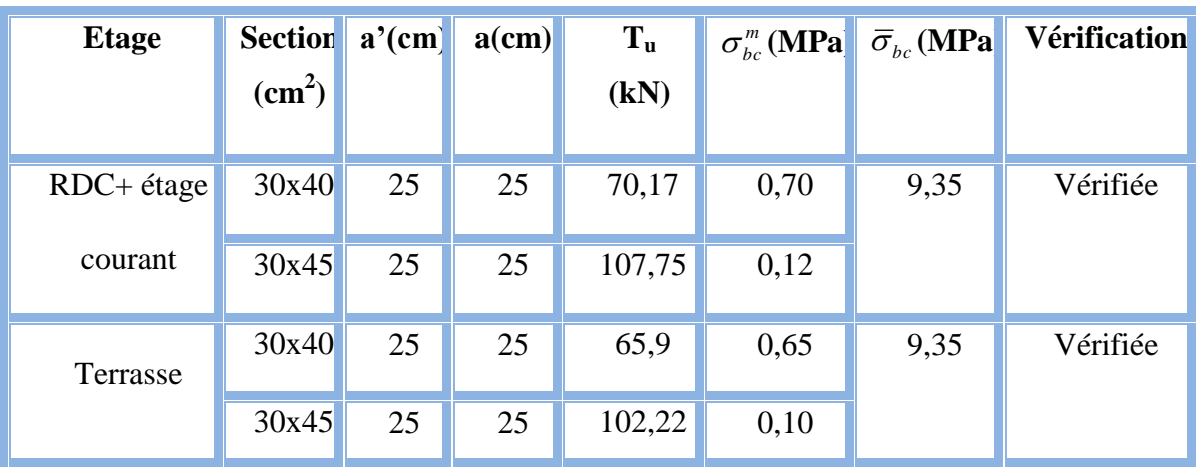

#### **a.3 Vérification de la flèche [2]**

On doit vérifier que  $:f_{\text{max}} \leq \overline{f}$ 

$$
\text{Avec}: \bar{f} = \begin{cases} 0.5 + \frac{L(cm)}{1000} & si & L \succ 5m \\ \frac{L(cm)}{500} & si & L \le 5m \end{cases}
$$

Dans le cas d'une poutre isostatique avec une charge uniformément répartie ; la

flèche maximale est donnée par :

$$
f_{\text{max}} = \frac{5}{384} \frac{qL^4}{E_{\text{vj}}I_b}
$$

Avec :

*L* : La portée de la poutre.

*h*: La hauteur de la section de la poutre.

*fmax*: La flèche maximale de la poutre.

- *q*: Charge uniformément répartie déterminée à E.L.S *(q=G+Q)*.
- *G* : Charge permanente reprise par la poutre.
- *Q* : Charge d'exploitation supportée par la poutre.

 $I_b$ : Moment d'inertie de la poutre par rapport au plan de flexion  $I_b = \frac{bn}{12}$  $\bigg)$  $\setminus$  $\overline{\phantom{a}}$  $\setminus$ ſ  $=$ 12  $I_b = \frac{bh^3}{12}$ 

*Evj* : Module d'élasticité différé du béton armé *(*Evj=10721,40MPa*)*.

#### **Remarque**

La vérification de la flèche a été faite en utilisant le logiciel SOCOTEC.

#### **1- Sens porteur (L=4,5m)**

$$
\bar{f} = \frac{L(cm)}{1000} + 0.5 = 0.95 cm
$$

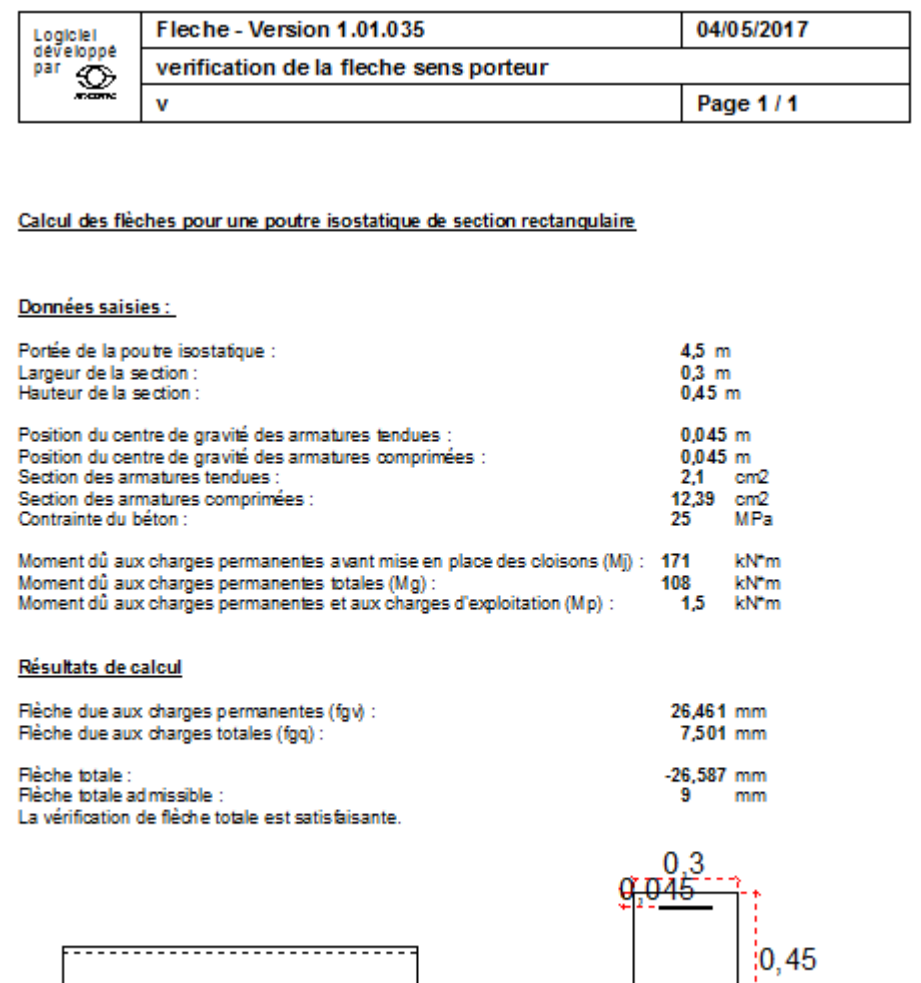

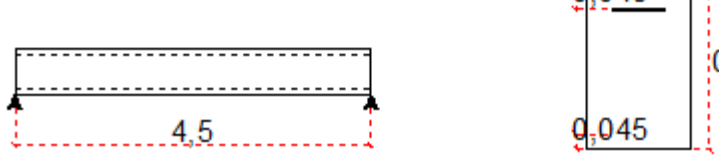

# **2- Sens non porteur (L=4,1m)**

$$
\bar{f}=\frac{L(cm)}{500}cm=0,82cm.
$$

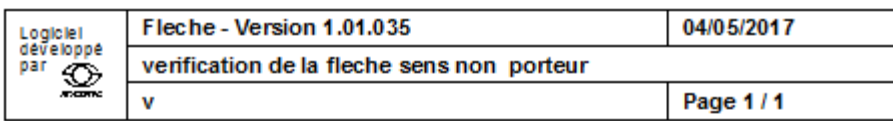

Calcul des flèches pour une poutre isostatique de section rectangulaire

#### Données saisies :

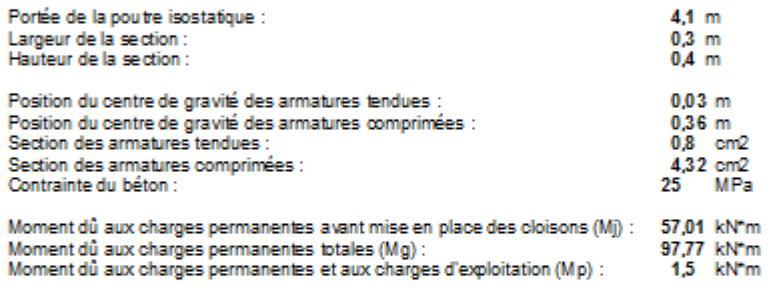

#### Résultats de calcul

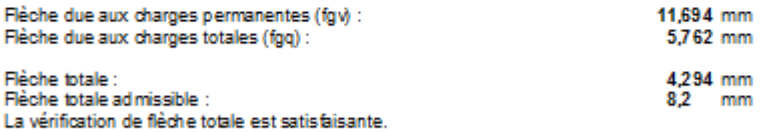

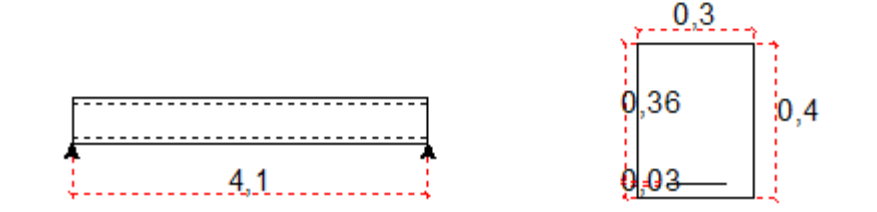

#### **a. Arrêt des barres [1]**

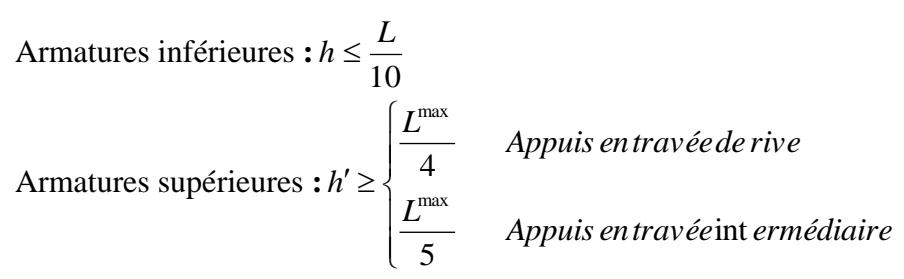

Avec : *L=Max( Lgauche ; Ldroite)*.

*rrrrrrrrre***Résistants Résistants** 

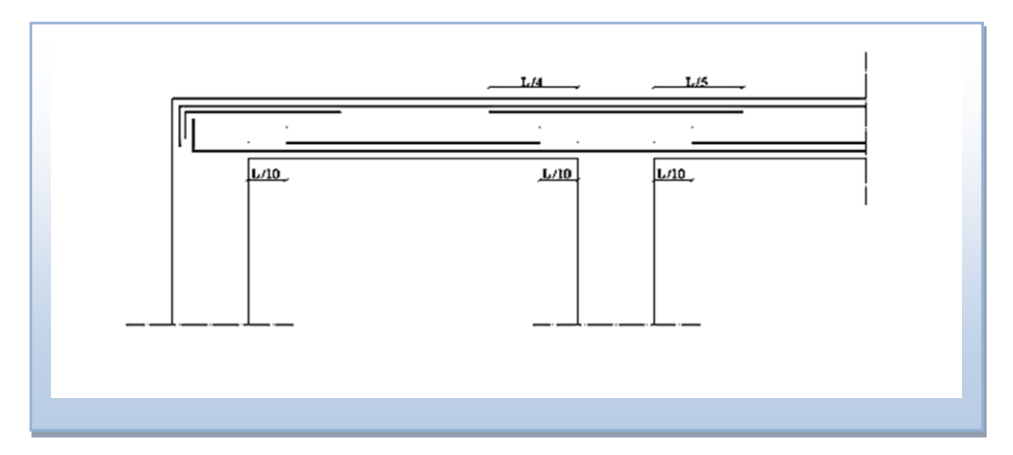

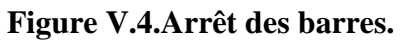

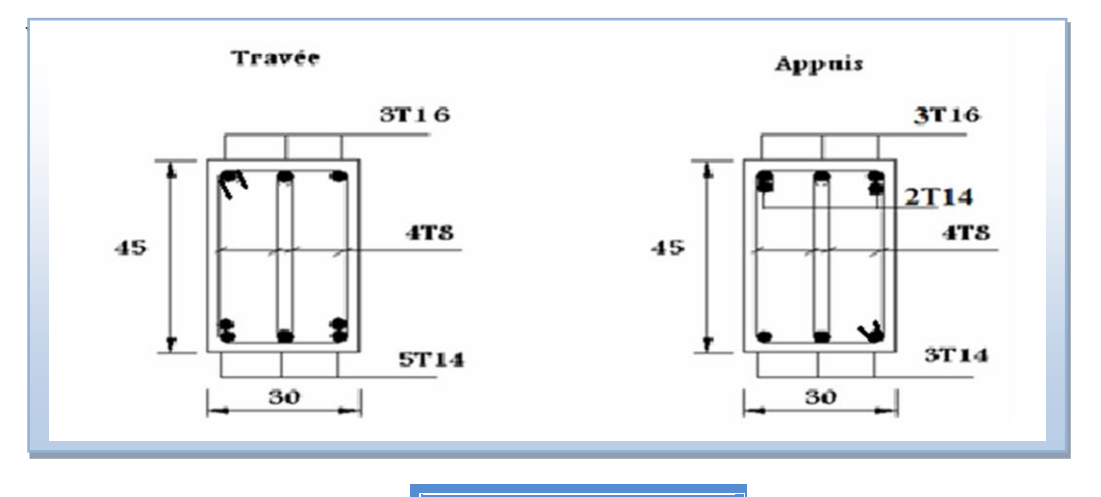

**RDC+ étage courant** 

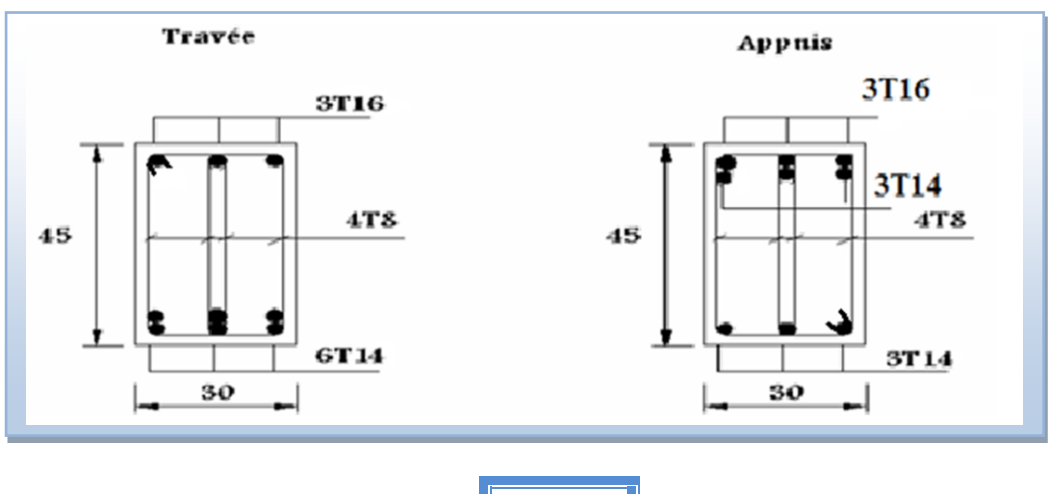

**Terrasse**

 **Figure V.5.ferraillage des poutres porteuses.**

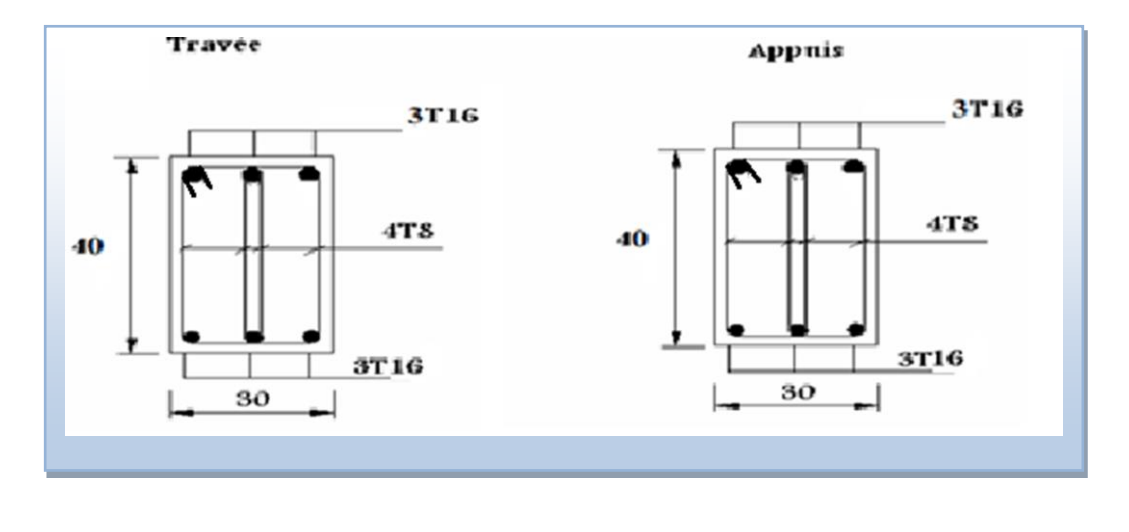

RDC+ étage courant +Terrasse

# **Figure V.6.Ferraillage des poutres non porteuses.**

# **V.3.Ferraillage des voiles**

 Les voiles sont sollicités par un moment fléchissant, un effort normal et un effort tranchant.

On devra disposer les armatures suivantes :

Les Armatures verticales.

Les Armatures horizontales.

Les Armatures transversales.

Voile plein (trumeau) …………………………...... (RPA99 article 7.7.4.page 75) **[2]**

# **V.3.1. Principe de calcul**

Le calcul des armatures sera fait par la méthode des contraintes et vérifiés selon R.P.A 99 sous les efforts N et M<sub>cor</sub> donnant le ferraille le plus défavorable,

Pour le ferraillage :  $\bf{0, 8 \text{ G} \pm E}$ 

Pour la vérification :  $G + Q \pm E$ 

-condition exigée par RPA99mod2003

# **1- Les armatures verticales**

 Le pourcentage minimum des armatures verticales sur toute la zone tendue est de 0,20%.

 Les barres verticales du dernier niveau doivent être munies de crochets à la partie supérieure. Toutes les autres barres n'ont pas de crochets (jonction par recouvrement). A chaque extrémité du voile (trumeau) l'espacement des barres doit être réduit de moitié sur 1/10 de la largeur du voile. Cet espacement d'extrémité doit être au plus égal à 15 cm.

#### **2- Armatures horizontales**

 Les barres horizontales doivent être munies de crochets à 135° ayant une longueur de  $10\%$ .

Les barres horizontales doivent être disposées vers l'extérieur.

#### **3- Condition exigée à l'armature verticale et horizontale**

 Le pourcentage minimum d'armatures verticales et horizontal de trumeaux, est donné comme suit :

- globalement dans la section du voile 0,15 %
- en zone courante  $0,1\%$

L'espacement des barres horizontales et verticales doit être inférieur à la plus petite

des deux valeurs suivantes :  $s \le 1.5$  a et  $s \le 30$ cm Le diamètre des barres verticales et horizontales des voiles (à l'exception des zones

d'about) ne devra pas dépasser 1/10 de l'épaisseur du voile.

Les longueurs de recouvrement doivent être égales à :

 $40\varnothing$  pour les barres situées dans les zones où le renversement du signe des efforts est possible

20 $\varnothing$  pour les barres situées dans les zones comprimées sous l'action de toutes les Combinaisons possibles de charges.

Les efforts tranchants doivent être pris par les aciers de couture dont la section doit être calculée avec la formule :

$$
A_{vj}=1.1\frac{\overline{V}}{fe}
$$

 $\overline{V}$  = 1.4 × V<sub>sap</sub> Effort tranchant du au seisme.

#### **4-Armatures transversales**

Les armatures transversales perpendiculaires à la face du voile sont des épingles en nombre au moins 4 épingles par mètre carré, servant à retenir les deux nappes d'armatures verticales.

> Contrainte limitée de cisaillement :

$$
\tau_b = \frac{\overline{V}}{a \times d} \leq \overline{\tau_b} = 0.2 f_{c28} = 5 \text{MPa}
$$

b : épaisseur du voile. d =0,9.h : hauteur utile.

h : hauteur totale de la section brute.

 $\overline{\tau}_{b}$ : Contrainte admissible du béton.

 Armatures verticales : On utilise la méthode de Navier : *Chapitre V* 

*Ferraillage des éléments résistants*

*rrrrrrrrre***Résistants Résistants** 

$$
\sigma_{1.2} = \frac{N}{A} \pm \frac{M \cdot V}{I}
$$

Avec :

N : effort normal appliqué

M : Moment fléchissant appliqué.

A : Section transversale du voile.

V : Distance entre le centre de gravité du voile et la fibre la plus éloignée.

I : moment d'inertie.

On distingue 3 cas

**1 er cas :**  $(\sigma_1, \sigma_2) < 0$ 

La section du voile est entièrement comprimée (pas de zone tendue).

La zone courante est armée par le minimum exigé par…..RPA 99 (Amin=0.20%.a.L).

**2 ème Cas :**

(σ1. , σ<sup>2</sup> ) > 0 La section du voile est entièrement tendue (pas de Zone comprimée) **Fig VIII -4 2em** 

 $\Rightarrow$  On calcule le volume des contraintes de traction  $F_t$ 

D'ou la section des armatures verticales  $A_V = {F_t}$  $/_{\rm F_e}$ 

On compare  $A_V$  avec la section minimale.

Si :  $A_v < A_{min} = 0.20\% \times a \cdot L$ 

On ferraille avec la section minimale

 $Si: A_V > A_{min} = 0.20\%$ .a.L on ferraille avec A<sub>V</sub>

## **3 ème cas**

 $(\sigma_1, \sigma_2)$  Sont de signes différents  $\Rightarrow$  la section du voile est partiellement comprimée.

 $\Rightarrow$  On calcule le volume des contraintes pour la zone tendue.

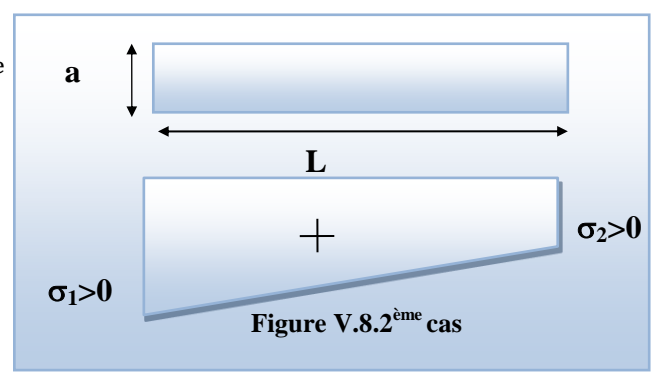

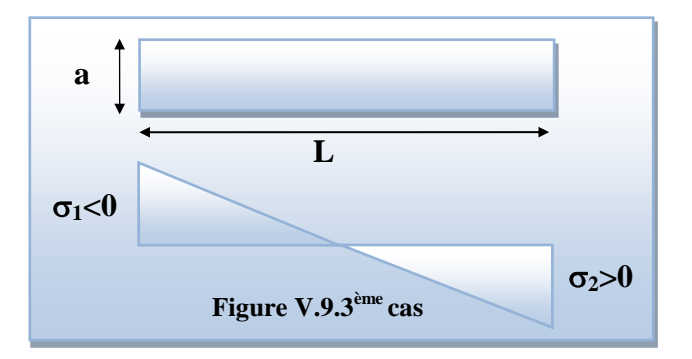

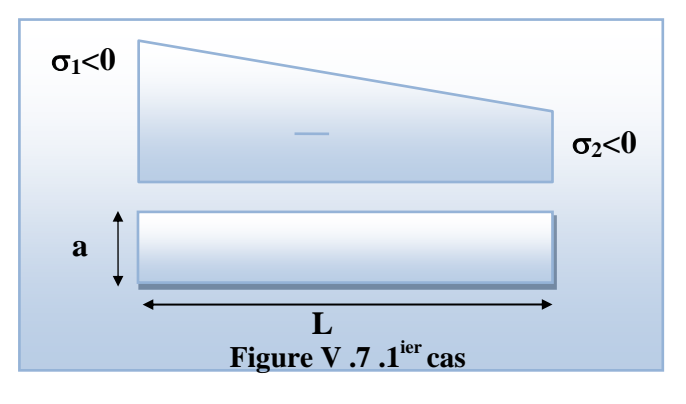

# **V.3.2.Types des voile de notre structure V.3.2.1.Voile (trumeau+ poteau) (50x50))**

## **a)-Exemples de calcul**

Dans ce cas, on a donné l'exemple d'un voile selon l'axe 1 (voir le plan).

## **Vérification de l'effort tranchant**

$$
d = 0.9 \times L = 0.9x^{2} = 1,8m
$$
  
\n
$$
\tau_{b} = \frac{\overline{V}}{a \times d} = \tau_{b} = \frac{1.4 \times 247,67}{0,20 \times 1,8} = 963,16 \text{ KN/m}^{2} = 0,96 \text{MPa} < 5 \text{MPa} \dots \dots \text{CV}
$$

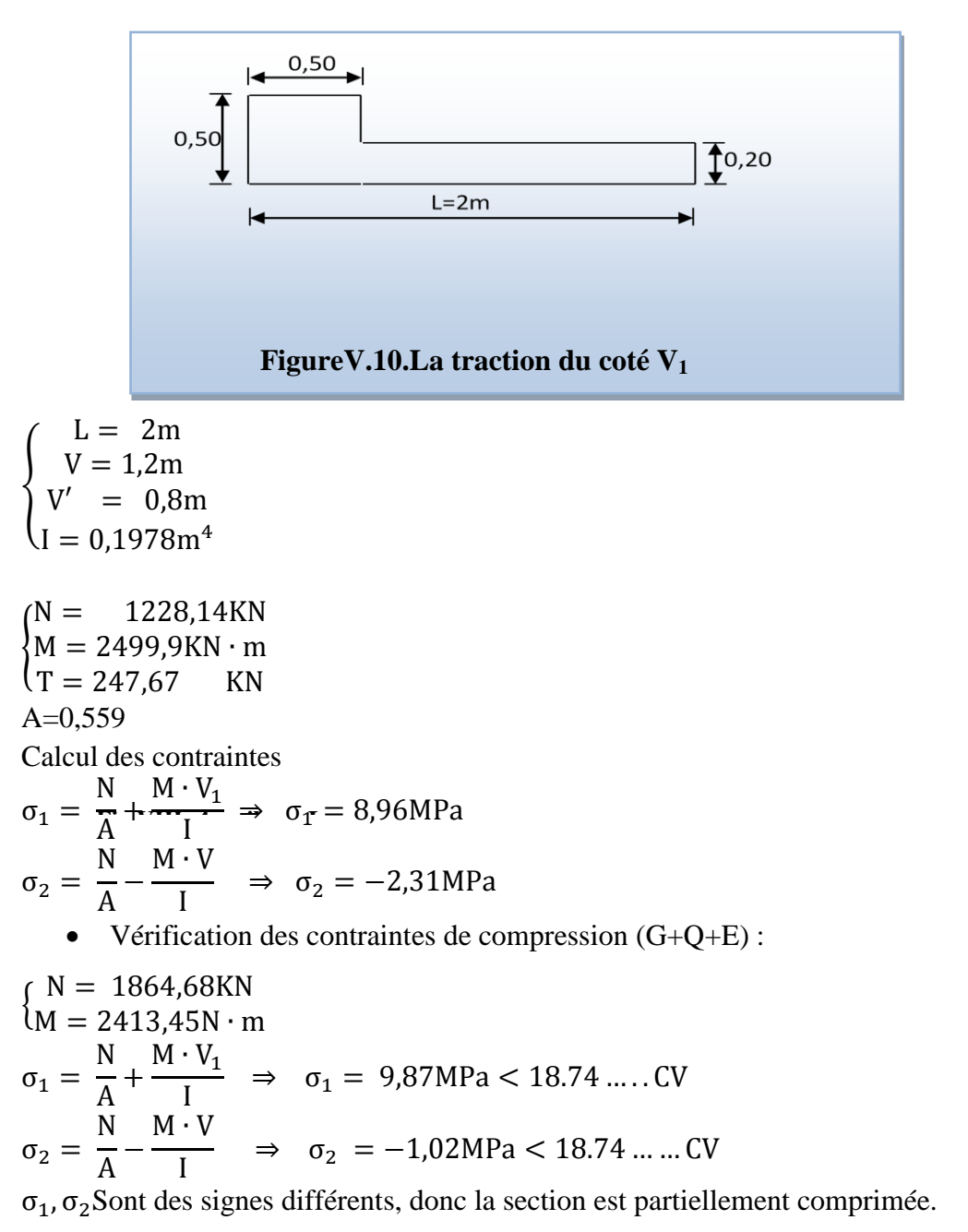

On Calcule la longueur de la zone de traction :

*rrrrrrrrre***Résistants Résistants** 

Longueur de la zone tendue :

$$
x = \frac{|\sigma_1|}{|\sigma_1| + |\sigma_2|} \times L = 0.79m
$$
  
y = L - x = 1.21m

x :la longueur de la zone tendue.

y : la longueur de la zone comprimée.

• Calcul de la contrainte  $\sigma_3$ 

$$
\sigma_3 = \frac{\sigma_2(X-b)}{X} = \frac{4,79 \times (1,27-0,50)}{1,27} = 0,84 MPa
$$

#### **b)-Détermination des armatures verticales**

- $\triangleright$  Partie poteau :
- > La force de traction résultante

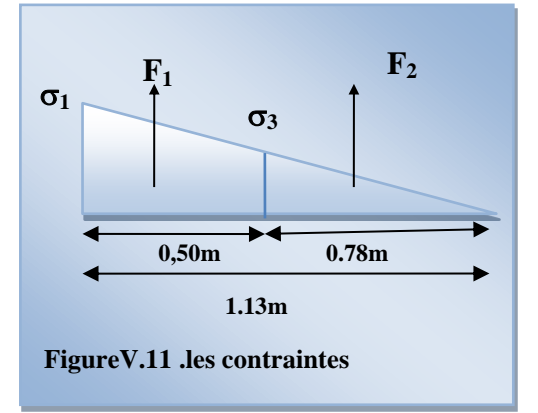

$$
F_1 = \left(\frac{\sigma_2 + \sigma_3}{2}\right) b \cdot h = \left(\frac{2,62 + 1,79}{2}\right) 0,40 \times 0,40 \times 10^3 = 512,5 KN
$$
  

$$
A_{V1} = \frac{F_1}{\sigma_s} = \frac{512,5 \times 10}{400} = 12,81 cm^2
$$

Le diamètre des armatures ne doit pas dépasser le un dixième l'épaisseur du voile  $(1/10e)$ 

Partie rectangulaire :

$$
F_2 = \frac{1}{2} \cdot \sigma_3 (X - b) a = \frac{1}{2} 0.84 \times (0.79 - 0.50) \times 0.20 \times 10^3 = 24,36 KN
$$
  

$$
A_{v_2} = \frac{F_2}{\sigma_s} = \frac{24,36 \times 10}{400} = 0,60 cm^2
$$

**c)-Calcul de Avj**  On a :

$$
A_{Vj} = 1,1.\frac{\overline{V}}{fe} = 1,1.\frac{1,4.V}{fe} \times \frac{x}{L}
$$
  

$$
A_{Vj} = 1,1 \times \frac{1,4 \times 247,67 \times 10}{400} \times \frac{1,27}{2} = 3,42cm^2
$$

**d)-Section total d'armature** 

$$
A_{\text{Total}} = A_t + A_{\text{Vj}} = 16,83 \text{cm}^2
$$

 $A_T > A_{\text{min}} \dots \dots \dots \dots \dots \dots \dots \text{CV}$ Espacement exigé par R.P.A 99 :  $s \leq min(1.5a, 30cm) \Rightarrow s \leq 30cm$ 

On prend 10cm en zone nodale et 20cm en zone courante.

**e)-Détermination des armatures horizontales**

**La contrainte de cisaillement**

$$
\tau_b = \frac{V}{b_0.d} = \frac{1,4.V}{a.0,9L} = \frac{1,4 \times 127,12 \times 10}{20 \times 0,9 \times 200} = 0,49MPa
$$

 *<sup>b</sup>* 0,49*MPa <sup>b</sup>* 0,2 *f <sup>c</sup>*<sup>28</sup> 5*MPa* ……………………..condition vérifier.

**Le pourcentage minimal selon RPA 2003** 

$$
\tau_b = 0,49MPa > \overline{\tau_b} = 0,025f_{c28} = 0,625MPa
$$

$$
A_h \ge 0,25\% .a.1m = 0,25\% \times 20 \times 100 = 5cm^2
$$

On prend :  $A_h = 2(4T10) = 6.25 \text{cm}^2$   $S_h = 25 \text{cm}^2$ 

N.B : Puisque le séisme peut changer de signe, on considère comme une section tendue les deux extrémités de largeur x.

**f)-Ferraillage de la 2éme partie**  $F_3 = \frac{1}{2}\sigma_2.a.X = \frac{1}{2} \times 2,31 \times 0,20 \times 0,79 \times 10^3 = 182,49KN$  $\frac{1}{2}\sigma_2.a.X = \frac{1}{2}$  $\sigma_3 = \frac{1}{2}\sigma_2.a.X = \frac{1}{2} \times 2,31 \times 0,20 \times 0,79 \times 10^3 =$ 

$$
A_{v3} = \frac{F_3}{f_e} = \frac{182,49 \times 10}{400} = 4,56 \, \text{cm}^2
$$

**Calcul de Avj On a**

$$
A_{vj} = 1,1.\frac{\overline{V}}{fe} = 1,1.\frac{1,4.V}{fe} \times \frac{x}{L}
$$
  

$$
A_{vj} = 1,1 \times \frac{1,4 \times 247,67 \times 10}{400} \times \frac{1,27}{4,2} = 2,82cm^2
$$

#### **Section total d'armature**

 $A_{Total} = A_{V3} + A_{Vj} = 4,56 + 2,82 = 7,38$ *cm*<sup>2</sup>

D'après le RPA 2003

$$
A_{\min} = 0.2\% . a.X = 0.2\% . 0.20 \times 0.79 \times 10^4 = 3.16 cm^2
$$

2 min <sup>2</sup> *ATotal* 7,38*cm A* 3,16*cm* **………………….**condition vérifier.

#### **L'espacement**

 $S_v \le \min(1,5a = 30cm; 30cm) = 30cm$ 

## **Choix d'armature**

Le poteau

on prend  $A_p = 12T16 = 24,12 \, \text{cm}^2$ .

la zone voile

$$
\begin{cases}\nAv_{\text{poteau}} = 2(3T10) + 2(2T10) = 7,85 \, \text{cm}^2 \, (\text{Sv} = 10 \, \text{cm}) \\
Av_{\text{extrimit}} = 2(3T10) = 7,85 \, \text{cm}^2 \, (\text{Sv} = 20 \, \text{cm}.)\n\end{cases}
$$

La zone courante : Ac =  $2(5T10) = 7,85$  cm<sup>2</sup> (S<sub>c</sub> = 20 cm)

La partie interne s'appelle zone courante qui sera soumise à la compression et la section d'armature est donnée par

<sup>4</sup> <sup>2</sup> *A<sup>c</sup>* 0,2%.*a*(*Y X*) 0,2%0,2(1,210,79)10 1,68*cm* …………(CV)

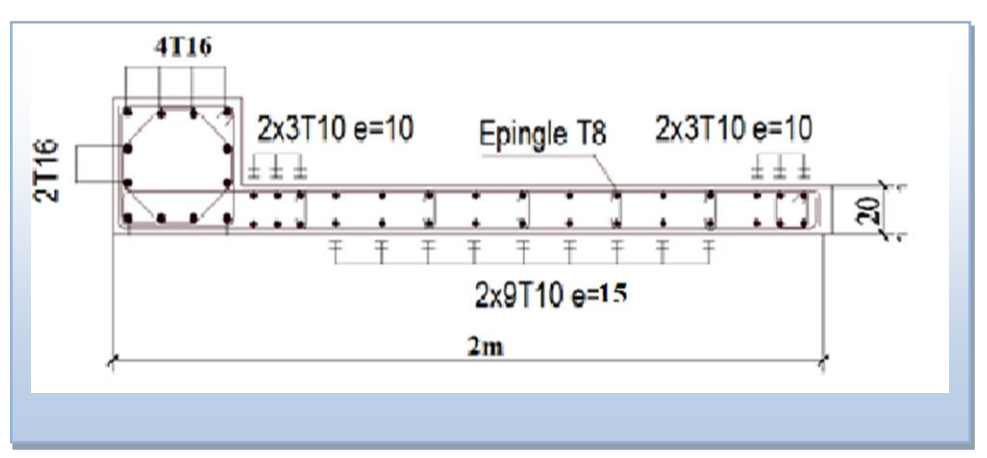

 **Figure V.12. Schéma de ferraillage de voile en L**

## **V.3.2.2.Voile pleine en U**

#### **a)-Exemples de calcul**

dans ce cas, on a donné l'exemple d'un voile selon l'axeC-4 (voir le plan)

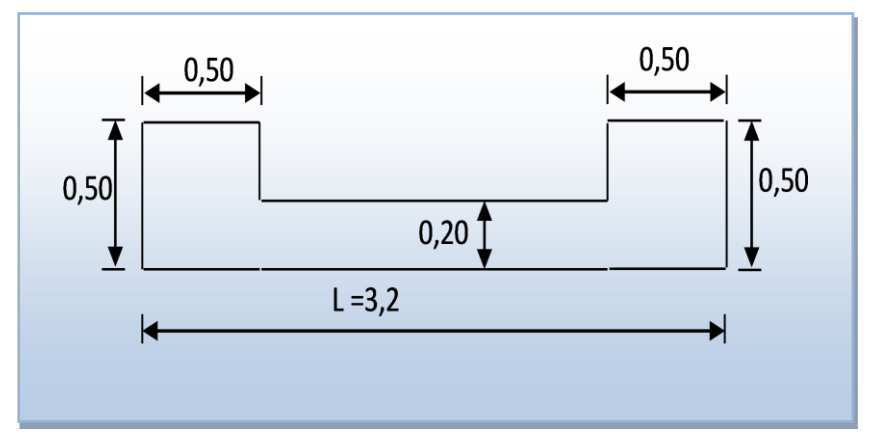

 **Figure V.13. Vue en plan du voile plein en U**

*rrrrrrrrre***Résistants Résistants** 

 $V = 1,6m$  $V = 1,6m$  $I = 1,099$  m<sup>4</sup>  $N = 1528,49$  KN  $M = 3305,45$  KN .m  $T = 472,75KN$ 

#### **Calcul des contraintes**

$$
\sigma_1 = \left[ \frac{1528,49}{0,94} + \frac{3305,45 \times 1,6}{1,099} \right].10^{-3} = 6,85 MPa
$$

$$
\sigma_2 = \left[ \frac{1528,49}{0,94} - \frac{3305,45 \times 1,6}{1,099} \right].10^{-3} = -3,60 MPa
$$

 $\sigma_1$  et  $\sigma_2$ Donc la section est partiellement comprimée.

*MPa*

#### **Vérification de la contrainte de compression sous (G+Q E)**

$$
N = 1507,66KN
$$
  

$$
M = 2536,71KN
$$
m

*A*

*I*

$$
\sigma_1 = \frac{N}{A} + \frac{M.V}{I} = \left[\frac{1507,66}{0,94} + \frac{2536,71 \times 1,6}{1,099}\right] \times 10^{-3} = 5,29
$$

0,94

<sup>1</sup> 5,29*MPa <sup>b</sup>* 14,78*MPa* ………………….condition vérifier**.**

1,099

#### **Longueur de la zone tendue**

$$
X = \frac{\sigma_2}{\sigma_1 + \sigma_2} L = \frac{3,60}{3,6 + 6,85} \times 3,2 = 1,10m
$$

$$
Y = L - X = 3,2 - 1,10 = 2,1m
$$

X : La longueur de la zone tendue.

Y : La longueur de la zone comprimée.

• Calcul de la contrainte  $\sigma_3$ 

$$
\sigma_3 = \frac{\sigma_2(X - b)}{X} = \frac{-3,60 \times (1,1 - 0,50)}{1,1} = -1,96 MPa
$$

#### **b)-Détermination des armatures verticales**

la force de traction résultante.

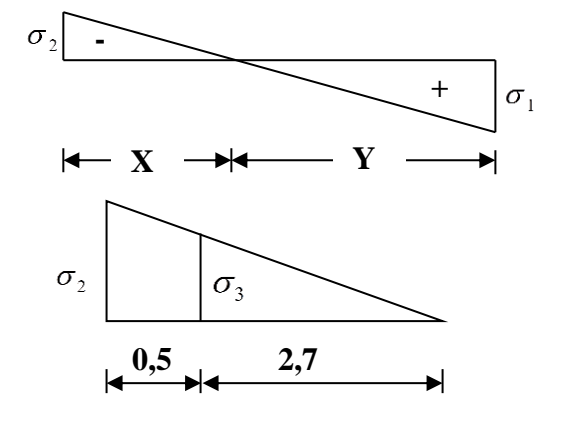
*rrrrrrrrre***Résistants Résistants** 

**- Tronçon AB :**

$$
F_1 = \left(\frac{\sigma_2 + \sigma_3}{2}\right) b \cdot h = \left(\frac{3.6 + 1.96}{2}\right) 0.50 \times 0.50 \times 10^3 = 695 KN
$$
  

$$
A_{v1} = \frac{F_1}{\sigma_s} = \frac{695 \times 10}{400} = 17,37 cm^2
$$

 **-Tronçon BC :**

$$
F_2 = \frac{1}{2}\sigma_3(X - b)a = \frac{1}{2} \times 1,96 \times (1,1 - 0,50) \times 0,20 \times 10^3 = 117,6KN
$$
  
\n
$$
A_{v2} = \frac{F_2}{\sigma_s} = \frac{117,6 \times 10}{400} = 2,94cm^2
$$
  
\n
$$
A_t = A_{v1} + A_{v2} = 17,37 + 2,94
$$
  
\n
$$
A_t = 20,31cm^2
$$
  
\n**b) - Calcul de Avj : On a**

$$
A_{Vj} = 1,1.\frac{V}{fe} = 1,1.\frac{1,4.V}{fe} \times \frac{x}{L}
$$
  

$$
A_{Vj} = 1,1 \times \frac{1,4 \times 472,75 \times 10}{400} \times \frac{1,1}{3,2} = 5,68cm^2
$$

**Section total d'armature**

$$
A_{\text{Total}} = A_{t} + A_{\text{Vj}} = 20,31 + 5,68 = 26 \text{cm}^{2}
$$

D'après le RPA 2003

A  $_{\text{Total}} = 26 \, \text{cm}^2$  > Amin =0,2%.a.X  $_{\text{tendu}}$  =0,2%.0,20×1,1×10<sup>4</sup> = 4,4cm<sup>2</sup>

#### **c)-Détermination des armatures horizontales**

**La contrainte de cisaillement**

$$
\tau_b = \frac{\overline{V}}{b_0 d} = \frac{1,4 \cdot V}{a.0,9L} = \frac{1,4 \times 472,75 \times 10}{20 \times 0,9 \times 3,2} = 0,36 MPa
$$

*<sup>b</sup>* 0,36*MPa <sup>b</sup>* 0,2 *f <sup>c</sup>*<sup>28</sup> 5*MPa* **……………………..**condition vérifier.

#### **Le pourcentage minimal selon RPA 2003**

 $\tau_b = 0,8MPa > \overline{\tau_b} = 0,025 f_{c28} = 0,625 MPa$ 

$$
A_h \ge 0.25\% \, \text{a.1} \, m = 0.25\% \times 20 \times 100 = 5 \, \text{cm}^2
$$

**On prend** :

 $A_h = 2(4T10)=6,25cm^2$ 

 L'espacement  $S_v \le \min(1,5a = 30cm;30cm) = 20cm$ 

## **d)-Choix d'armature**

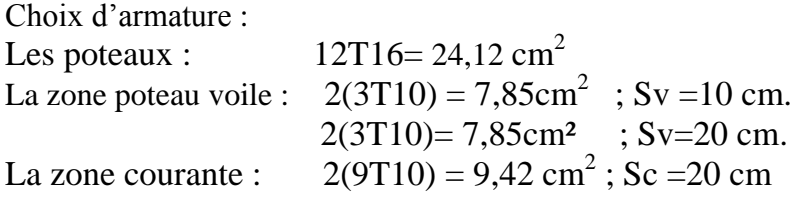

**N.B :** Pour tous les voiles, on prend la même section d'armature horizontale.

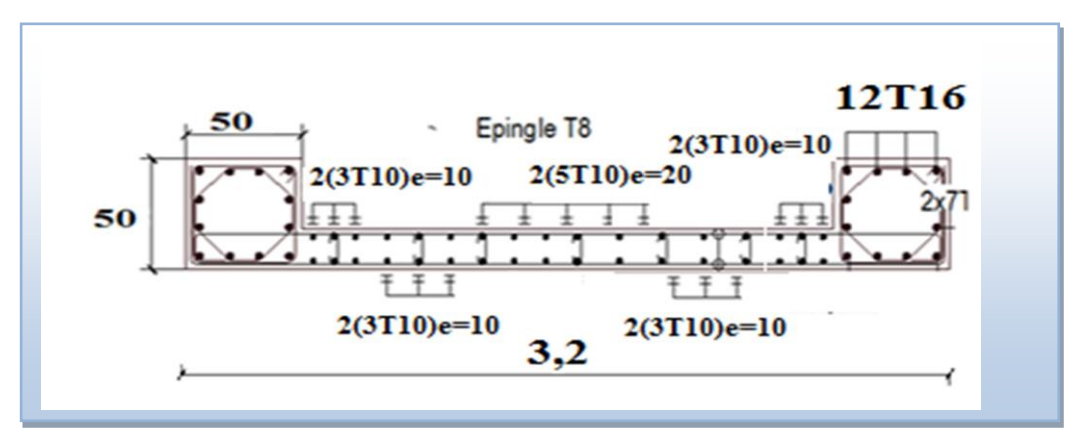

 **Figure V.14.Schéma de ferraillage** 

## **V.3.2.3.Caractéristiques et ferraillage des voiles**

- **a) Sens longitudinal (xx)**
- **1. Caractéristiques et efforts**

**Tableau V.28.Caractéristique des voiles du sens xx et calcule des contrainte**

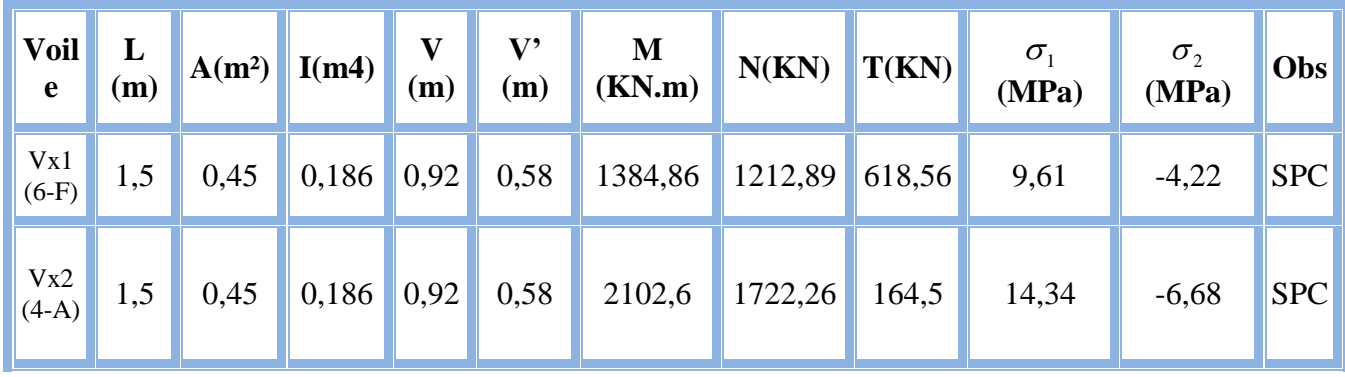

**2. Ferraillage**

#### **Tableau V.29.éffort et sections d'armature dans les voiles**

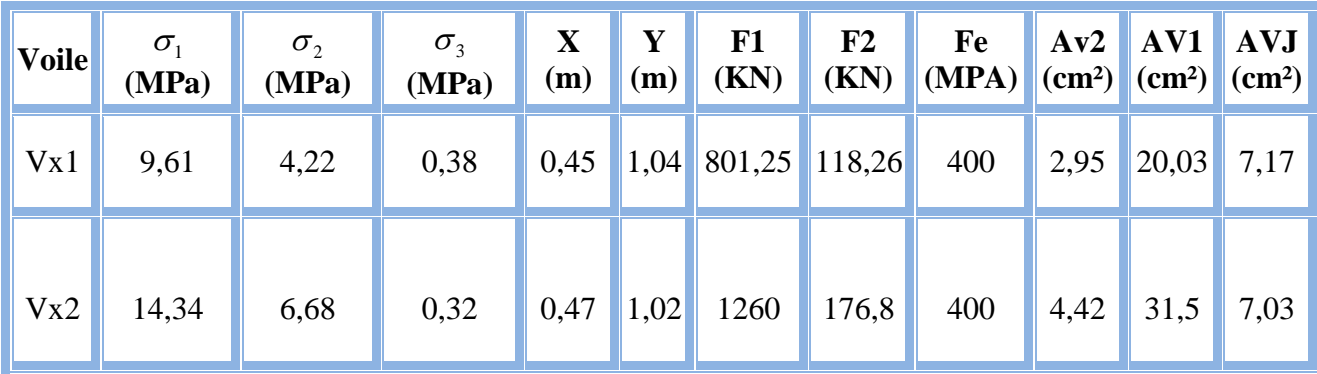

## **Tableau V.30.Choix d'armature des voiles du sens xx**

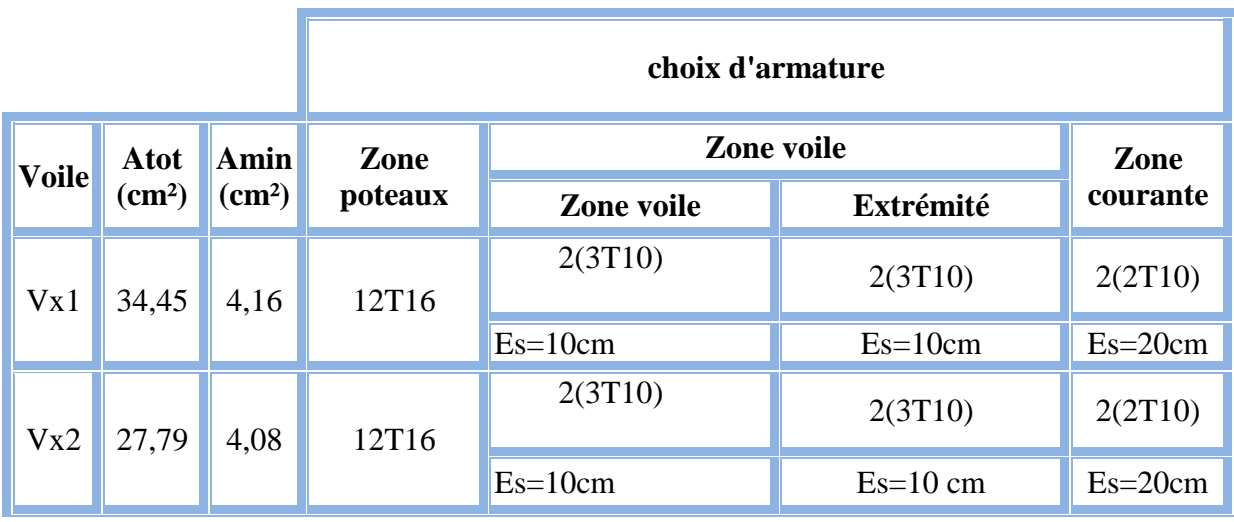

- **b) Sens transversal : (y-y)**
- **1. Caractéristiques et efforts**

**Tableau V.31 : Caractéristique des voiles du sens y-y et calcule des contrainte.**

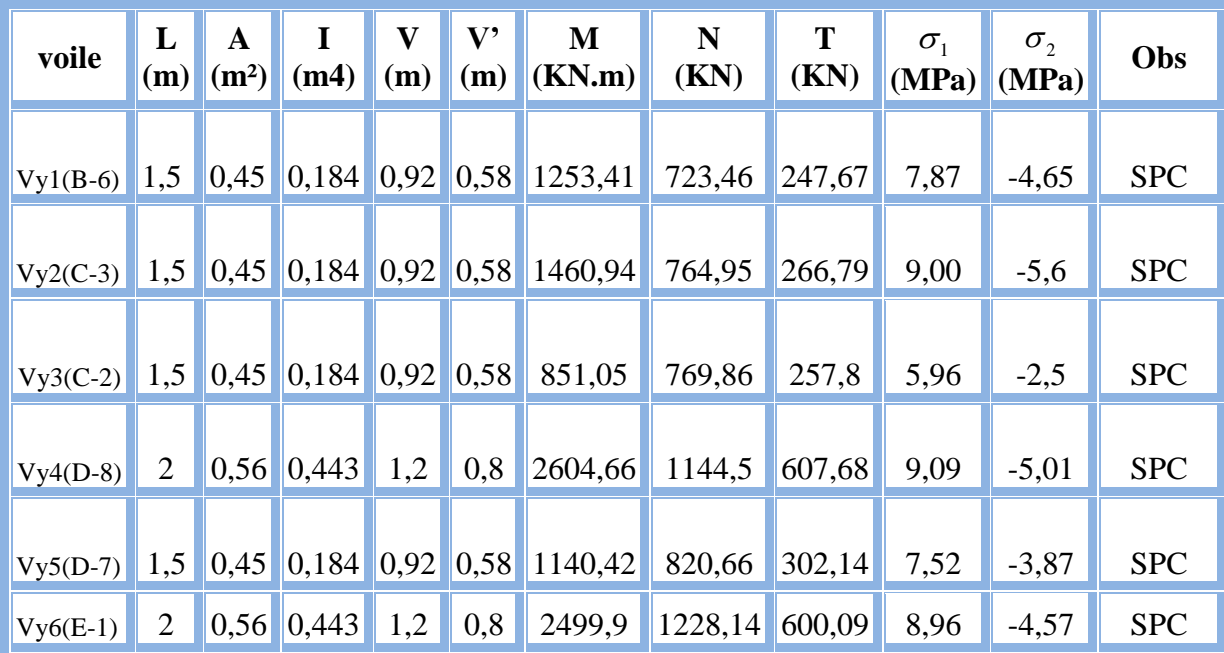

 **NB :** On a un seul voile sous forme U, qu'il existe dans l'exemple.

**2. Vérification de La contrainte de cisaillement**

 **Tableau V.32.Caractéristique des voiles du sens y-y et calcule des contrainte.**

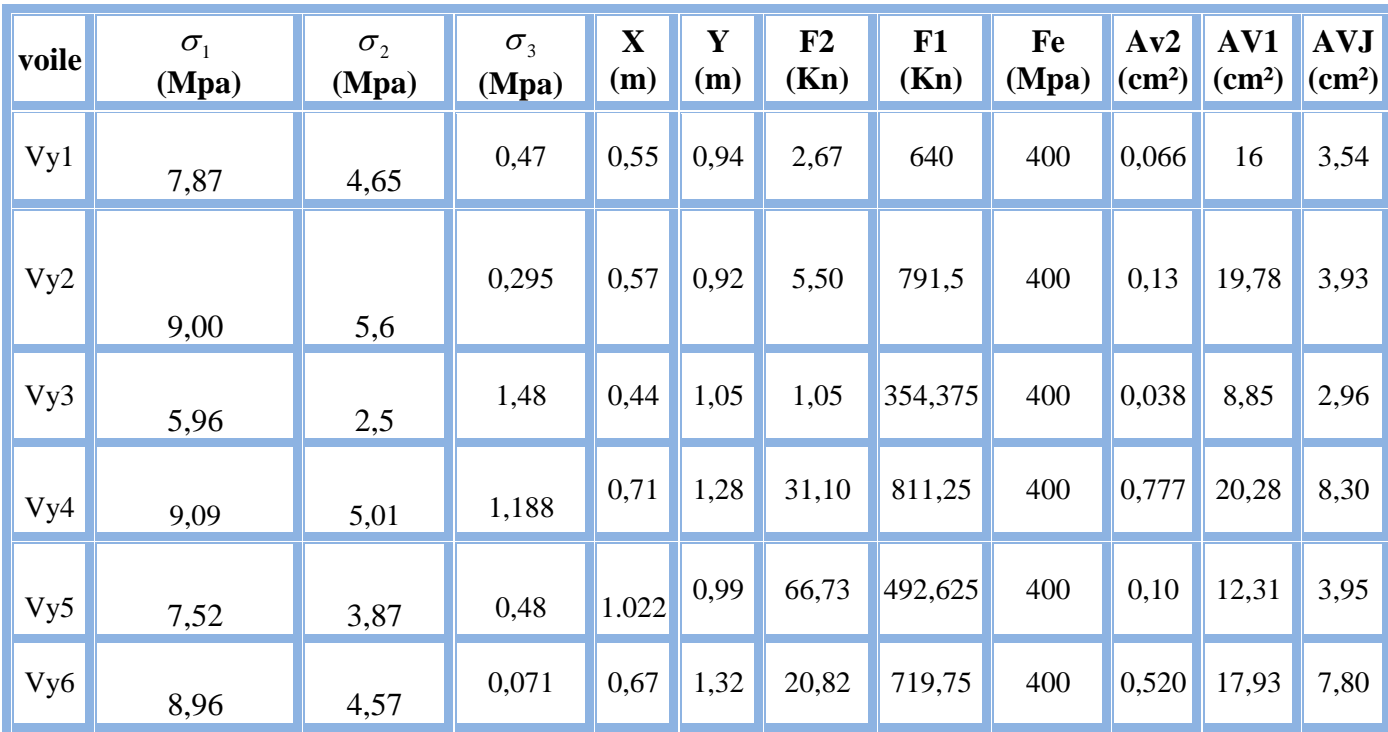

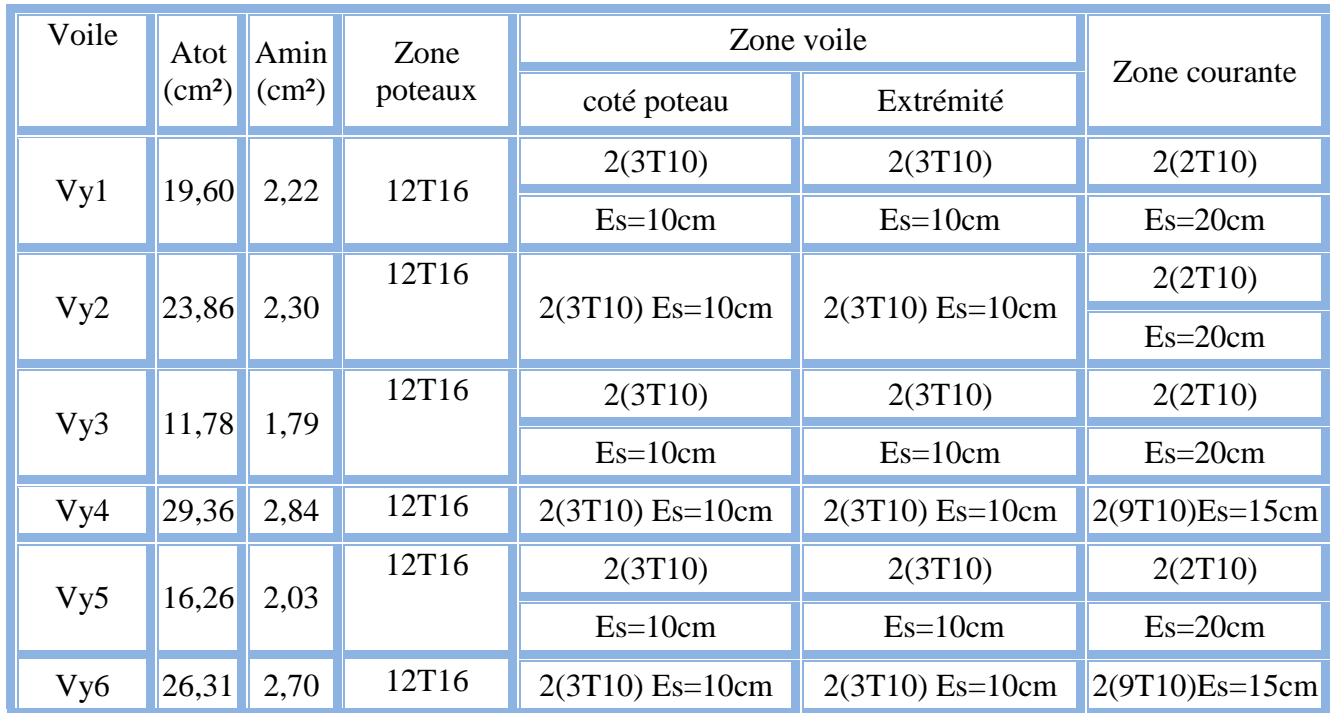

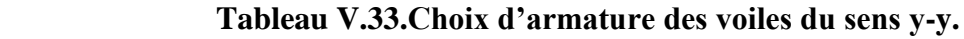

## **Tableau V.34.Vérification de la contrainte de cisaillement des voiles du sens xx**

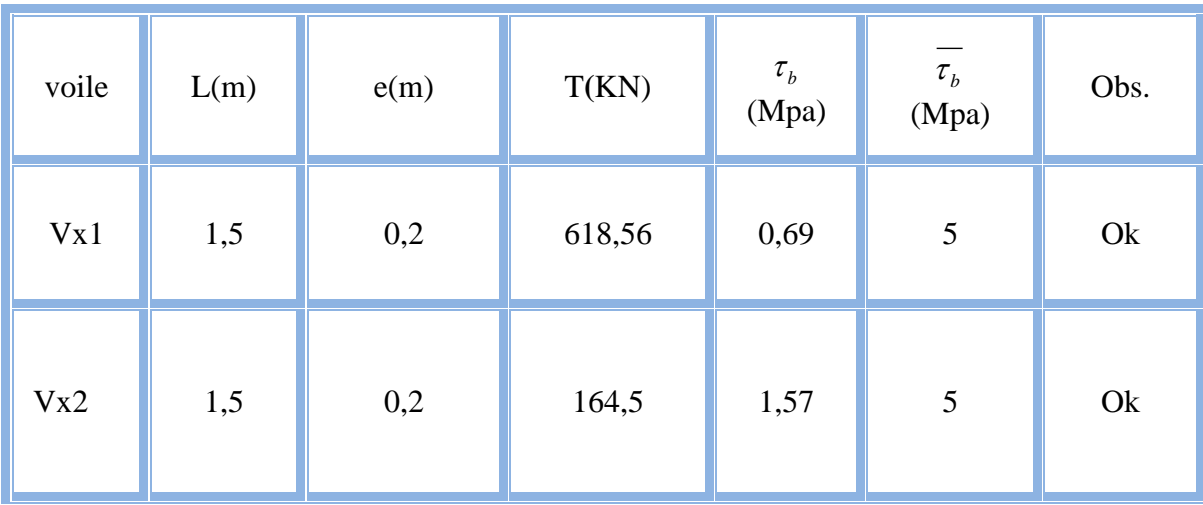

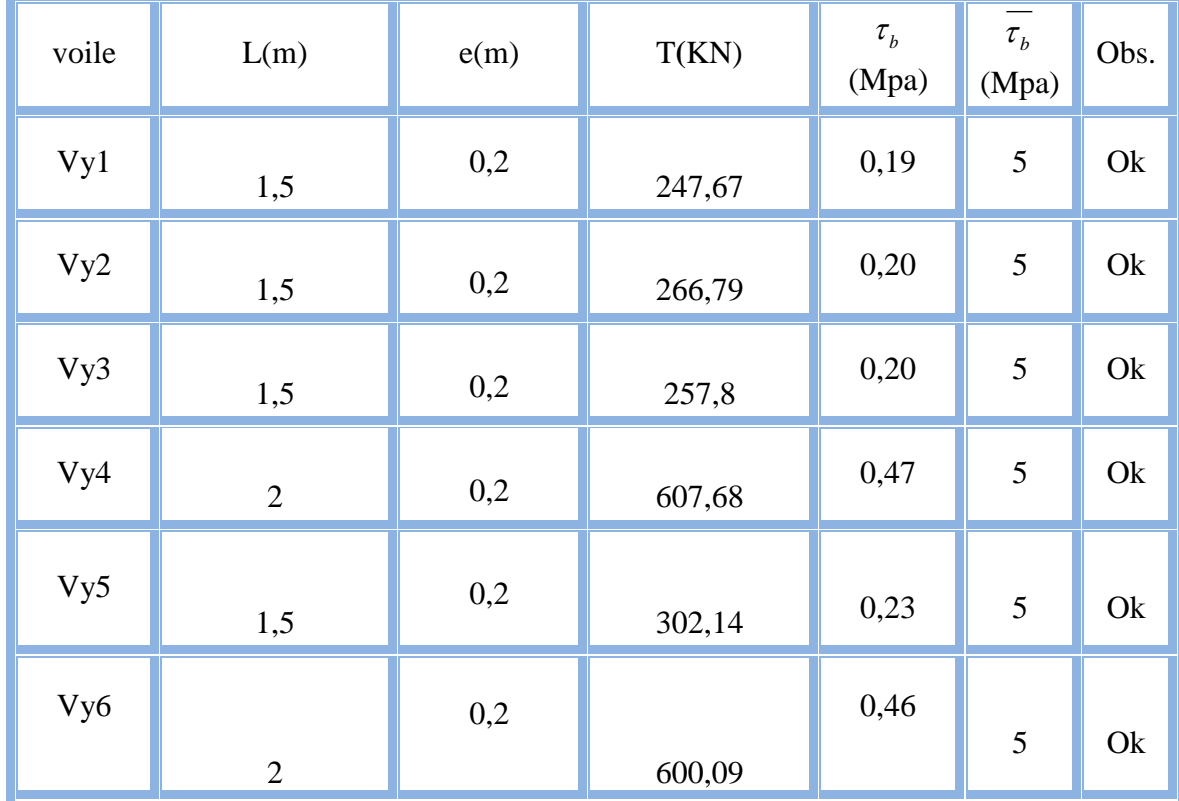

**Tableau V.35. Vérification de la contrainte de cisaillement des voiles du sens y-y.**

**c. Caractéristiques et ferraillage des voiles d'acinseur**

**1. Caractéristiques et efforts :**

**Tableau V.36. Caractéristique du voiles et calcule des contrainte.**

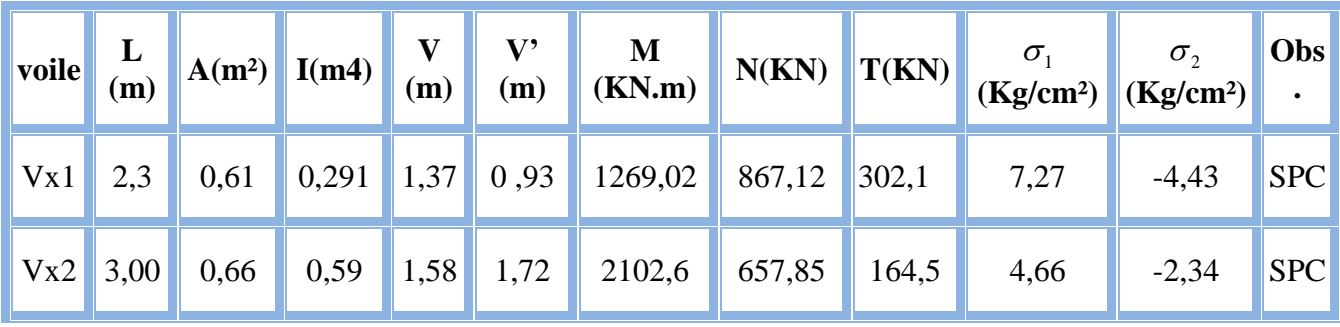

| voile |      | $\sigma_{2}$ | $\begin{array}{c c} \hline \end{array}$<br>$\left\ (\text{Kg/cm}^2)\right\ (\text{Kg/cm}^2)\left\ (\text{Kg/cm}^2)\right\ $ | (m) | $\mathbf{X} \parallel \mathbf{Y} \parallel$<br>(m) | (KN)                     | (KN)   | $\begin{array}{c c c c c c} \hline \text{F1} & \text{F2} & \text{Fe} \end{array}$<br>(Mpa) |      | $\parallel$ Av2 $\parallel$ AV1 $\parallel$ AVJ<br>$\ $ (cm <sup>2</sup> ) $\ $ (cm <sup>2</sup> ) $\ $ (cm <sup>2</sup> ) |      |
|-------|------|--------------|----------------------------------------------------------------------------------------------------|-----|----------------------------------------------------|--------------------------|--------|--------------------------------------------------------------------------------------------|------|----------------------------------------------------------------------------------------------------|------|
| Vx1   | 7,27 | 4,43         | 1,88                                                                                                    |     |                                                    | $0,84$ 1,42 781,85 69,63 |        | 400                                                                                        |      | $1,74$   19,71                                                                                                    | 4,40 |
| Vx2   | 4,66 | 2,34         | 1,62                                                                                                    |     | $1,64$   1,65                                      | 415                      | 190,29 | 400                                                                                        | 4,75 | 10,37                                                                                                    | 1,72 |

 **Tableau V.37.effort et sections d'armature dans les voiles**

 **Tableau V.38.Choix d'armature des voiles du sens xx**

|                      |                 |                    | choix d'armature |                      |                   |                   |  |  |  |  |
|----------------------|-----------------|--------------------|------------------|----------------------|-------------------|-------------------|--|--|--|--|
| <b>Atot</b><br>voile | <b>Amin</b>     | Zone               | Zone voile       |                      | Zone              |                   |  |  |  |  |
|                      | $\text{(cm}^2)$ | (cm <sup>2</sup> ) | poteaux          | Zone voile           | Extrémité         | courante          |  |  |  |  |
| Vx1                  |                 |                    | 12T16            | $2 x (3T10)$ Es=10cm | $2 \times (3T10)$ | $2 \times (5T10)$ |  |  |  |  |
|                      | 21,45           | 3,48               |                  | $Es=10cm$            | $Es=10cm$         | $Es = 20cm$       |  |  |  |  |
|                      |                 |                    |                  | 2 x (3T10)           | $2 \times (3T10)$ | 2(5T10)           |  |  |  |  |
| Vx2<br>15,13         |                 | 6,58               | 12T16            | $Es=10cm$            | $Es=10cm$         | $Es = 20cm$       |  |  |  |  |

**6.6.5. Vérification de La contrainte de cisaillement :**

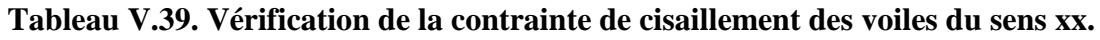

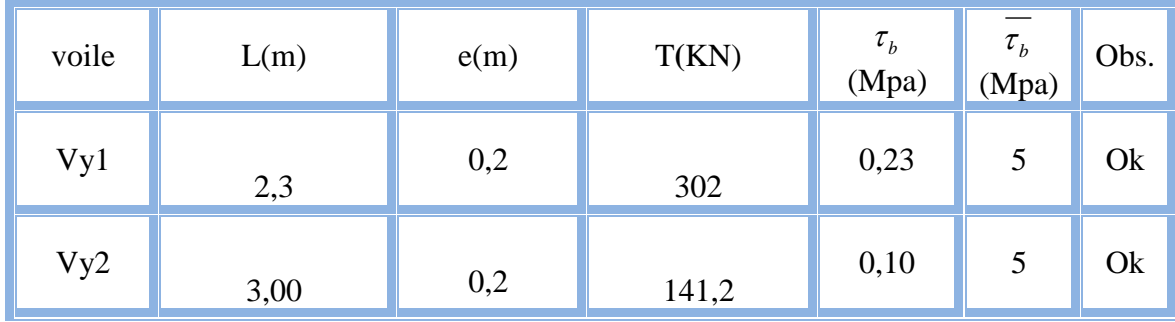

# **VI.1. Introduction**

La fondation est la base de l'ouvrage qui se trouve en contact avec le terrain

d'assise. Elle Supporte les charges transmises par la superstructure, de façon à assurer sa stabilité.

Avant d'entamer tous calcul des fondations, il faut passer en premier lieu par une étape importante qui consiste à étudier le terrain d'assise.

Mais vu l'absence d'un rapport de sol détaillé contenant les données concernant le sol tel que :

- Aperçue géologique.
- Aperçue hydrologique.
- Les sondages effectuent.
- Les essais et analyses de laboratoire.

Donc, il nous est impossible d'effectuer cette étude.

Pour cela, nous allons seulement exposer la méthode qui servira comme référence dans le cas ou un rapport de sol existait.

# **VI.2. Différents types des fondations**

 Lorsque les couches de terrain susceptibles de supporter sont à une faible profondeur, on réalise des fondations superficielles, lorsque ces couches sont à une grande profondeur on réalise des fondations profondes appuyés sur une couches résistante ou flotter dans un terrain peu résistant; On mobilise alors les forces de frottement du sol sur les fondations pour soutenir l'ouvrage.

# **VI.3. Critère de choix du type de fondation**

Le choix du type de fondation dépend de plusieurs critères à savoir :

- Nature du sol
- Nature de l'ouvrage

# **VI.4.Calcul des fondations**

Afin de satisfaire la sécurité et l'économie, tout en respectant les caractéristiques de l'ouvrage nous devons prendre en considération la charge que comporte l'ouvrage, la portance du sol, l'ancrage et les différentes données du rapport du sol. On commence le choix de fondation par les semelles isolées, filantes et radier, chaque étape fera l'objet de vérification

 On suppose que l'effort normal provenant de la superstructure vers les fondations est appliqué au centre de gravité (C.D.G) des fondations.

On doit vérifier la condition suivante : *sol sol*  $S \geq \frac{N}{N}$ *S N*  $\leq \sigma_{sol} \Rightarrow S \geq \frac{N}{\sigma_{sol}}$ , Avec :

- σsol : Contrainte du sol.
- N : Effort normal appliqué sur la fondation.
- S : Surface de la fondation**.**

# **VI.4.1.Etude préliminaire du choix de type de semelle**

 Le taux de travail du sol retenu pour le calcul des fondations est de 1,5 bars (cas d'absence des essais RPA Article 3.3.3)

# **VI.5.choix du type de fondation**

## **VI.5.1. Semelles isolées**

Pour le pré dimensionnement, il faut considérer uniquement l'effort normal N qui est obtenu à la base de tous les poteaux du RDC.

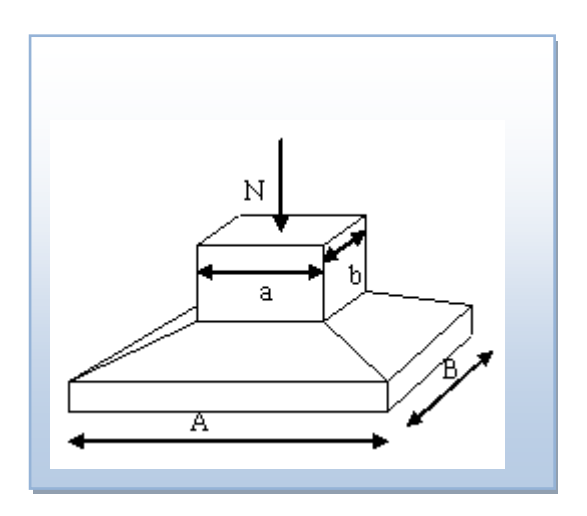

## **Figure VI.1.Dimensions de la semelle isolée.**

$$
S=A\cdot B\!\geq\!\frac{N}{\overline{\sigma}_{\mathit{sol}}}
$$

Homothétie des dimensions

$$
\frac{a}{b} = \frac{A}{B} = K = 1
$$

Avec :

A, B : dimensions de la semelle

A , b : dimensions du poteau

 $\checkmark$  Pour les poteaux carrés

a=b Donc  $A=B \implies S=A^2$ 

$$
A = \sqrt{S} \qquad ; \qquad \sigma_{\text{sol}} = 1,5 \text{bars}
$$

Les résultats des sections des semelles isolées sont résumés dans le tableau suivant:

 **Tableau VI.1.Sections des semelles isolées.**

| ${\bf N}$ | <b>Poteaux</b> | N(KN)   | $S(m^2)$ | A(m) | $\overline{A^{(choise)}(m)}$ |
|-----------|----------------|---------|----------|------|------------------------------|
| 28        | $A-1$          | 528,14  | 3,52     | 1,87 | 2,00                         |
| 30        | $A-2$          | 741,21  | 4,94     | 2,22 | 2,50                         |
| 27        | $B-1$          | 1269,51 | 8,46     | 2,9  | 3,0                          |
| 29        | $B-2$          | 945,94  | 6,30     | 2,51 | 2,5                          |
| 31        | $B-3$          | 538,89  | 3,59     | 1,89 | 2,00                         |
| 42        | $C-1$          | 1257,06 | 8,38     | 2,89 | 3,00                         |
| 8         | $C-2$          | 1640,26 | 10,93    | 3,30 | 3,00                         |
| 12        | $C-3$          | 1479,77 | 9,86     | 3,14 | 3,00                         |
| 13        | $C-4$          | 827,6   | 5,51     | 2,34 | 2,5                          |
| 31        | $C-5$          | 538,89  | 3,59     | 1,89 | 2,0                          |
| 34        | $D-1$          | 1936,59 | 12,91    | 3,59 | $\overline{4}$               |
| 7         | $D-2$          | 1804,82 | 12,03    | 3,46 | 3,5                          |
| 11        | $D-3$          | 1245,63 | 8,30     | 2,88 | 3,00                         |
| 14        | $D-4$          | 844,12  | 5,62     | 2,37 | 2,5                          |
| 21        | $D-5$          | 1325,05 | 8,83     | 2,97 | 3,0                          |
| 20        | $D-6$          | 540,95  | 3,60     | 1,89 | 2,0                          |
| 35        | $E-1$          | 1657,66 | 11,05    | 3,32 | 3,5                          |
| 6         | $E-2$          | 1765,17 | 11,76    | 3,43 | 3,5                          |
| 10        | $E-3$          | 1413,2  | 9,42     | 3,06 | 3,5                          |
| 15        | $E-4$          | 1288,88 | 8,59     | 2,93 | 3,0                          |
| 32        | $E-5$          | 1531,19 | 10,2     | 3,19 | 3,5                          |
| 19        | $E-6$          | 901,43  | 6,00     | 2,45 | 3,0                          |
| 43        | $F-1$          | 727,82  | 4,85     | 2,2  | 2,5                          |
| 5         | $F-2$          | 1520,96 | 10,13    | 3,18 | 3,5                          |
| 9         | $F-3$          | 1586,12 | 10,57    | 3,25 | 3,5                          |
| 16        | $F-4$          | 1213,68 | 8,09     | 2,84 | 3,0                          |
| 17        | $F-5$          | 699,03  | 4,66     | 2,15 | 2,5                          |

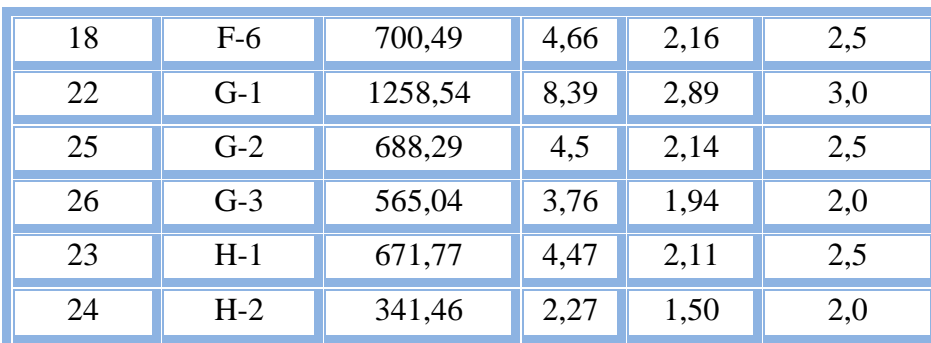

## **Conclusion:**

Vu que les dimensions des semelles sont très importantes, donc le risque de chevauchements est inévitable, alors il faut opter pour des semelles filantes.

#### **VI.5.2. Semelles filantes**

## **a)- dimension de semelles filantes**

L'effort normal supporté par la semelle filante est la somme des efforts normaux de tous les poteaux qui se trouve dans la même ligne.

On doit vérifier que: 
$$
\sigma_{sol} \ge \frac{N}{S}
$$

Tel que:

N=∑N<sup>i</sup> de chaque file de poteaux.

 $S=B\times L$ 

B: Largeur de la semelle.

L: Longueur de la file considérée.

$$
\Rightarrow B \geq \frac{N}{L\sigma_{sol}}
$$

Les résultats sont résumés dans le tableau suivant:

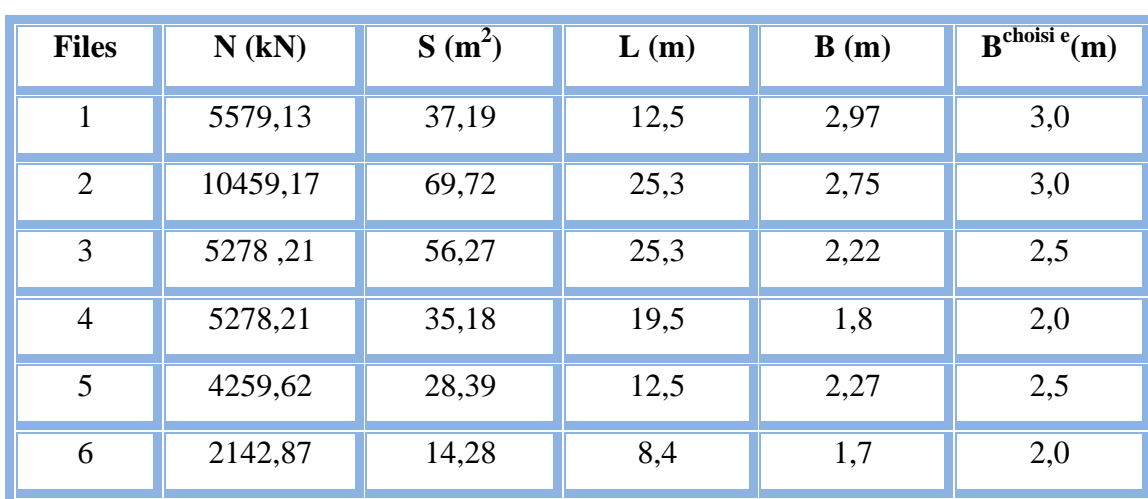

#### **Sens x-x**

 **Tableau VI.2. Sections des semelles filantes dans le sens x-x**

#### **Sens y-y**

 **Tableau VI.3Sections des semelles filantes dans le sens y-y**

| <b>Files</b> | $N$ (KN) | $S(m^2)$ | L(m) | B(m) | $\overline{\mathbf{B}^{\textrm{choisi}\, \textrm{e}}(\mathbf{m})}$ |
|--------------|----------|----------|------|------|--------------------------------------------------------------------|
| $\mathbf{A}$ | 1269,35  | 8,46     | 4,8  | 1,76 | 2,0                                                                |
| B            | 2754,34  | 18,36    | 8    | 2,29 | 2,5                                                                |
| $\mathsf{C}$ | 4268,78  | 28,45    | 15,6 | 1,82 | 2,0                                                                |
| D            | 7697,16  | 51,31    | 20,3 | 2,52 | 3,0                                                                |
| ${\bf E}$    | 8557,53  | 57,05    | 20,3 | 2,81 | 3,0                                                                |
| $\mathbf F$  | 6448,1   | 42,98    | 20,3 | 2,11 | 2,5                                                                |
| G            | 2511,87  | 16,74    | 8    | 2,09 | 2,5                                                                |
| H            | 1013,23  | 6,75     | 4,8  | 1,4  | 1,5                                                                |

#### **Remarque :**

 La surface des semelles doit être inférieure à 50% de la surface totale du bâtiment  $(S_s / S_b < 50 %).$ 

Surface totale des semelles =471,13m²(Ss). Surface total du bâtiment 320,1671 m² (Sb).

Faisons un calcul pour une semelle isolée sous poteaux et une semelle filante sous voiles mais lorsque celles-ci deviennent très larges, elles arrivent à se chevaucher

pour l'une des raisons suivantes :

-Charge élevée du bâtiment.

-Rapprochement des poteaux et des voiles.

Alors, on préfère réaliser une fondation unique qui embrasse toute la surface de la construction et qu'on appelle radier général.

## **b)-Vérification**

$$
\frac{S_s}{S_b} = \frac{471,13}{320,1671} = 1,51
$$
  

$$
\frac{S_s}{S_b} > 50\%
$$

La surface totale des semelles dépasse 50 % de la surface d'emprise du bâtiment ce qui induit le chevauchement de ces semelles elles. Ceci qui nous amène à proposer un radier général comme fondation. Ce type de fondation pressente plusieurs avantages qui sont :

- 1- L'augmentation de la surface de la semelle (fondation) qui minimise la forte pression apportée par la structure.
- 2- La réduction des tassements différentiels.
- 3- La facilité d'exécution.

# **VI.5.3. Radier général**

## **1. Introduction**

Le radier sera muni de nervures reliant les poteaux et sera calculé comme des panneaux de dalles pleines sur quatre appuis continus ( nervures) chargés par une pression uniforme qui représente la pression maximale du sol résultante de l'action du poids du bâtiment

 L'effort normal supporté par le radier est la somme des efforts normaux de tous les poteaux et les voiles.

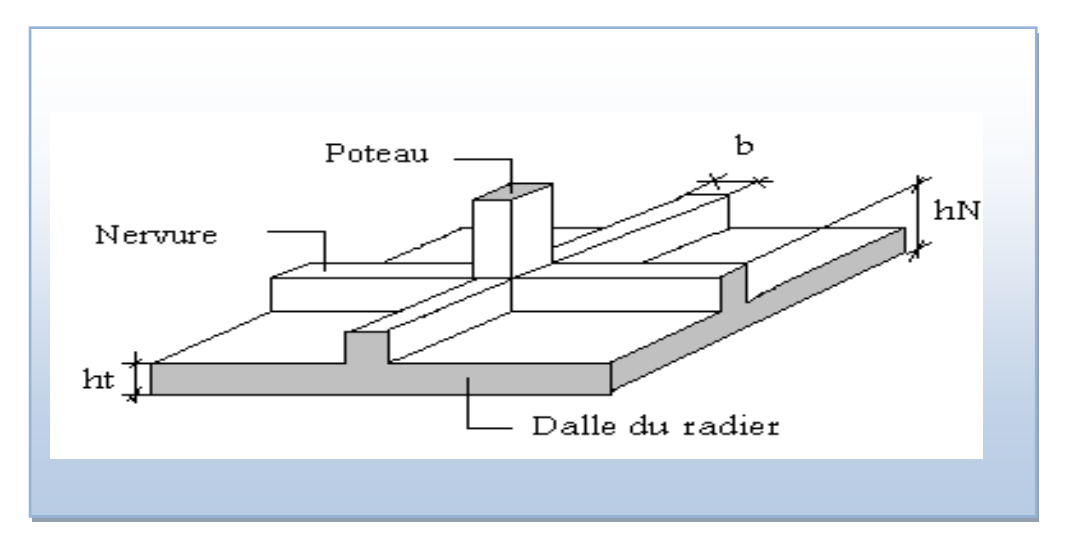

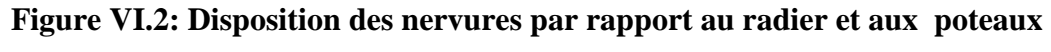

## **2. Surface Nécessaire**

Pour déterminer la surface du radier il faut que:  $\sigma_{\text{max}} \leq \sigma_{\text{sol}}$ 

$$
\sigma_{\max} = \frac{N}{S_{\text{nec}}} \le \sigma_{\text{sol}} \Rightarrow S_{\text{nec}} \ge \frac{N}{\sigma_{\text{sol}}}
$$
\n
$$
N = 36160, 62kN
$$

$$
Four: \begin{cases} 1 & \text{sece, o.m.} \\ \sigma_{sol} = 1,50 & bars \end{cases}
$$

On trouve:  $S \geq 241,07m^2$ .

La surface des débords :  $S_{\text{debor}} = S_{\text{rad}} - S_{\text{b}}$ 

$$
S_{\text{debor}} = P \cdot \text{erimère} \times l_d
$$
  

$$
\Rightarrow l_d = 1,00m
$$

 $\Rightarrow$   $S_{débor} = 92,60m^2$ la surface totale du radier est de  $412,76 \text{ m}^2$ 

## **3. Pré dimensionnement du radier**

#### **A. Dalle**

L'épaisseur de la dalle du radier doit satisfaire aux conditions suivantes :

## **a. Condition forfaitaire**

$$
h_1 \geq \frac{L_{\max}}{20}
$$

Avec :

 $L_{\text{max}} = L$ a longueur maximale entre les axes des poteaux.

 $L_{\text{max}} = 4,50m \Rightarrow h_1 \ge 22,5cm$ 

Alors :

On prend : h=30 cm. pour l'épaisseur de la dalle

## **b. Condition de la raideur**

Pour étudier la raideur de la dalle du radier, on utilise la notion de la longueur

élastique définie par l'expression suivante:  $L_{\text{max}} \leq \frac{\pi}{2} L_e$  $\leq$  $\frac{\pi}{4}$ 

Avec:  $L_e = \sqrt[4]{\frac{4}{1}}$  $L_e = \sqrt[4]{\frac{4EI}{bK}}$ 

*I*: Inertie de la section transversale du radier  $I = \frac{6h}{12}$ J  $\setminus$  $\overline{\phantom{a}}$  $\setminus$ ſ  $=$ 12  $I = \frac{bh^3}{12}$ 

*E*: Module d'élasticité du béton (prendre en moyenne E=32164,2MPa).

*b*=*1*: Largeur de la semelle par bande d'un mètre (b=1m).

*K*: Coefficient de raideur du sol  $(0.5 \text{kg/cm}^3 \leq \text{K} \leq 12 \text{kg/cm}^3)$ .

On pourra par exemple adopter pour *K* les valeurs suivantes :

- K=0,5[kg/cm<sup>3</sup>]  $\rightarrow$  pour un très mauvais sol.
- K=4 [kg/cm<sup>3</sup>]  $\rightarrow$  pour un sol de densité moyenne.
- K=12[kg/cm<sup>3</sup>]  $\rightarrow$  pour un très bon sol.

On aura: 
$$
h_2 \ge \sqrt[3]{\frac{3K\left(\frac{2L_{\text{max}}}{\pi}\right)^4}{E}} \Rightarrow h_2 \ge 39.83cm
$$

Nous avons un sol de densité moyenne $\rightarrow$  K=4[kg/cm<sup>3</sup>]

Et L  $_{\text{max}} = 4.5 \text{ m.} \rightarrow h_2 = 39,83 \text{ cm.}$ 

#### **c).Condition de cisaillement**

On doit vérifier que:  $\tau_u = \frac{I_u}{I_u} \leq \overline{\tau}_u = Min(0,1f_{c28};4MPa) = 2,5MPa$ *bd T*  $u = \text{min}(0,1)$  $\tau_u = \frac{T_u}{bd} \leq \overline{\tau}_u = Min(0,1f_{c28};4MPa) = 2,5$ 

$$
Avec: T_u = \frac{qL}{2} \qquad ; \quad q = \frac{N_u 1ml}{S_{rad}}
$$

 $N_u=N_u$  (superstructure)

 $N_{u}$ = 50730,76 KN ; L=4,5m ; b=1m

# *Chapitre VI*

$$
\tau_u = \frac{qL}{2bd} = \frac{N_u L. 1ml}{2S_{rad}.b.d} = \frac{N_u L}{2S_{rad}.b.(0,9h)} \le \overline{\tau}
$$
  

$$
h \ge \frac{N_u L. 1ml}{2S_{rad}b(0,9\overline{\tau})} = 320,5cm
$$
  

$$
\Rightarrow h_3 \ge 32,05cm
$$

#### **Conclusion**

 $h \geq Max (h_1; h_2) = 39,83cm$ 

On prend : h=40cm

#### **B. Nervure**

#### **a. Condition de coffrage**

**largeur de la nervure**

$$
b \ge \frac{L_{\text{max}}}{10} = \frac{450}{10} = 45 \, \text{cm}
$$

On opte pour *b=50cm*

**La hauteur de nervure** 

#### **b. Condition de poinçonnement**

 $N_{u} \leq 0.045 U_{c}$ .h.f<sub>c28</sub>

Avec :

 $N_u$ : Effort normal du poteau le plus sollicité (N<sub>u</sub>=2727,6kN)

 $U_c$ : Périmètre de contour au niveau de feuillet moyen ( $U_c$ =2[(a+b) +2h]

*a,b*: Dimensions du poteau du RDC (50 x 50).

 $N_u \leq 0.045$  (4a+4h) h . f<sub>c28</sub>

 $\Rightarrow h_1 \geq 49,34$ *cm* 

#### **c. Condition de la flèche**

La hauteur des nervures se calcule par la formule de la flèche

$$
\frac{L_{\text{max}}}{15} \le h \le \frac{L_{\text{max}}}{10}
$$

On a L  $_{max} = 4,50$  m

 $\Rightarrow$  30*cm* < *h* < 45*cm* On prend h<sub>2</sub> = 40 cm

A partir des deux conditions :

 $h_N \ge \max(h_1; h_2) = \max(49, 34; 40) \text{ cm}^2$ .

On prend : h=55cm.

 *Chapitre VI* 

## 2. Largeur de la nervure

#### **Résumé**

- Epaisseur de la dalle du radier h = 40 cm

- Les dimensions de la nervure

$$
\begin{cases} h_N = 55cm \\ b = 50cm \text{ sens } (x - x) \text{ et } b = 50cm \text{ sens } (y - y) \end{cases}
$$

## **4. Caractéristiques géométriques du radier**

Position du centre de gravité:

```
 X G=2,39m
Y_{G}=11,47m
```
Moments d'inertie:

$$
I_{xx} = 8087,9420m^{4}
$$

$$
I_{yy} = 10318,2844 m^{4}
$$

## **5. Les vérifications nécessaires**

## **a- Vérification au poinçonnement**

Une force localisée lorsque les dimensions de la surface de son impact sont petites par rapport aux dimensions de la dalle (radier), sous l'action des forces localisées il y a lieu de vérifier la résistance des dalles au poinçonnement**.**

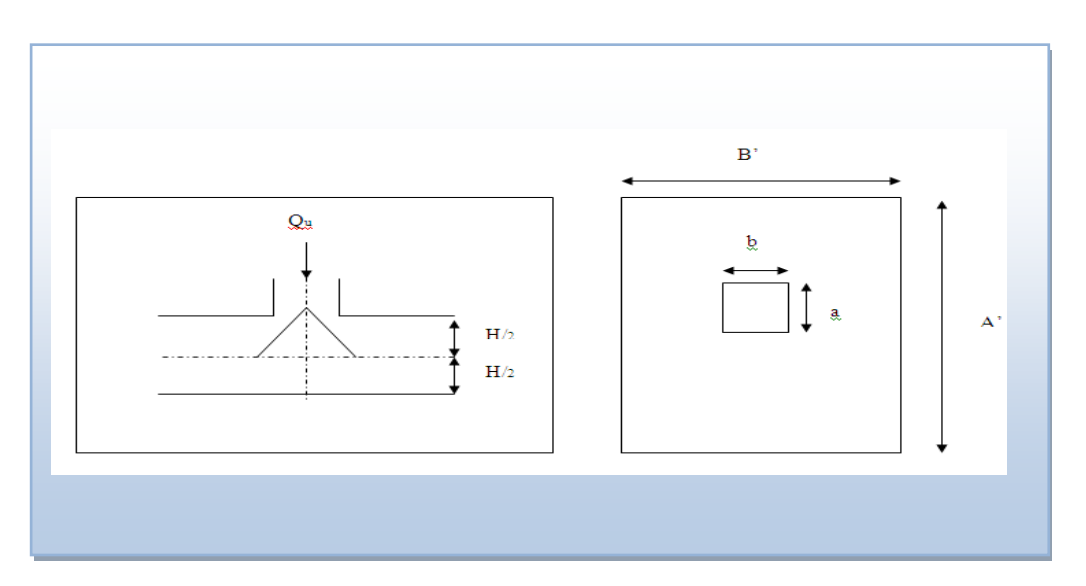

 **Figure VI.3. Présentation de la zone d'impact de la charge concentrée**.

## **A l'ELS :**

 $N_{ser}=34877,07kN$  ;  $S = 412,76m<sup>2</sup>$ 

M est le moment de renversement.

 $\sigma_{\text{sol}} = 150 \text{kN/m}^2$ 

Le tableau suivant regroupe tous les résultats :

 **Tableau VI.4. Vérification des contraintes à l'ELS**

|              | $\sigma_1(kN/m^2)$                                        | $\sigma_2(kN/m^2)$          | $\sigma_m\left(\frac{L}{4}\right)$ (kN/m <sup>2</sup> )           |
|--------------|-----------------------------------------------------------|-----------------------------|-------------------------------------------------------------------|
| Sens x-x     | 123,30                                                    | 45,69                       | 103,89                                                            |
| Sens y-y     | 88,30                                                     | 80,68                       | 86,40                                                             |
| Vérification | $\sigma_1^{\text{max}} < 1,5 \sigma_{\text{sol}}$<br>=225 | $\sigma_2^{\text{min}} > 0$ | $\sigma\left(\frac{L}{4}\right)$ (1,33 $\sigma_{sol}$<br>$=199,5$ |

Les contraintes sont vérifiées dans les deux sens  $(xx - yy)$  donc pas de risque de soulèvement

Détermination des sollicitations les plus défavorables

Le radier se calcul sous l'effet des sollicitations suivantes

ELU:

$$
\sigma_u = \sigma \bigg(\frac{L}{4}\bigg) = 121,61 \, kN/m^2
$$

ELS:

$$
\sigma_{ser} = \sigma \bigg(\frac{L}{4}\bigg) = 103,89 \, kN/m^2
$$

#### **6. Ferraillage du radier**

 Le radier fonctionne comme un plancher renversé, donc le ferraillage de la dalle du radier se fait comme celui d'une dalle de plancher.

La fissuration est considérée préjudiciable.

#### **a. Ferraillage de la dalle du radier CBA93 annexe F [3]**

#### **a .1. Détermination des efforts**

• Si  $0.4 \prec \frac{E_x}{1.0} \prec 1.0 \Rightarrow$ *y x L*  $\frac{L_x}{L_x}$   $\prec$  1,0  $\Rightarrow$  La dalle travaille dans les deux sens, et les moments au

centre de la dalle, pour une largeur unitaire, sont définis comme suit:

 $M_{x} = \mu_{x} q L_{x}^{2} ... ... ... ...$ sens de la petite portée.

 $M_y = \mu_y M_x \dots \dots \dots \dots \dots$ sens de la grande portée.

 Pour le calcul, on suppose que les panneaux soient encastrés aux niveaux des appuis, d' ou on déduit les moments en travée et les moments sur appuis.

 $\triangleright$  Panneau de rive

Moment en travée: M  $_{tx}$ =0,85M<sub>x</sub>

$$
M_{\text{ty}}=0,85M_{\text{y}}
$$

- Moment sur appuis

 $M_{ax} = M_{ay} = 0,3M_{x}$  (appui de rive).

 $M_{ax} = M_{ay} = 0.5 M_{x}$  (autre appui).

Panneau intermédiaire

Moment en travée: M  $_{\text{tx}}=0.75M_{\text{x}}$ 

 $M_{tv} = 0.75 M_{v}$ 

- Moment sur appuis:  $M_{ax} = M_{ay} = 0.5 M_{x}$
- Si  $\frac{L_x}{L} \prec 0,4 \implies$ *y x L*  $\frac{L_x}{L_x}$   $\prec$  0,4  $\Rightarrow$  La dalle travaille dans un seul sens.
- Moment en travée:  $M_t=0,85M_0$
- Moment sur appuis:  $M_a=0.5M_0$  Avec:

$$
M_{0}=\frac{ql^{2}}{8}
$$

**a .2. Valeur de la pression sous radier**

$$
\text{ELU:} \\
q_u = \sigma_m^u . 1m = 121,61 \, kN/m
$$

$$
\text{ELS:}\n\quad\nq_{ser} = \sigma_m^{ser}.1m = 103,89 \, kN/m
$$

 **a .3. Moment en travée et sur appuis pour le panneau le plus sollicité l'ELU**  (v=0) On a le rapport des panneaux  $0.4 \times \frac{L_x}{L_x} \times 1.0 = 0.4 \times \frac{L_y}{L_x} = 0.90 \times 1.00$   $\Rightarrow$ 4,5  $0.4 \prec \frac{L_x}{I} \prec 1.0 = 0.4 \langle \frac{4.1}{I} \rangle$ *y x L L*  $\Rightarrow$ la dalle travaille dans les deux sens.

Les résultats des moments sont regroupés dans le tableau suivant :

 **Tableau VI.5. Calcul des moments à l'ELU.**

| <b>Panneau</b><br>le plus<br>sollicité |       | $\begin{array}{ c c c }\n\hline\nL_x & L_y \\ \hline\n(m) & (m) & L_x/L_y\n\end{array}$ | $\mu_{\rm x}$ | $\mu_y$ | $\mathbf{q}_{\mathbf{u}}$<br>(kN/m)                                                                                             | $M_x$<br>(kNm) | $M_{tx}$ (kNm) | $M_{v}$<br>$(kNm)$ $(kNm)$ | $M_{tv}$ | $M_a$<br>(kNm) |
|----------------------------------------|-------|-----------------------------------------------------------------------------------------|---------------|---------|----------------------------------------------------------------------------------------------------|----------------|----------------|----------------------------|----------|----------------|
|                                        | "4,1" |                                                                                         |               |         | $\mid$ 4,5 $\mid$ 0,90 $\mid$ 0,046 $\mid$ 0,778 $\mid$ 121,61 $\mid$ 94,03 $\mid$ 79,92 $\mid$ 73,15 $\mid$ 62,17 $\mid$ 28,20 |                |                |                            |          |                |

#### **a .4. Moment en travée et sur appuis à l'ELS (ν=0,2)**

Les résultats des moments sont regroupés dans le tableau suivant :

**Tableau VI.6. Calcul des moments à l'ELS**

| <b>Panneau</b><br>le plus<br>sollicité | $\mathbf{L}$<br>m | <b>L</b><br>(m) | $L_x/L_v$ | $\mu_x$ | $\mu_y$ | <b>q</b> ser<br>(KN/m) | $M_{\star}$<br>(KN.m | $M_{tx}$<br>(KN.m | $M_{\rm v}$<br>(KN.m) | $M_{tv}$<br>(KN.m) | $M_{a}$<br>(KN.m |
|----------------------------------------|-------------------|-----------------|-----------|---------|---------|------------------------|----------------------|-------------------|-----------------------|--------------------|------------------|
|                                        | 4.                | 4.5             | $0.90\,$  | 0,046   | 0,778   | 103,89                 | 80,3                 | 68,25             | 62,47                 | 39 <sub>o</sub>    | 24,09            |

#### **a .5. Calcul du ferraillage**

 Le ferraillage se fait avec le moment maximum en travée et sur appuis de panneau le plus sollicité.

 On applique l'organigramme d'une section rectangulaire soumise à la flexion simple (organigramme I, voire annexe).

Les résultats sont regroupés dans le tableau suivant :

f<sub>c28</sub>=25MPa ; f<sub>t28</sub>=2,1MPa ;  $\sigma_{bc}$ =15MPa ; f<sub>e</sub>=400MPa ;  $\sigma_{s}$ =348MPa ; b=100cm ; h=55cm; d=0,9h=49,5cm.

|                 | $\vert$ Sen $\vert$<br>S | $M_u(kNm)$ | $\mu$                                 | $\alpha$ |                                        |      |             | $Z(cm)$ $A_s^{\text{cal}}(cm^2)$ Choix $A_s^{\text{adp}}(cm^2)$ | $\mathbf{S}_t$ (cm) |
|-----------------|--------------------------|------------|---------------------------------------|----------|----------------------------------------|------|-------------|-----------------------------------------------------------------|---------------------|
| Travée<br>Appui | $X-X$                    | 94,03      | 0,051                                 |          | $\vert 0,066 \vert \vert 35,053 \vert$ | 7,71 | <b>8T12</b> | 9,04                                                            | 15                  |
|                 | $y-y$                    | 73,15      | 0,040                                 | 0,051    | 35,27                                  | 5,96 | 6T12        | 6,78                                                            | 15                  |
|                 | $X-X$<br>$y-y$           | 28,20      | $\vert 0.015 \vert \vert 0.019 \vert$ |          | 35,72                                  | 2,27 | 4T12        | 4,52                                                            | 15                  |

**Tableau VI.7. Ferraillage de panneau le plus sollicité du radier.**

**Espacement**

 $Esp \leq Min(3h;33cm) \Rightarrow S_t \leq Min(155cm;33cm) = 33cm$ 

# *Chapitre VI*

*Sens x-x :*

$$
S_t = \frac{100}{8} = 12,5 \, \text{cm} < 33 \, \text{cm}
$$

On prend  $S_t = 15$  cm

Sens y-y :

$$
S_t = \frac{100}{6} = 16,67 \text{ cm} < 33 \text{ cm}
$$

On prend  $S_t = 15$  cm

#### **a .6. Vérifications nécessaires**

#### **1. Condition de non fragilité**

$$
A_s^{\min} = 0,23bd \frac{f_{t28}}{f_e} = 4,34cm^2
$$

## **2. Vérification des contraintes à l'ELS**

#### **Tableau VI.8. Vérification des contraintes**

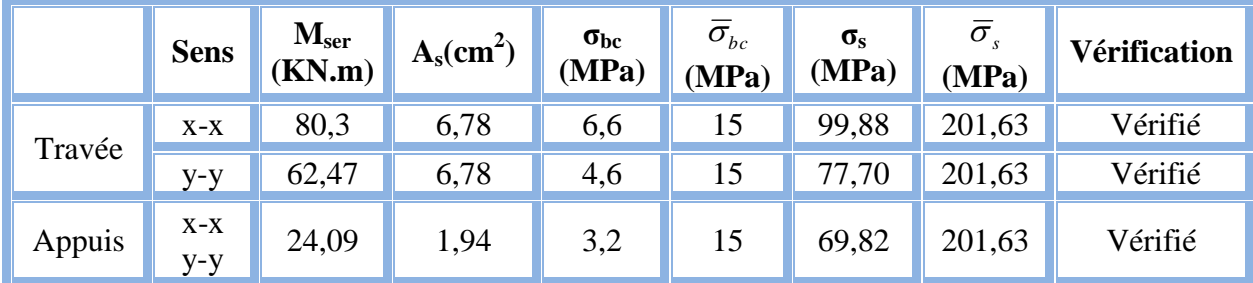

#### **b. Ferraillage des nervures**

#### **b .1. Calcul des efforts**

Pour le calcul des efforts, on utilise la méthode forfaitaire *(*BAEL91 modifier 99).

On a : 
$$
M_0 = \frac{PL^2}{8}
$$

En travée **:**  $M_t = 0.85M_0$ 

Sur appuis :  $M_t=0,50M_0$ 

#### **b.2. Calcul des armatures**

b=50cm ; h=55cm ; d=49,5cm

**Sens (x-x)**

L=4,1m; P=121,61 kN/ml;  $M_0 = 361,97$  kN.m

f<sub>c28</sub>=25MPa ; f<sub>t28</sub>=2,1MPa ;  $\sigma_{bc}$ =15MPa ; f<sub>e</sub>=400MPa ;  $\sigma_{s}$ =348MPa

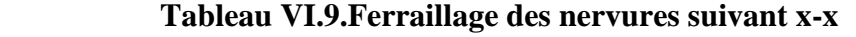

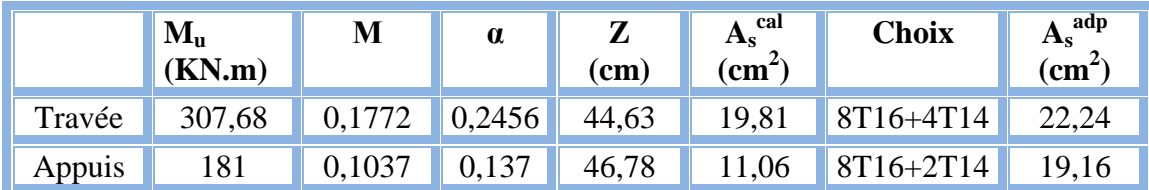

#### **Sens (y-y)**

L=4,8m; P=121,61 KN/ml,  $M_0$  = 354,55 KN .m

 $f_{c28}=25MPa$ ;  $f_{t28}=2,1MPa$ ; σ<sub>bc</sub>=15MPa;  $f_e=400MPa$ ; σ<sub>s</sub>=348MPa

## **Tableau VI.10. Ferraillage des nervures suivant y-y**

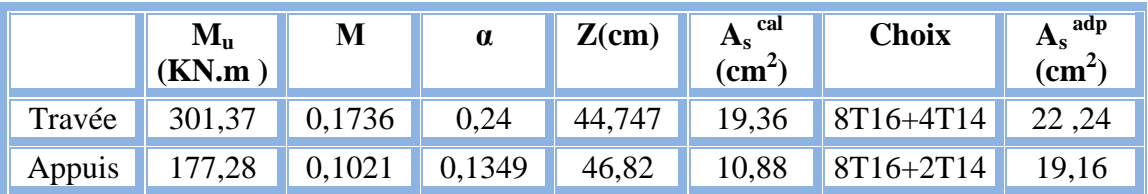

#### **b.3. Vérifications nécessaires**

#### **1. Condition de non fragilité**

*cm cm Vérifiée f f A bd e t <sup>s</sup>* 0,23 2,99 11,44 .................... min 2 8 <sup>2</sup> <sup>2</sup> 

#### **2. Vérification des contraintes à l'ELS:**

P=103,89 KN/ml

**Sens x-x**

 $M_0 = 218,29$  KN . m

#### **Sens y-y**

 $M_0 = 262,97$  KN. m

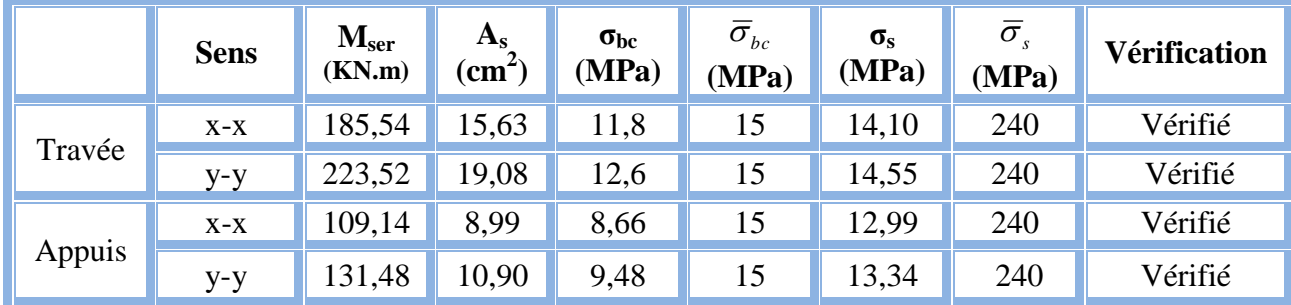

#### **Tableau. VI.11.vérification des contraintes à l'ELS.**

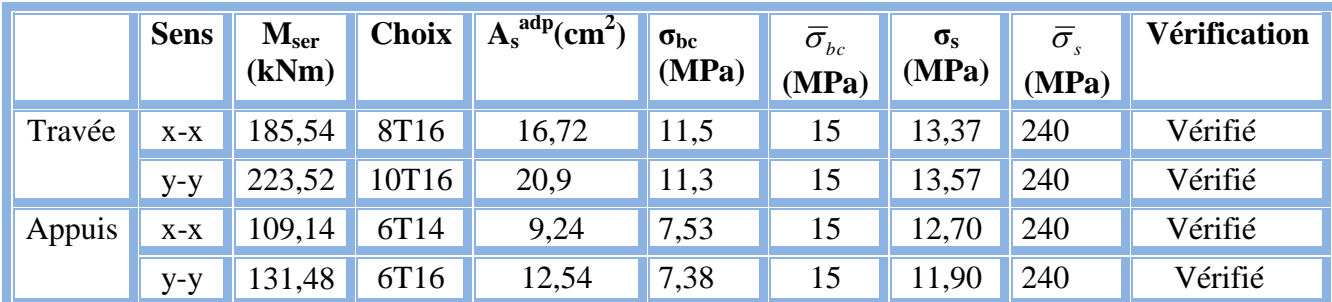

# **Tableau VI.12. Vérification des contraintes**

## **3. Vérification de la contrainte tangentielle du béton**

Selon le CBA 93 : article A 5.1.2.1.1

On doit vérifier que :  $\tau_u \langle \overline{\tau}_u = Min(0,15f_{c28};4MPa) = 2,5MPa$ 

Avec

$$
\tau_u = \frac{T_u}{bd}
$$
  
\n
$$
T_u = \frac{P_u L}{2} = \frac{121,61x4,5}{2} = 276,98kN
$$
  
\n
$$
\tau_u = \frac{276,98x10^3}{500x550} = 1,26MPa\left(\overline{\tau}_u = 2,5MPa
$$
.................*Vérifier*  
\n4. A **mmatures transversales**

**4. Armatures transversales**

• CBA93 article A.5.1.2.2  
\n
$$
\ast \frac{A_t}{b_0 S_t} \ge \frac{\tau_u - 0.3 f_{ij} K}{0.8 f_e}
$$
 (*K* = 1 *pas de reprise de bétonnage*)  
\n
$$
\ast S_t \le Min(0.9d; 40cm) = 40cm
$$
\n
$$
\ast \frac{A_t f_e}{b_0 S_t} \ge Max\left(\frac{\tau_u}{2}; 0, 4MPa\right) = 0,76MPa
$$

• RPA99 version 2003 : Article 7.5.2.2  
\n
$$
\ast \frac{A_t}{S_t} \ge 0,003b_0
$$
\n
$$
\ast S_t \le Min\left(\frac{h}{4};12\phi_t\right) = 19,2cm
$$
\n...Zone nodale  
\n
$$
\ast S_t \le \frac{h}{2} = 20cm
$$
\n...Zone courante  
\nAvec:  
\n
$$
\phi_t \le Min\left(\frac{h}{35};\phi_t;\frac{b}{10}\right) = 1,57cm \text{ et } \phi_t \ge \frac{1}{3}\phi \text{ max} = 5,33mm
$$
  
\n $f_e$ =400MPa ;  $\tau_u$ =1,26 MPa ;  $f_{t2s}$ =2,1MPa ; b=50cm ; d=49,5cm

On trouve :

|                     | <b>Section</b><br>$\text{cm}^2$ ) | Zone     | $S_t$ RPA99<br>(cm <sup>2</sup> ) | $S_t$ BAEL91<br>(cm <sup>2</sup> ) | $S_t$ choisit<br>(cm <sup>2</sup> ) |
|---------------------|-----------------------------------|----------|-----------------------------------|------------------------------------|-------------------------------------|
| Nervure<br>Sens x-x | $50\times 55$                     | Courante | 20                                | 40                                 | 20                                  |
|                     |                                   | Nodale   | 15                                |                                    | 15                                  |
| Nervure             | $50\times 55$                     | Courante | 20                                | 40                                 | 20                                  |
| Sens y-y            |                                   | Nodale   | 15                                |                                    |                                     |

**Tableau VI.13. Espacement des armatures transversales**

 **Tableau VI.14. Choix des armatures transversales**

|          | <b>Section</b><br>$\text{cm}^2$ ) | Zone     | $S_t$<br>$\textbf{(cm}^2)$ | $\boldsymbol{\acute{\omega}_\mathrm{t}}$ | $A_t$<br>calculée<br>$\text{cm}^2$ ) | $A_t$<br>choisit<br>$\text{cm}^2$ ) | <b>Choix</b><br>des<br><b>barres</b> |
|----------|-----------------------------------|----------|----------------------------|------------------------------------------|--------------------------------------|-------------------------------------|--------------------------------------|
| Nervure  | $50 \times 55$                    | Courante | 20                         | 10                                       | 1,969                                | 3,14                                | 4T10                                 |
| Sens x-x |                                   | Nodale   | 10                         |                                          | 1,477                                | 3,14                                | 4T10                                 |
| Nervure  | $50 \times 55$                    | Courante | 20                         | 10                                       | 1,969                                | 3,14                                | 4T10                                 |
| Sens y-y |                                   | Nodale   | 10                         |                                          | 1,477                                | 3,14                                | 4T10                                 |

**5. Justification des armatures transversales**

$$
\frac{A_t \cdot f_e}{b.S_t} \ge \min\left\{\frac{\tau_u}{2}; 0, 4MPa\right\} = 0,40 \text{ MPa}
$$

**-** Zone courante 1,256 MPa > 0,40 MPa …………….. Vérifié.

- Zone nodale  $1,674 \text{ MPa} > 0,40 \text{ MPa}$  .................. Vérifié.

**6. Ferraillage des nervures :**

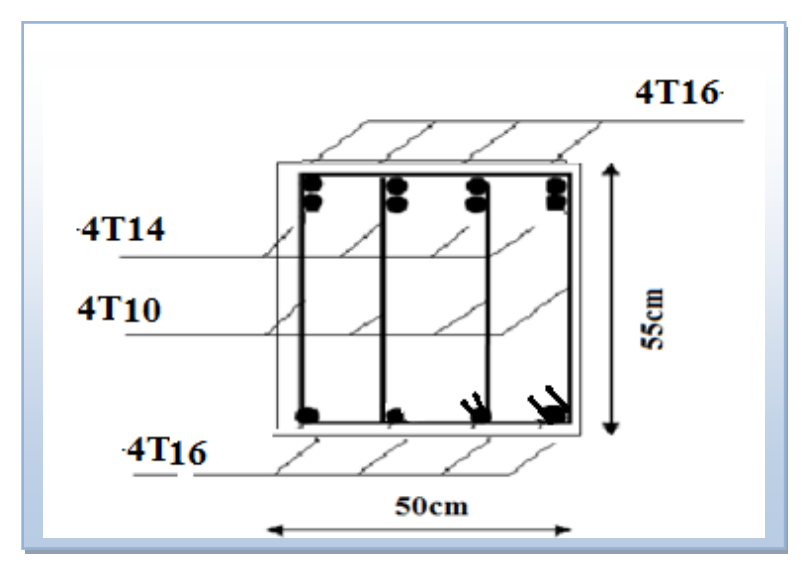

 **Figure VI.4. Ferraillage des nervures en travée sens x-x et y-y**

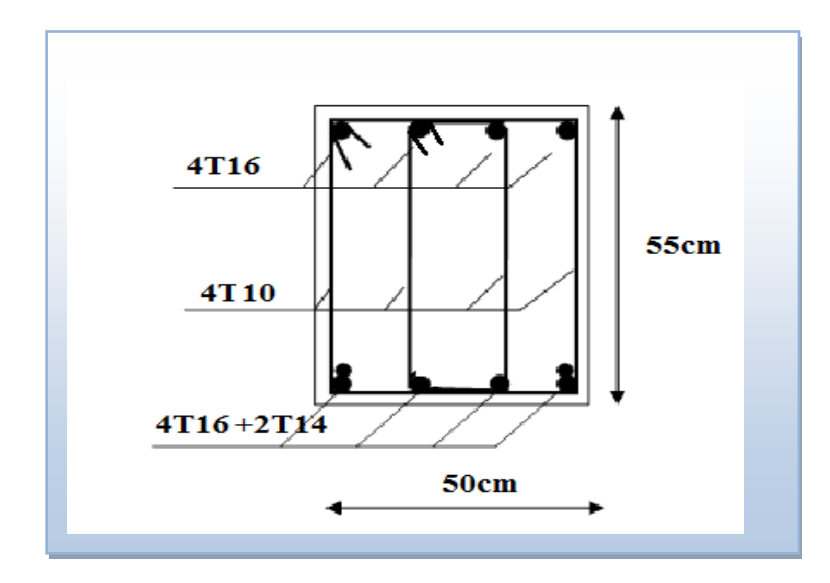

 **Figure VI.5. Ferraillage des nervures en appui sens x-x et y-y**

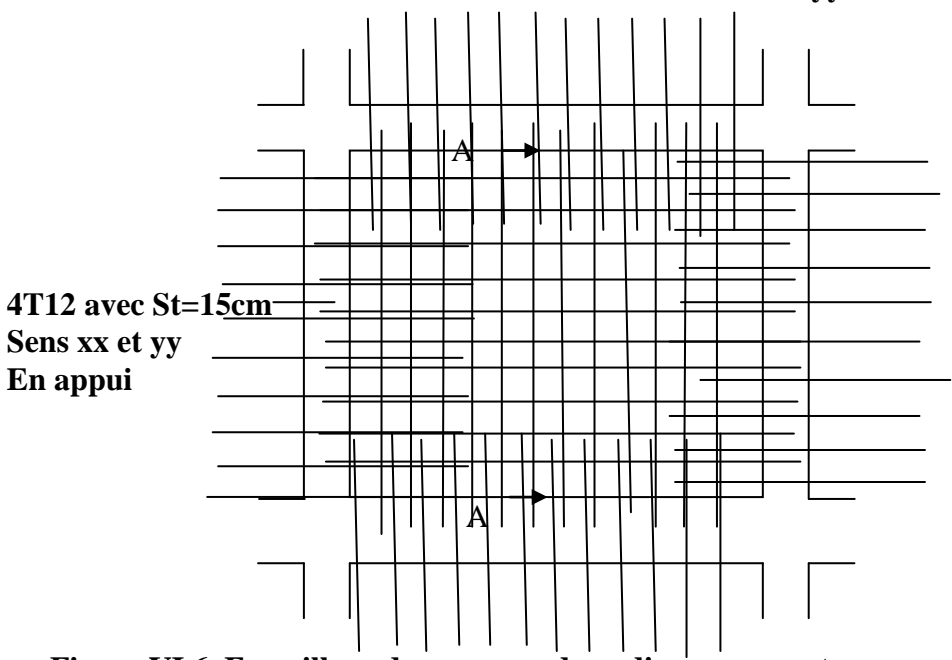

**8T12 avec St=15cm sens xx et 6T12avec St=15cm sens yy en travée**

**Figure VI.6. Ferraillage du panneau du radier sens x-x et y-y**

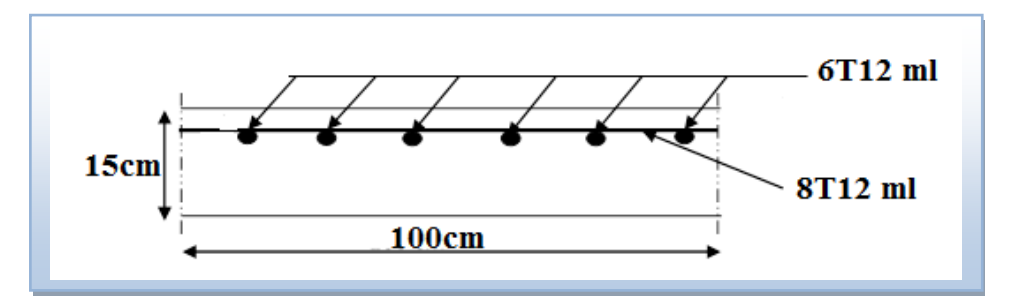

 **Figure VI.7. Coupe A-A ferraillage du panneau du radier sens x-x et y-y en travée**

## **VI.6. Voile périphérique**

 Selon le règlement RPA2003**[1]** les ossatures au-dessous du niveau de base formées de poteaux courts qui doivent comporter un voile périphérique continu entre le niveau de fondation et le niveau de base.

#### **VI.6.1 Dimensionnement et ferraillage du voile**

Ce voile doit avoir les caractéristiques minimales suivantes :

Epaisseur 15*cm*

Les armatures sont constituées de deux nappes.

Le pourcentage minimal des armatures et de 0,1% dans les deux sens (horizontal et vertical).

Les ouvertures dans ce voile ne doivent pas réduire sa rigidité d'une manière

importante.

On prend e =15cm (L'épaisseur du voile périphérique)

## **VI.6.2.Le calcul de ferraillage sera fait pour une bande de 1m.**

1. Armatures verticales :

$$
A_v = 0.1 \times \frac{e \times b}{100} = 0.1 \times \frac{15 \times 100}{100} = 1,5 \, cm^2
$$

$$
A_{v} = 5T10/ml
$$
 On prend:

- L'espacement :  $e = 25$  cm
- Armatures horizontales :

$$
A_h = 0.1 \times \frac{e \times h}{100} = 0.1 \times \frac{15 \times 100}{100} = 1,5 \, cm^2
$$

$$
A_h = 5T10/ml
$$
 On prend:

 $\blacksquare$  L'espacement : e = 25 cm

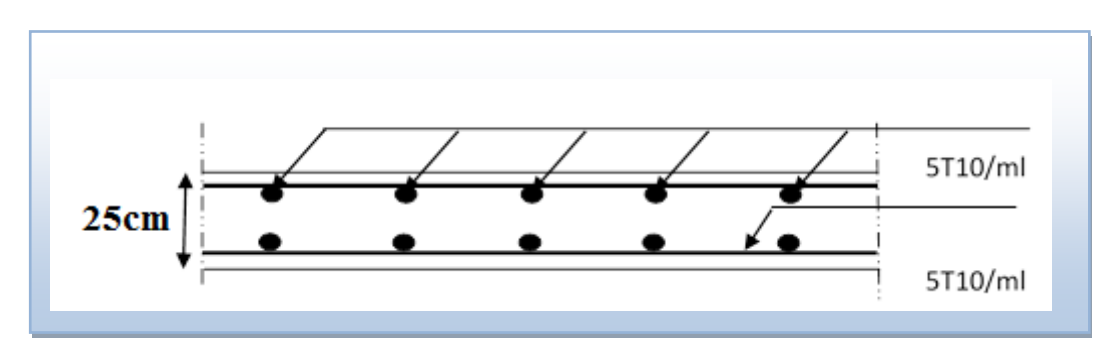

 **Figure VI.8. coupe horizontale du ferraillage du voile périphérique.**

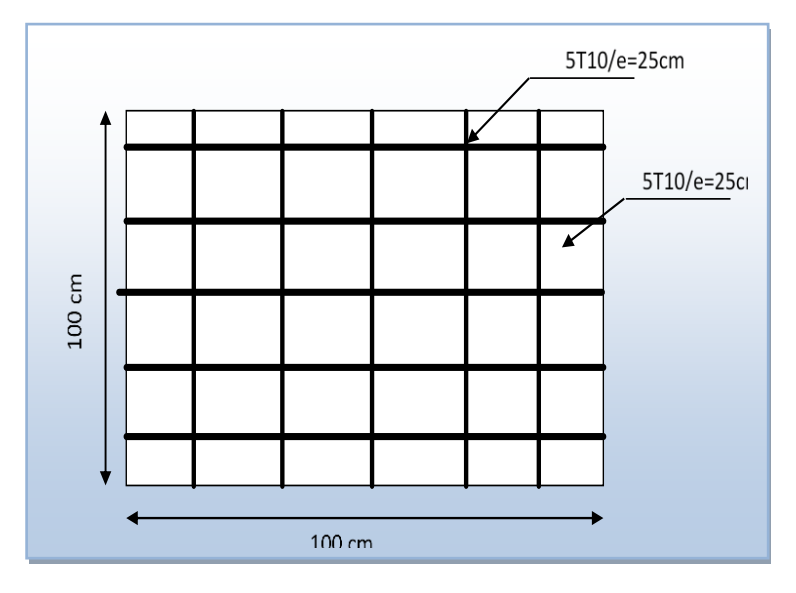

 **Figure VI.9.ferraillage du voile périphérique**

## **VI.7. Ferraillage des débords**

 Le débord du radier est assimilé à une console de longueur L=1,00m, le calcul du ferraillage sera fait pour une bande de 1m à l'ELU.

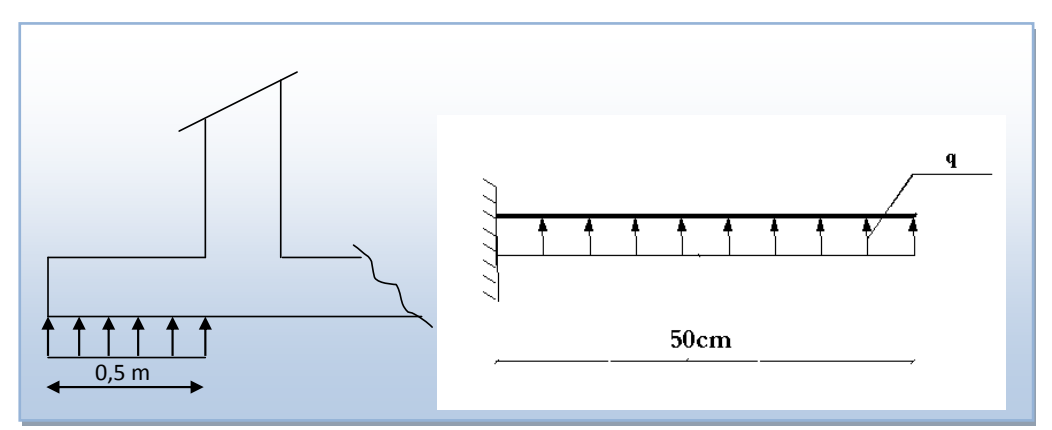

**Figure VI.10.représentation du débord du radier.**

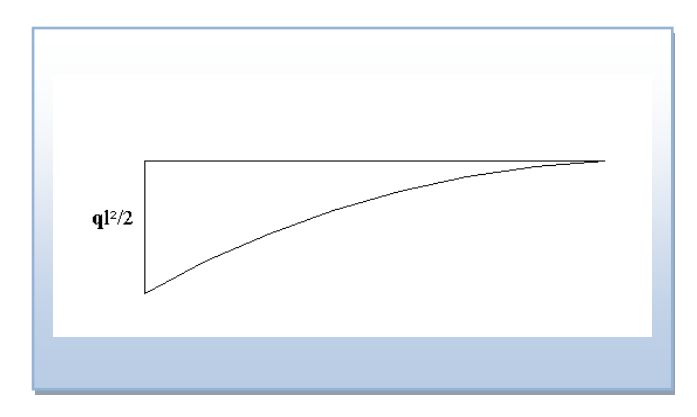

# **Figure. VI.11. Diagramme des moments.**

## **-Calcul de ferraillage**

 $q_u=121,61kN/ml$ , b=100cm, h=25cm, f<sub>c28</sub>=25MPa,  $\sigma_{bc}=15MPa$ .

$$
M_{u} = \frac{q_{u}l^{2}}{2} = 1231,30kNm \quad ; \quad \sigma_{s} = 348MPa
$$
\n
$$
\mu = \frac{M_{u}}{bd^{2}\sigma_{bc}} = 0,069
$$
\n
$$
\alpha = 1.25(1 - \sqrt{1 - 2\mu}) = 0,0906
$$
\n
$$
Z = d(1 - 0,4\alpha) = 21,068cm
$$
\n
$$
A_{s} = \frac{M_{u}}{Z\sigma_{s}} = 1,99cm^{2}
$$
\n
$$
A_{s}^{\min} = 0,23bd \frac{f_{t28}}{f_{e}} = 2,71cm^{2}
$$
\nOn adopte: 2(4T12)=9,05cm<sup>2</sup>  
\nS<sub>t</sub>=20cm\n**-Armature de répartition:**\n
$$
A_{r} \ge \frac{A_{s}}{A} \Rightarrow 2,26cm^{2}
$$

4 On adopte 8T8=4,02,  $S_t = 25$ cm

**-Vérification des contraintes à l'ELS:**

$$
q_{ser} = 103,89kN/ml
$$
  
 $M_{ser} = \frac{q_{ser}l^2}{2} = 10,51kNm$ 

Les résultats sont données dans le tableau suivant :  
\n
$$
\overline{\sigma}_{bc} = 0,6f_{c28} = 15MPa
$$
\n
$$
\overline{\sigma}_{s} = Min\left(\frac{2}{3}f_{e};150\eta\right) = 240MPa \qquad (Fissuration préjudicia ble)
$$

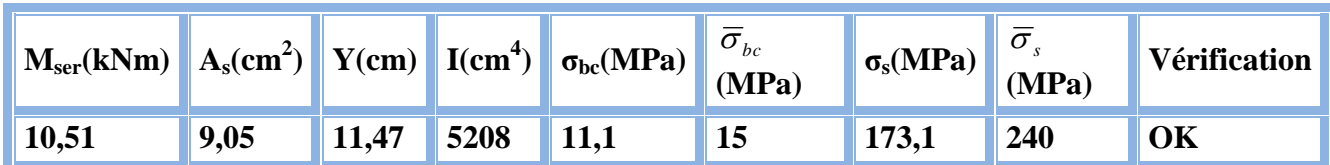

# **Tableau VI.15 . Vérifications des contraintes du béton et d'acier.**

## -**Vérification de la flèche**

 Il n'est pas nécessaire de calculer la flèche si les inégalités suivantes sont satisfaites :CBA article B.5.6

$$
\begin{cases}\n\frac{h}{L} \ge \frac{1}{16} \\
\frac{A_s}{bd} \le \frac{4,2}{fe} \\
\frac{h}{L} \ge \frac{M_t}{10M_0}\n\end{cases}\n\Rightarrow\n\begin{cases}\n0,25 \ge 0,062 \quad v \text{érifiée} \\
0,00996 \le 0,0105 \quad v \text{érifiée} \\
0,25 \ge 0,0295 \quad v \text{érifiée}\n\end{cases}
$$

Les trois conditions sont satisfaites, nous sommes donc dispensés pour l'évaluation de la flèche.

#### **-Effort tranchant**

On doit vérifier que : 
$$
\tau_u \le \overline{\tau_u}
$$
  
\n
$$
\overline{\tau} = Min \left( 0, 2 \frac{f_{c28}}{\gamma_b}; 5MPa \right) = 3,33MPa
$$
\n
$$
\tau = \frac{T_u^{\text{max}}}{bd} = \frac{267,98 \times 10^3}{1000 \times 250} = 1,07MPa \times \overline{\tau_u} = 3,33MPa
$$
............*vérifiée*

## **VI.8. Calcul de la longrine**

 D'après (RPA99version 2003) Les points d'appuis d'un même bloc doivent être solidarisés par un réseau bidirectionnel de longrines ou tout dispositif équivalant tendant à s'opposer aux déplacements relatifs de ses points d'appui dans le plan horizontal.

## **a- Dimensionnement de la longrine**

Pour les sites de catégories S2, S3 ont doit disposer des longrines de (30x30) cm<sup>2</sup> Les longrines doivent être calculées sous un effort de traction donné par la formule suivante :

$$
F = \frac{N}{\alpha} \ge 20kN
$$

- N : la valeur maximale des charges verticales
- $\alpha$ : Coefficient de la zone sismique et de la catégorie du site

(Pour une zone III et un site de catégories S2 on a  $\alpha = 10$ )

$$
N_{U\, Sap} = 3125,53kN
$$
  
\n
$$
F = \frac{N}{\alpha} = \frac{3125.53}{10} = 312,55kN \ge 20kN
$$
.................C.V  
\n**b-Ferrailinge de la longrine**  
\n• **Etat limite ultimate de résistance**  
\nLa section d'armatures est donnée par la formule suivante.  
\n
$$
\sigma = \frac{F}{A} \longrightarrow A = \frac{F}{\sigma_s} = \frac{312,55}{348 \times 10^{-1}} = 8,98cm^2
$$
  
\n- Condition de non fragilité  
\n... (B.A.BAEL91  
\nmodifié 99.)  
\n
$$
A_{min} = B \cdot \frac{f_{t28}}{f_e} = 30^2 \cdot \frac{2,1}{400} = 4,725 \text{ cm}^2
$$
  
\n- Condition exigée par RPA99 : ................. (RPA99 version 2003)  
\nAmin = 0,6% b.h = 0,006 × 30 × 30 = 5,4cm<sup>2</sup>  
\nOn prend: A = 6T14 = 9,24 cm<sup>2</sup>  
\n• **Etat limite de Service**  
\n
$$
N_s = 2272,95kN
$$

#### **b- Ferraillage de la longrine**

#### **● Etat limite ultime de résistance**

La section d'armatures est donnée par la formule suivante.

$$
\sigma = \frac{F}{A} \longrightarrow A = \frac{F}{\sigma_s} = \frac{312,55}{348 \times 10^{-1}} = 8,98 \text{cm}^2
$$

**-** Condition de non fragilité :……………………………………( B.A.BAEL91

modifié 99.)

A<sub>min</sub>= 
$$
B.\frac{f_{t28}}{f_e} = 30^2.\frac{2,1}{400} = 4,725 \text{ cm}^2
$$

- Condition exigée par RPA99 : …………………………… (RPA99 version 2003 )

Amin =  $0.6\%$ .b.h =  $0.006 \times 30 \times 30 = 5,4$ cm<sup>2</sup>

On prend:  $A = 6T14 = 9,24 \text{ cm}^2$ 

**● Etat limite de Service**

$$
N_s = 2272,95kN
$$
  

$$
F_s = \frac{N_s}{\alpha} = \frac{2272,95}{10} = 227,29kN
$$

**● Etat limite d'ouverture des fissures : ……………….(.BAEL91 modifié 99.)[2]**

$$
\overline{\sigma_s} = \zeta = \min\left\{\frac{2}{3} \text{ fe, max}(0.5 \text{ fe}; 110\sqrt{\eta \cdot f_j}\right\} \dots \dots \dots \dots \dots \eta = 1.6
$$
  
\n
$$
\overline{\sigma_s} = \min\left\{266,67 MPa, \max(200 MPa; 201,63 MPa)\right\}
$$
  
\n
$$
\overline{\sigma_s} = 201,63 MPa
$$
  
\n
$$
A_s \ge \frac{F}{\sigma_s} = \frac{227,29}{201,63 \times 10^{-1}} = 11,27 cm^2
$$

Donc A= $6T16=12,27cm^2$ 

Donc les armatures calculées à l'E.L.U sont convenables.

#### **- Armatures transversales:**

On prend un diamètre de  $\phi$ 8 pour les cadres.

# **- Espacement minimal :**

 $S_t \le \min(20, 15 \times \phi_L)$ cm =  $\le \min(20, 24)$ cm =  $20$ cm On prend :  $S_t = 15cm$ 

**c- Schéma de ferraillage**

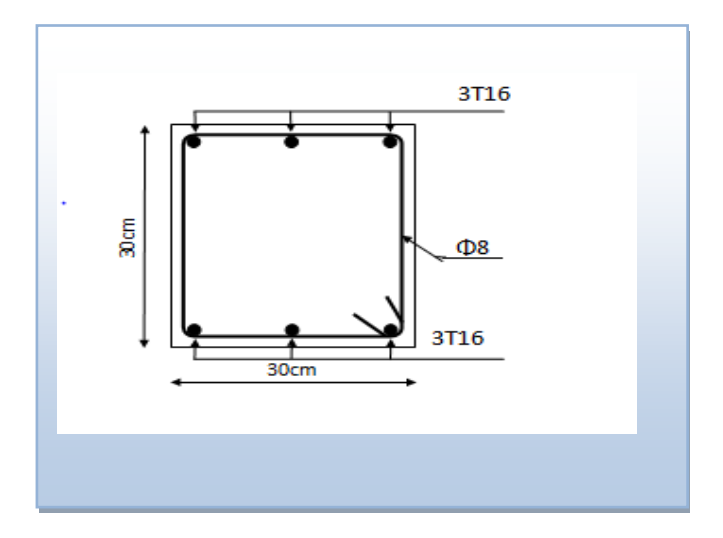

 **Figure VI .12 .Ferraillage de la longrine.**

# **Conclusion generale**

 De multiples raisons d'ordre structural et économique poussent à promouvoir l'utilisation des structures comportant des voiles en BA en zone sismique.

Plus le nombre des voiles est important, plus l'effort à transmettre est réduit et les dispositions constructives sont moins contraignantes, et la bonne distribution de ceux-ci en plan sert à éviter ou limiter les torsions d'axe vertical.

 Les caractéristiques propres déduites par l'analyse modal sont bien celles de la structure modélisée, et ne peuvent être celles de la structure réelle que si la première reflète avec une bonne précision les paramètres essentiels du système dynamique de la dernière à savoir : la masse, la rigidité et l'amortissement, et nous nous rappelons ici qu'un modèle compliqué est un modèle mal conçu.

Le génie civil n'est pas une science exacte et les résultats finaux dépendent des décisions des calculateurs, parmi ces derniers il y a ceux qui sont pessimistes et songent à vérifier la sécurité en premier lieu quel que soit le coût final du projet, par contre il y a ceux qui songent en terme d'économie et de sécurité en parallèle, dont nous étions peut être en choisissant un coefficient de comportement global de la structure (R=5).

 Dans le cadre de notre PFE, nous avons présenté la structure en un seul bloc, et cela était juste pour mieux comprendre le comportement des structures de telle forme vis-à-vis de l'action sismique.

L'outil informatique à tellement aidé l'ingénieur et facilité sa tache, mais il ne pourra jamais le remplacer ; l'ingénieur restera toujours celui qui prend les décisions, et responsable de l'application qu'il lui appartient de faire des avancés techniques que le développement informatique et parasismique met à sa disposition, mais l'ingénieur tout seul ne pourra rien faire, car la solution finale ne peut être que le résultat d'un travail en équipe composée de tous les intervenants dans le domaine du construction, et tout en respectant les exigences de la réglementation en vigueur.

Et n'oublions pas que la réglementation est une convention à un moment donné de l'évolution du savoir technique et de la société, donc c'est un consensus en évolution constante.